Statistical Computing

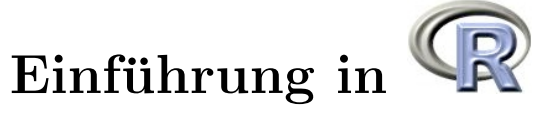

Günther Sawitzki StatLab Heidelberg

8. Dezember 2005

noch in Vorbereitung

E-mail address: gs@statlab.uni-heidelberg.de URL: http://www.statlab.uni-heidelberg.de/projects/r/

Key words and phrases. statistical computing, S programming language, R programming, data analysis, exploratory statistics, residual diagnostics

8. Dezember 2005.

# Inhaltsverzeichnis

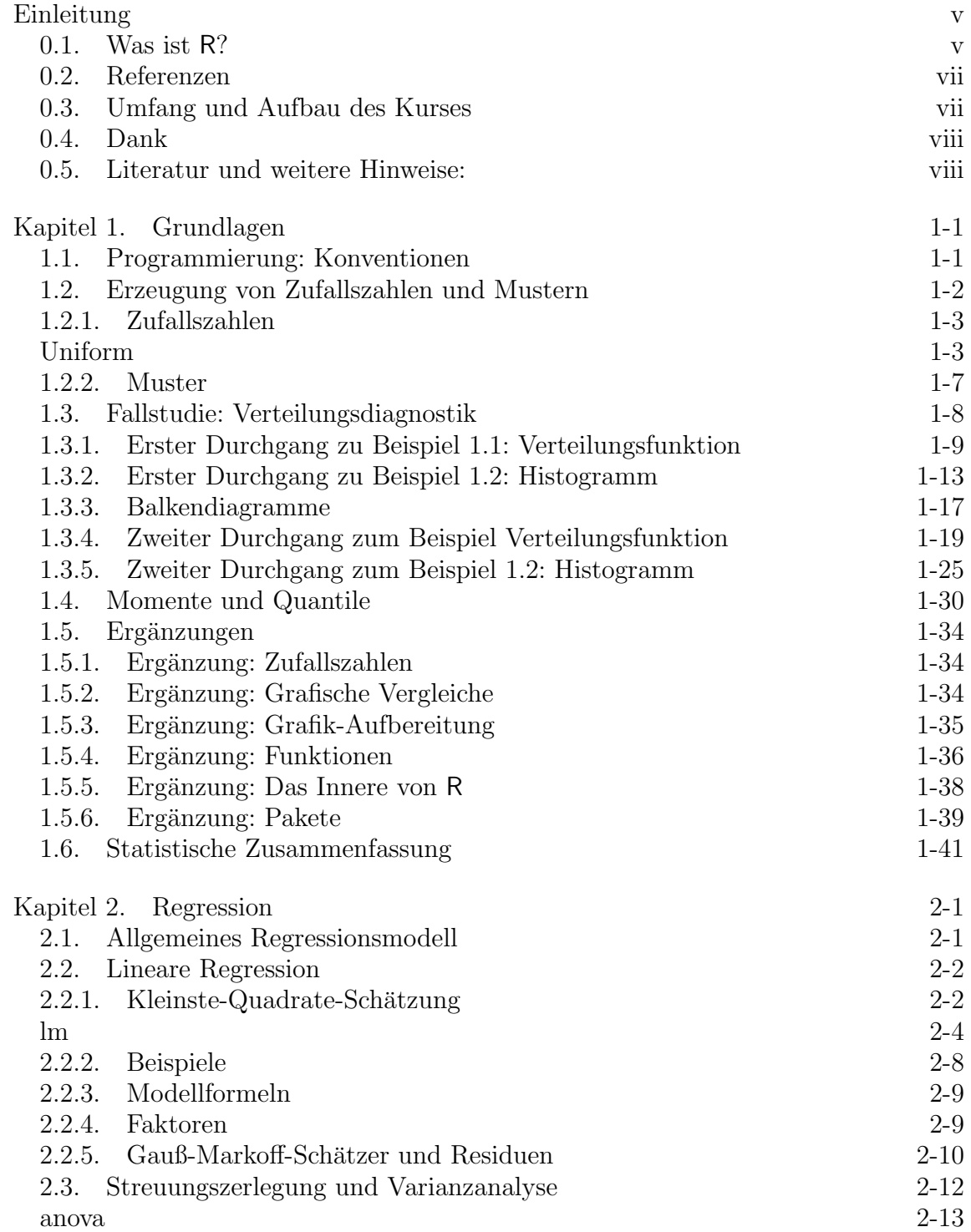

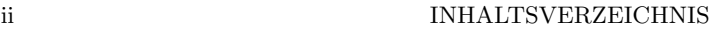

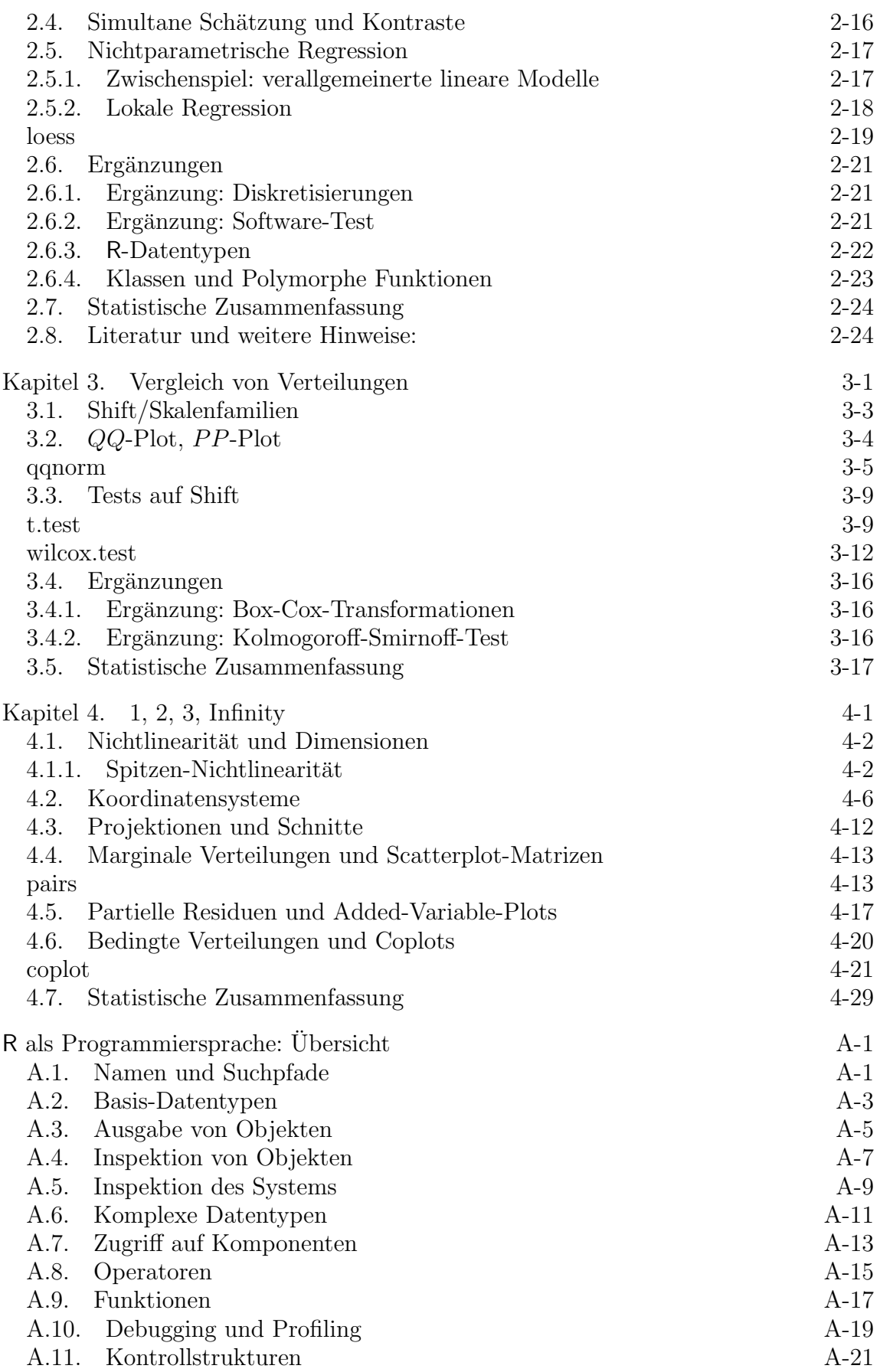

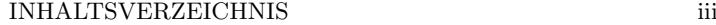

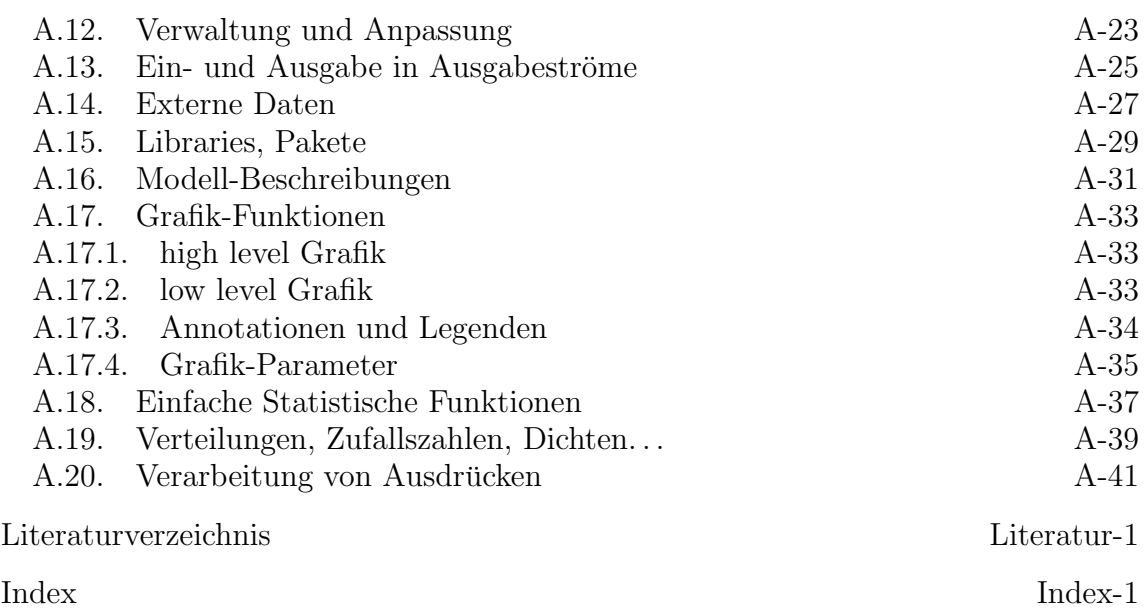

# Einleitung

Diese Einführung in R ist als Arbeitsmaterial in einem Kompaktkurs oder zum Selbststudium gedacht. Der Kurs wendet sich an Studierende mit Grundkenntnissen in Stochastik. Begriffe wie Verteilungsfunktion, Quantil, Erwartungswert und Varianz und die damit verbundenen einfachen Eigenschaften werden vorausgesetzt. Ebenso sollten klassische Verteilungen wie Binomial-, Uniform- und Gaußverteilung sowie daraus abgeleitete Verteilungen und deren asymptotisches Verhalten bekannt sein. Kenntnisse in Statistik selbst werden nicht vorausgesetzt. Sie werden in diesem Kurs aber auch nicht vermittelt. Der Kurs konzentriert sich auf die "Computing"-Aspekte. Dabei werden statistische Betrachtungsweisen und Konzepte zwar eingefuhrt und ¨ diskutiert. Für eine eingehendere Diskussion wird aber auf die Statistik-Vorlesungen verwiesen.

Kenntnisse in der Rechnerbenutzung und zumindest oberflächliche Kenntnisse von Programmierkonzepten wie Variable, Schleifen und Funktionen werden vorausgesetzt. Weitergehende Kenntnisse werden nicht vorausgesetzt, aber auch nicht vermittelt. Der Kurs führt in die Benutzung von R als Anwender ein. Für eingehendere Diskussion der Computing-Aspekte wird auf die Arbeitsgemeinschaft "Computational Statistics" verwiesen.

## <http://www.statlab.uni-heidelberg.de/studinfo/compstat/>

## 0.1. Was ist R?

R ist eine Programmiersprache, und auch der Name eines Software-Systems, das diese Sprache implementiert. Die Programmiersprache R ist eine fur die Statistik ¨ und für stochastische Simulation entwickelte Programmiersprache, die mittlerweile zum Standard geworden ist. Genau genommen müsste man hier unterscheiden: Die Sprache heißt S, ihre Implementierung und das System heißen R. Die ursprunglichen ¨ Autoren von S sind John M. Chambers, R. A. Becker und A. R. Wilks, AT & T Bell Laboratories, Statistics Research Department. Die Sprache und ihre Entwicklung sind in einer Reihe von Büchern dokumentiert, nach ihrem Umschlag häufig als das weisse ( $[CH92]$ ), blaue ( $[BCW88]$ ) und grüne Buch ( $[Cha98]$ ) bezeichnet.

Die AT & T-Implementierung von S war lange Zeit die "Referenz" für die Sprache S. Heute gibt es S als kommerzielles System S-Plus <http://www.insightful.com/  $>$  (basierend auf der AT & T-Implementierung) sowie als frei verfügbare Version R,  $\text{auch ``Gnu S'' } \text{genannt}^1 <$ http://www.r-project.org/>.

 ${}^{1}R$  heißt nur zufällig so, wie auch zufälligerweise die Vornamen der Originalautoren (Ross Ihaka & Robert Gentleman) mit R beginnen.

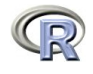

Mittlerweile hat sich R zur Referenz-Implementierung entwickelt. Wesentliche Präzisierungen, und - falls notwendig - auch Modifikationen der Sprache werden durch R definiert. Der Einfachheit halber sprechen wir hier und in den folgenden Kapiteln von der Sprache R, auch wenn es genauer heißen müsste: die Sprache S in der R-Implementierung.

R ist eine interpretierte Programmiersprache. Anweisungen in R werden unmittelbar ausgeführt. R beinhaltet neben den ursprünglichen Elementen von S eine Reihe von Erweiterungen, zum Teil um Entwicklungen in der Statistik angemessen zu berücksichtigen, zum Teil um experimentelle Möglichkeiten zu eröffnen. Parallel dazu gibt es Weiterentwicklungen der S-Sprache.

Die (2005) aktuelle Version von R ist R 2.x. Diese Version ist weitgehend kompatibel mit den Vorläuferversionen R 1.x. Die wesentlichen Veränderungen sind im Inneren des Systems. Für den Anfang gibt es praktisch keinen Unterschied zu R 1.x. Für den fortgeschrittenen Nutzer gibt es drei wesentliche Neuerungen:

- Grafik: Das Basis-Grafiksystem von R implementiert ein Modell, dass an der Vorstellung von Stift und Papier orientiert ist. Ein Grafik-Port (Papier) wird eröffnet und darauf werden Linien, Punkte/Symbole gezeichnet. Mit R 2.x gibt es zusätzlich ein zweites Grafiksystem, dass an einem Kamera/Objekt-Modell orientiert ist. Grafische Objekte in unterschiedlicher Lage und Richtung werden in einem visuellen Raum abgebildet.
- Packages: Das ursrpüngliche System von  $R$  hat eine lineare Geschichte und einen einheitlichen Arbeitsraum. Mit R 2.x gibt es eine verbesserte Unterstützung von "Paketen", die in sich abgeschirmt werden können. Dazu dienen Sprachkonzepte wie "name spaces", aber auch unterstützende Werkzeuge.
- Internationalisierung: Die ursprüngliche Implementierung von  $\mathsf R$  setzte Englisch als Sprache und ASCII als Zeichensatz voraus. Seit R 2.x gibt es umfassende Unterstützung für andere Sprachen und Zeichensätze. Dies ermöglicht es, "lokalisierte" Versionen zu erstellen. Derzeit ist man bei Kommandos, Ausgaben und Erklärungen jedoch noch auf Englisch angewiesen.

Zwei Aspekte sind in R nur unzureichend berücksichtigt: der interaktive Zugriff und die Einbettung in eine vernetzte Umgebung. Diese und weitere Aspekte sind Bestandteil von Omegahat - eines Versuchs, ein System der nächsten Generation zu entwickeln, das auf den Erfahrungen mit R aufbaut. Diese mehr experimentellen Arbeiten werden unter <http://www.omegahat.org/> bereitgestellt. Schon R bietet einfache Möglichkeiten, Prozeduren aus anderen Sprachen wie C und Fortran aufzurufen. Omegahat erweitert diese Möglichkeiten und bietet einen direkten Zugang zu Java, Perl .... Eine Java-basierte grafische Oberfläche ist als JGR unter <http://stats.math.uni-augsburg.de/software/> zugänglich. Dort findet sich als iplots auch eine Sammlung von interaktiven Displays für R.

Zahlreiche hilfreiche Erweiterungen sind auch unter <http://www.bioconductor. org/> zu finden.

#### 0.3. UMFANG UND AUFBAU DES KURSES vii

#### 0.2. Referenzen

R ist für die praktische Arbeit in der Statistik entworfen. Nützlichkeit hat oft Vorrang vor prinzipiellen Design-Uberlegungen. Als Folge ist eine systematische Ein- ¨ führung in R nicht einfach. Stattdessen wird ein verschlungener Pfad gewählt: Fallstudien und Beispiele, an die sich systematische Ubersichten anschliessen. Für die praktische Arbeit sollte auf das reichhaltige Online-Material zu R zugegriffen werden. Ein erster Zugriffspunkt sind dabei die "frequently asked questions" (FAQ) <http: //www.cran.r-project.org/faqs.html>. "An Introduction to  $R$ " ( $[{\bf R}$  D04a)) ist die "offizielle" Einfuhrung. Diese Dokumentation und andere Manuale sind unter ¨ <http://www.cran.r-project.org/manuals.html> bereitgestellt.

R-Prozeduren sind zum Teil im Basis-System enthalten. Andere Prozeduren müssen aus Bibliotheken hinzugeladen werden. Für den Kurs wird ein vorkonfiguriertes R-System benutzt, das den Teilnehmern zu Beginn des Kurses zur Verfügung gestellt wird. Wird die Standard-Distribution von R benutzt, so müssen entsprechende Bibliotheken hinzu geladen werden.

Größere Unterschiede gibt es bei unterschiedlichen Versionen von S-Plus. S-Plus 4.x und S-Plus 2000 benutzen S Version 3 und sind weitestgehend mit R kompatibel. S-Plus 5 ist eine Implementierung von S Version 4 mit Anderungen, die eine Sonderbehandlung bei der Programmierung benötigen. Auf diese Besonderheiten wird hier nicht eingegangen. Informationen zu S-Plus findet man bei <http: //www.insightful.com/>.

## 0.3. Umfang und Aufbau des Kurses

R beinhaltet in der Basis-Version mehr als 1000 Funktionen - zu viele, um sie in einem Kurs zu vermitteln, und zu viel, um sie sinnvollerweise zu lernen. Der Kurs kann nur dazu dienen, den Zugang zu R zu eröffnen.

Teilnehmerkreise können aus unterschiedlichem Hintergrund kommen und unterschiedliche Vorbedingungen mitbringen. Gerade für jüngere Schüler oder Studenten kann ein reiner Programmierkurs, der sich auf die technischen Grundlagen konzentriert, angemessen sein. Für diese Teilnehmer ist dieser Kurs nicht geeignet. In späteren Abschnitten stellt sich eher die Frage nach einer sinnvollen Einordnung und nach dem Hintergrund. Hierauf zielt der vorliegende Kurs. Das "technische" Material bildet das Skelett. Daneben wird versucht, den Blick auf statistische Fragestellungen zu richten und das Interesse am Hintergrund zu wecken. Der Kurs soll Appetit auf die Substanz wecken, die eine fundierte statistische Vorlesung bieten kann.

Das hier bereitgestellte Material besteht zunächst aus einer thematisch geordneten Sammlung, in der anhand von Beispiel-Fragestellungen illustriert wird, wie ein erster Zugang mit R erfolgen kann. Hinzu kommt eine Zusammenstellung von Sprachbestandteilen und Funktionen, die als Orientierungshilfe fur das umfangrei- ¨ che in R enthaltene Informationsmaterial dient. Für die praktische Arbeit sind die Online-Hilfen und Manuale die erste Informationsquelle.

#### viii EINLEITUNG

Der Kurs kann bei einer Auswahl der Aufgaben in etwa vier Tagen durchgeführt werden. Konzeptuell ist er eine viertägige Einführung in die Statistik mit den Themenbereichen

- Ein-Stichprobenanalyse und Verteilungen
- Regresssion
- Zwei- oder Mehr-Ein-Stichprobenanalysen
- Multivariate Analysen

Eine großzügigere Zeit für die Ubungsaufgaben wird empfohlen (ein Halbtag zusätzlich für einführende Aufgaben, ein Halbtag zusätzlich für eine der Projektaufgaben). Mit dieser Zeit kann der Kurs als Block in einer Woche durchgefuhrt werden, wenn ¨ im Anschluss die Möglichkeit geschaffen wird, die aufgetreten Fragen zu beantworten und das geweckte Interesse am statistischen Hintergrund zu vertiefen.

Für ein anschliessendes vertiefendes Selbststudium von R als Programmiersprache wird ([**VR00**]) empfohlen.

Beispiele und Eingaben im Text sind so formatiert, dass sie mit "Cut & Paste" übernommen und als Programmeingabe verwandt werden können. Deshalb sind bei Programmbeispielen im Text bisweilen Satzzeichen fortgelassen, und Eingabebeispiele werden ohne "Prompt" gezeigt. Einem Beispiel

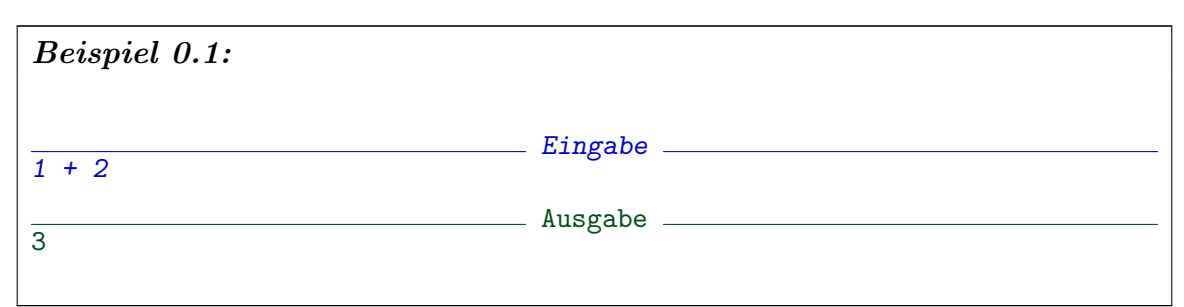

enstpricht auf dem Bildschirm etwa

$$
\begin{array}{c}\n>1+2 \\
\hline\n[1] 3 \\
>\n\end{array}
$$

wobei anstelle des Prompt-Zeichens ">" je nach Konfiguration auch ein anderes Zeichen erscheinen kann.

### 0.4. Dank

Zu danken ist dem R core team für die Kommentare und Hinweise. Besonderen Dank an Friedrich Leisch vom R core team sowie an Antony Unwin, Univ. Augsburg.

## 0.5. Literatur und weitere Hinweise:

[R D04a] R Development Core Team (2000-2005): An Introduction to R. Siehe: <http://www.r-project.org/manuals.html>.

[R D04d] R Development Core Team (2000-2005): R Reference Manual. Siehe: <http://www.r-project.org/manuals.html>.

> The Omega Development Group (2000): Omega. Siehe: <http://www.omegahat.org/>.

- [BCW88] Becker, R.A.; Chambers, J.M.; Wilks, A.R. (1988): The New S Language. NewYork: Chapman and Hall.
	- [CH92] Chambers, J.M.; Hastie, T.J. (eds) (1992): Statistical Models in S. NewYork: Chapman and Hall.
	- [Cle93] Cleveland, W.F. (1993): Visualizing Data. Summit: Hobart Press.
	- [Gen95] Gentleman, R. (1995): Statistical Computing Using R. Auckland: The University. Papers 528.188/T187.
	- [Lee95] Lee, A. (1995): Data Analysis An Introduction Based on R. Auckland: The University. Papers 528.281/288.
	- [VR02] Venables, W.N.; Ripley, B.D. (2002): Modern Applied Statistics with S. Heidelberg:Springer. Siehe: <http://www.stats.ox.ac.uk/pub/MASS4/>.
	- [VR00] Venables, W.N.; Ripley, B.D. (2000): Programming in S. Heidelberg:Springer. Siehe: <http://www.stats.ox.ac.uk/pub/MASS3/Sprog>.

# KAPITEL 1

# Grundlagen

# 1.1. Programmierung: Konventionen

Wie jede Programmiersprache hat R bestimmte Konventionen. Hier die ersten Grundregeln.

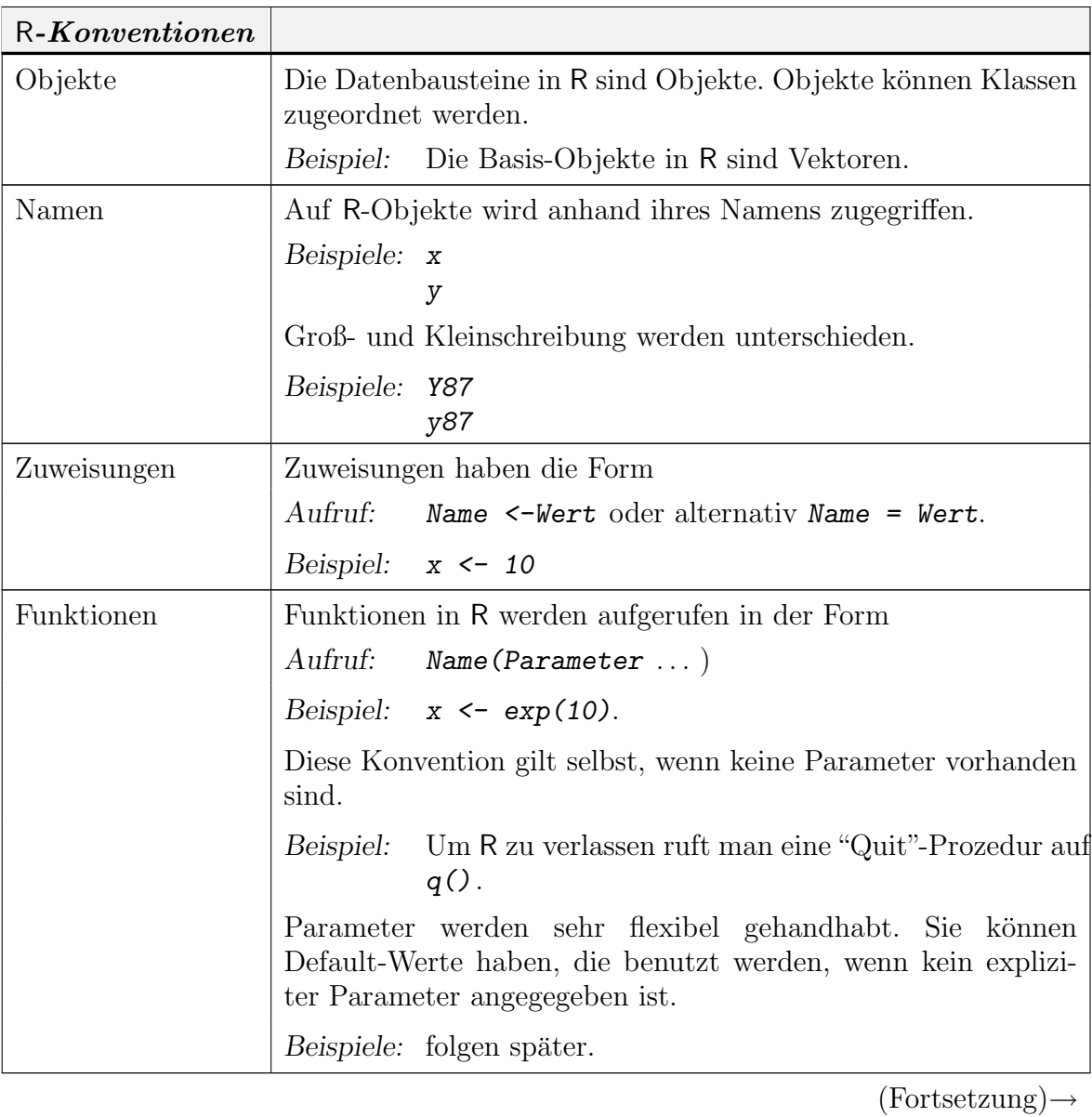

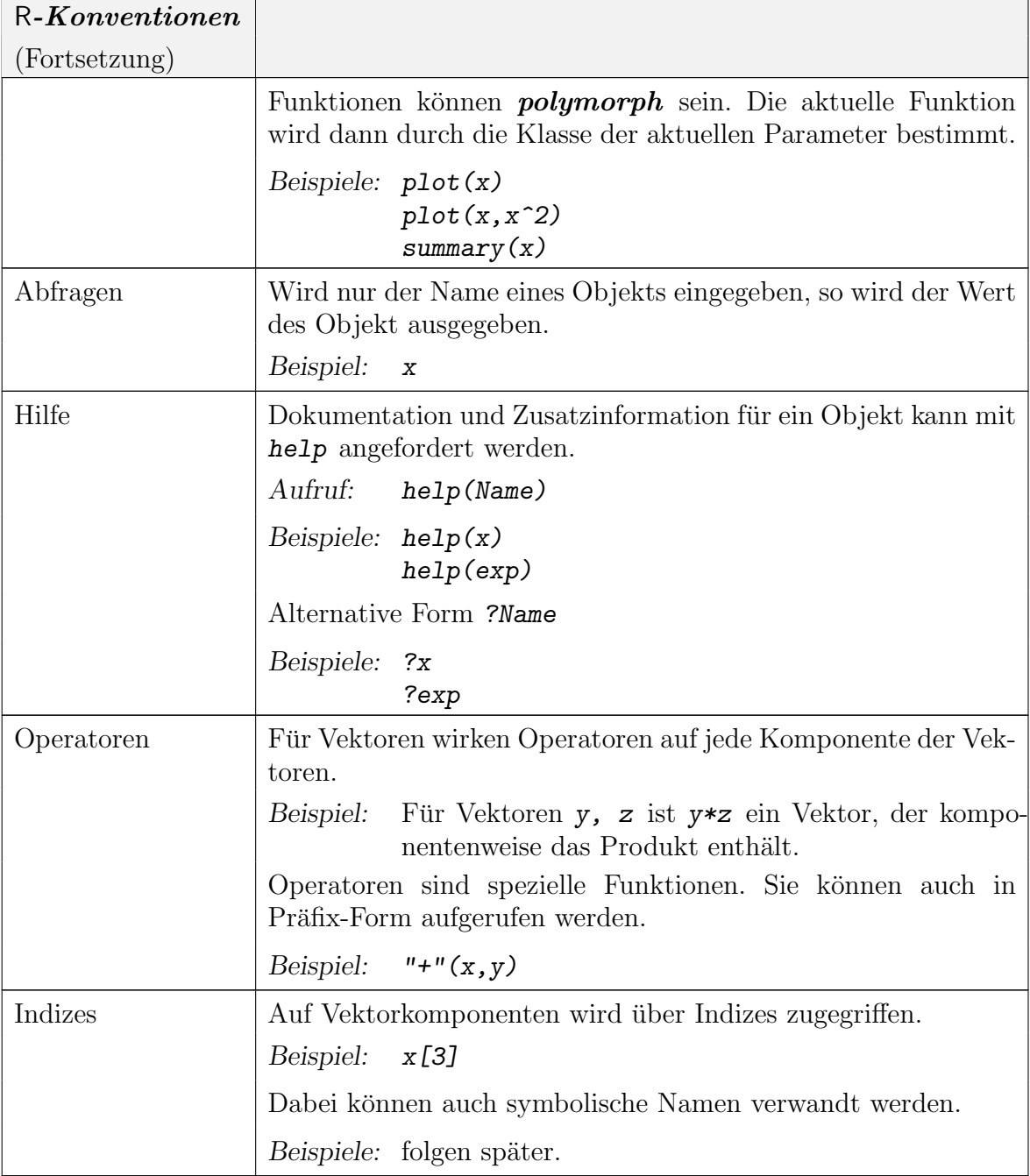

Wir beschäftigen uns im folgenden mit statistischen Methoden. Wir benutzen die Methoden zunächst in Simulationen, d.h. mit synthetischen Daten, deren Erzeugung wir weitgehend unter Kontrolle haben. Das erlaubt es uns, Erfahrung mit den Methoden zu gewinnen und sie kritisch zu beurteilen. Erst dann benutzen wir die Methoden zur Analyse von Daten.

# 1.2. Erzeugung von Zufallszahlen und Mustern

1.2.1. Zufallszahlen. Die Funktion runif erlaubt die Erzeugung von uniform verteilten Zufallsvariablen. Mit help(runif) oder ?runif erhalten wir Informationen, wie die Funktion benutzt werden kann:

#### help(runif)

Uniform The Uniform Distribution

#### Description.

These functions provide information about the uniform distribution on the interval from min to max. dunif gives the density, punif gives the distribution function qunif gives the quantile function and runif generates random deviates.

#### Usage.

```
dunif(x, min=0, max=1, log = FALSE)
punif(q, min=0, max=1, lower.tail = TRUE, log.p = FALSE)
qunif(p, min=0, max=1, lower.tail = TRUE, log.p = FALSE)
runif(n, min=0, max=1)
```
Arguments.

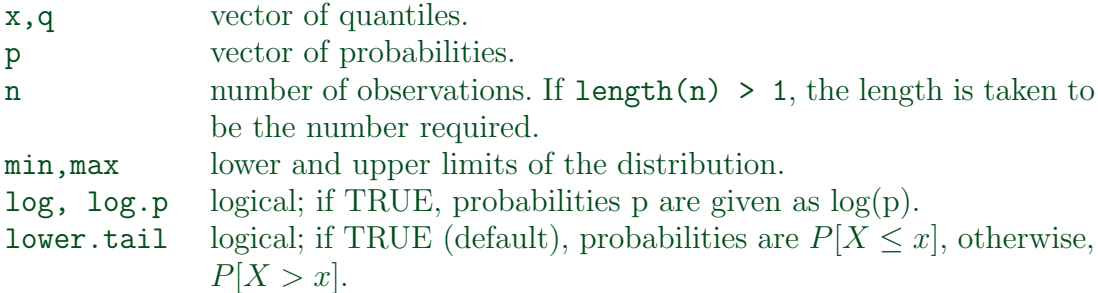

#### Details.

If min or max are not specified they assume the default values of 0 and 1 respectively.

The uniform distribution has density

$$
f(x) = \frac{1}{max - min}
$$

for  $min \leq x \leq max$ .

For the case of  $u := min == max$ , the limit case of  $X \equiv u$  is assumed.

## References.

Becker, R. A., Chambers, J. M. and Wilks, A. R. (1988) The New S Language. Wadsworth & Brooks/Cole.

#### See Also.

.Random.seed about random number generation, rnorm, etc for other distributions.

#### 1-4 ngermanUniform

```
Examples.
u \leftarrow runif(20)## The following relations always hold :
punit(u) == udunif(u) == 1
var(runif(10000))#- ~ = 1/12 = .08333
```
Diese Hilfsinformation sagt uns: Als Parameter für  $runit$  muß die Anzahl n der zu generierenden Zufallswerte angegeben werden. Als weitere Parameter für runif können das Minimium und das Maximum des Wertebereichs angeben werden. Geben wir keine weiteren Parameter an, so werden die Default-Werte min=0 und max=1 genommen. Z. B. runif(100) erzeugt einen Vektor mit 100 uniform verteilten Zufallsvariablen im Bereich  $(0,1)$ . Der Aufruf runif (100, -10, 10) erzeugt einen Vektor mit 100 uniform verteilten Zufallsvariablen im Bereich (-10,10). Die zusätzlichen Parameter können in der definierten Reihenfolge angegeben werden, oder mithilfe der Namen spezifiziert werden. Bei Angabe des Namens kann die Reihenfolge frei gewählt werden. Anstelle von runif(100, -10, 10) kann also runif(100, min=-10, max=10) oder runif(100, max=10, min=-10) benutzt werden. Dabei können auch ausgew¨ahlt einzelne Parameter gesetzt werden. Wird zum Beispiel das Minimum nicht angegeben, so wird für das Minimum der Default-Wert eingesetzt: die Angabe von runif(100, max=10) ist gleichwertig mit runif(100, min=0, max=10). Der besseren Lesbarkeit halber geben wir oft die Namen von Parametern an, auch falls es nicht nötig ist.

Jeder Aufruf von runif erzeugt neue Zufallszahlen. Wir können diese speichern.

 $x \leftarrow runif(100)$ 

erzeugt einen neuen Vektor von Zufallszahlen und weist ihn der Variablen x zu.

x

gibt jetzt dessen Werte aus; damit können wir die Resultate inspizieren. Eine grafische Darstellung, den Serienplot - einen Scatterplot der Einträge in x gegen den laufenden Index, erhalten wir mit

## plot(x)

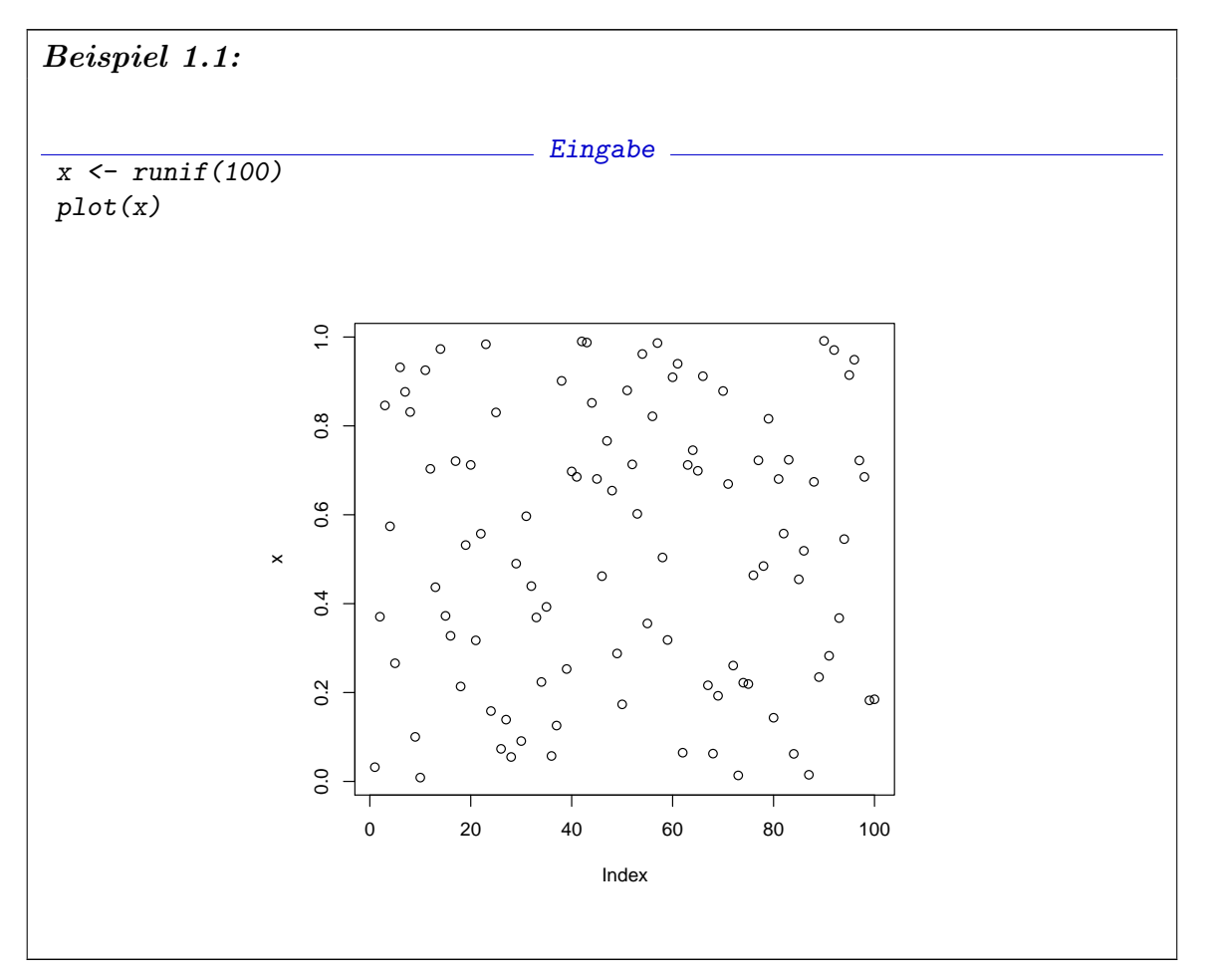

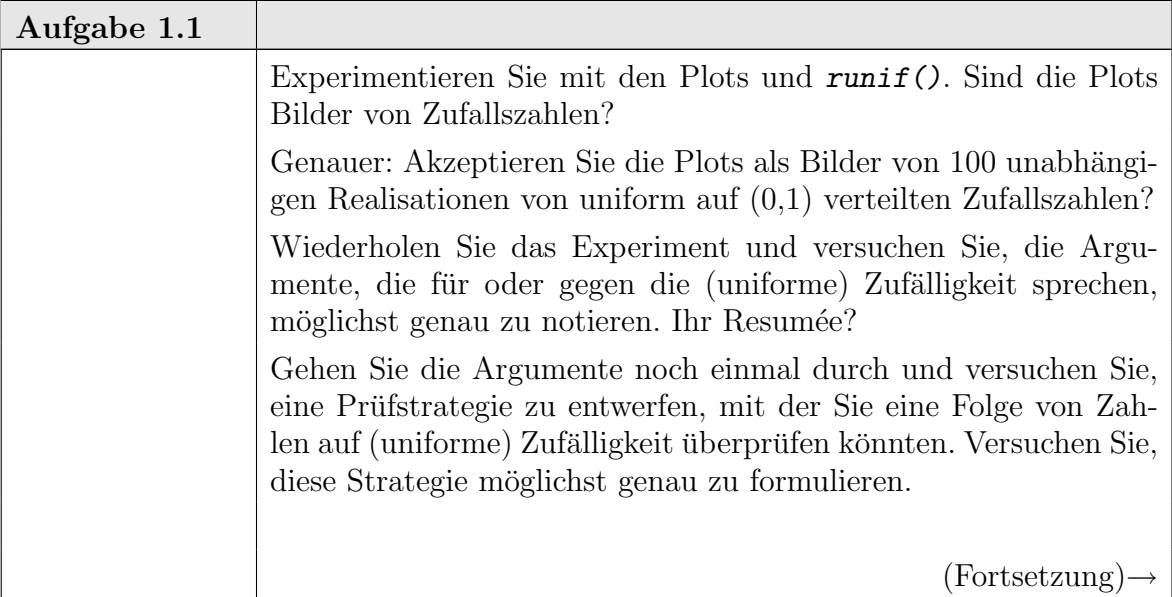

1-6 ngermanUniform

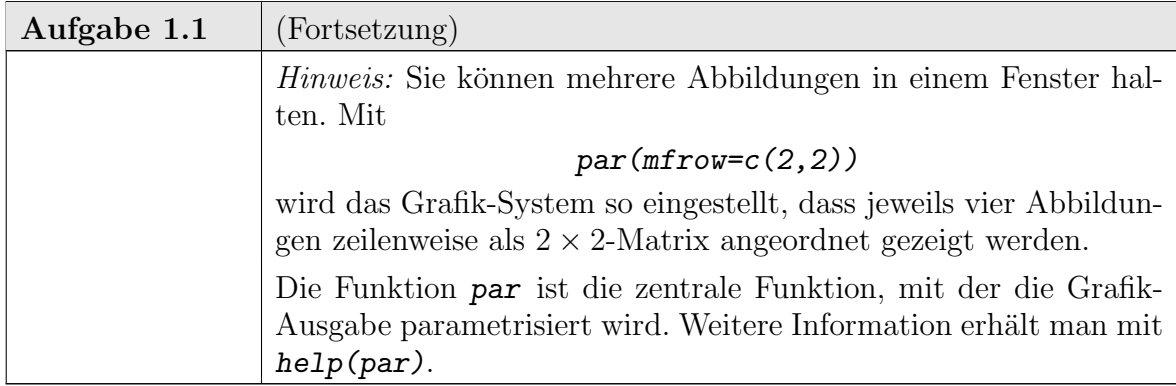

Wir lüften gleich das Geheimnis <sup>1</sup>: die Zahlen sind nicht zufällig, sondern ganz deterministisch. Genauer: im Hintergrund von runif wird eine deterministische Folge  $z_i$  generiert. Verschiedene Algorithmen stehen zur Verfügung. Informationen dazu erhält man mit help(.Random.seed). Im einfachsten Fall, für lineare Kongruenzgeneratoren, werden aufeinanderfolgende Werte  $z_i$ ,  $z_{i+1}$  sogar nur mit einer linearen Funktion generiert. Damit die Werte im kontrollierten Bereich bleiben, wird modulo einer oberen Grenze gerechnet, also

$$
z_{i+1} = a z_i + b \mod M.
$$

Die resultierenden Werte, die uns übergeben werden, sind umskaliert

$$
\frac{z_i}{M} \cdot (max - min) + min.
$$

Die Zahlenfolge ist also keine unabhängige Zufallsfolge, und die Verteilung ist auch nicht uniform auf (min, max).

Selbst wenn man das Geheimnis kennt, ist es nur mit viel weiterem Wissen möglich nachzuweisen, dass die erzeugte Folge nicht den Gesetzen folgt, die für eine unabh¨angige Folge von identisch uniform verteilten Zufallszahlen gelten.

Zahlenfolgen, die den Anspruch erheben, sich wie zufällige Zahlen zu verhalten, nennen wir Pseudo-Zufallszahlen, wenn es wichtig ist, auf den Unterschied hinzuweisen. Wir benutzen diese Pseudo-Zufallszahlen, um uns geeignete Test-Datensätze zu generieren. Wir können damit untersuchen, wie sich statistische Verfahren unter nahezu bekannten Bedingungen verhalten. Dabei benutzen wir Pseudo-Zufallszahlen, als ob wir Zufallszahlen hätten.

Pseudo-Zufallszahlen sollten wir zum anderen als Herausforderung nehmen: Sind wir in der Lage, sie als nicht unabhängige Zufallszahlen zu erkennen? Wenn wir einen Unterschied erkennen, werden wir versuchen, den Pseudo-Zufallszahlengenerator gegen einen besseren auszutauschen. Aber zunächst geht die Herausforderung an uns. Sind wir überhaupt in der Lage, z.B. eine mit einem linearen Generator erzeugte deterministische Folge als nicht zufällig zu erkennen? Falls nicht: welche intellektuellen Konsequenzen ziehen wir daraus?

<sup>&</sup>lt;sup>1</sup>... nur teilweise. Die benutzten Zufallsgeneratoren in R sind konfigurierbar und können wesentlich komplexer sein, als hier vorgestellt. Für unsere Diskussion reicht jedoch hier die Familie der linearen Kongruenzgeneratoren. Sie können deren Verhalten in anderen Programmiersystemen nachvollziehen. Die übliche Referenz ist dabei der "minimal standard generator" mit  $x_{i+1} = (x_i \times 7^5)$ mod  $2^{31} - 1$ .

1.2.2. Muster. Außer Pseudo-Zufallszahlen gibt es in R eine ganze Reihe von Möglichkeiten, regelmäßige Sequenzen zu generieren. Die in anderen Sprachen notwendigen Schleifen werden damit weitgehend vermieden. Hier eine erste Übersicht:

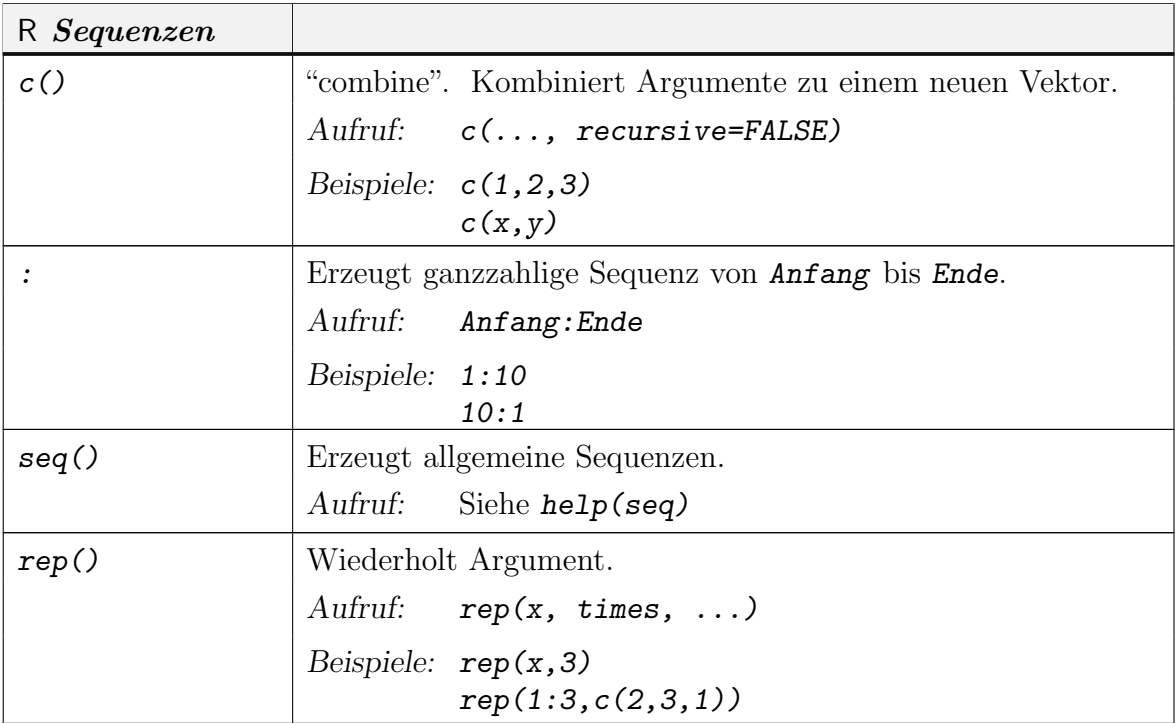

Dabei steht "..." für eine variable Liste von Argumenten. Wir werden diese Notation noch häufiger benutzen.

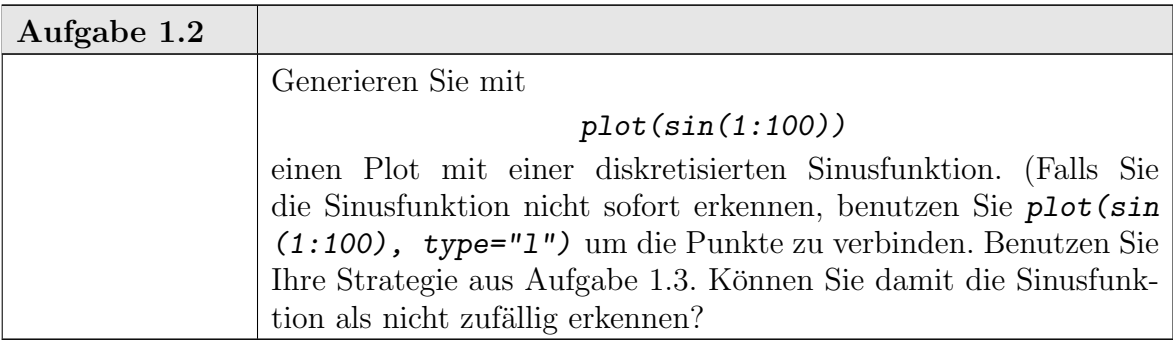

Die Zahlenreihe eines Datensatzes, wie z.B. die Ausgabe eines Zufallszahlengenerators hilft selten, zugrunde liegende Strukturen zu erkennen. Nur wenig helfen einfache, unspezifische grafische Darstellungen wie der Serienplot. Selbst bei klaren Mustern sind diese Informationen selten aussagekräftig. Zielgerichtete Darstellungen sind nötig, um Verteilungseigenschaften zu untersuchen.

#### 1-8 ngermanUniform

#### 1.3. Fallstudie: Verteilungsdiagnostik

Wir brauchen genauere Strategien, um Strukturen zu erkennen oder deren Verletzung festzustellen. Wie diese Strategien aussehen können, skizzieren wir am Beispiel der Zufallszahlen. Wir konzentrieren uns hier auf die Verteilungseigenschaft. Angenommen, die Folge besteht aus unabhängigen Zufallszahlen mit einer gemeinsamen Verteilung. Wie überprüfen wir, ob dies die uniforme Verteilung ist? Wir ignorieren die m¨ogliche Umskalierung auf (min, max) - dies ist ein technisches Detail, das die Fragestellung nicht wesentlich tangiert. Wir betrachten  $\min = 0$ ;  $\max = 1$ .

Aus Realisierungen von Zufallsvariablen können Verteilungen nicht direkt abgelesen werden. Dies ist unser kritisches Problem. Wir brauchen Kennzeichnungen der Verteilungen, die wir empirisch überprüfen können. Wir können zwar Beobachtungen als Maße betrachten: Für *n* Beobachtungen  $X_1, \ldots, x_n$  können wir formal die empirische Verteilung  $P_n$  definieren als das Maß  $P_n = \sum_{i=1}^{n} (1/n) \delta_{x_i}$ , wobei  $\delta_{X_i}$  das Dirac-Maß an der Stelle  $X_i$  ist. Also

$$
P_n(A) = \# \{ i : X_i \in A \} / n.
$$

Aber leider ist das empirische Maß  $P_n$  einer Beobachtungsreihe von unabhängigen Beobachtungen mit gemeinsamem Maß P im allgemeinen sehr von P verschieden. Einige Eigenschaften gehen unwiederbringlich verloren. Dazu gehören inifinitesimale Eigenschaften: so ist z.B.  $P_n$  immer auf endlich viele Punkte konzentriert. Wir brauchen Konstrukte, die anhand von Realisierungen von Zufallsvariablen bestimmbar und mit den entsprechenden Konstrukten von theoretischen Verteilungen vergleichbar sind. Eine Strategie ist es, sich auf (empirisch handhabbare) Testmengen zu beschränken.

#### Beispiel 1.1. Verteilungsfunktion

Anstelle der Verteilung P betrachten wir ihre Verteilungsfunktion  $F = F_P$  mit

$$
F(x) = P(X \le x).
$$

Für eine empirische Verteilung  $P_n$  von n Beobachungen  $X_1, \ldots, X_n$  ist entsprechend die empirische Verteilungsfunktion

$$
F_n(x) = \#\{i : X_i \le x\}/n.
$$

#### BEISPIEL 1.2. Histogramm

Wir wählen disjunkte Testmengen  $A_j$ ,  $j = 1, \ldots, J$ , die den Wertebereich von X überdecken. Für die uniforme Verteilung auf  $(0, 1)$  können wir z.B. die Intervalle

$$
A_j = \left(\frac{j-1}{J}, \frac{j}{J}\right]
$$

als Testmengen wählen.

Anstelle der Verteilung P betrachten wir den Vektor  $(P(A_j))_{j=1,\dots,J}$  bzw. den empirischen Vektor  $(P_n(A_j))_{j=1,\ldots,J}$ .

Wir diskutieren diese Beispiele ausführlicher. Einige allgemeine Lehren können wir daraus ziehen. Wir machen mehrere Durchgänge, um von einem naiven Zugang zu einem entwickelten statistischen Ansatz zu kommen.

An dieser Stelle sei schon darauf hingewiesen, dass Histogramme kritisch von der Wahl der Testmengen abhängen. Inbesondere wenn Diskretisierungen in den Daten unglücklich mit der Wahl der Testmengen zusammentreffen, kann es zu sehr irreführenden Ergebnissen kommen. Eine Alternative zu Histogrammen ist es, die Daten zu glätten.

BEISPIEL 1.3. Glättung Wir ersetzen jeden Datenpunkt durch eine (lokale) Verteilung, d.h. wir verschmieren die Datenpunkte etwas. Wir benutzen dazu Gewichtsfunktionen. Diese Gewichtsfunktionen werden "Kerne" genannt und mit K bezeichnet. Wenn die Kerne integrierbar sind, normieren wir sie konventionell so, dass  $\int K(x)dx = 1$ . Wenn sie einen kompakten Träger haben, so wählen wir als Träger konventionell das Intervall  $[-1, 1]$ . Übliche Kerne sind

| Kern                       | K(x)                        |
|----------------------------|-----------------------------|
| Uniform                    | 1/2                         |
| Epanechnikov (quadratisch) | $3/4(1-x^2)$                |
| Biweight                   | $15/16(1-x^2)^2$            |
| Triweight                  | $35/32(1-x^2)^3$            |
| Gauß                       | $(2\pi)^{-1/2} exp(-x^2/2)$ |

TABELLE 1.6. Einige übliche Kerne

Durch Verschiebung und Umskalierung definiert jeder Kern eine ganze Familie

$$
\frac{1}{h}K(\frac{x-x_0}{h}).
$$

Der mit h skalierte Kern wird mit  $K_h$  bezeichnet

$$
K_h(x) = \frac{1}{h}K(\frac{x}{h}).
$$

Der Skalenfaktor h wird Bandbreite genannt.

Die Funktion

$$
x \mapsto \frac{1}{n} \sum_{i} K_h(x - X_i)
$$

ergibt anstelle des Histogramms ein geglättetes Bild.

Näheres dazu findet man unter dem Stichwort **smoothing** in der Literatur. Wir gehen hier nicht weiter darauf ein.

1.3.1. Erster Durchgang zu Beispiel 1.1: Verteilungsfunktion. Um zu prüfen, ob eine Zufallsfolge zu einer Verteilung mit Verteilungsfunktion  $F$  paßt, vergleiche man F mit  $F_n$ . Im Fall der uniformen Verteilung auf  $(0, 1)$  ist  $F(x) =$  $F_{unif}(x) = x$  für  $0 \le x \le 1$ . Der ganz naive Zugang berechnet die Funktionen  $F_n$ und F. Eine erste Überlegung sagt:  $F_n$  ist eine stückweise konstante Funktion mit Sprungstellen an den Beobachtungspunkten. Wir bekommen also ein vollständiges Bild von  $F_n$ , wenn wir  $F_n$  an den Beobachtungspunkten  $X_i$ ,  $i = 1..n$  auswerten. Ist  $X_{(i)}$  die *i*. Ordnungsstatistik, so ist - bis auf Bindungen -  $F_n(X_{(i)}) = i/n$ . Wir vergleichen  $F_n(X_{(i)})$  mit dem "Sollwert"  $F(X_{(i)}) = X_{(i)}$ . Eine R-Implementierung, mit Hilfsvariablen notiert:

1-10 ngermanUniform

```
n < -100x \leftarrow runif(n)xsort \leftarrow sort(x)i \le -(1:n)y \leftarrow i/nplot(xsort, y)
```
Eine zusätzliche Gerade für die "Sollwerte" kann mit

 $abline(0,1)$ 

eingezeichnet werden.

Eine kompaktere Implementierung mit der Funktion length():

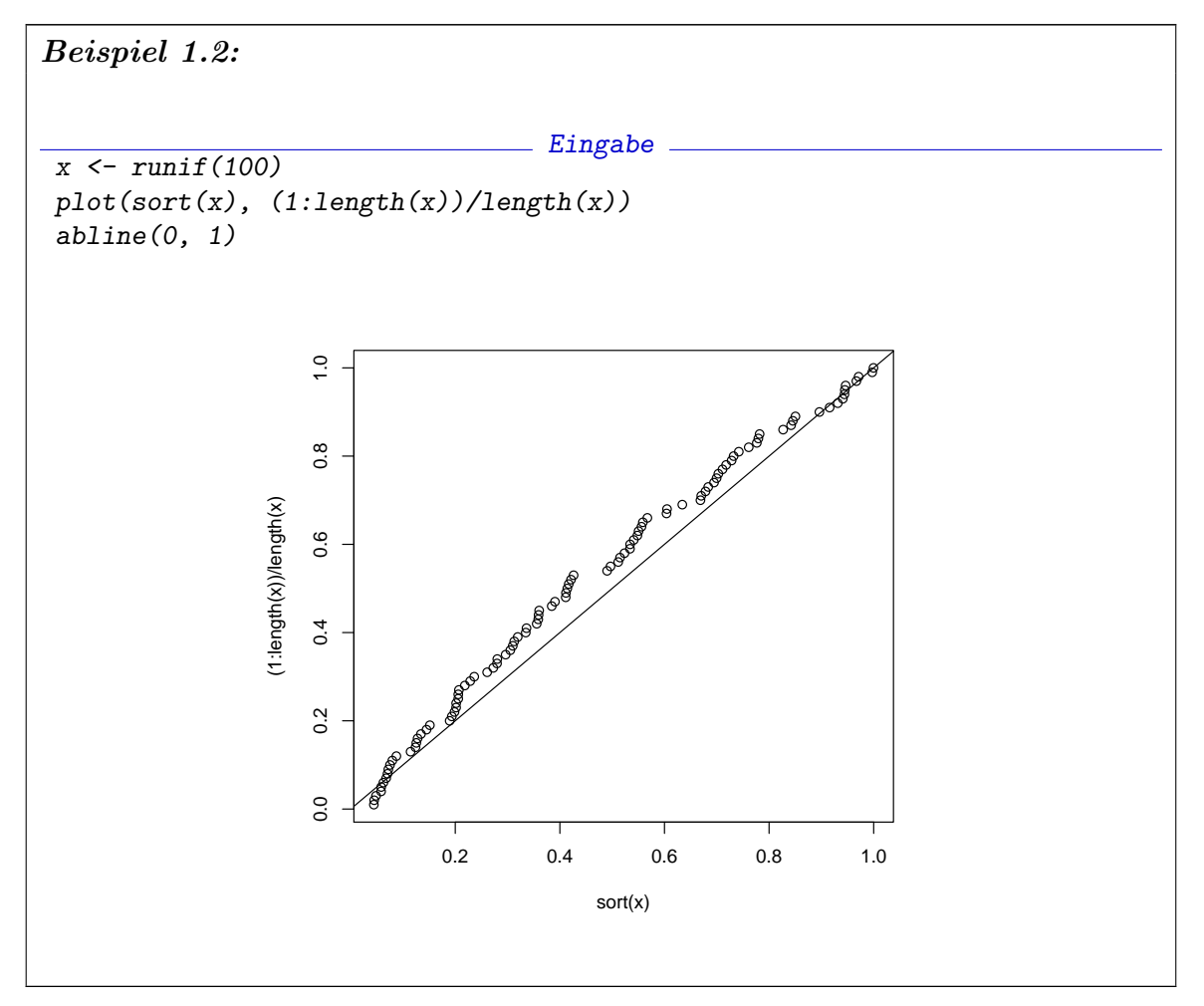

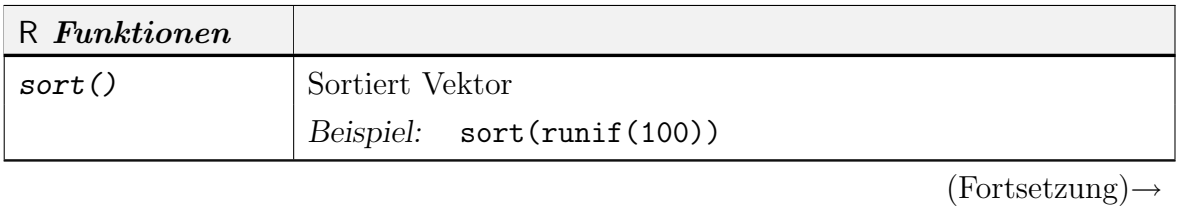

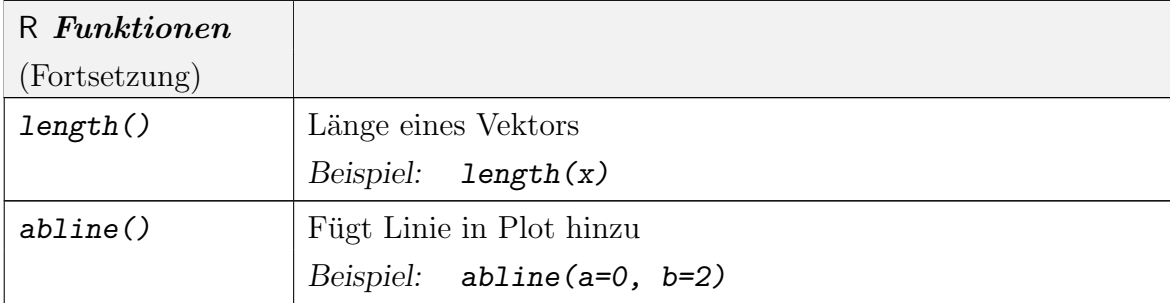

Die Funktion plot() fügt defaultmässig Beschriftungen hinzu. Damit die Grafik für sich aussagekräftig ist, wollen wir diese durch genauere Beschriftungen ersetzen. Dazu ersetzen wir die Default-Parameter von plot() durch unsere eigenen. Der Parameter main kontrolliert die Hauptüberschrift (Default: leer). Wir können diese zum Beispiel ersetzen wie in

```
plot(sort(x),(1:length(x))/length(x),
        main=" Empirische Verteilungsfunktion (X uniform)").
```
Mit xlab und ylab wird die Beschriftung der Achsen gesteuert. Über diese und weitere Parameter kann man Information mit help(plot) abfragen, werden dann aber weiter an help(title) verwiesen.

Die vertikale Achse gibt noch eine Herausforderung: mit ylab="Fn(x)" als Parameter würden wir eine Beschriftung mit  $Fn(x)$  erhalten. Die übliche Bezeichnung setzt aber den Stichprobenumfang als Index, also  $F_n(x)$ . Hier hilft eine versteckte Eigenschaft der Beschriftungsfunktionen: Wird als Parameter eine Zeichenkette übergeben, so wird sie ohne Umwandlung angezeigt. Wird als Parameter ein R-Ausdruck ubergeben, so wird versucht, die mathematisch übliche Darstellung zu geben. Details findet man mit help(plotmath) und Beispiele mit demo(plotmath). Die Umwandlung einer Zeichenkette in einen (unausgewerteten) R-Ausdruck geschieht mit expression().

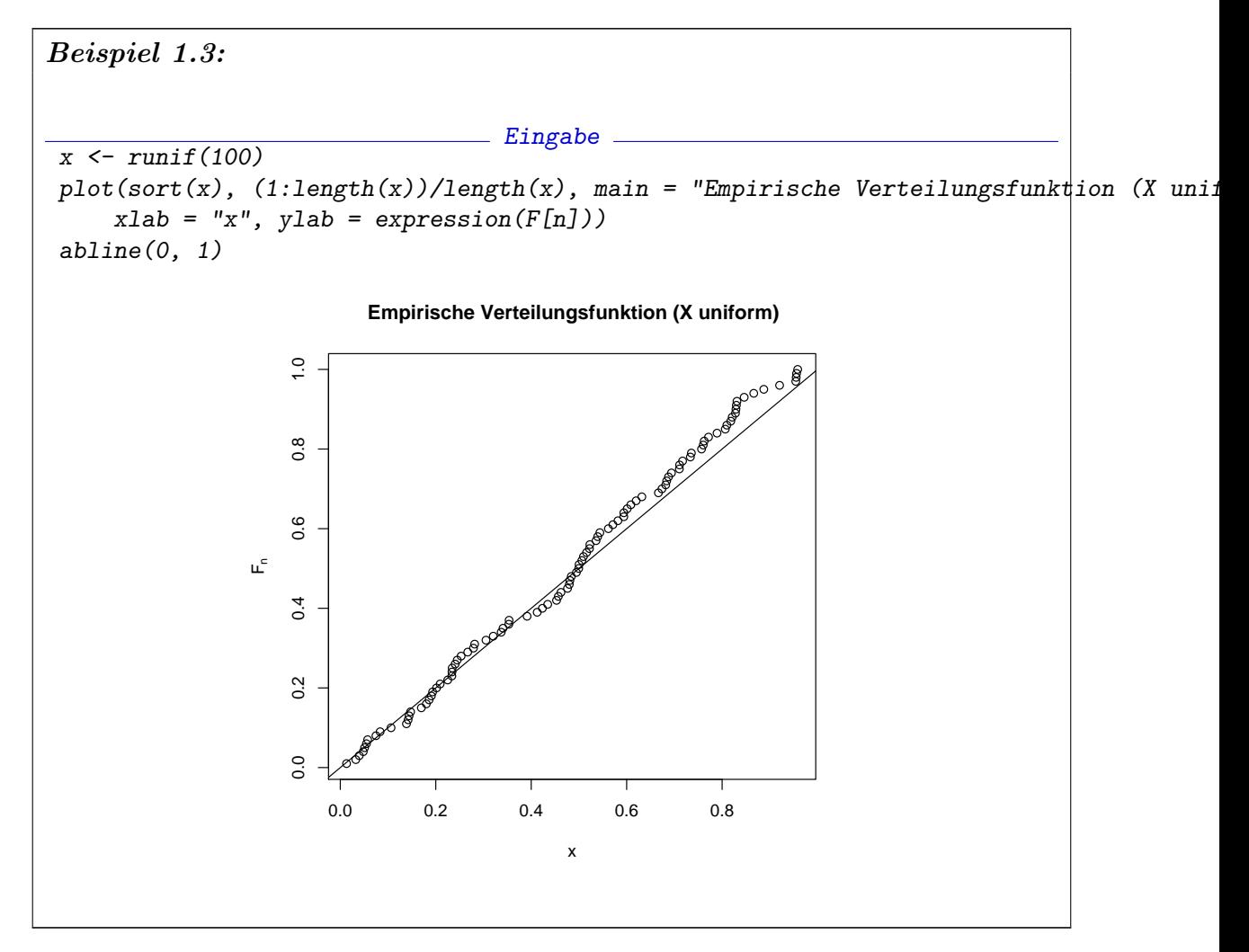

Dieses Beispiel dient hier nur zur Einführung. Es ist nicht notwendig, die Verteilungsfunktion selbst zu programmieren. In  $R$  gibt es z.B. die Klasse ecd $f$  für die empirische Verteilungsfunktion. Wird die Funktion plot() auf ein Objekt der Klasse ecdf angewandt, so führt die "generische" Funktion plot() intern auf die spezielle Funktion plot.ecdf, und diese zeichnet in der für Verteilungsfunktionen speziellen Weise. Wir können das Beispiel also abkürzen durch den Aufruf plot(ecdf( runif(100) )).

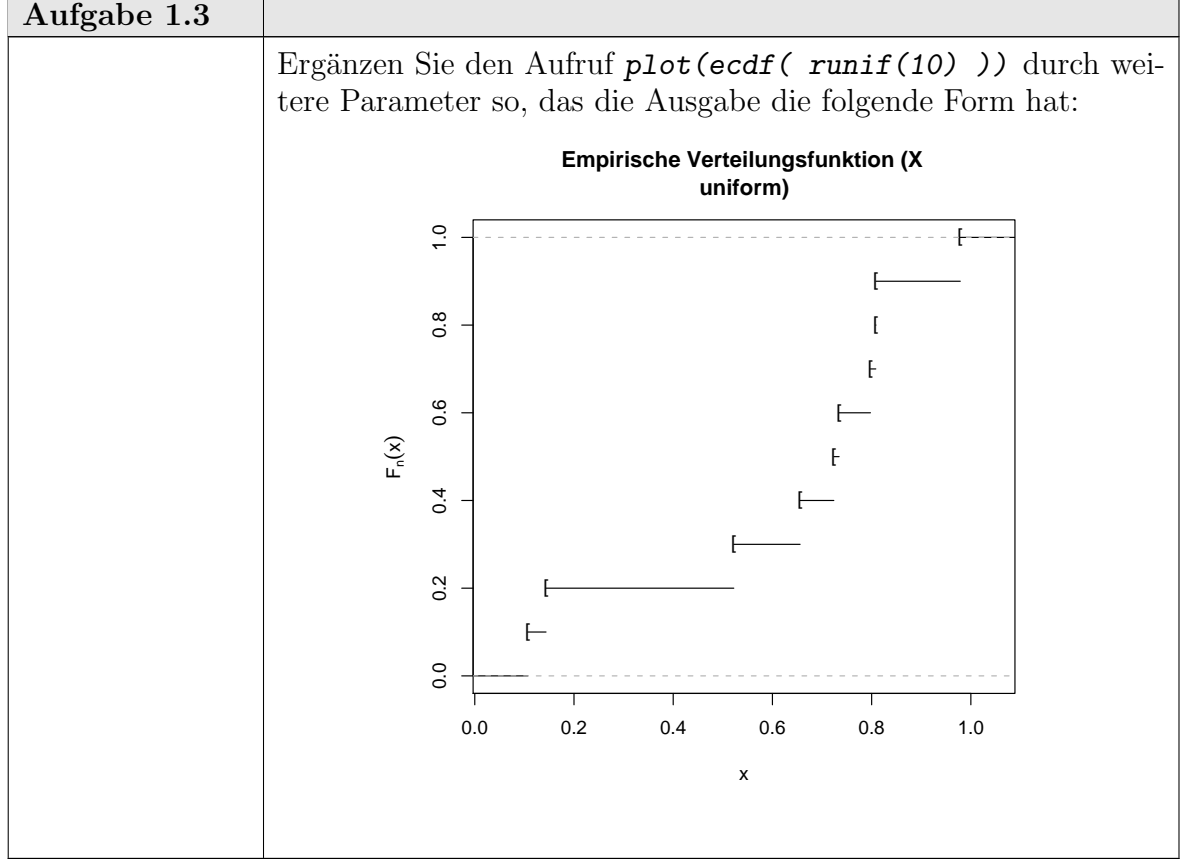

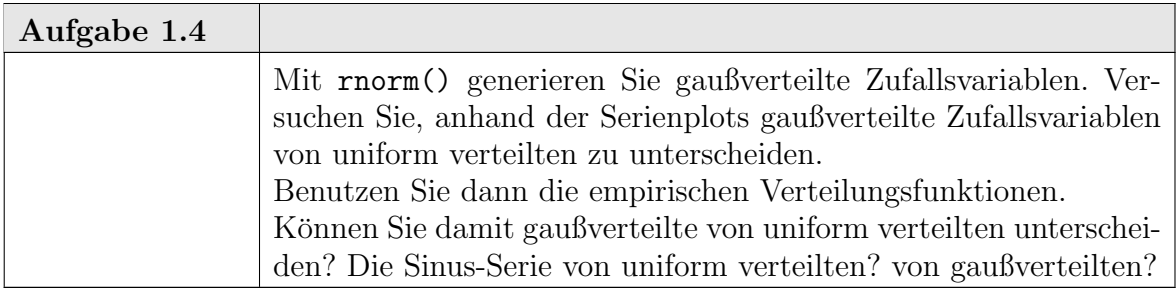

1.3.2. Erster Durchgang zu Beispiel 1.2: Histogramm. Wir wählen Testmengen  $A_j$ ,  $j = 1, \ldots, J$  im Wertebereich von X. Strategie: Um zu prüfen, ob eine Zufallsfolge zu einer Verteilung P gehört, vergleiche man den Vektor  $(P(A_j))_{j=1,\dots,J}$ mit  $(P_n(A_i))_{i=1,\dots,J}$ . Für die uniforme Verteilung auf  $(0,1)$  können wir z.B. die Intervalle

$$
A_j = \left( (j-1)/J, j/J \right]
$$

als Testmengen wählen. Dann ist  $(P(A_j))_{j=1,\dots,J} = (1/J,\dots,1/J)$  unser Vergleichsvektor zu  $(\#i : X_i \in A_j)_{j=1,\dots,J/n}$ . Vorläufige Implementierung: wir benutzen hier gleich eine vorgefertigte Funktion, die Histogramme zeichnet. Als Seiteneffekt liefert sie uns die gewünschten Werte. Mit der Funktion  $rug()$  können wir die Originaldaten zusätzlich einblenden.

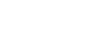

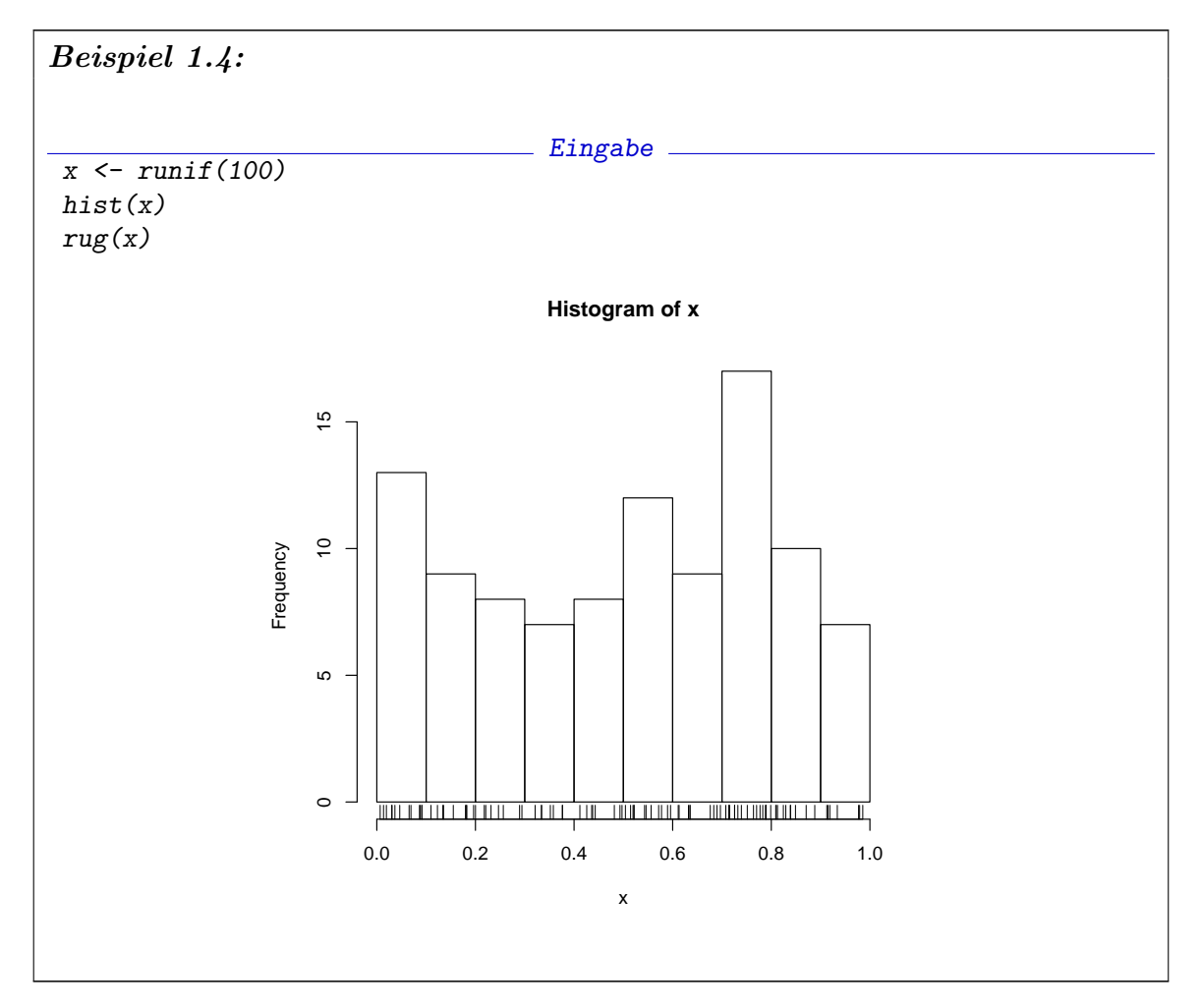

Zum Vergleich können wir einen Dichteschätzer überlagern. Da density() im Gegensatz zu hist() das Resultat nicht zeichnet, sondern ausdruckt, müssen wir die Grafik explizit anfordern. Damit die Skalen vergleichbar sind, fordern wir für das Histogramm eine Wahrscheinlichkeitsdarstellung an.

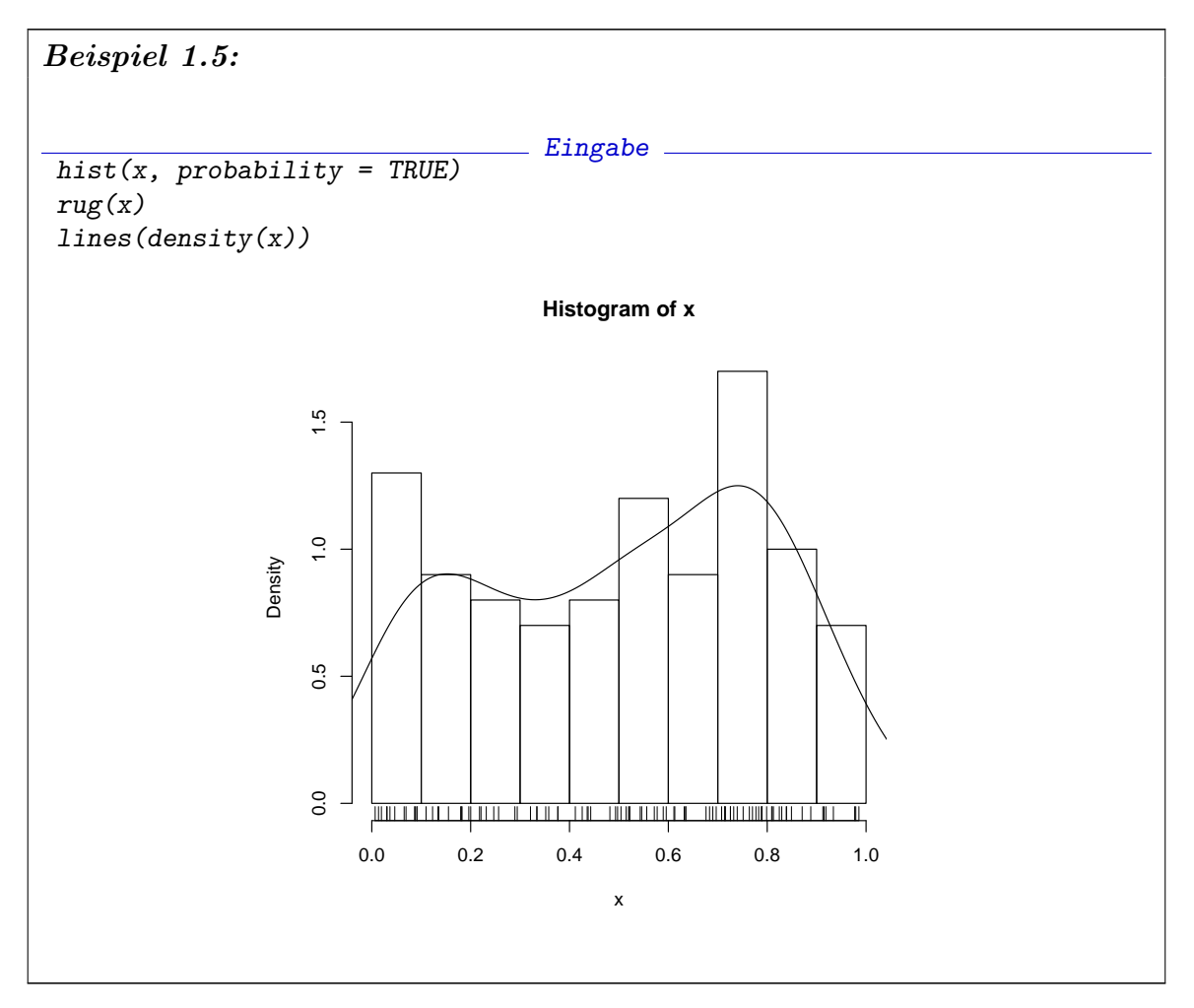

Zurück zum Histgogramm: Benutzen wir eine Zuweisung

```
xhist<-hist(x),
```
so wird die interne Information des Histogramm unter xhist gespeichert und kann mit

# xhist

abgerufen werden. Sie ergibt z.B.

1-16 ngermanUniform

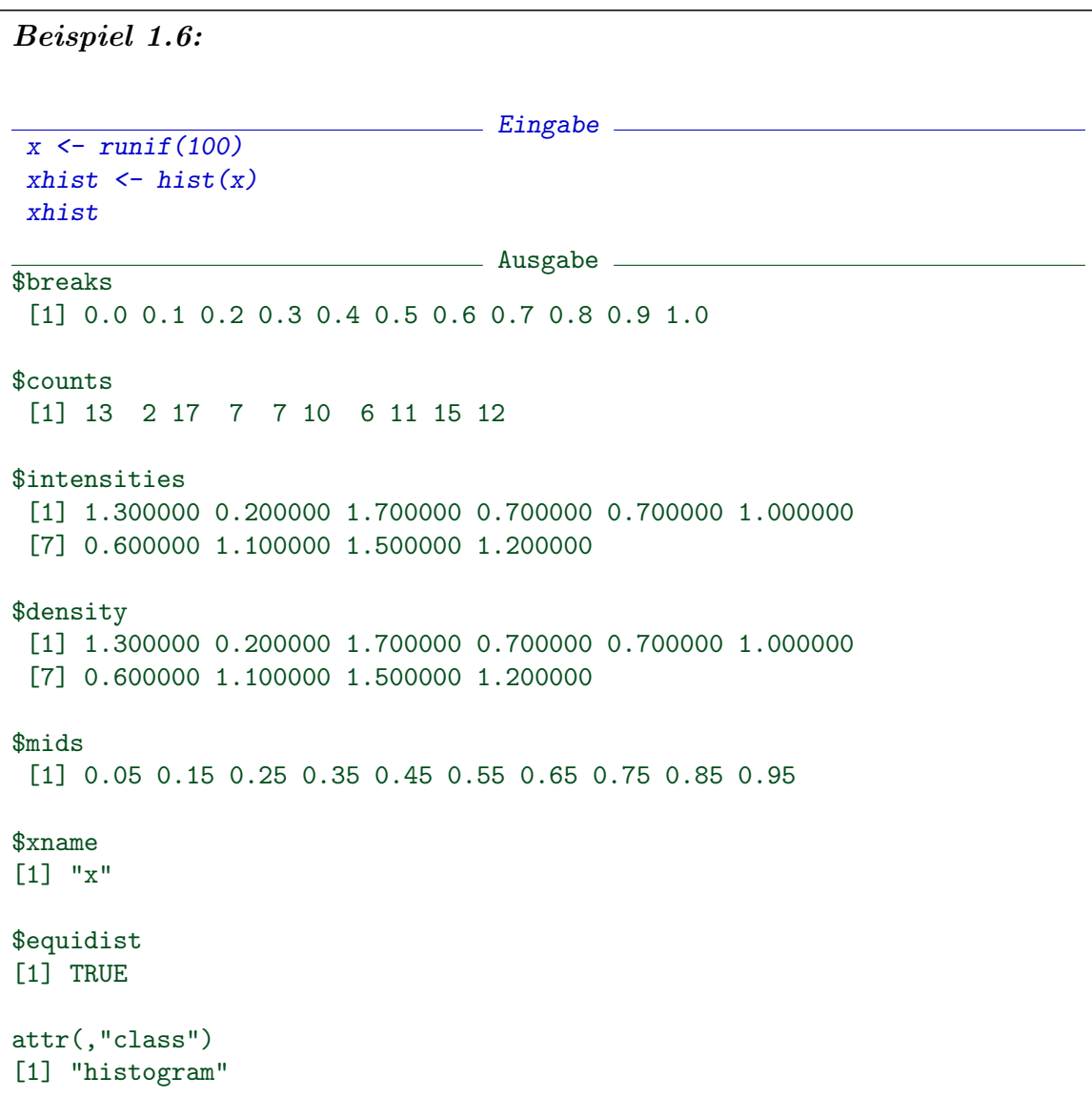

Counts gibt dabei die Besetzungszahlen der Histogrammzellen, d.h. die von uns gesuchte Anzahl. Die in xhist gespeicherte interne Information des Histogramms besteht aus fünf wesentlichen Komponenten - hier jeweils Vektoren. Diese Komponenten von *xhist* haben Namen und können mit Hilfe dieser Namen angesprochen werden. So gibt z.B.

xhist\$counts

den Vektor der Besetzungszahlen.

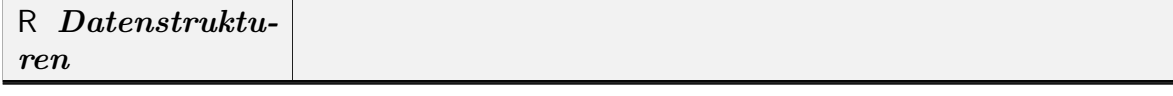

 $(Fortsetzung) \rightarrow$ 

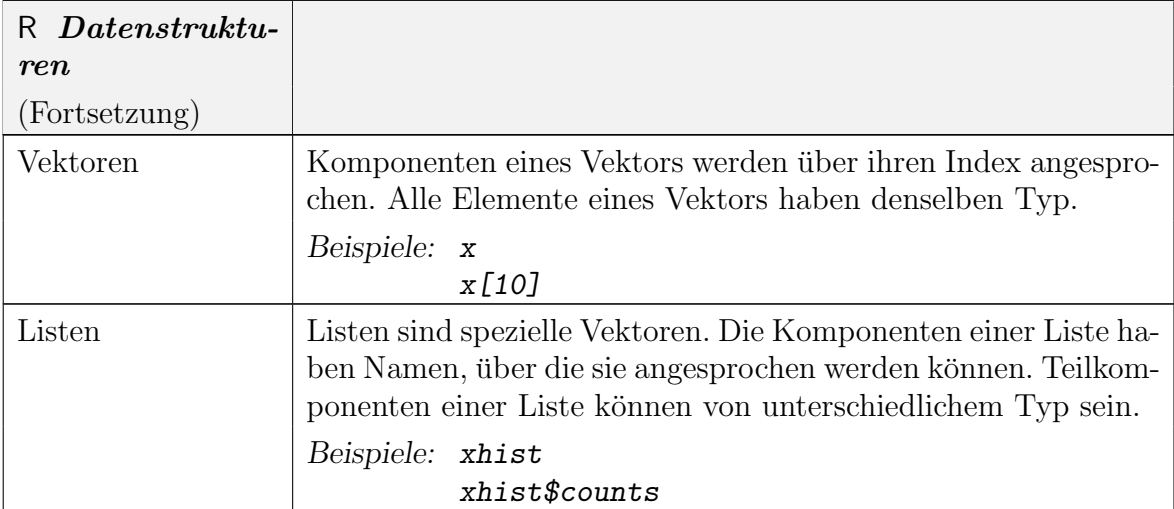

Weitere zusammengesetzte Datenstrukturen sind im Anhang (A.6) beschrieben.

Die Wahl der Histogrammgrenzen erfolgt automatisch. Um unsere Testmengen zu benutzen, müssen wir die Aufrufstruktur von hist() erfragen.

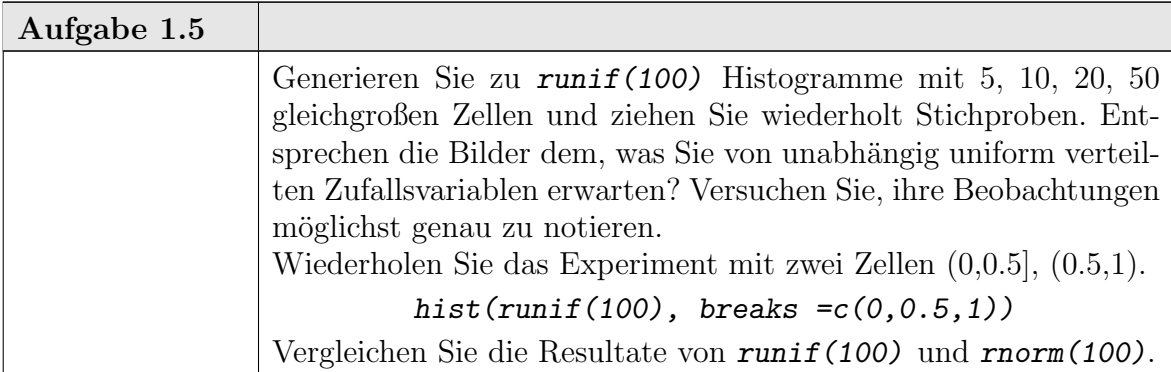

1.3.3. Balkendiagramme. Als Hinweis: wenn die Daten nicht quantitativ sind, sondern kategoriell (durch Kategorien-Label bezeichnet, wie z.B. "sehr gut, gut, befriedigend, . . . ", oder durch Kennziffern bezeichnet, wie z.B. "1, 2, 3, . . . "), so ist ein Balkendiagramm eher geeignet. Einfache Balkendiagramme werden von plot() selbst durch den Parameter  $type=h$  unterstützt. Dazu müssen aus den Rohdaten die Häufigkeiten der einzelnen Stufen bestimmt werden. Dies kann mit der Funktion table() geschehen.

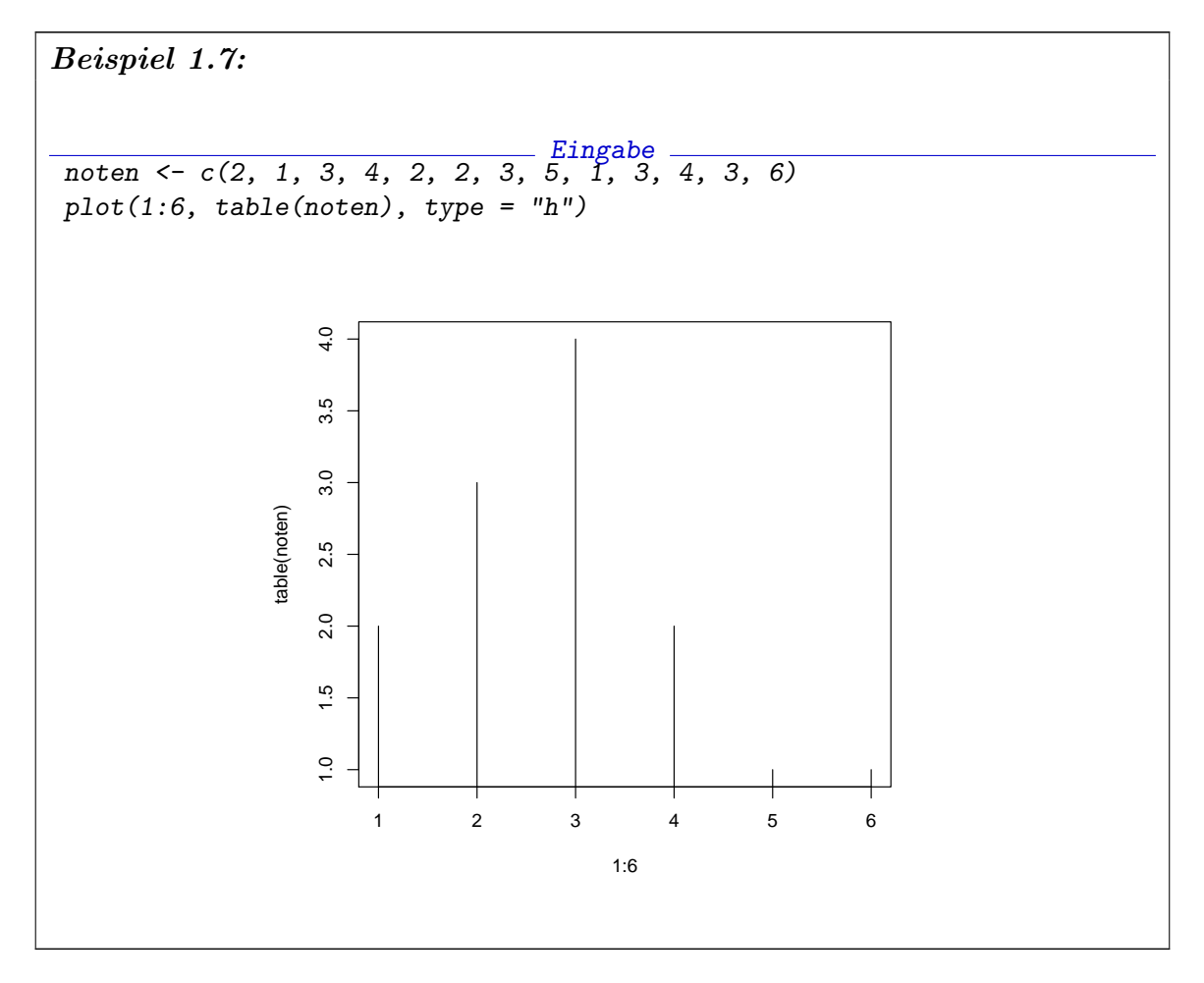

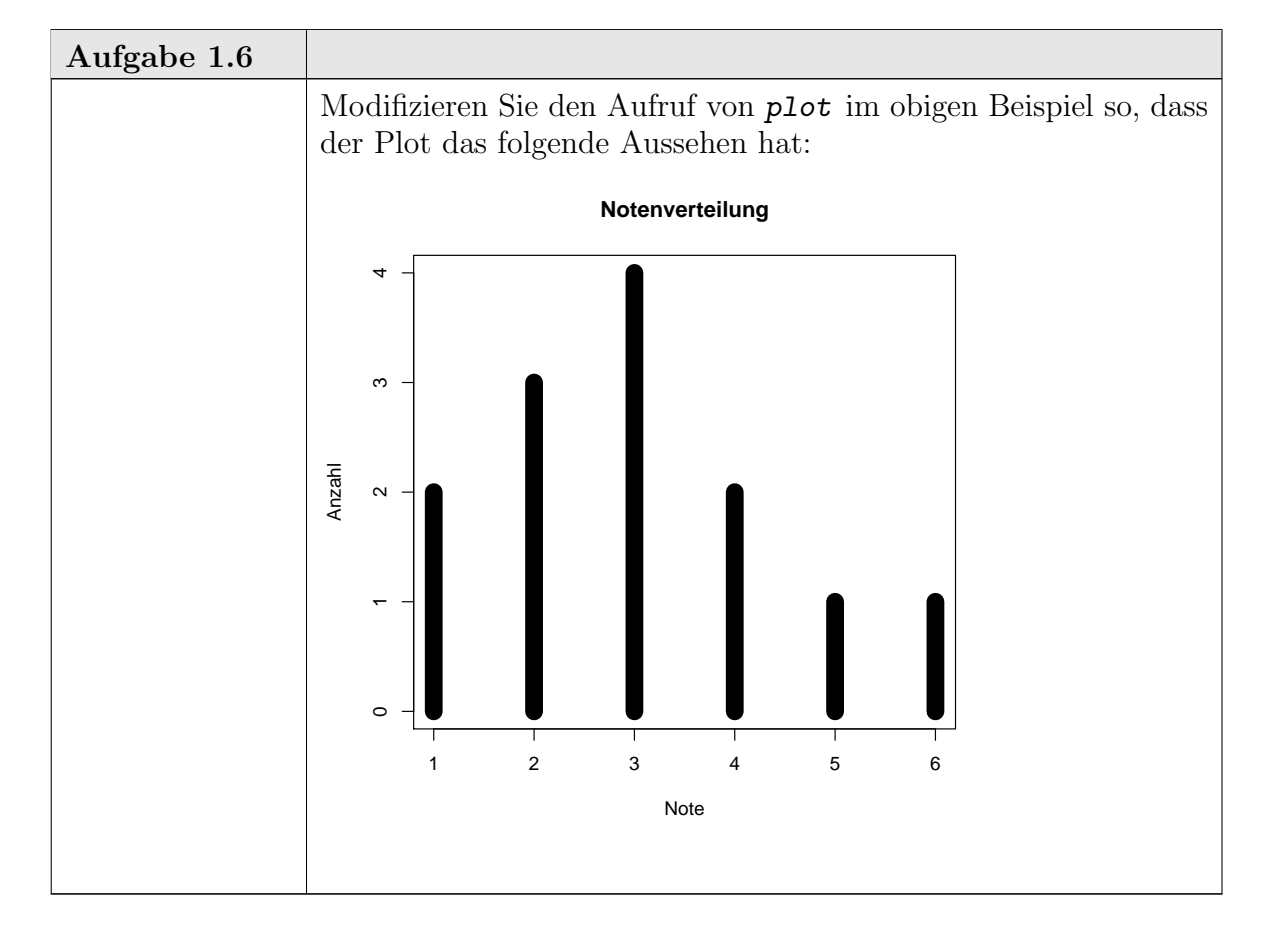

1.3.4. Zweiter Durchgang zum Beispiel Verteilungsfunktion. Wir machen jetzt einen Schritt von einem naiven Ansatz zu einer statistischen Betrachtung. Naiv haben wir für unabhängig identisch verteilte Variable  $(X_1, \ldots, X_n)$  mit Verteilungsfunktion F angenommen, dass  $i/n = F_n(X_{(i)}) \approx F(X_{(i)})$  und dies zur Überprüfung der Verteilungsannahme benutzt. Speziell für uniform  $(0,1)$  verteilte Variable ist diese naive Annahme:  $i/n \approx X_{(i)} = F(X_{(i)}).$ 

Statistisch gesehen ist  $X_{(i)}$  eine Zufallsvariable. Damit ist auch  $F(X_{(i)})$  eine Zufallsvariable mit Werten in  $[0,1]$ , und wir können die Verteilung dieser Zufallsvariablen untersuchen.

THEOREM 1.4. Sind  $(X_1, \ldots, X_n)$  unabhängig identisch verteilte Zufallsvariablen mit stetiger Verteilungsfunktion F, so ist  $F(X_{(i)})$  verteilt nach der Beta-Verteilung  $\beta(i, n-i+1)$ .

 $B$ EWEIS.  $\rightarrow$  Wahrscheinlichkeitstheorie. Hinweis: Benutze

 $X_{(i)} \leq x_\alpha \Leftrightarrow (\#j : X_j \leq x_\alpha) \geq i.$ 

Für stetige Verteilungen ist  $(\#j : X_i \leq x_\alpha)$  binomialverteilt mit Parametern  $(n, \alpha)$ .  $\sum_{i=1}^{n}$ 

Korollar 1.5.

$$
E(F(X_{(i)})) = i/(n+1).
$$

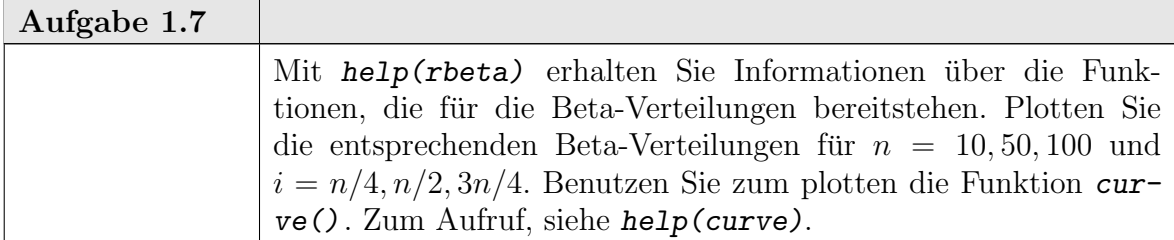

Wir können also im statistischen Mittel für uniform auf  $(0,1)$  verteilte Variable nicht erwarten, dass  $X_{(i)} \approx i/n$ , sondern sollten  $X_{(i)} \approx i/(n+1)$  erwarten, d.h. die "richtige Sollwertgerade" sollte mit  $abline(a=0, b=n/n+1)$  gezeichnet werden.

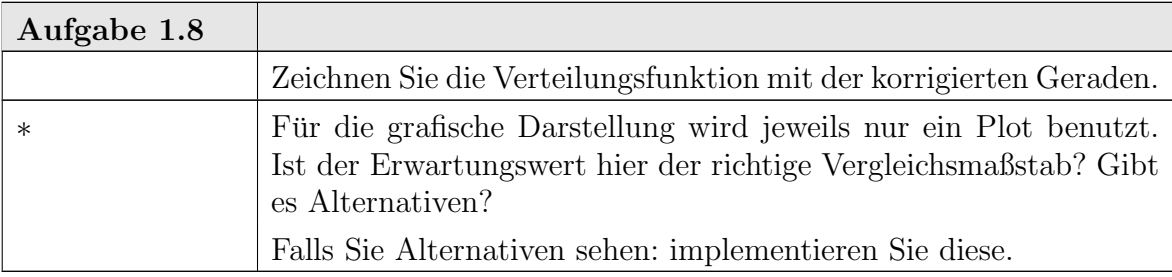

Mit einer Simulation können wir uns auch ein Bild von der typischen Fluktuation verschaffen. Wir benutzen Zufallszahlen, um eine (kleine) Anzahl von Stichproben bekannter Verteilung zu generieren, und vergleichen die in Frage stehende Stichprobe mit den Simulationen. Dazu bilden wir für die Simulationen die Einhüllende, und prüfen, ob die Stichprobe innerhalb dieses Bereichs liegt. Ist  $x$  der in Frage stehende Vektor mit Länge  $n$ , so benutzen wir z.B. die folgende Programmidee:

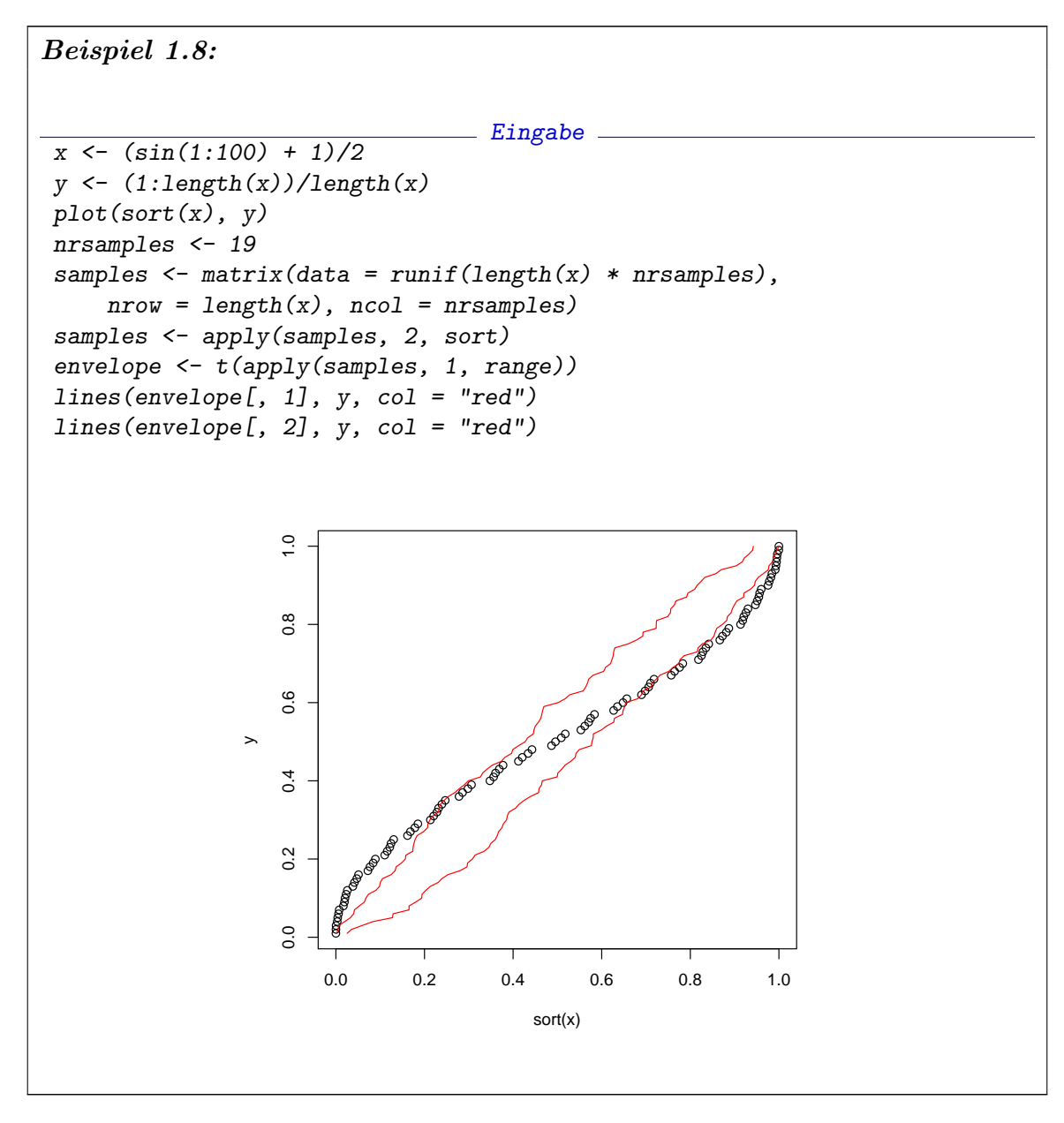

Für die Programmierung wird hier eine für R typische Strategie erkennbar. R ist eine interpretierte vektororientierte Sprache. Einzelne Interpretationsschritte sind zeitintensiv. Deshalb sind Operationen mit weniger, dafür komplexeren Schritten effektiver als Operationen aus mehreren elementaren Schritten. Operationen auf Vektorebene sind effektiver als einzelne elementare Operationen. Iterationen und Schleifen werden vermieden zugunsten strukturierter Vektor-Operationen.

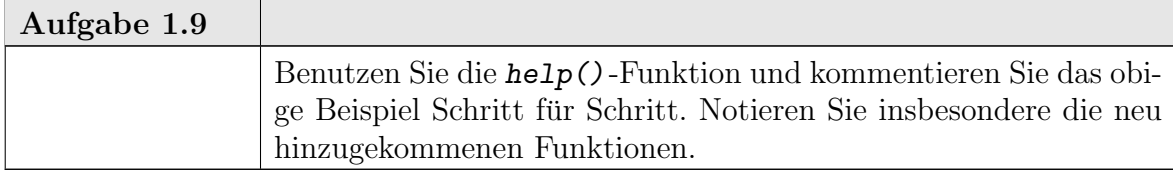

1-22 ngermanUniform

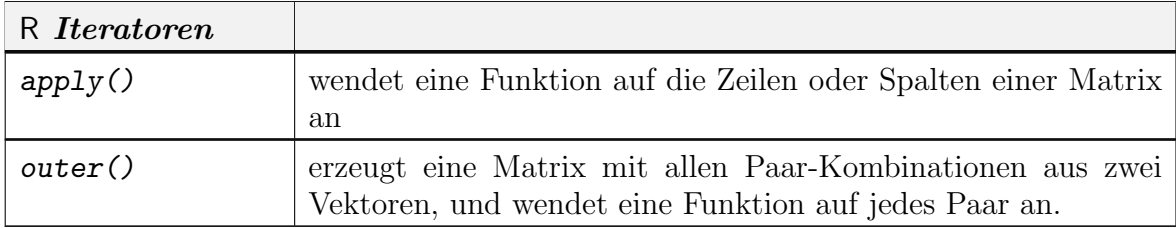

Wenn die Kurve für unsere Stichprobe die durch die Simulation gewonnenen Grenzen uberschreitet, so widerspricht das der Hypothese, dass der Stichprobe und ¨ der Simulation das selbe Modell zugrunde liegt. Das hier skizzierte Verfahren heißt Monte-Carlo-Test. Die Idee dahinter ist von sehr allgemeiner Bedeutung.

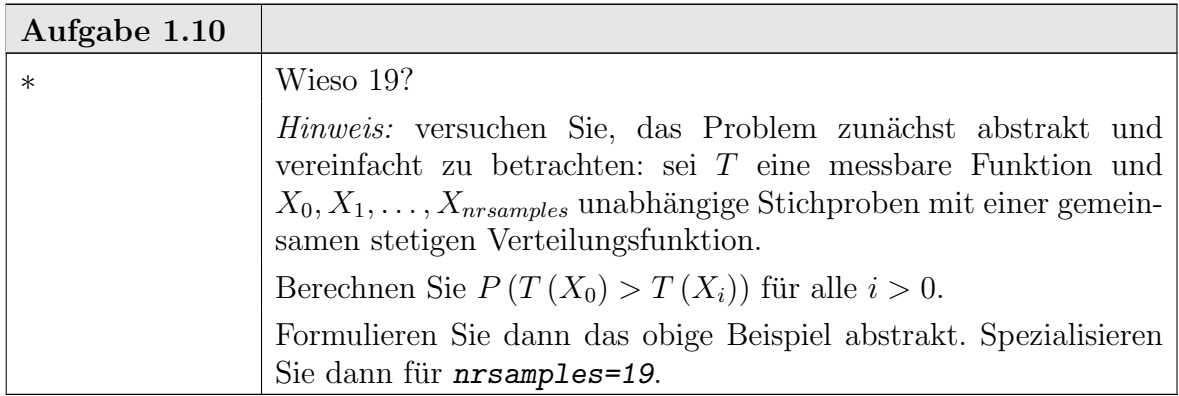

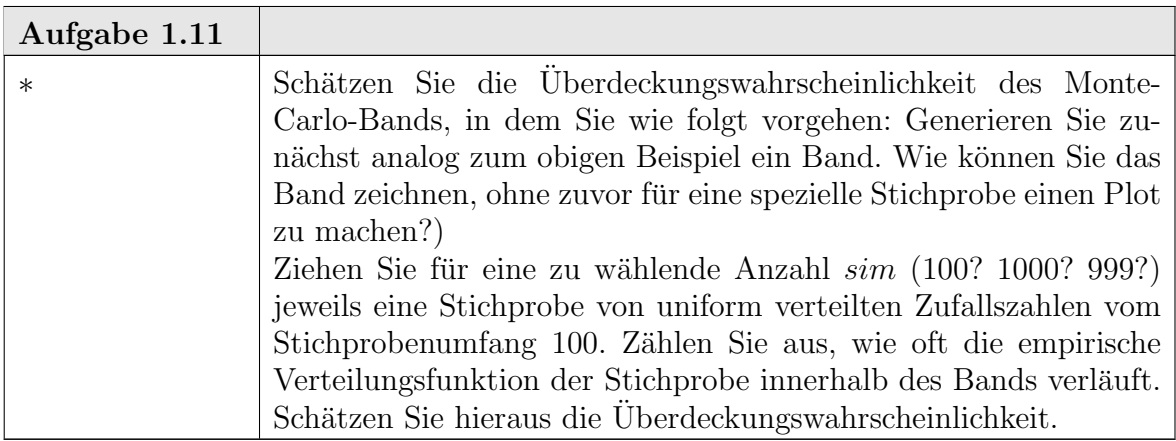

Wir wollen auch hier die Ausgabe noch überarbeiten, so dass der Plot genügend Information enthält. Bei der Beschriftung können wir zunächst analog zu Abschnitt 1.3.1 vorgehen. Die Anzahl nrsamples bedarf des Nachdenkens. Wenn wir nur eine feste Anzahl (z.B. 19) betrachten wollen, können wir diese wie gewohnt in die Beschriftung aufnehmen. Wenn das Programmfragment jedoch allgemeiner nutzbar sein soll, so müssten wir die jeweils gewählte Anzahl von Simulationen angeben. Dies von Hand zu tun ist eine Fehlerquelle, die vermieden werden kann. Die Funktion bquote() ermöglicht es, den jeweils aktuellen Wert zu erfragen. Damit die Anzahl

von Simulationen in die Überschrift übernommen werden kann, vertauschen wir die Anweisungen so dass sie vor dem Aufruf von plot festgelegt ist.

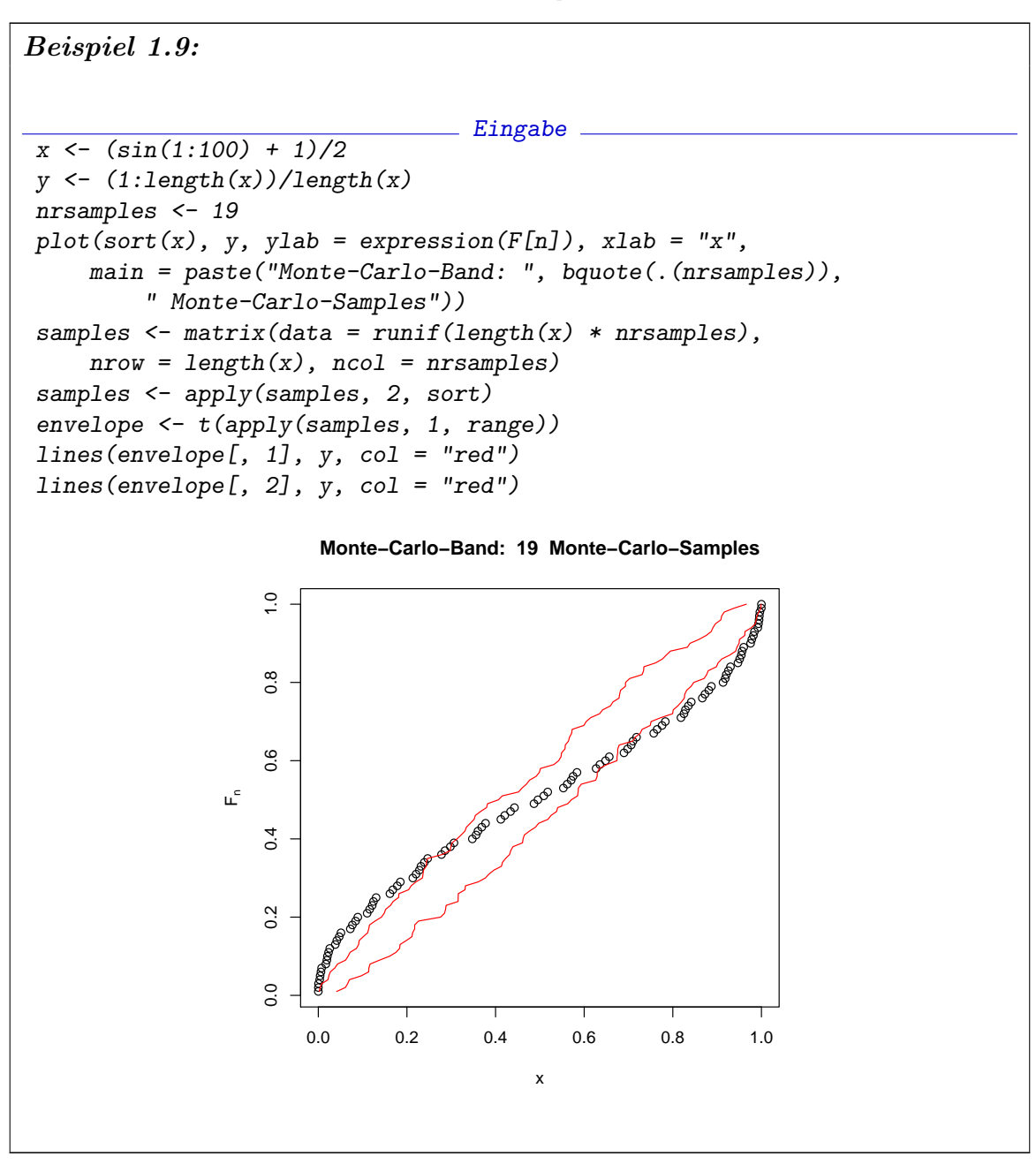

Für die praktische Arbeit kann es notwendig sein, die Verteilungsdiagnostik auf ein einfaches Entscheidungsproblem zu reduzieren, etwa um anhand von Tabellen oder Kontrollkarten zu entscheiden, ob eine Verteilung in einem hypothetischen Bereich liegt, oder eine Kenngröße anzugeben, die die Abweichung von einem gegebenen Modell charakterisiert. Wenn wir auf Tabellen oder einfache Zahlen zuruckgreifen ¨ wollen, müssen wir uns weiter einschränken. Wir müssen die Information, die in den Funktionen  $(F_n, F)$  steckt, weiter reduzieren, wenn wir die Unterschiede numerisch zusammenfassen wollen. Eine Zusammenfassung ist etwa

$$
\sup_x |F_n - F|(x).
$$

Wenn wir diese Zusammenfassung als Kriterium benützen wollen, stehen wir wieder vor der Aufgabe, ihre Verteilung zu untersuchen.

THEOREM 1.6. (Kolmogroff, Smirnoff) Für stetige Verteilungsfunktionen  $F$  ist die Verteilung von

$$
\sup_x |F_n - F|(x)
$$

unabhängig von F (jedoch abhängig von n).

BEWEIS.  $\rightarrow$  Wahrscheinlichkeitstheorie. Z.B. [Gänssler & Stute, Lemma 3.3.8]. П

THEOREM 1.7. (Kolmogoroff): Für stetige Verteilungsfunktionen F und  $n \to \infty$ hat √

$$
\sqrt{n}\sup|F_n - F|
$$

asymptotisch die Verteilungsfunktion

$$
F_{Kolmogoroff-Smirnoff}(y) = \sum_{m \in \mathbb{Z}} (-1)^m e^{-2m^2 y^2} \text{ für } y > 0.
$$

BEWEIS.  $\rightarrow$  Wahrscheinlichkeitstheorie. Z.B. [Gänssler & Stute, Formel (3.3.11)].  $\Box$ 

Für die praktische Arbeit bedeutet dies: Für stetige Verteilungsfunktionen können wir eine Entscheidungsstrategie formulieren: wir entscheiden, dass die Beobachtung  $(X_1, \ldots, X_n)$  nicht mit der Hypothese von unabhängig, identisch nach F verteilten Zufallsvariablen vereinbar ist, falls sup  $|F_n - F|$  zu groß ist:

$$
\sup |F_n - F| > F_{krit},
$$

wobei  $F_{krit}$  aus der (von F unabhängigen) Verteilungsfunktion der Kolmogoroff-Smirnoff-Statistik zum Stichprobenumfang  $n$  entnommen wird. Wählen wir speziell das obere  $\alpha$ -Quantil  $F_{krit} = F_{Kolmogoroff-Smirnoff,1-\alpha}$ , so wissen wir, dass bei Zutreffen der Hypothese der Wert  $F_{krit}$  oder ein höherer Wert höchstens mit Wahrscheinlichkeit  $\alpha$  erreicht wird. Damit können wir unsere Irrtumswahrscheinlichkeit für eine ungerechtfertigte Ablehnung der Hypothese kontrollieren.

Asymptotisch, für große  $n$ , können wir anstelle der Verteilungsfunktion die Kolmogoroff-Approximation benutzen. Wenn die Modellverteilung F nicht stetig ist, sind weitere Überlegungen nötig.

Wir wollen uns hier auf die Programmierung konzentrieren und gehen nicht in die Details des Kolmogoroff-Smirnoff-Tests. Mit elementaren Mitteln können wir die Teststatistik sup<sub>x</sub>  $|F_n - F(x)|$  für die uniforme Verteilung programmieren. Aus Monotoniegründen ist

$$
\sup_{x} |F_{n} - F| (x) = \max_{X(i)} |F_{n} - F| X(i)
$$
und für die uniforme Verteilung ist

$$
\max_{X(i)} |F_n - F| X(i) = \max_i |i/n - X(i)|.
$$

Damit gibt in R-Schreibweise

$$
\max(\text{abs}((1:\text{length}(x)) / \text{length}(x)) - \text{sort}(x)) )
$$

für uns die gewünschte Statistik, wenn  $\boldsymbol{x}$  unser Datenvektor ist.

Diese Statistik (und viele weitere allgemein benutzte Statistiken) sind in der Regel schon programmiert, ebenso wie die zugehörigen Verteilungsfunktionen. <sup>2</sup>

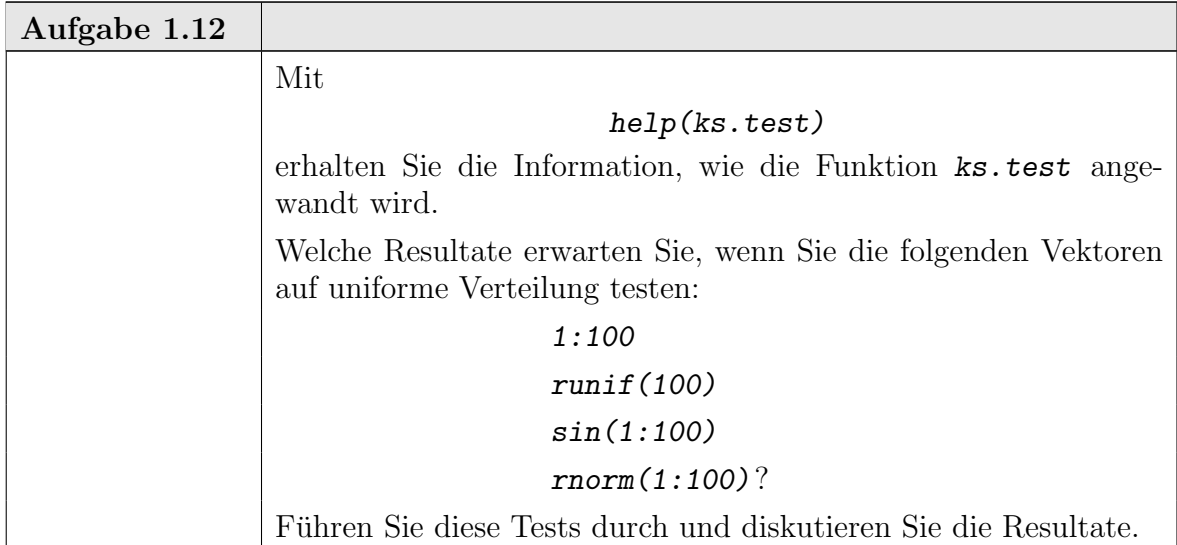

1.3.5. Zweiter Durchgang zum Beispiel 1.2: Histogramm. Wie bei der Verteilungsfunktion machen wir einen Schritt in Richtung auf eine statistische Analyse. Der Einfachheit halber nehmen wir an, dass wir disjunkte Testmengen  $A_j$ ,  $j =$  $1, \ldots, J$  gewählt haben, die den Wertebereich von X überdecken Die Beobachtung  $(x_1, \ldots, x_n)$  gibt dann Besetzungszahlen  $n_i$ 

$$
n_j = (\#i : X_i \in A_j).
$$

Wenn  $(X_i)_{i=1,\dots,n}$  unabhängig sind mit identischer Verteilung P, so ist  $(n_i)_{i=1,\dots,J}$ ein Zufallsvektor mit Multinomialverteilung zu den Parametern  $n,(p_j)_{j=1,\dots,J}$  mit  $p_j = P(A_j)$ . Für den Spezialfall  $J = 2$  haben wir die Binomialverteilung. Da wir freie Wahl über die Testmengen  $A_i$  haben, können wir damit eine ganze Reihe von oft hilfreichen Spezialfällen abdecken, z.B.

Mediantest auf Symmetrie:

$$
A_1 = \{x < x_{0.5}\} \qquad A_2 = \{x \ge x_{0.5}\}\
$$

### library(ctest)

<sup>&</sup>lt;sup>2</sup>Vor R Version 2.x gehörten diese jedoch nicht zum Basis-Umfang von R, sondern sind in speziellen Bibliotheken enthalten, die explizit hinzugeladen werden mussten. Die Bibliothek mit klassischen Tests in der R1.x-Implementierung heißt ctest und wird mit

geladen. Unterschiedliche Implementierungen können hier andere Aufrufstrukturen vorsehen. Der Kolmogoroff-Smirnoff-Test findet sich in der Bibliothek ctest als ks.test.

1-26 ngermanUniform

Midrange-Test auf Konzentration:

$$
A_1 = \{x_{0.25} \le x < x_{0.75}\} \qquad A_2 = \{x < x_{0.25} \text{ oder } x \ge x_{0.75}\}.
$$

Für den allgemeinen Fall müssen wir jedoch die empirischen Besetzungszahlen  $n<sub>j</sub>$  anhand der Multinomialverteilung beurteilen, und diese ist sehr unangenehm zu berechnen. Deshalb greift man oft auf Approximationen zurück. Auf Pearson geht folgende Approximation zurück:

LEMMA 1.8. (Pearson): Für  $(p_j)_{j=1,\dots,J}$ ,  $p_j > 0$  gilt im Limes  $n \to \infty$  die Approximation

$$
P_{mult}(n_1, ..., n_j) \approx
$$
  
\n
$$
(2\pi n)^{-1/2} \Big( \prod_{j=1,...,J} p_j \Big)^{-1/2} \cdot
$$
  
\n
$$
\exp \Big( -1/2 \sum_{j=1,...,J} \frac{(n_j - np_j)^2}{np_j}
$$
  
\n
$$
-1/2 \sum_{j=1,...,J} \frac{n_j - np_j}{np_j}
$$
  
\n
$$
+1/6 \sum_{j=1,...,J} \frac{(n_j - np_j)^3}{(np_j)^2} + ... \Big).
$$

BEWEIS.  $\rightarrow$  Wahrscheinlichkeitstheorie. Z.B. [JK70] p. 285.

Der erste Term wird bestimmt von  $\chi^2 := \sum_{j=1...J} (n_j - np_j)^2 / np_j$ . Dieser Term wird  $\chi^2$ -Statistik genannt. Zumindest asymptotisch für  $n \to \infty$  führen große Werte von  $\chi^2$  zu kleinen Wahrscheinlichkeiten. Dies motiviert, die  $\chi^2$ -Statistik approximativ als Anpassungsmaß zu benutzen. Der Name kommt aus der Verteilungsasymptotik:

THEOREM 1.9. (Pearson): Für  $(p_j)_{j=1,\dots,J}$ ,  $p_j > 0$  ist im Limes  $n \to \infty$  die Statistik

$$
\widehat{\chi^2} := \sum_{j=1,\dots,J} \frac{(n_j - np_j)^2}{np_j}
$$

 $\chi^2$ -verteilt mit J – 1 Freiheitsgraden.

Für eine formale Entscheidungsregel können wir wieder einen kritischen Wert  $\chi^2_{krit}$  festlegen, und die Hypothese, dass die Beobachtungen  $(X_1, \ldots, X_n)$  identisch uniform verteilte Zufallszahlen sind, wenn die  $\chi^2$ -Statistik über diesem Wert liegt. Wählen wir als kritischen Wert das obere  $\alpha$ -Quantil der  $\chi^2$ -Verteilung, so wissen wir, dass bei Zutreffen der Hypothese der Wert  $\chi^2_{krit}$  oder ein höherer Wert höchstens mit Wahrscheinlichkeit $\alpha$ erreicht wird. Damit können wir zumindest asymptotisch auch hier unsere Irrtumswahrscheinlichkeit für eine ungerechtfertigte Ablehnung der Hypothese kontrollieren.

Die  $\chi^2$ -Tests gehören zu Basisumfang von R als Funktion  $\texttt{chisq.test}$  ( ). Sie sind so ausgelegt, dass sie für allgemeinere "Kontingenztafeln" genutzt werden können. Wir benötigen sie hier nur für einen Spezialfall: die Tafel ist in unserem Fall der

(eindimensionale) Vektor der Besetzungszahlen für vorgewählte Zellen. (Hinweis: in der R-Implementierung sind allgemeinere Varianten in der Bibliothek loglin zu finden.)

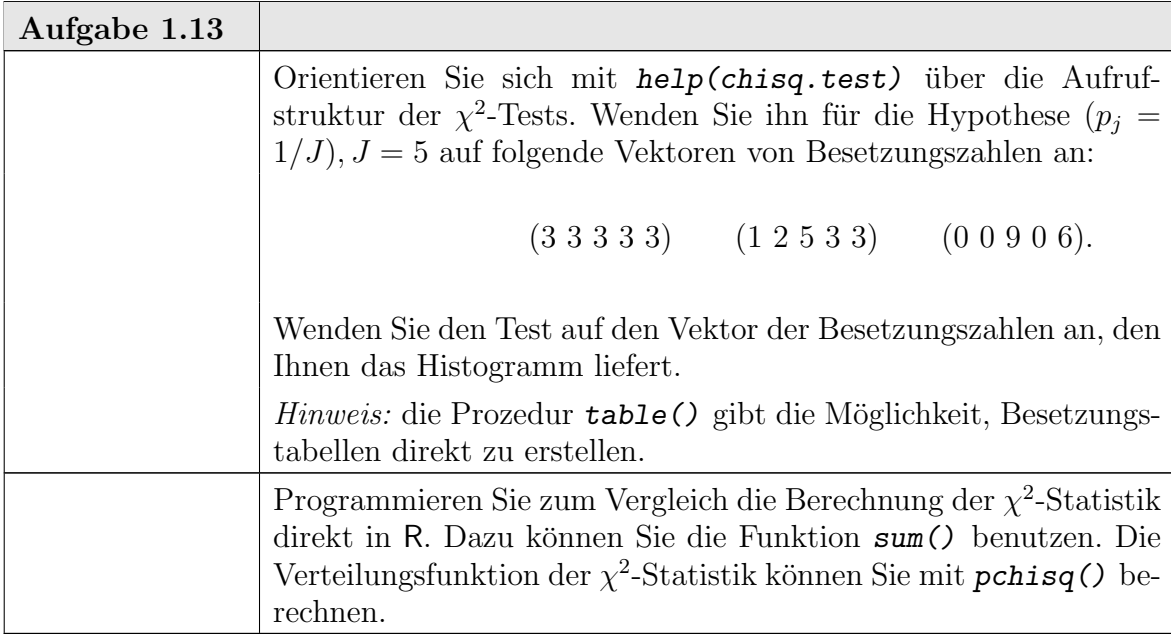

Die Approximationen für die  $\chi^2$ -Statistik gelten zunächst nur, wenn die Zellen fest gewählt sind. Praktische Histogramm-Algorithmen bestimmen jedoch Zellenanzahl und Zellgrenzen aufgrund der Stichprobe. Dazu werden (implizit) Parameter der Verteilung geschätzt. Unter bestimmten Voraussetzungen gilt noch immer eine -Asymptotik, wie z.B nach dem folgenden Theorem aus [Rao73]:

THEOREM 1.10. (i) Let the cell probabilities be the specified functions  $\pi_1(\boldsymbol{\theta}), \ldots,$  $\pi_k(\boldsymbol{\theta})$  involving q unknown parameters  $(\theta_1, \ldots, \theta_q) = \boldsymbol{\theta}'$ . Further let

- (a)  $\widehat{\boldsymbol{\theta}}$  be an efficient estimator of  $\boldsymbol{\theta}$  in the sense of (5c.2.6),
- (b) each  $\pi_i(\boldsymbol{\theta})$  admit continuous partial derivatives of the first order (only) with respect to  $\theta_j$ ,  $j = 1, \ldots, q$  or each  $\pi_i(\boldsymbol{\theta})$  be a totally differentiable function of  $\theta_1, \ldots, \theta_q$ , and
- (c) the matrix  $M = (\pi_r^{-1/2} \partial \pi_r / \partial \theta_s)$  of order  $(k \times q)$  computed at the true values of  $\theta$  is of rank q. Then the a.d of

(1.1) 
$$
\chi^2 = \sum \frac{(n_i - n\widehat{\pi}_i)^2}{n\widehat{\pi}_i} = \sum \frac{(0 - E)^2}{E}
$$
  
is  $\chi^2(k - 1 - q)$ , where  $\widehat{\pi}_i = \pi_i(\widehat{\theta})$ .

Beweis. Siehe [Rao73] Abschnitt 6b.2.

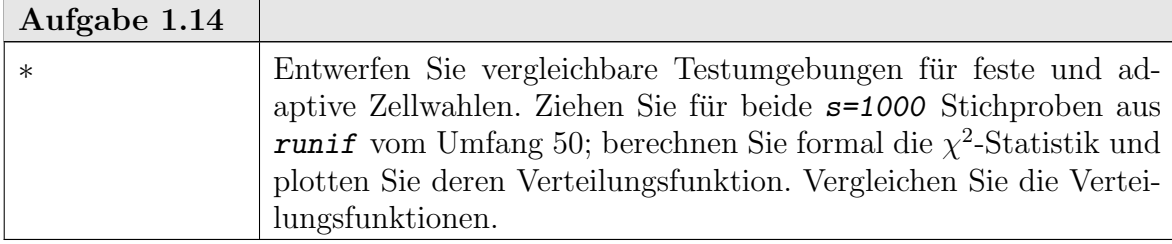

# Wiederholte Stichproben

Wir haben uns bis jetzt darauf konzentriert, die Verteilung einer Zufallsvariablen zu untersuchen. Wir können das Verfahren fortsetzen. Wenn  $(X_1, \ldots, X_n)$  identisch uniform verteilte Zufallszahlen sind, dann ist bei vorgewählten Zellen die  $\chi^2$ usen unnorm verteille zulanszahlen sind, dann ist bei vorgewahlten zehen die  $\chi$ -<br>Statistik approximativ  $\chi^2$ -verteilt, und  $\kappa := \sqrt{n} \sup |F_n - F|$  hat asymptotisch die Kolmogoroff-Smirnoff-Verteilung.

Wir können wiederholt Stichproben  $(X_{1j},...,X_{nj})_{j=1..m}$  ziehen und daraus Statistiken  $\chi^2$ <sub>j</sub> und  $\kappa_j$  berechnen. Bei unabhängig, identisch verteilten Ausgangsdaten müssen diese nach  $\chi^2$  bzw. Kolmogoroff-Smirnoff verteilt sein. Bei diesen wiederholten Stichproben wird nicht nur die Verteilung der einzelnen Beobachtungen, sondern die gemeinsame Verteilung der jeweils n Stichprobenelemente untersucht.

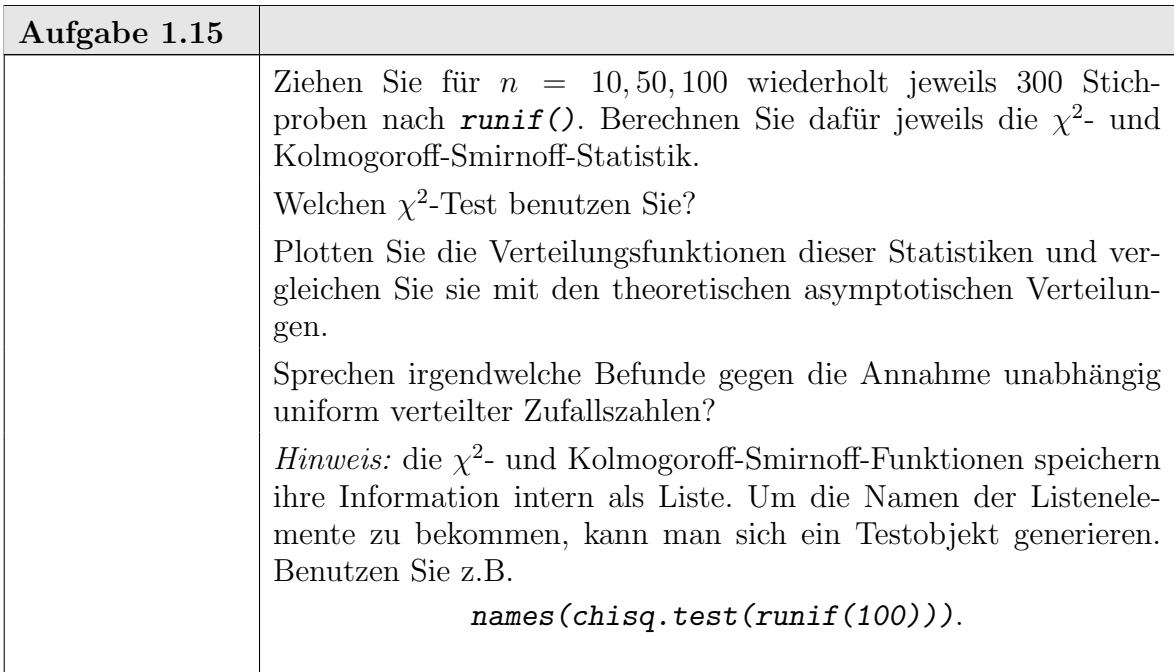

Die uniforme Verteilung war in unserer Diskussion bislang die angezielte Modellverteilung, unsere "Hypothese". Wir haben diskutiert, wie die unterschiedlichen Verfahren sich verhalten mußten, wenn diese Hypothese gilt. Das daraus abgeleitete ¨ Verteilungsverhalten kann dazu dienen, kritische Grenzen fur formale Tests festzule- ¨ gen. Wir verwerfen die Hypothese, wenn die beobachteten Test-Statistiken zu extrem sind. Was "zu extrem"ist, wird anhand der abgeleiteten Verteilungen bestimmt. Dies führt zu Entscheidungsregeln wie:

verwerfe die Hypothese, wenn  $F_{\chi^2}(\chi^2) \geq 1 - \alpha$ 

oder

verwerfe die Hypothese, wenn  $F_{Kolmogoroff-Smirnoff}(\kappa) \geq 1-\alpha$ für geeignet festzulegende (kleine) Werte von  $\alpha$ .

Wenn wir ein Entscheidungsverfahren formal festgelegt haben, können wir im nächsten Schritt fragen, wie scharf das Verfahren ist, wenn die Hypothese tatsächlich abzulehnen ist. Eine genauere Analyse bleibt der Statistik-Vorlesung vorbehalten. Mit den bis jetzt diskutierten Möglichkeiten können wir jedoch schon das Verhalten mit einer Monte-Carlo-Strategie untersuchen.

Als Simulations-Szenario w¨ahlen wir eine Familie von Alternativen. Die uniforme Verteilung fügt sich in die Beta-Verteilungen mit den Dichten

$$
p_{a,b}(x) = \frac{\Gamma(a+b)}{\Gamma(a)\Gamma(b)} x^{a-1} (1-x)^{b-1} \quad \text{für } a > 0, b > 0 \text{ und } 0 < x < 1
$$

ein. Wir wählen als Alternativen Verteilungen aus dieser Familie. Daraus ziehen wir wiederholt Stichproben, und wenden jeweils formal unsere Entscheidungsverfahren an. Wir registrieren, ob das Verfahren zu einer Ablehnung der Hypothese fuhrt oder ¨ nicht. Zu gegebener Wahl eines Stichprobenumfangs n und einer Wiederholungsanzahl m und bei Wahl einer Grenzwahrscheinlichkeit a erhalten wir eine Tabelle

 $(a, b) \rightarrow #$  Simulationen, bei denen die Hypothese verworfen wird.

Speziell für die uniforme Verteilung  $(a, b) = (1, 1)$  erwarten wir annähernd  $m \cdot \alpha$  Verwerfungen. Für andere Verteilungen ist ein Verfahren um so entscheidungsschärfer, je größer der Anteil der Verwerfungen ist.

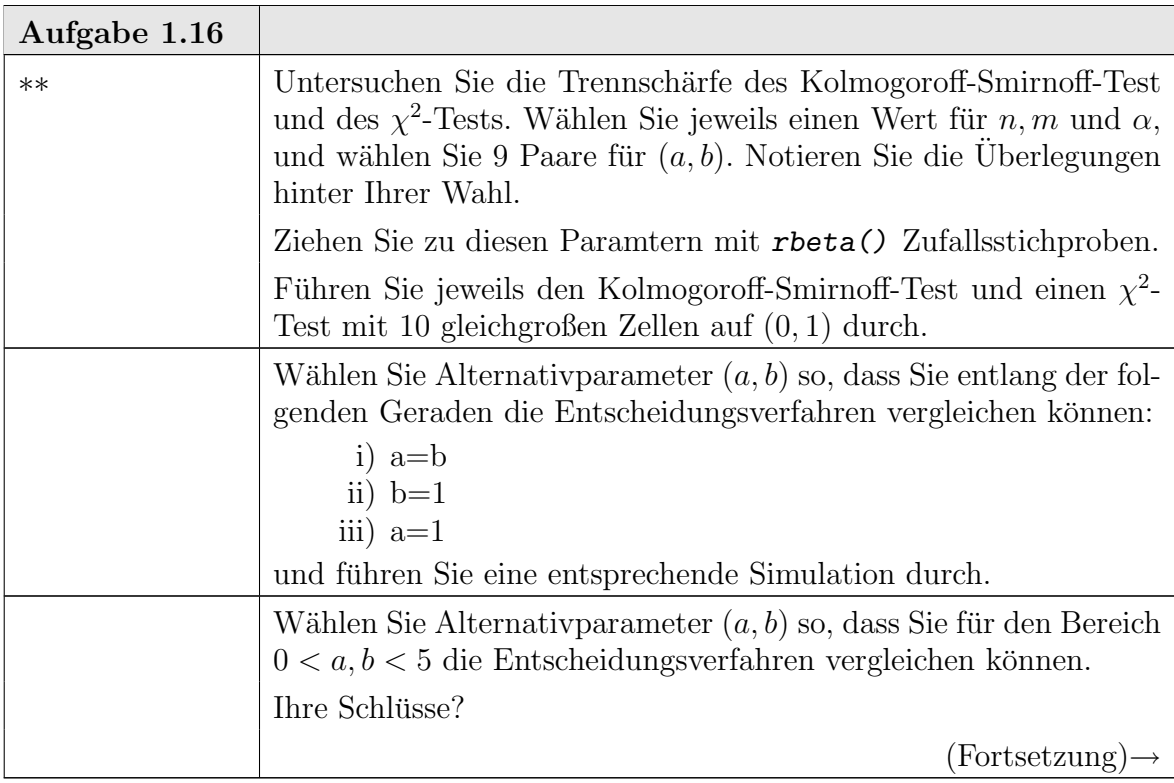

1-30 ngermanUniform

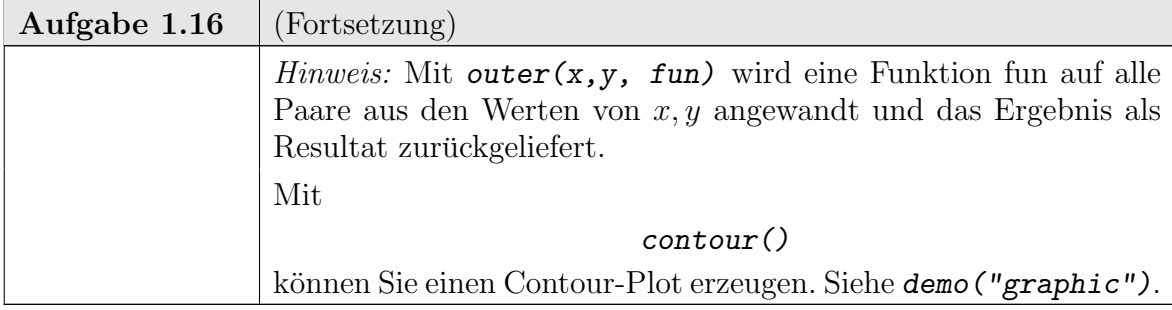

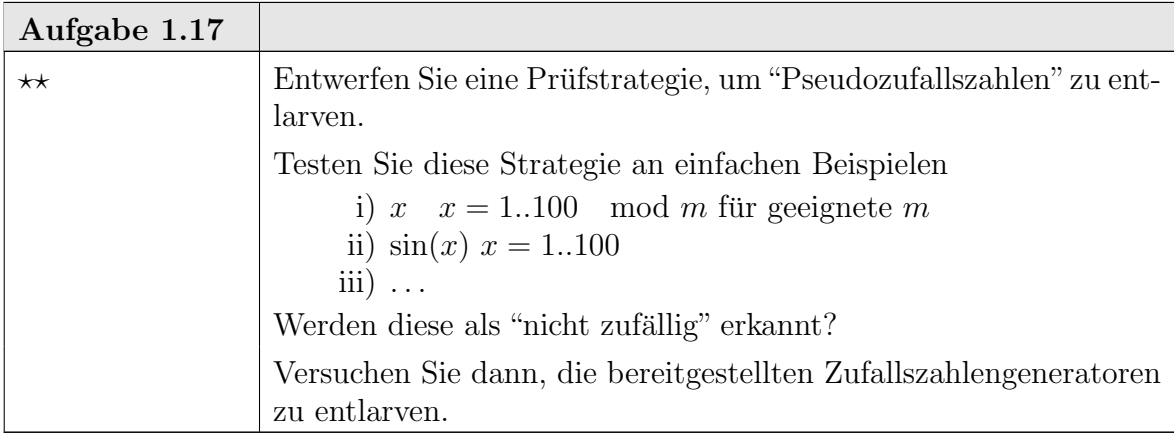

# 1.4. Momente und Quantile

Verteilungsfunktionen oder Dichten sind mathematisch nicht einfach zu handhaben: der Raum der Funktionen ist im allgemeinen unendlich-dimensional und endliche geometrische Argumente oder endliche Optimierungsargumente sind nicht direkt anwendbar. Um die Analyse zu vereinfachen, greift man bisweilen auf endliche Beschreibungen zurück.

Historisch haben die Momente eine wichtige Rolle gespielt: Wahrscheinlichkeiten werden als Masse-Verteilungen interpretiert, und die Momente analog zu den Momenten der Mechanik eingefuhrt. Das erste Moment, entsprechend dem Schwer- ¨ punkt, heißt in der Statistik Erwartungswert.

DEFINITION 1.11. Ist X eine reellwertige Zufallsvariable mit Verteilung  $P$ , so ist der Erwartungswert von X definiert als

$$
E_P(X) := E(X) := \int X dP.
$$

Das zweite Moment und höhere Momente werden konventionell zentriert. Für das zweite (zentrale) Moment, die **Varianz**, haben wir die folgende Definition:

DEFINITION 1.12. Ist X eine reellwertige Zufallsvariable mit Verteilung  $P$ , so ist die Varianz von X definiert als

$$
Var_P(X) := Var(X) := \int (X - E(X))^2 dP.
$$

Die Integralausdrücke müssen nicht immer definiert sein, d.h. die Momente müssen nicht immer existieren. Existieren sie jedoch, so geben sie eine erste Information über die Verteilung. Der Erwartungswert wird oft als das "statistische Mittel" interpretiert; die Wurzel aus der Varianz, die Standardabweichung, als "Streuung".

Die Definitionen können selbstverständlich auch auf empirische Verteilungen angewandt werden. Dies ermöglicht es, die Momente einer unbekannten theoretischen Verteilung aus den Daten zu schätzen. Für den Mittelwert gilt Konsistenz:

$$
E_P(E_{P_n}(X))=E_P(X),
$$

d.h. im statististischen Mittel stimmen empirischer Erwartungswert und Erwartungswert der zu Grunde liegenden Verteilung überein (falls definiert).

Für die Varianz gilt diese Konsistenz nicht, sondern es gilt

$$
\frac{n}{n-1}E_P(Var_{P_n}(X)) = Var_P(X),
$$

falls  $n > 1$ . Der mathematische Hintergrund ist dass der Erwartungswert ein linearer Operator ist. Er kommutiert mit linearen Operatoren. Aber die Varianz ist ein quadratischer Operator, und dass macht eine Korrektur nötig, wenn man Konsistenz will. Die entsprechend korrigierte Varianz wird oft als Stichprobenvarianz bezeichnet.

Für die Schätzung der ersten beiden Momente eines Vektor von Zufallszahlen stehen in R Funktionen bereit: mean() schätzt den Mittelwert und var() die (Stichproben-)Varianz. Die Funktion  $sd()$  schätzt die Standardabweichung eines Vektors.

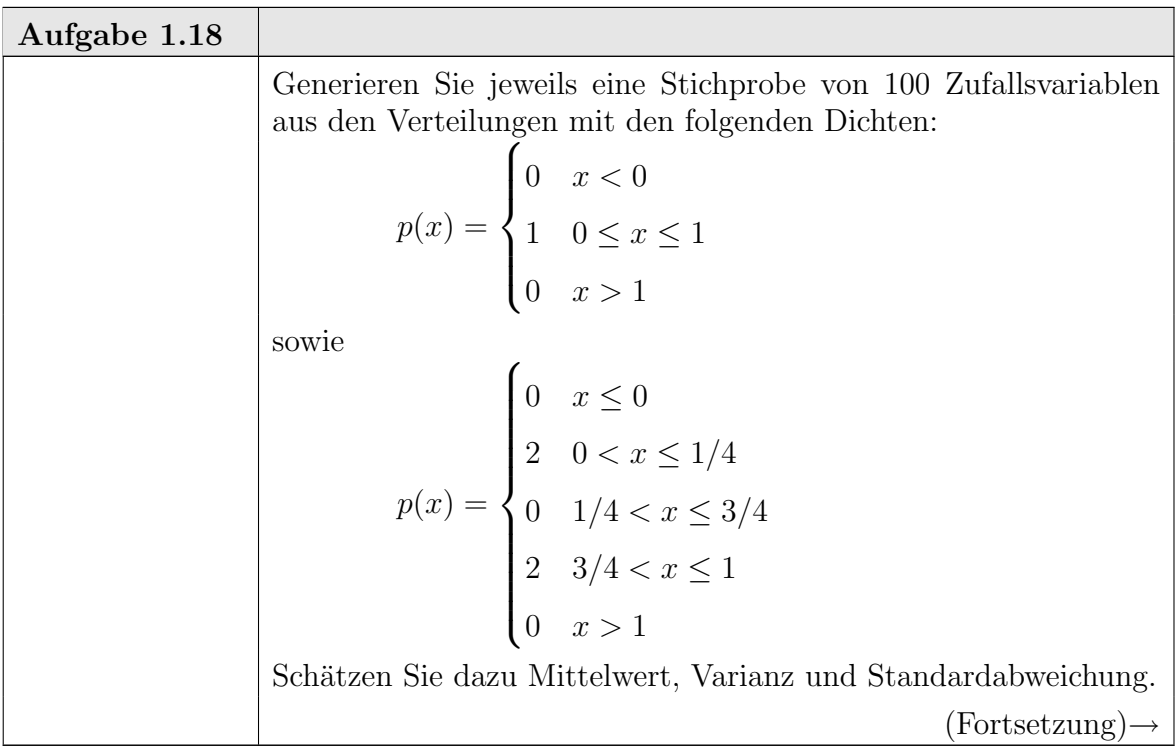

1-32 ngermanUniform

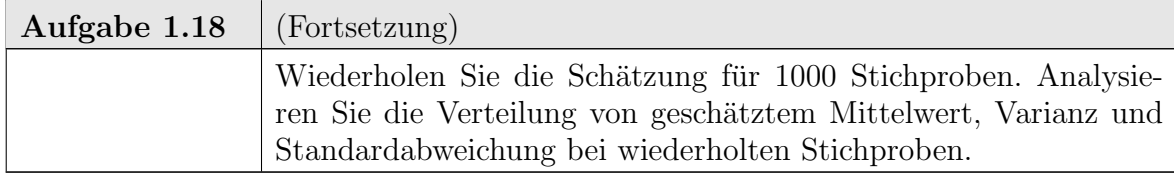

Momente sind durch einfache arithmetische Operationen zu berechnen und ihre Kombination folgt (exakt oder approximierbar) einfachen Gesetzen. Sie sind jedoch sehr sensitiv. Die Verschiebung einer beliebig kleinen Wahrscheinlichkeitsmasse kann sie zum Zusammenbruch bringen. Für die empirische Verteilung bedeutet dies: stammen die beobachteten Daten zu einem Anteil 1−ε aus einer Modellverteilung und zu einem Anteil  $\varepsilon$  aus einer anderen Verteilung, so können die Momente jeden beliebigen Wert annehmen, für jeden beliebig kleinen Wert von  $\varepsilon$ .

Mit der Verfugbarkeit von programmierbaren Rechnern haben Quantile als be- ¨ schreibende Größe an Bedeutung gewonnen. Ihre Berechnung setzt implizit eine Sortier-Operation voraus, ist also komplexer als die Berechnung von Momenten. Auch die Regeln zur Kombination sind nicht so einfach wie bei Momenten und setzt oft eine explizite Rechnung voraus. Aber mit den verfugbaren technischen Mitteln ¨ ist dies keine wesentliche Einschränkung.

Quantile sind gegenüber einem Zusammenbruch robuster als Momente. So müssen 50% der Daten "Ausreißer" sein, bis der der Median beinflusst wird.

R bietet eine Reihe von Funktionen, um mit Quantilen zu arbeiten. quantile() ist eine elementare Funktion, um Quantile zu bestimmen. Die Funktion summary() bestimmt Zusammenfassung der Verteilungsinformation, die auf Quantilen basiert ist.

Mit boxplot() erhält man eine grafische Repräsentation dieser Zusammenfassung. Der hier benutzte "Box&Whisker-Plot" hat eine Reihe von Variationen. Deshalb ist es bei der Interpretation notwendig, sich jeweils über die benutzten Details zu informieren. Ublich ist eine Kennzeichnung durch eine "Box", die den zentralen ¨ Teil der Verteilung beschreibt. In der Standardversion kennzeichnet eine Linie den Median, und eine "Box" darum reicht vom Median der oberen Hälfte bis zum Median der unteren Hälfte. Grob entspricht dies dem oberen und dem unteren Quartil. Die feinere Definition sorgt dafür, dass die Information auch noch verlässlich wieder gegeben wird, wenn Bindungen, d.h. vielfache Beobachtungen des selben Wertes auftreten. Die "Whisker" beschreiben die angrenzenden Bereiche. Ausreißer sind besonders gekennzeichnet.

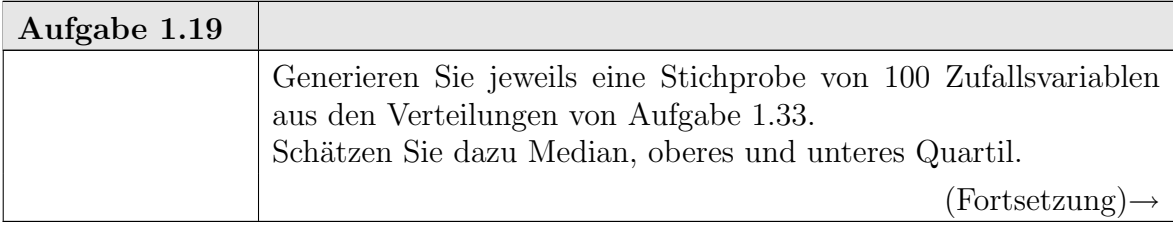

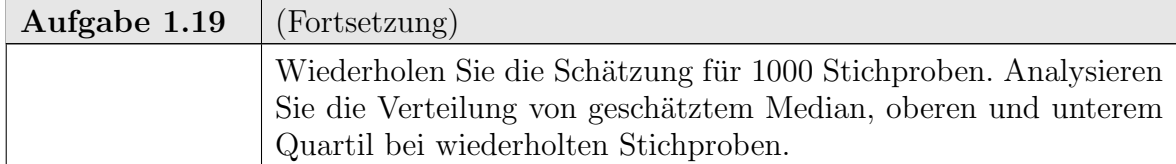

Theorem 1.4 gibt eine Möglichkeit, Konfidenzintervalle für Quantile zu bestimmen, die allgemein gültig sind, unabhängig von der Form der zu Grunde liegenden Verteilung.

Um das p−Quantil  $x_p$  einer stetigen Verteilungsfunktion durch eine Ordnungsstatistik  $X_{(k:n)}$  zum Konfidenzniveau  $1 - \alpha$  nach oben abzuschätzen, suchen wir

$$
\min_{k} : P(X_{(k:n)} \ge x_p) \ge 1 - \alpha.
$$

Aber  $X_{(k:n)} \geq x_p \iff F(X_{(k:n)} \geq p \text{ und wegen Theorem 1.4 ist damit})$  $P(X_{(k:n)} \ge x_p) = 1 - F_{beta}(p; k, n - k + 1).$ 

Wir können also min<sub>k</sub> direkt aus der Beta-Verteilung ermitteln, oder wir benutzen die Beziehung zur Binomialverteilung und bestimmen k als

$$
\min_{k} : P_{bin}(X \leq k-1; n, p) \geq 1-\alpha.
$$

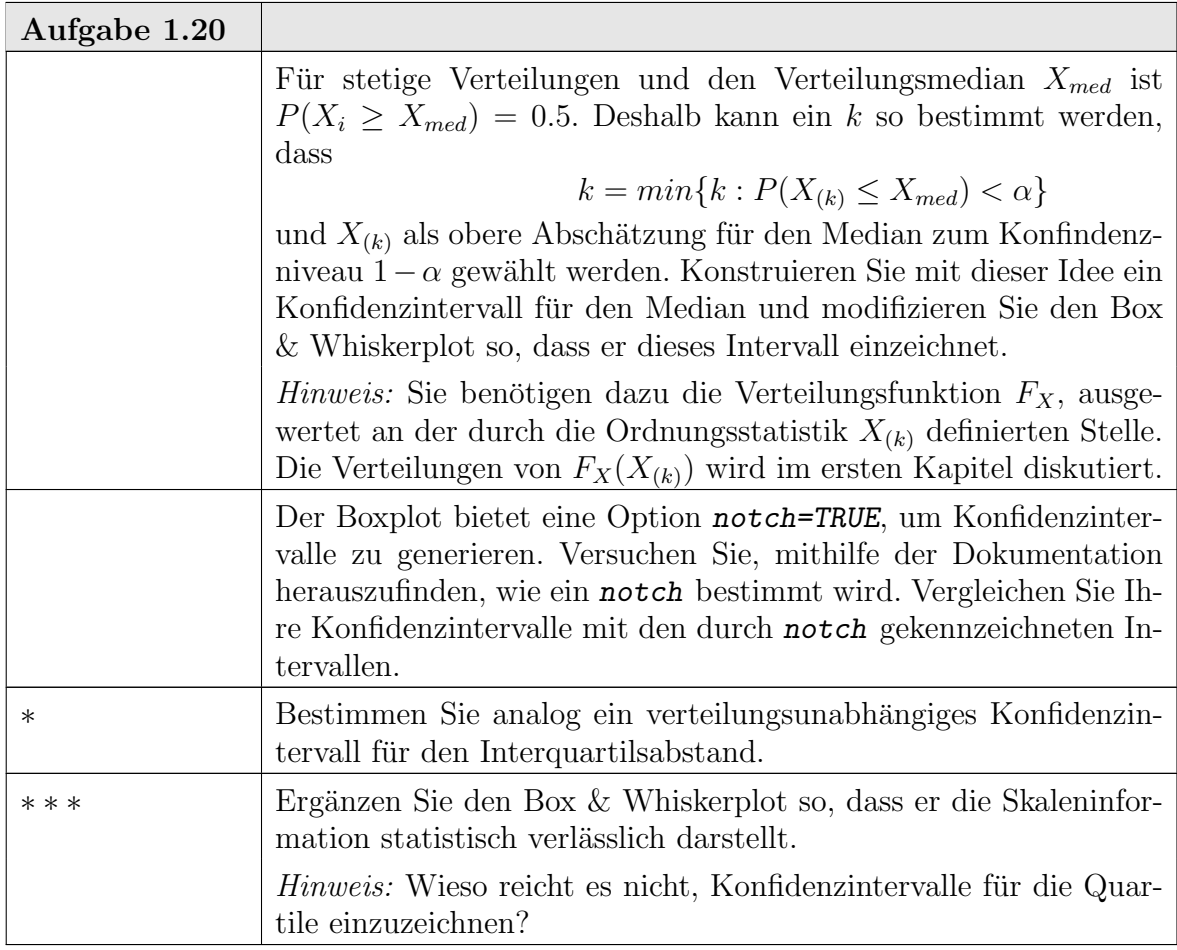

#### 1-34 ngermanUniform

95%-Konfidenzintervalle für den Median. notch-Option von boxplot().

### 1.5. Ergänzungen

1.5.1. Ergänzung: Zufallszahlen. Wenn wir identisch uniform verteilte Zufallszahlen hätten, könnten wir auch Zufallszahlen mit vielen anderen Verteilungen generieren. Z.B.

LEMMA 1.13. (Inversionsmethode): Ist  $(U_i)$  eine Folge unabhängiger  $U[0, 1]$  verteilter Zufallsvariablen und F eine Verteilungsfunktion, so ist  $(X_i) := (F^{-1}U_i)$  eine Folge unabhängiger Zufallsvariablen mit Verteilung F.

Analytisch ist dieses Lemma nur brauchbar, wenn  $F^{-1}$  bekannt ist. Numerisch hilft es jedoch viel weiter: anstelle von  $F^{-1}$  werden Approximationen benutzt, oft sogar nur eine Inversionstabelle.

Die Inversionsmethode ist eine Methode, aus gleichverteilten Zufallszahlen andere Zielverteilungen abzuleiten. Weitere (evtl. effektivere) Methoden, aus gleichverteilten Zufallszahlen andere Zielverteilungen abzuleiten, werden in der Literatur zur statistischen Simulation diskutiert.

Für eine Reihe von Verteilungen werden transformierte Zufallsgeneratoren bereitgestellt. Eine Liste ist im Anhang (Seite A-39) angegeben. Zu jeder Verteilungsfamilie gibt es dabei eine Reihe von Funktionen, deren Namen aus einem Kurznamen für die Verteilung abgeleitet sind. Für die Familie  $xyz$  ist  $rxyz$  eine Funktion, die Zufallszahlen erzeugt.  $dxyz$  berechnet die Dichte bzw. das Zählmaß für diese Familie, pxyz die Verteilungsfunktion, und qxyz die Quantile<sup>3</sup> .

| Verteilung       | $Zufalls$ -<br>zahlen | Dichte | Verteilungs-<br>funktion | Quantile |
|------------------|-----------------------|--------|--------------------------|----------|
| Binomial         | rbinom                | dbinom | pbinom                   | qbinom   |
| Hypergeometrisch | rhyper                | dhyper | phyper                   | qhyper   |
| Poisson          | rpois                 | dpois  | ppois                    | qpois    |
| Gauß             | rnorm                 | dnorm  | pnorm                    | gnorm    |
| Exponential      | rexp                  | dexp   | pexp                     | qexp     |

Übersicht: einige ausgewählte Verteilungen

1.5.2. Ergänzung: Grafische Vergleiche. Abweichungen von einfachen geometrischen Formen werden besser wahrgenommen als Abweichungen zwischen allgemeinen Grafen ¨ahnlicher Form. Deshalb kann es hilfreich sein, Darstellungen zu wählen, die auf einfache Formen wie z.B. Geraden führen. So wählt man um zwei Verteilungsfunktionen F, G zu vergleichen anstelle der Funktionsgraphen den Grafen

<sup>&</sup>lt;sup>3</sup>d.h. mit den in der Statistik üblichen Bezeichnungen ist verwirrender Weise  $p_{xyz} \equiv dxyz$  und  $F_{xyz} \equiv pxyz.$ 

## 1.5. ERGÄNZUNGEN 1-35

von

$$
x \ \mapsto \ (F(x), G(x)).
$$

Dieser Graph heißt PP-Plot oder probability plot. Stimmen die Verteilungen uberein, so ist der Plot eine diagonale Gerade. Abweichungen von der Diagonalgestalt ¨ sind leicht zu erkennen.

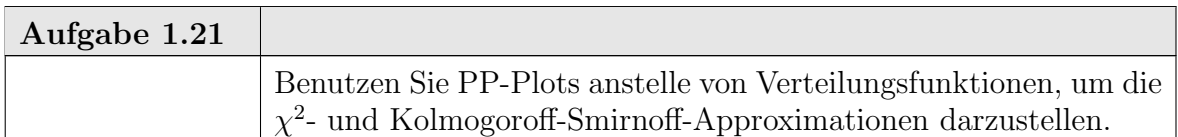

Alternativ kann die Merkmalsskala als Bezug genommen werden und der Graph von

$$
p \mapsto (F^{-1}(p), G^{-1}(p))
$$

betrachtet werden. Dieser Graph heißt QQ-Plot oder Quantilplot. Der Quantilplot ist als Funktion  $qqplot()$  bereitgestellt. Stimmen die Verteilungen überein, so zeigt auch dieser Plot eine diagonale Gerade. Können die Verteilungen durch eine affine Transformation im Merkmalsraum ineinander überführt werden, so zeigt der Plot immer noch eine Gerade; Steigung und Achsenabschnitt repräsentieren die affine Transformation.

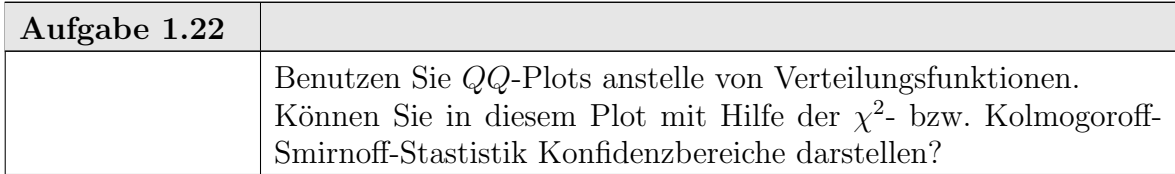

Um einen Eindruck über die Fluktuation zu bekommen, können wieder Monte-Carlo-Bänder konstruiert werden.

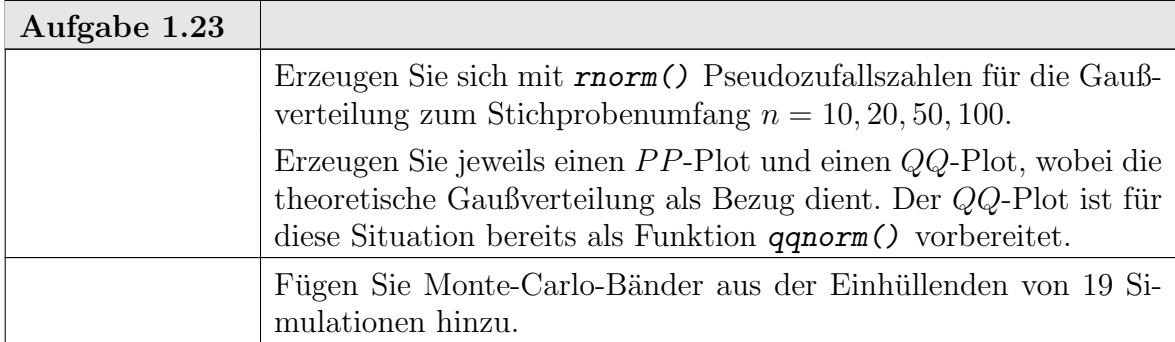

1.5.3. Ergänzung: Grafik-Aufbereitung. Bislang wurde die R-Grafik in rudimentärer Form benutzt. Für ernsthafte Arbeit muss die Grafik so aufbereitet werden, dass ihre Bestandteile identifiziert und wiedererkennbar sind. Dazu gehören Überschriftungen, Achsenkennzeichnungen etc. R unterscheidet zwischen "high level"-Grafik und "low level". "High level"-Funktionen erzeugen eine neue Grafik. Sie bieten darüber hinaus Möglichkeiten, allgemeine Grafikparameter zu steuern.

1-36 ngermanUniform

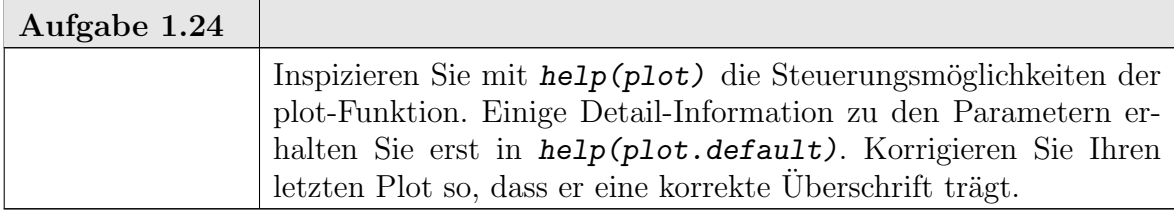

Die "low level"-Funktionen fugen Elemente zu vorhandenen Grafiken hinzu oder ¨ modifizieren die Grafik im Detail. Eine sehr hilfreiche Funktion fur Kennzeichnungen ¨ ist legend().

Weitere Hinweise:[R D04a] Ch. 12.

1.5.4. Ergänzung: Funktionen. R-Kommandos können zu Funktionen zusammengefasst werden. Funktionen können parametrisiert sein. Funktionen erlauben eine flexible Wiederverwendbarkeit.

Beispiel für eine Funktion

```
Beispiel 1.10:
```

```
Eingabe.
ppdemo \leq function(x) {
    y \leftarrow (1:\text{length}(x))/\text{length}(x)plot(sort(x), y, main = "Verteilungsfunktion mit Monte-Carlo-Band (unif.)",
        xlab = substitute(x), ylab = expression(F[n]),type = "s")samps <-19mtext(paste(samps, "Monte-Carlo-Stichproben"),
        side = 3)samples \leq matrix(runif(length(x) * samps), nrow = length(x),
        ncol = samplessamples <- apply(samples, 2, sort)
    envelope <- t(apply(samples, 1, range))
    lines(envelope[, 1], y, type = "s", col = "red")lines(envelope[, 2], y, type = "s", col = "red")}
```
Funktionen werden in der Form (Name) ((Aktuelle Parameterliste)) aufgerufen. Beispiel:

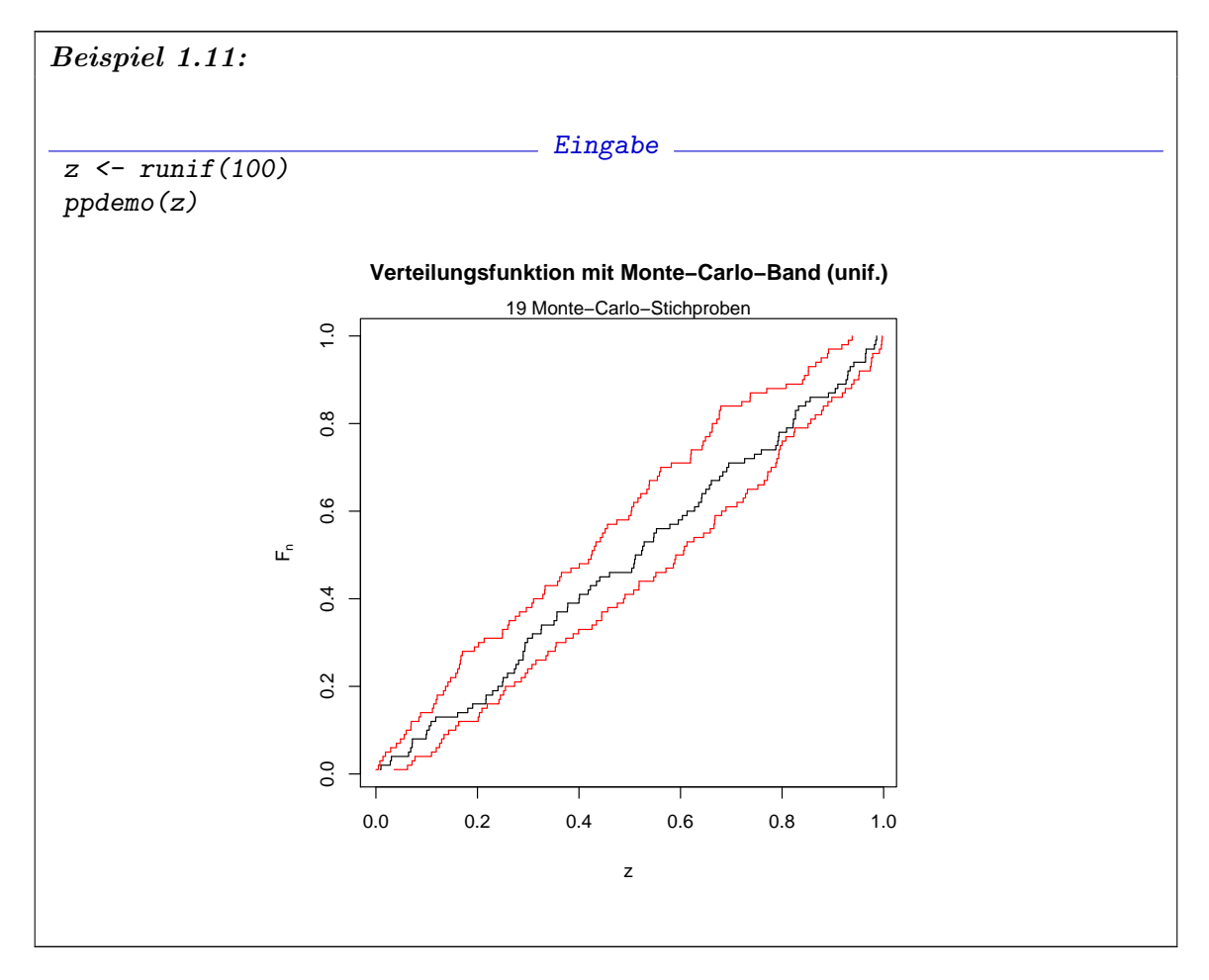

Wird nur der Name der Funktion eingegeben, so die Definition der Funktion zurück gegeben, d.h. die Funktion wird aufgelistet. Beispiel:

 $\_$  Eingabe  $\_$ ppdemo Ausgabe function  $(x)$  { y<- (1:length(x))/length(x) plot(sort(x),y, main="Verteilungsfunktion mit Monte-Carlo-Band (unif.)", xlab=substitute(x), ylab=expression(F[n]), type="s") samps <- 19 # Anzahl der Simulationen mtext(paste(samps, "Monte-Carlo-Stichproben"),side=3) samples  $\leq$  matrix(runif(length(x)\* samps), nrow=length(x), ncol=samps) samples <- apply(samples, 2, sort) envelope <- t(apply(samples,1, range)) lines(envelope[,1],y,type="s", col="red"); lines(envelope[,2],y,type="s", col="red") }

1-38 ngermanUniform

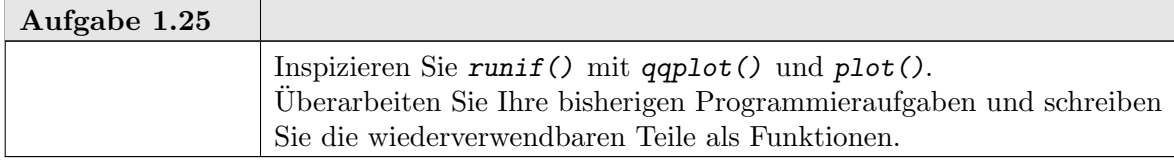

Wir haben bei ppdemo() die Funktion mtext() benutzt, die eine feinere Positionierung von Randbeschriftungen erlaubt.

Parameter bei Funktionen werden dem Wert nach übergeben. Jede Funktion erhält eine Kopie der aktuellen Parameter-Werte. Dies sorgt für eine sichere Programmierumgebung. Auf der anderen Seite fuhrt dies zu eine Speicherbelastung und bringt einen Zeitverlust mit ¨ sich. In Situationen, wo der Parameterumfang groß ist oder die Zeit eine kritische Grösse ist, kann dieser Aufwand vermieden werden, indem direkt auf Variable zugegriffen wird, die in der Umgebung der Funktion definiert sind. Entsprechende Techniken sind in [GI00] beschrieben.

Während Anweisungen in R schrittweise ausgeführt werden und so die Resultate bei jedem Schritt inspiziert werden können, werden beim Aufruf einer Funktion alle Anweisungen in der Funktion als Einheit ausgeführt. Dies kann eine Fehlersuche schwierig machen. R bietet Möglichkeiten, die Inspektion gezielt auf Funktionen zu ermöglichen. Details dazu finden sich im Anhang A.10 Seite A-19.

1.5.5. Ergänzung: Das Innere von R. Ein typischer Arbeitsabschnitt von R verarbeitet Kommandos in drei Teilschritten:

- parse() analysiert einen Eingabetext und wandelt ihn in ein interne Darstellung als R-Ausdruck. R-Ausdrücke sind spezielle R-Objekte.
- eval() interpretiert diesen Ausdruck und wertet ihn aus. Das Resultat ist wieder ein R-Objekt.
- print() zeigt das resultierende Objekt.

Details sind zu ergänzen:

1.5.5.1. Parse. Der erste Schritt besteht aus zwei Teilen: einem Leseprozess, der die Eingabe einscannt und in Bausteine (Tokens) zerlegt, und dem eigentlichen Parsing, das die Bausteine falls m¨oglich zu einem syntaktisch korrekten Ausdruck zusammenfasst. Die Funktion parse() fasst beide Schritte zusammen. Dabei kann parse() sowohl auf lokalen Dateien arbeiten, als auch auf externen, durch eine URL-Referenz bezeichneten Dateien.

1.5.5.2. Eval. Die Funktion eval () wertet einen R-Ausdruck aus. Dazu müssen die Referenzen im Ausdruck je nach den aktuellen Umgebungsbedingungen in entsprechende Werte übersetzt werden. Da R ein interpretiertes System ist, können die Umgebungsbedingungen variieren; je nach Umgebung kann derselbe Ausdruck zu unterschiedlichen Resultaten führen.

Jede Funktion definiert eine eigene lokale Umgebung. Funktionen können geschachtelt sein und somit auch die Umgebungen. Die Umgebung kann auch dadurch verändert werden, dass Zusatzpakete für R geladen werden. Die aktuelle unmittelbare Umgebung kann mit environment() erfragt werden. Mit search() erhält man eine Liste der Umgebungen, die sukzessive durchsucht werden, um Referenzen aufzulösen.

Die Erweiterbarkeit von R bringt die Möglichkeit mit sich, dass Bezeichnungen kollidieren und damit die Übersetzung von Referenzen in aktuelle Werte fraglich wird. Als

### 1.5. ERGÄNZUNGEN 1-39

Schutz dagegen bietet R  $2 \times$  die Möglichkeit, Bezeichnungen in (geschützten) Namensräumen zusammen zu fassen. In den meisten Fällen ist dies transparent für den Benutzer; die Auflösung von Namen folgt der Suchreihenfolge, die durch die Kette der Umgebungen bestimmt ist. Um explizit auf Objekte eines bestimmten Namensraums zuzugreifen, kann dieser mit angegeben werden (z. B. base:: $pi$  als expliziter Name für die  $pi$  im Namensraum base).

1.5.5.3. Print. Die Funktion print() ist als *polymorphe* Funktion implementiert. Um print() auszuführen bestimmt R anhand der Klasse des zu druckenden Objekts eine geeignete Methode. Details folgen später in Abschnitt 2.6.4 Seite 2-23.

1.5.5.4. Ausführung von Dateien. Die Funktion source() steht bereit, um eine Datei als Eingabe für R zu benutzen. Dabei kann die Datei lokal sein, oder über eine URL-Referenz bezeichnet sein. Konventionell wird für die Namen von R-Kommandodateien die Endung .R benutzt.

Die Funktion Sweave() erlaubt es, Dokumentation und Kommandos miteinander zu verweben. Konventionell wird für die Namen von Sweave()-Eingabedateien die Endung .Rnw benutzt.

1.5.6. Ergänzung: Pakete. Funktionen, Beispiele, Datensätze etc. können in R zu Paketen zusammengefasst, die bestimmten Konventionen entsprechen. Die Konventionen unterscheiden sich bei verschiedenen Implementierungen. Als aktuelle Referenz sollten die Konventionen von R 2.x benutzt werden, denen wir auch hier folgen.

Pakete müssen zunächst im R-System installiert werden. In der Regel gibt es dazu betriessystem-spezifische Kommendos. Komfortabler ist jedoch die Installation aus R mit den Funktionen install.packages() bzw. update.packages(), oder, falls implementiert mit package.manager().

Pakete werden mit library(pkgname) geladen. Sie werden wieder frei gegeben mit

detach("package:pkgname").

Auf die Pakete wird mit Hilfe eines Suchpfades zugegriffen. Details sind implementationsabhängig. Sie sollten sich für Ihre Implementierung über Suchpfade und Konfigurationsparameter informieren.

Pakete sind Verzeichnisse, die den R-Konventionen folgen. In der Regel wird man zunächst als Benutzer vorbereitete Binärpakete installieren. Nur selten muss man auf die Quellpakete anderer Entwickler zuruckgreifen. Es lohnt sich jedoch, auch bei der Organi- ¨ sation der eigenen Arbeit den R-Konventionen zu folgen und zusammen gehörende Teile als R-Pakete organisieren. Dann stellt R eine ganze Reihe von Werkzeugen zur Unterstützung bereit. Die Konventionen und die bereitgestellten Werkzeuge sind in [**R** D04e] dokumentiert.

Als Einstieg: Die Funktion

package.skeleton() hilft bei der Konstruktion neuer Pakete.

Pakete sollten mindestens die drei Dateien TITLE, INDEX und DESCRIPTION mit bestimmter Information enthalten. Weiteres ist optional.

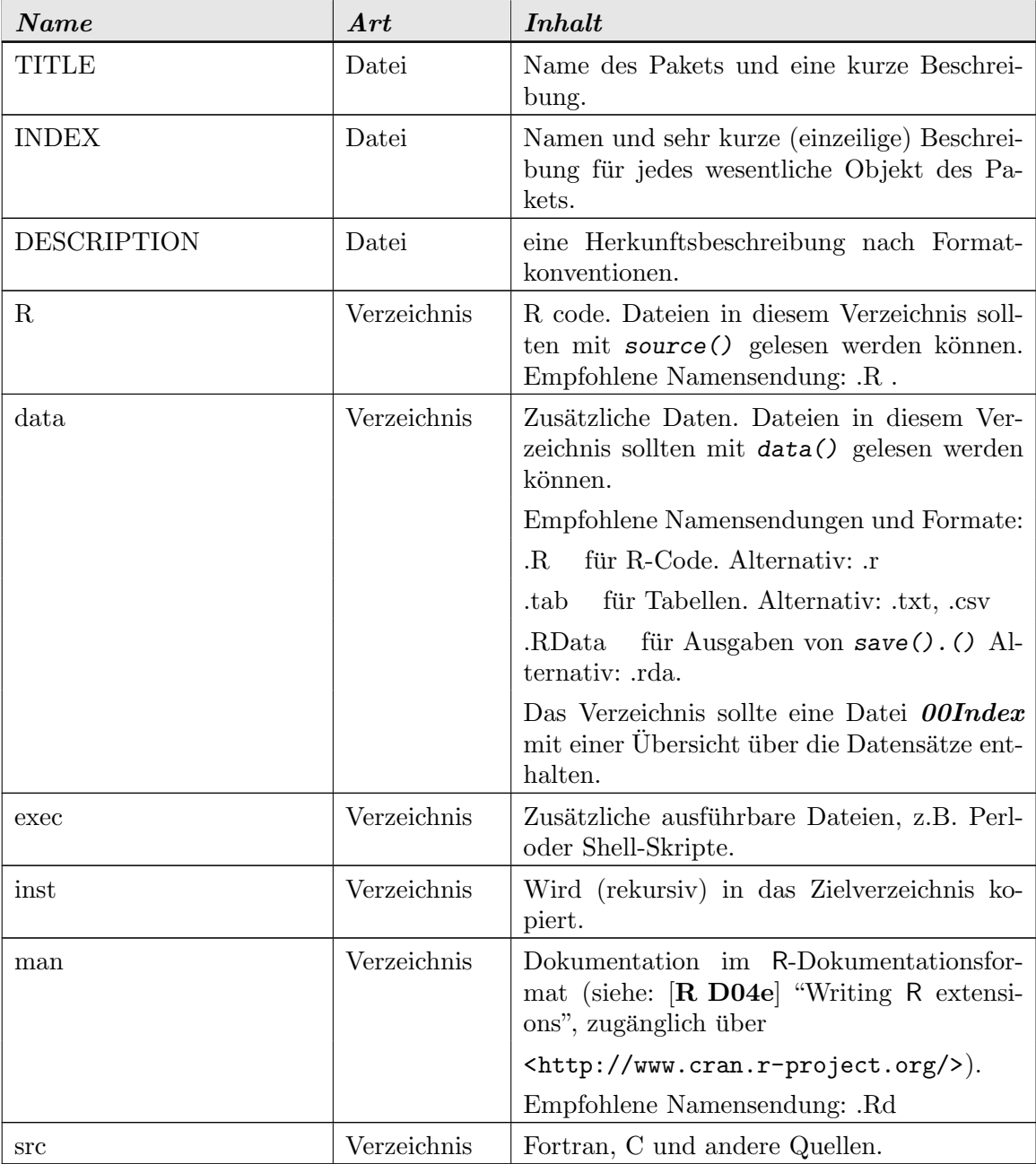

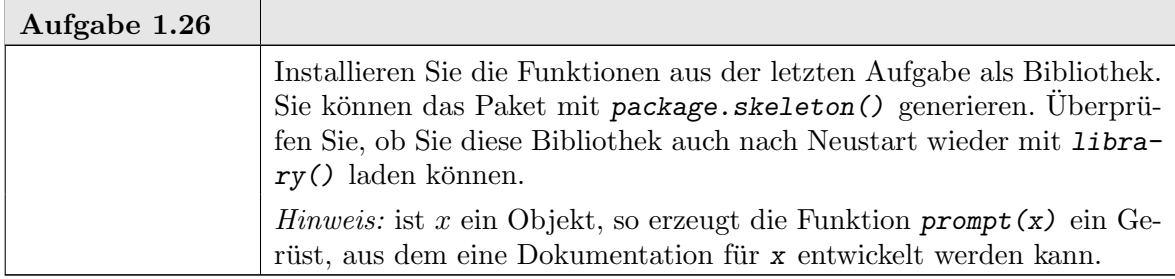

#### 1.6. STATISTISCHE ZUSAMMENFASSUNG 1-41

#### 1.6. Statistische Zusammenfassung

Als Leitbeispiel diente in diesem Kapitel die statistische Analyse einer (univariaten) Stichprobe. Dabei haben wir eine in der Statistik zentrale Modellvorstellung benutzt: die Werte der Stichprobe werden als Zufallsvariable aufgefasst, die aus einer zugrundeliegenden theoretischen Verteilung entstammen. Ziel der statistischen Analyse ist der Schluss aus der empirischen Verteilung der Stichprobe auf die unbekannte zu Grunde liegende theoretische Verteilung. Dieser Schluss kann zwei Formen annehmen: wir können die empirische Verteilung mit einer hypothetischen Verteilung vergleichen. Dies ist das Vorgehen der klassischen Statistik. Oder wir können versuchen, aus der empirischen Verteilung Merkmale der zu Grunde liegenden Verteilung zu extrahieren. Dies ist das Vorgehen der Datenanalyse.

Beide Wege sind eng miteinander verwandt. Das wesentliche Werkzeug für beide war hier die Untersuchung der emprischen Verteilungsfunktion.

## Literatur

[R D04e]R Development Core Team (2000-2005): Writing R extensions. Siehe: <http://www.r-project.org/manuals.html>.

[GS77] Gänssler, P; Stute, W.: Wahrscheinlichkeitstheorie. Heidelberg: Springer 1977.

[GI00] Gentleman, R.; Ihaka, R.: Lexical Scope and Statistical Computing. Journal of Computational and Graphical Statistics 9 (2000) 491–508.

# KAPITEL 2

# Regression

### 2.1. Allgemeines Regressionsmodell

Aus der Tradition experimenteller Wissenschaften stammt das Paradigma des (kontrollierten) Versuchs. Unter Versuchsbedingungen  $x$  wird ein Resultat  $y$  gemessen, zusammengesetzt aus einem systematischen Effekt  $m(x)$  und einem Messfehler  $\varepsilon$ .

$$
y = m(x) + \varepsilon.
$$

Dies ist eine ganz spezielle Betrachtungsweise; es wird nicht unvoreingenommen das gemeinsame Verhalten von  $x$  und  $y$  untersucht, sondern eine Unsymmetrie hineingesteckt:  $x$ ist die "Ursache", y (oder eine Veränderung von y) der Effekt. Die "Ursache" x ist in dieser Vorstellung vorgegeben oder direkt kontrollierbar;  $y$  ist mittelbar (über die Versuchsbedingungen) beeinflusst. In dieser Vorstellung ist  $\varepsilon$  ein Messfehler, der durch geeignete Rahmenbedingungen des Versuchs möglichst klein gehalten wird und im Mittel verschwinden sollte: es sollte keinen systematischen Fehler geben.

Vom statistischen Standpunkt ist der wesentliche Unterschied der Rollen von x und y, dass für y das stochastische Verhalten mithilfe von  $\varepsilon$  modelliert wird, während x als "gegeben" angenommen wird und dafur keine Stochastik im Modell vorgesehen ist. ¨

Um einen formal uberschaubaren Rahmen zu bekommen, betrachten wir den Fall, dass ¨ x als Vektor von reellen Variablen repräsentiert werden kann,  $x \in \mathbb{R}^p$ , und dass die Messwerte eindimensionale reelle Werte sind,  $y \in \mathbb{R}$ . In einem stochastischen Modell kann die oben skizzierte Idee formal gefaßt werden. Eine mögliche Formalisierung ist es, den Messfehler  $\varepsilon$  als Zufallsvariable zu modellieren. Nehmen wir ferner an, dass der Erwartungswert von  $\varepsilon$  existiert, so können wir die Annahme, dass der Messfehler im Mittel verschwindet, formalisieren als  $E(\varepsilon) = 0$ .

Um den systematischen Effekt m zu untersuchen, betrachten wir Messreihen. Der Index  $i, i = 1, \ldots, n$ , kennzeichnet den Messpunkt, und das Modell ist damit

$$
y_i = m(x_i) + \varepsilon_i \quad i = 1, ..., n
$$
  
mit 
$$
x_i \in \mathbb{R}^p
$$

$$
E(\varepsilon_i) = 0.
$$

Das statistische Problem ist:

schätze die Funktion m aus den Messwerten  $y_i$  bei Messbedingung  $x_i$ .

Zu diesem Problem der Kurvenschätzung oder "Regression" gibt es eine umfangreiche Literatur in der Statistik. Wir wollen uns hier auf das "computing" konzentrieren. Dazu betrachten wir zunächst eine sehr vereinfachte Version des Regressionsproblems, die lineare Regression. Wesentliche Aspekte lassen sich bereits an diesem Problem illustrieren.

Einer einheitlichen Sprechweise zuliebe nennen wir  $y_i$  die **Respons** und die Komponenten von  $x_{ij}$  mit  $j = 1, \ldots, p$  die *Regressoren*. Die Funktion m heißt die *Modellfunktion*. 2-2 2. REGRESSION

#### 2.2. Lineare Regression

Wir beginnen mit dem Regressionsmodell - jetzt in Vektorschreibweise<sup>1</sup> -

$$
Y = m(X) + \varepsilon \quad Y \text{ mit Werten in } \in \mathbb{R}^n
$$
  
mit 
$$
X \in \mathbb{R}^{n \times p}
$$

$$
E(\varepsilon) = 0
$$

und setzen zusätzlich voraus, dass  $m$  linear ist. Dann gibt es (mindestens) einen Vektor  $\beta \in \mathbb{R}^p$ , so dass

$$
m(X) = X\beta
$$

und das Regressionsproblem ist jetzt reduziert auf die Aufgabe,  $\beta$  aus der Information  $(Y, X)$  zu schätzen.

Das so modifizierte Regressionsmodell heißt *lineare Regression*.

2.2.1. Kleinste-Quadrate-Schätzung. Eine erste Idee zur Schätzung im linearen Regressionsmodell kann so gewonnen werden: Bei gegebenem X ist  $E(Y) = X\beta$ , also  $X^{\top}E(Y) = X^{\top}X\beta$  und damit  $(X^{\top}X)^{-}X^{\top}E(Y) = \beta$ . Dabei bedeutet  $X^{\top}$  die transponierte Matrix zu X und  $(X^{\top}X)^{-}$  die (generalisierte) Inverse von  $(X^{\top}X)$ . Die Gleichung motiviert das folgende Schätzverfahren:

$$
\widehat{\beta} = (X^{\top} X)^{-} X^{\top} Y.
$$

Triviale Umkehrung: Bei gegebenem X ist  $E(\widehat{\beta}) = \beta$ , d.h.  $\widehat{\beta}$  ist ein erwartungstreuer Schätzer für  $\beta$ . Ob und wieweit dieser Schätzer neben dieser Konsistenz auch noch statistische Qualitäten hat, wird in Statistik-Vorlesungen diskutiert. Ein Satz zur Charakterisierung dieses Schätzers ist dort als Gauß-Markoff-Theorem bekannt. Wir werden auf diesen Schätzer häufig zurückkommen und geben ihm deshalb einen Namen:  $Gau\beta$ -Markoff-Schätzer. Im Fall eines linearen Modells, wie dem Regressionsmodell, hat dieser Schätzer eine Reihe von Optimalitätseigenschaften. So minimiert dieser Schätzer die mittlere quadratische Abweichung, ist also in diesem Modell ein  $Kleinster-Quadratic-Schätzer$ .

Der Schätzer führt unmittelbar zu einer Schätzung  $\hat{m}$  für die Funktion m in unserem ursprünglichen Modell:

$$
\widehat{m}(x) = x^{\top} \cdot \widehat{\beta}.
$$

Die Auswertung an unseren Messpunkte  $x_i$  ergibt Werte  $\widehat{y}_i := \widehat{m}(x_i)$ , den **Fit** an der Stelle  $x_i$ . In Matrixschreibweise, mit aufgelöster Definition  $x_i$ . In Matrixschreibweise, mit aufgelöster Definition

$$
\widehat{Y} = X(X^{\top}X)^{-}X^{\top} \cdot Y.
$$

Die Matrix  $H := X(X^{\top}X)^{-}X^{\top}$  nennt man **Hut-Matrix**. Sie ist das wesentliche Werkzeug, um den Gauß-Markoff-Schätzer für eine bestimmte Design-Matrix  $X$  zu untersuchen (unabhängig von den beobachteten Stichprobenwerten  $Y$ ). Der Fit hingegen bezieht sich auf eine bestimmte Stichprobe. Die Werte der Zufallsbeobachtung Y unterscheidet sich in der Regel vom Fit  $\hat{Y}$ . Die Differenz

$$
R_X(Y) := Y - \widehat{Y}
$$

heißt Residuum.

 $1$ Wir wechseln Konventionen und Schreibweisen, wenn es hilfreich ist. Die Verwirrung gehört zu den Konventionen: in einigen Konventionen kennzeichnen Großbuchstaben Zufallsvariable, in anderen Funktionen, in wieder anderen Vektoren. Die Auflösung bleibt jeweils dem Leser überlassen.

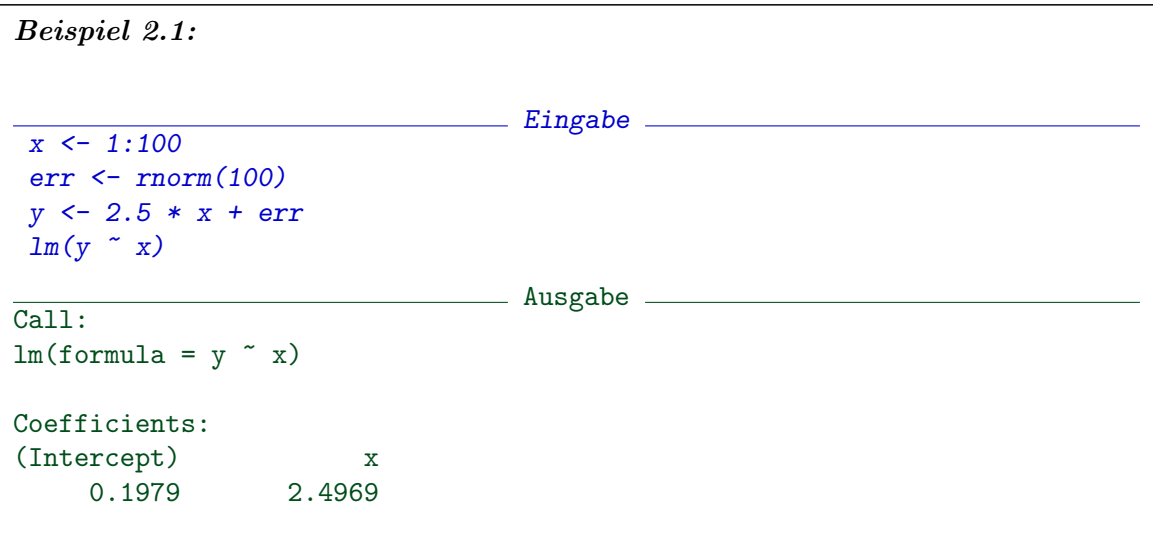

```
Beispiel 2.2:
                              Eingabe
 summary(lm(y \ \tilde{~} x))Ausgabe
Call:
lm(formula = y x x)Residuals:
 Min 1Q Median 3Q Max
-2.4810 -0.7037 -0.1070 0.7169 2.8859
Coefficients:
          Estimate Std. Error t value Pr(>|t|)
(Intercept) 0.197923 0.216418 0.915 0.363
x 2.496911 0.003721 671.109 <2e-16 ***
---
Signif. codes: 0 *** 0.001 ** 0.01 * 0.05 . 0.1 1
Residual standard error: 1.074 on 98 degrees of freedom
Multiple R-Squared: 0.9998, Adjusted R-squared: 0.9998
F-statistic: 4.504e+05 on 1 and 98 DF, p-value: < 2.2e-16
```
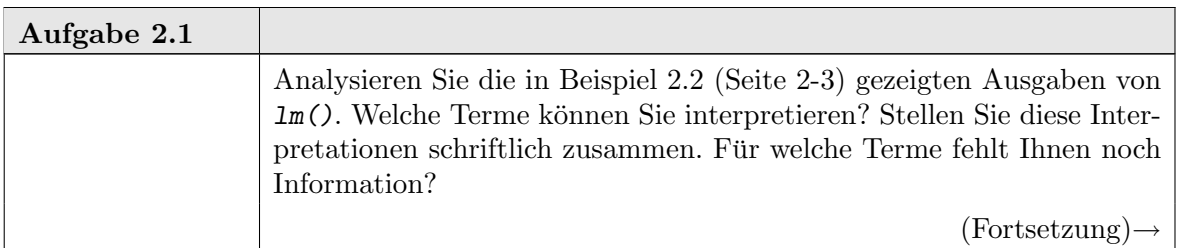

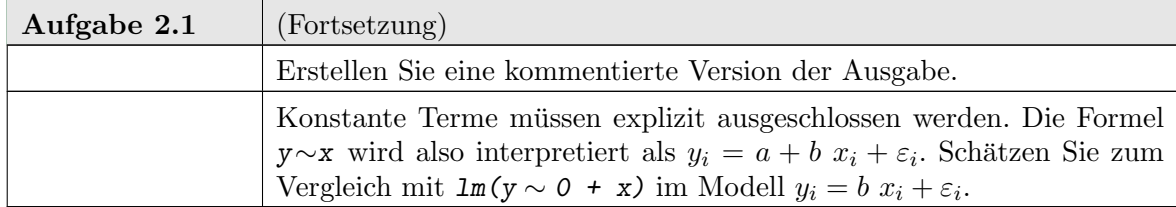

Die Funktion  $lm()$  führt nicht nur die Schätzung im linearen Modell durch, sondern liefert eine ganze Reihe von Diagnostiken, die helfen können zu beurteilen, ob die Modellvoraussetzungen vertretbar erscheinen. Eine Darstellung mit plot() zeigt vier Aspekte davon. Der obere linke Plot sollte annähernd wie ein Scatterplot von unabhängig normalverteilten Variablen aussehen, die gegen den Fit geplottet sind. Der obere rechte Plot sollte annähernd wie der "normal probabiliy plot" von normalverteilen Variablen aussehen. Die beiden übrigen Plots sind spezielle Diagnostiken für lineare Modelle.

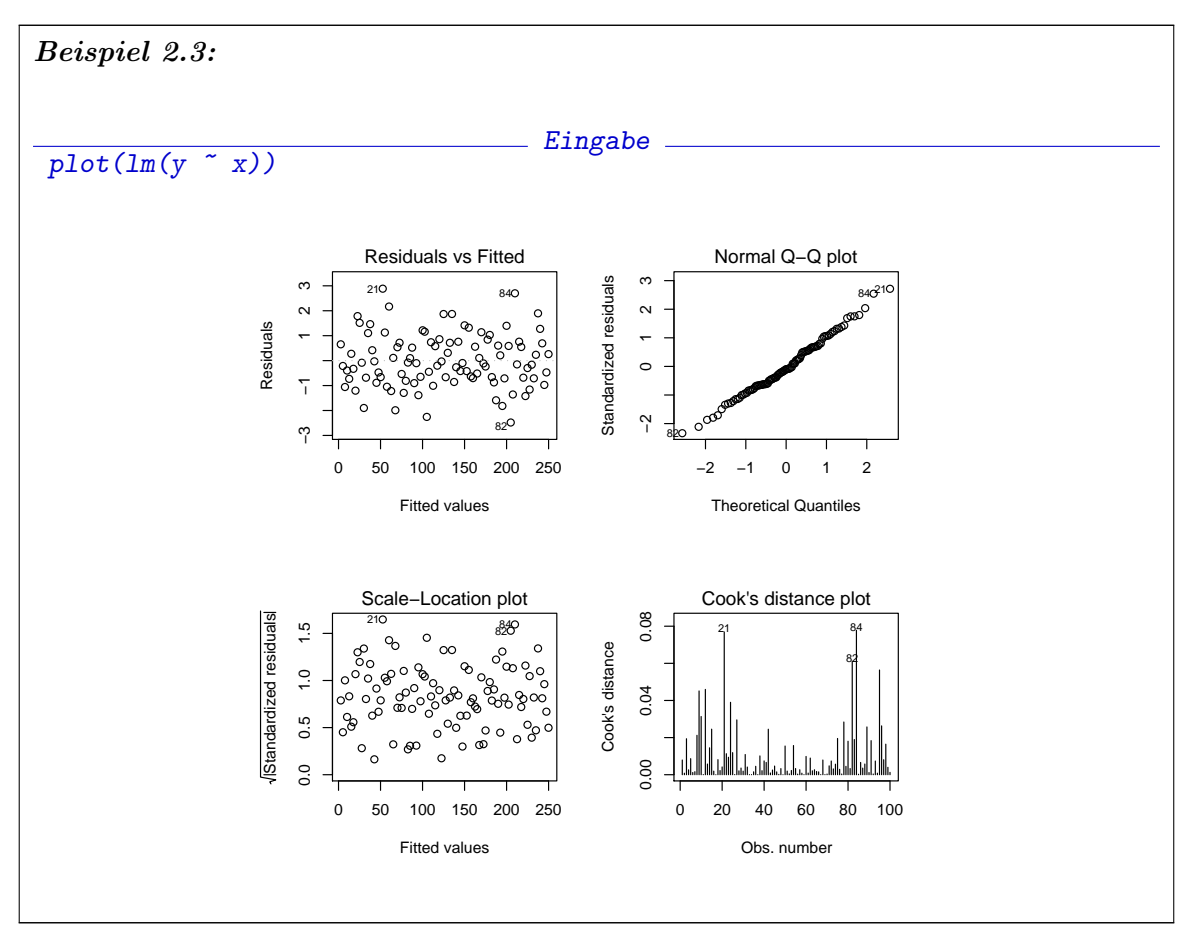

# help(lm)

lm Fitting Linear Models

### Description.

lm is used to fit linear models. It can be used to carry out regression, single stratum analysis of variance and analysis of covariance (although aov may provide a more convenient interface for these).

Usage.

```
lm(formula, data, subset, weights, na.action,
   method = "qr", model = TRUE, x = FALSE, y = FALSE, qr = TRUE,
   singular.ok = TRUE, contrasts = NULL, offset, ...)
```
Arguments.

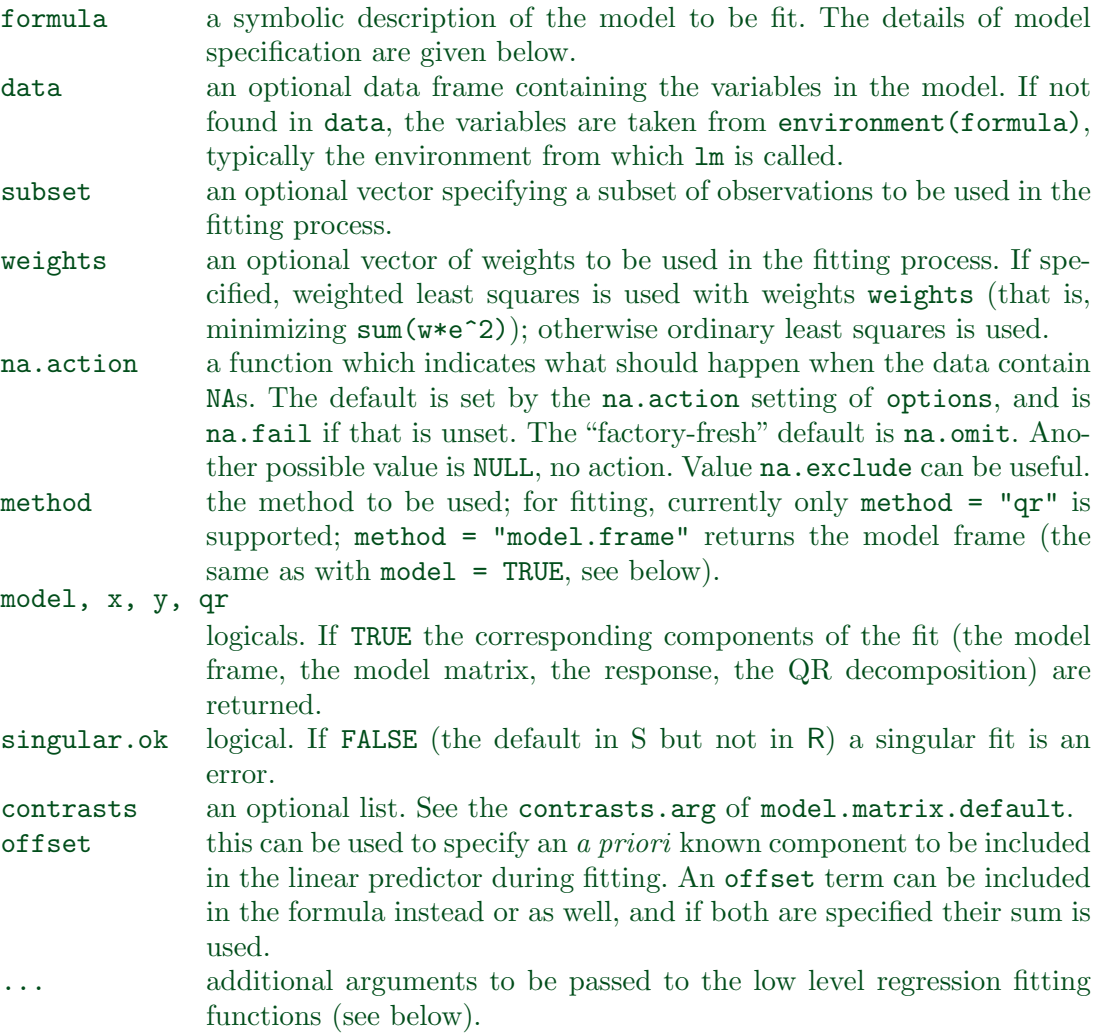

# Details.

Models for  $lm$  are specified symbolically. A typical model has the form response  $\tilde{\phantom{a}}$ terms where response is the (numeric) response vector and terms is a series of terms which specifies a linear predictor for response. A terms specification of the form first + second indicates all the terms in first together with all the terms in second with duplicates removed. A specification of the form first:second indicates the set of terms obtained by taking the interactions of all terms in first with all terms in second. The specification first\*second indicates the *cross* of first and second. This is the same as first + second + first:second.

If response is a matrix a linear model is fitted separately by least-squares to each column of the matrix.

See model.matrix for some further details. The terms in the formula will be reordered so that main effects come first, followed by the interactions, all second-order, all third-order and so on: to avoid this pass a terms object as the formula.

A formula has an implied intercept term. To remove this use either  $y \sim x - 1$  or  $y \sim 0 + x$ . See formula for more details of allowed formulae.

lm calls the lower level functions lm.fit, etc, see below, for the actual numerical computations. For programming only, you may consider doing likewise.

All of weights, subset and offset are evaluated in the same way as variables in formula, that is first in data and then in the environment of formula.

Value.

lm returns an object of class "lm" or for multiple responses of class c("mlm", "lm"). The functions summary and anova are used to obtain and print a summary and

analysis of variance table of the results. The generic accessor functions coefficients, effects, fitted.values and residuals extract various useful features of the value returned by lm.

An object of class "lm" is a list containing at least the following components: coefficients a named vector of coefficients

residuals the residuals, that is response minus fitted values. fitted.values the fitted mean values.

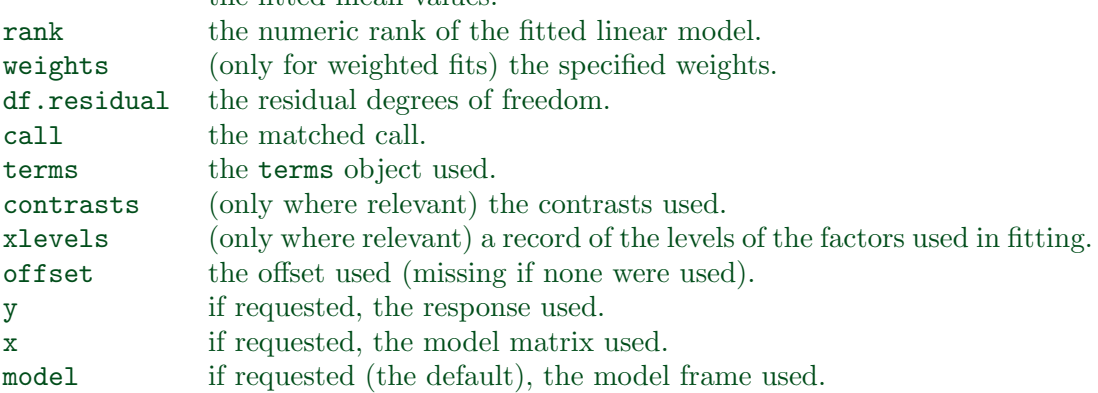

In addition, non-null fits will have components assign, effects and (unless not requested) qr relating to the linear fit, for use by extractor functions such as summary and effects.

#### Using time series.

Considerable care is needed when using lm with time series.

Unless na. action = NULL, the time series attributes are stripped from the variables before the regression is done. (This is necessary as omitting NAs would invalidate the time series attributes, and if NAs are omitted in the middle of the series the result would no longer be a regular time series.)

Even if the time series attributes are retained, they are not used to line up series, so that the time shift of a lagged or differenced regressor would be ignored. It is good practice to prepare a data argument by  $ts.intersect(..., dframe = TRUE)$ , then apply a suitable na.action to that data frame and call lm with na.action = NULL so that residuals and fitted values are time series.

#### ngermanlm 2-7

### Note.

Offsets specified by offset will not be included in predictions by predict.lm, whereas those specified by an offset term in the formula will be.

### $Author(s)$ .

The design was inspired by the S function of the same name described in Chambers (1992). The implementation of model formula by Ross Ihaka was based on Wilkinson & Rogers (1973).

### References.

Chambers, J. M. (1992) Linear models. Chapter 4 of Statistical Models in S eds J. M. Chambers and T. J. Hastie, Wadsworth & Brooks/Cole.

Wilkinson, G. N. and Rogers, C. E. (1973) Symbolic descriptions of factorial models for analysis of variance. Applied Statistics, 22, 392–9.

### See Also.

summary.lm for summaries and anova.lm for the ANOVA table; aov for a different interface.

The generic functions coef, effects, residuals, fitted, vcov.

predict.lm (via predict) for prediction, including confidence and prediction intervals; confint for confidence intervals of parameters.

lm.influence for regression diagnostics, and glm for generalized linear models. The underlying low level functions, lm.fit for plain, and lm.wfit for weighted

# Examples.

regression fitting.

```
## Annette Dobson (1990) "An Introduction to Generalized Linear Models".
## Page 9: Plant Weight Data.
ctl <- c(4.17,5.58,5.18,6.11,4.50,4.61,5.17,4.53,5.33,5.14)
trt <- c(4.81,4.17,4.41,3.59,5.87,3.83,6.03,4.89,4.32,4.69)
group <- gl(2,10,20, labels=c("Ctl","Trt"))
weight \leq c(ctl, trt)
anova(lm.D9 <- lm(weight ~ group))
summary(lm.D90 \leq lm (weight \degree group - 1))# omitting intercept
summary(resid(lm.D9) - resid(lm.D90)) #- residuals almost identical
opar \leq par(mfrow = c(2,2), oma = c(0, 0, 1.1, 0))
plot(lm.D9, las = 1) # Residuals, Fitted, ...
par(opar)
## model frame :
stopifnot(identical(lm(weight ~ group, method = "model.frame"),
                    model.frame(lm.D9)))
```
Nicht erwähnt in der Help-Information: mit first-second werden Terme der ersten Gruppe ins Modell aufgenommen, die der zweiten Gruppe aber ausgeschlossen.

Die Hut-Matrix ist eine Besonderheit linearer Modelle. Fit und Residuum jedoch sind allgemeine Konzepte, die bei allen Arten der Schätzung angewandt werden können. Die

#### 2-8 ngermanlm

Anwender sind oft mit dem Fit (oder der Schätzung) zufrieden. Für den ernsthaften Anwender und für den Statistiker sind die Residuen oft wichtiger: sie weisen darauf hin, was vom Modell oder der Schätzung noch nicht erfaßt ist.

Die Matrix X heißt die Design-Matrix des Modells. Sie kann die Matrix sein, die mit den ursprünglichen Messbedingungen  $x_i$  als Zeilenvektoren gebildet wird. Aber sie ist nicht auf diesen Spezialfall beschränkt. Unter diese scheinbar so einfache Modellklasse lassen sich so viele wichtige Spezialfälle einordnen. Ein paar davon sind im folgenden Abschnitt zusammengestellt.

### 2.2.2. Beispiele. Einfache lineare Regression:

$$
y_i = a + b \ x_i + \varepsilon_i \quad \text{mit } x_i \in \mathbb{R}, a, b \in \mathbb{R}
$$

kann als lineares Modell mit

$$
X = (1 x)
$$

geschrieben werden, wobei  $1 = (1, \ldots, 1)^\top \in \mathbb{R}^n$ .

Polynomiale Regression:

$$
y_i = a + b_1 x_i + b_2 x_i^2 + \ldots + b_k x_i^k + \varepsilon_i \quad \text{mit } x_i \in \mathbb{R}, a, bj \in \mathbb{R}
$$

kann als lineares Modell mit

$$
X = (1 \, x \, x^2 \dots x^k)
$$

geschrieben werden, wobei  $x^j = (x_1^j)$  $j$ <sub>1</sub> ...  $x_n^j$  $\big)^\top$ .

Analog fur eine Vielzahl von Modellen, die durch andere Transformationen erreicht ¨ werden können.

### Varianz-Analyse: Einweg-Layout

Gemessen wird unter m Versuchsbedingungen, dabei  $n_i$  Messungen unter Versuchsbedingung  $j, j = 1, \ldots, m$ . Die Messung setze sich additiv zusammen aus einem Grundeffekt  $\mu$ , einem für die Bedingung j spezifischen Beitrag  $\alpha_i$ , und einem Messfehler nach

$$
y_{ij} = \mu + \alpha_j + \varepsilon_{ij} \quad \text{mit } \mu, \alpha_j \in \mathbb{R}.
$$

Mit  $n = \sum n_j$  und

$$
X = (1 I_1 \dots I_m),
$$

wobei  $I_j$  die Indikatorvariablen für die Zugehörigkeit zur Versuchsgruppe j sind, läßt sich dies als kanonisches lineares Modell schreiben.<sup>2</sup>.

### Covarianz-Analyse

Analog zur Varianz-Analye werden Unterschiede zwischen Gruppen untersucht, aber zusätzliche (linear eingehende) Einflussfaktoren werden korrigierend berücksichtigt. Unter Versuchsbedingung *j* bei Beobachtung *i* hängt die Messung zusätzlich von Einflussfaktoren  $x_{ij}$  der Versuchseinheit ij ab.

$$
y_{ij} = \mu + \alpha_j + bx_{ij} + \varepsilon_{ij} \quad \text{mit } \mu, \alpha_j \in \mathbb{R}.
$$

<sup>&</sup>lt;sup>2</sup>Es ist Konvention, dass bei Varianzanalysen der letzte Index die Beobachtung zählt, und Indizes in alphabetischer Folge vergeben werden. Konventionell werden also im Vergleich zu unserer Notation die Rollen von i und j vertauscht

#### ngermanlm 2-9

2.2.3. Modellformeln. R erlaubt es, Modelle auch dadurch zu spezifizieren, dass die Regeln angegeben werden, nach denen die Design-Matrix gebildet wird. Die Syntax, nach denen die Regeln notiert werden, ist sehr kurz in der Beschreibung von lm() angegeben. Wir diskutieren sie jetzt etwas ausführlicher. Diese Modell-Spezifikation ist auch für allgemeinere, nicht lineare Modelle möglich. Die Modell-Spezifikationen werden als Attribut mit dem Namen "formula" gespeichert. Sie können mit formula() manipuliert werden.

Beispiele

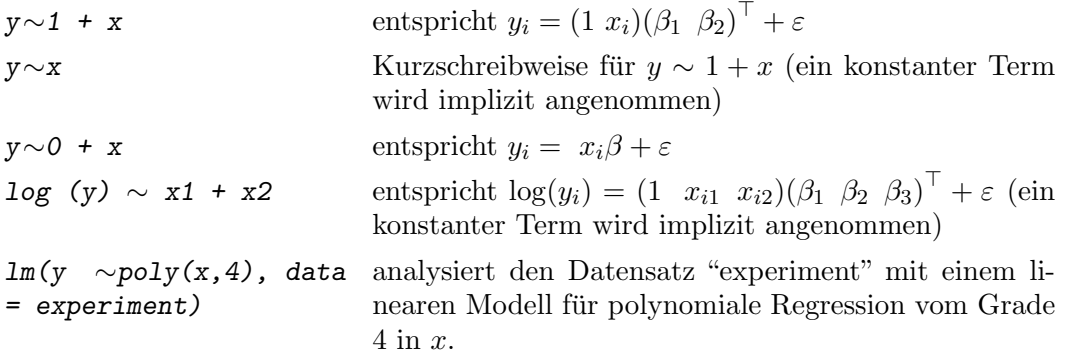

Eine Übersicht über alle Operatoren zur Modellspezifikation ist im Anhang A.44 (Seite A-31) zu finden.

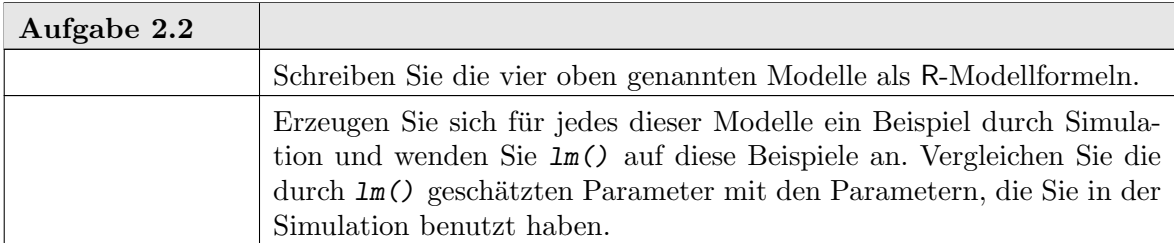

Die Modellformel wird in einem Eintrag im Resultat von lm() gespeichert. Sie kann also aus dem Resultat zuruck gewonen werden. Anhand der Formel-Notation generiert ¨ R implizit eine Design-Matrix. Mit model.matrix() kann diese Design-Matrix inspiziert werden.

2.2.4. Faktoren. Mit Hilfe der Notation zur Design- und Modellbeschreibung kann die Ubersetzung zwischen einer fallorientierten Beschreibung eines Designs in eine Design- ¨ Matrix fur ein lineares Modell in kanonischer Form automatisch geschehen. Bisweilen ¨ braucht die Ubersetzung etwas Nachhilfe. Betrachten Sie z.B. einen Datensatz ¨

y <- c( 1.1, 1.2, 2.4, 2.3, 1.8, 1.9)  $x \leftarrow c(1, 1, 2, 2, 3, 3).$ 

Der Vektor  $x$  kann als quantitativer Vektor für das Regressions-Modell

 $y_i = a + b x_i + \varepsilon_i$ 

als Regressor gemeint sein, oder es kann im Modell der Einweg-Varianzanalyse

$$
y_{ix} = \mu + \alpha_x + \varepsilon_{ix}
$$

die Kennzeichnung einer Behandlungsgruppe sein. Um beide Möglichkeiten zu unterscheiden, können Vektoren in R als Faktoren definiert werden. Vektoren, die keine Faktoren

#### 2-10 ngermanlm

sind, werden als quantitative Variable behandelt wie im ersten Beispiel. Faktoren werden als Kennzeichner behandelt und in der Design-Matrix in entsprechende Indikatorvariable ubersetzt. So ergibt ¨

 $lm(y \sim x)$ 

das Regressionsmodell, jedoch

 $lm(y \text{'} factor(x))$ 

das Varianz-Modell für das Einweg-Layout.

Durch einen Parameter ordered=TRUE kann beim Aufruf der Funktion factor() die erzeugte Variable als geordnet gekennzeichnet werden. Die erzeugte Variable wird dann bei den Auswertungen als ordinal skaliert behandelt.

 $lm(y \text{~} factor(x, ordered = TRUE))$ 

Ohne diese Kennzeichnung werden Faktoren als kategoriell skaliert betrachtet.

Die Zahlenwerte von Faktoren brauchen keine aufsteigende Folge zu sein. Sie werden (auch fur ordinale Faktoren) als bloße Namen benutzt und durch eine laufende Nummer ¨ ersetzt. So ergibt

 $factor(c( 2, 2, 5, 5, 4, 4))$ 

einen Vektor mit drei Faktorwerten 1, 2, 3, die die Namen "2", "5" und "4" haben. Faktoren können auch durch Namen bezeichnet werden, z.B.

lm(y ~ factor ( c("Beh1", "Beh1", "Beh2", "Beh2", "Beh3", "Beh3") )

Die unterschiedlichen Werte eines Faktors nennt man *Stufen* des Faktors. Sie können mit levels() erfragt werden, z.B.

```
levels(factor( c( 2, 2, 5, 5, 4, 4) ))
levels(factor( c("Beh1", "Beh1", "Beh2", "Beh2", "Beh3", "Beh3") ))
```
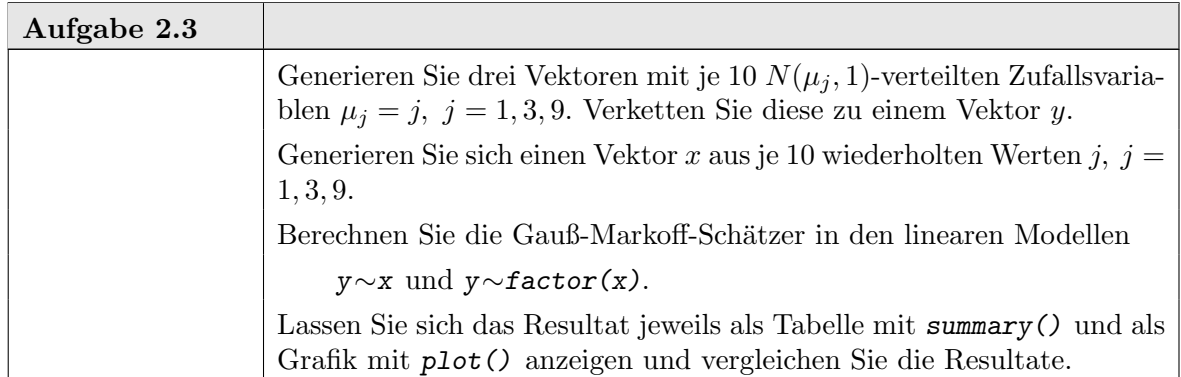

2.2.5. Gauß-Markoff-Schätzer und Residuen. Wir werfen nun einen genaueren Blick auf den Gauß-Markoff-Schätzer. Kenntnisse aus der linearen Algebra, langes Nachdenken oder andere Quellen sagen uns:

Bemerkung 2.1.

#### ngermanlm 2-11

- (1) Die Design-Matrix X definiert eine Abbildung  $\mathbb{R}^p \to \mathbb{R}^n$  $\beta \mapsto X\beta$ .
	- Der Bild-Raum dieser Abbildung sei  $\mathscr{M}_X$ ,  $\mathscr{M}_X \subset \mathbb{R}^n$ .
- (2) Sind die Modell-Annahmen erfüllt, so ist  $E(Y) \in \mathscr{M}_X$ . (3)  $\widehat{Y} = \pi_{\mathscr{M}_X}(Y)$ , wobei  $\pi_{\mathscr{M}_X} : \mathbb{R}^n \to \mathscr{M}_X$ 
	- die (euklidische) Orthogonalprojektion ist.
- (4)  $\widehat{\beta} = argmin_{\beta} |Y \widehat{Y}_{\beta}|^2$  wobei  $\widehat{Y}_{\beta} = X\beta$ .

Die Charakterisierung (3) des Gauß-Markoffschätzers als Orthogonalprojektion hilft für das Verständnis oft weiter: der Fit ist die Orthogonalprojektion des Beobachtungsvektors auf den Erwartungswertraum des Modells (und minimiert damit den quadratischen Abstand). Das Residuum ist das orthogonale Komplement. In der Statistik ist die Charakterisierung als Orthogonalprojektion auch ein Ausgangspunkt, um den Schätzer systematisch zu analyisieren.

In einfachen Fällen helfen Kenntnisse aus der Wahrscheinlichkeitstheorie schon weiter, etwa zusammengefasst im folgenden Satz:

THEOREM 2.2. Sei Z eine Zufallsvariable mit Werten in  $\mathbb{R}^n$ , die nach  $N(0, \sigma^2 I)$  verteilt ist und sei  $\mathbb{R}^n = L_0 \oplus \ldots \oplus L_r$  eine Orthogonalzerlegung. Sei  $\pi_i = \pi L_i$  die Orthogonalprojektion auf  $L_i$ ,  $i = 0, \ldots, r$ .

Dann gilt

(i) 
$$
\pi_0(Z), \ldots, \pi_r(Z)
$$
 sind unabhängige Zufallsvariablen.  
(ii)  $|\pi_i(Z)|^2 \sim \sigma^2 \chi^2(\dim L_i)$  für  $i = 0, \ldots, r$ .

BEWEIS.  $\rightarrow$  Wahrscheinlichkeitstheorie. Siehe z.B. [Jørgensen 1993, 2.5 Theorem 3].  $\Box$ 

Mit  $\varepsilon = Y - X\beta$  können daraus theoretische Verteilungsaussagen für Schätzer  $\widehat{\beta}$  und Residuen  $Y - \widehat{Y}$  abgeleitet werden.

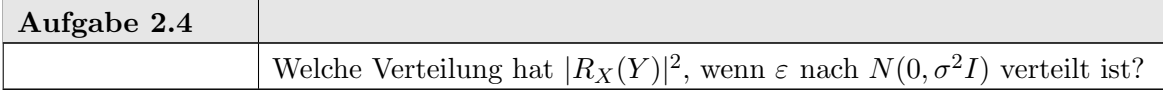

Auf den ersten Blick ist  $|R_X(Y)|^2 = |Y - \widehat{Y}|^2$  ein geeignetes Maß, um die Qualität eines Modells zu beurteilen: kleine Werte sprechen für den Fit, große Werte zeigen, dass der Fit schlecht ist. Dies ist jedoch mit Sorgfalt zu betrachten. Zum einen hängt diese Größe von linearen Skalenfaktoren ab. Zum anderen muss die Dimensionen der jeweiligen Räume mit in Betracht gezogen werden. Was passiert, wenn weitere Regressoren ins Modell aufgenommen werden? Wir haben z.B. gesehen, dass "linear" auch die Möglichkeit gibt, nichtlineare Beziehungen zu modellieren, zum Beispiel dadurch, dass geeignet transformierte Variable in die Design-Matrix mit aufgenommen werden. Die Charakterisierung (3) aus Bemerkung 2.1 sagt uns, dass effektiv nur der von der Design-Matrix aufgespannte Raum relevant ist. Hier sind die Grenzen des Gauß-Markoff-Schätzers im linearen Modell erkennbar: wenn viele transformierte Variablen aufgenommen werden, oder generell wenn der durch die Design-Matrix bestimmte Bildraum zu groß wird, gibt es eine Uberanpassung. Im Extrem ¨ ist  $\hat{Y} = Y$ . Damit werden alle Residuen zu null, aber die Schätzung ist nicht brauchbar.

Wir benutzen  $|R_X(Y)|^2/\dim(L_X)$ , wobei  $L_X$  das orthogonale Komplement von  $\mathscr{M}_X$  in  $\mathbb{R}^n$  ist (also  $\dim(L_X) = n - \dim(\mathscr{M}_X)$ ), um die Dimensionsabhängigkeit zu kompensieren. 2-12 ngermanlm

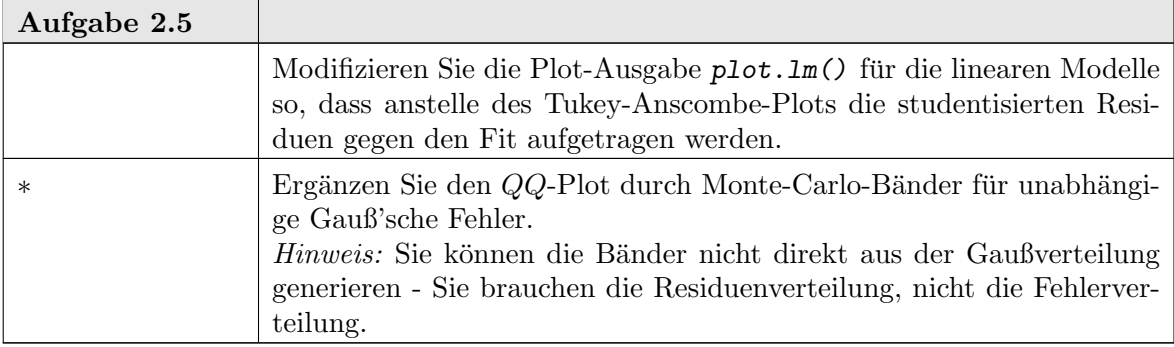

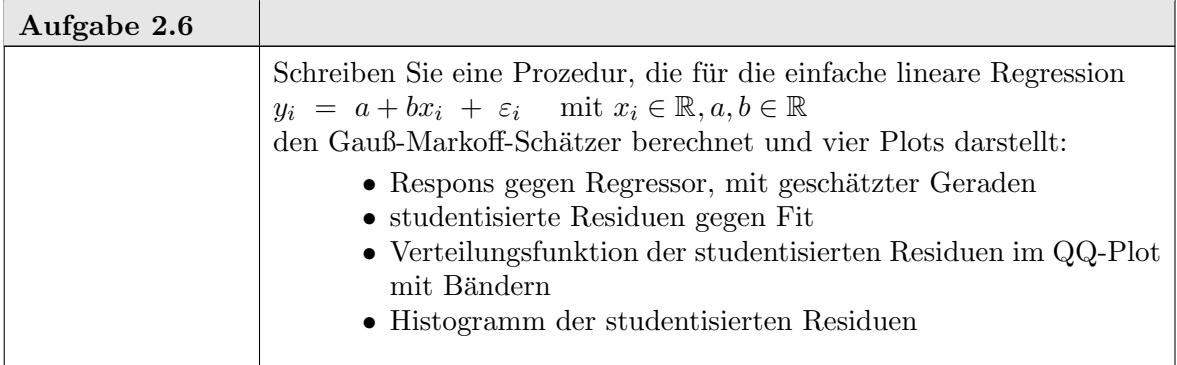

### 2.3. Streuungszerlegung und Varianzanalyse

Die Interpretation des Gauß-Markoff-Schätzers als Orthogonalprojektion (Bem. 2.1 3) zeigt eine Möglichkeit, Modelle zu vergleichen: Für X, X' Design-Matrizen mit  $\mathscr{M}_{X'} \subset \mathscr{M}_X$ , betrachten wir die Zerlegung  $\mathbb{R}^n = L_0 \oplus \ldots \oplus L_r$  mit  $L_0 := \mathscr{M}_{X'}$ , und die orthogonale Komplemente  $L_1 := \mathcal{M}_X \oplus \mathcal{M}_{X'}, L_2 := \mathbb{R}^n \oplus \mathcal{M}_X$ . Wieder bezeichnet  $\pi_i$  jeweils die entsprechende Projektion auf L<sup>i</sup>

$$
F := \frac{\frac{1}{\dim(L_1)}|\pi_1|^2}{\frac{1}{\dim(L_2)}|\pi_2|^2}.
$$

Diese Statistik, die F-Statistik (nach R.A. Fisher) ist die Basis für die Varianzanalyse, einer klassischen Strategie, Modelle zu vergleichen. Streuungszerlegung ist ein anderer Name für diesen Ansatz.

Die Idee wird auf Ketten von Modellen verallgemeinert. Ist  $\mathscr{M}_0 \subset \ldots \subset \mathscr{M}_r = \mathbb{R}^n$ , so liefert  $L_0 := \mathscr{M}_0, L_i := \mathscr{M}_i \ominus \mathscr{M}_{i-1}$  für  $i = 1..r$  eine Orthogonalzerlegung. Mit den Bezeichnungen von oben ist dann

$$
\frac{\frac{1}{\dim L_{i-1}}|\pi_{i-1}|^2}{\frac{1}{\dim L_i}|\pi_i|^2}
$$

eine Teststatistik, die zum Test für das Modell  $\mathcal{M}_{i-1}$  im Vergleich zum Obermodell  $\mathcal{M}_i$ herangezogen wird.

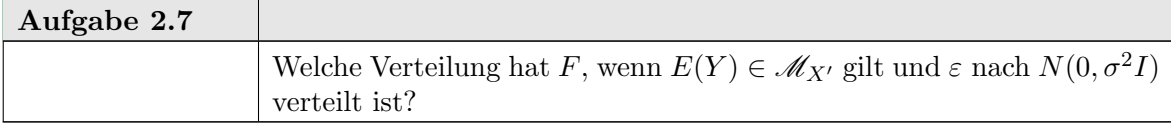

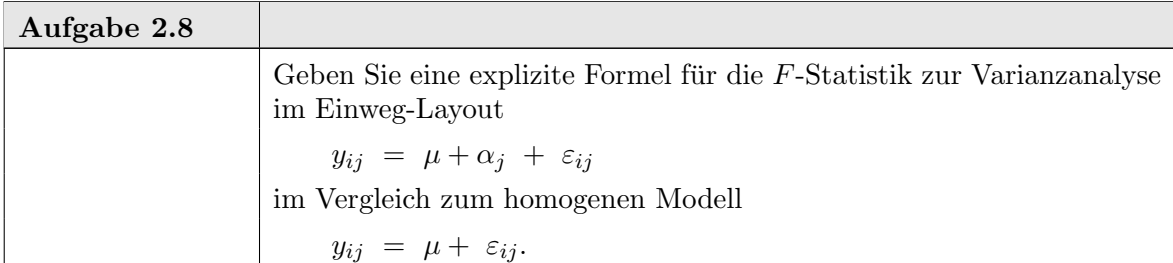

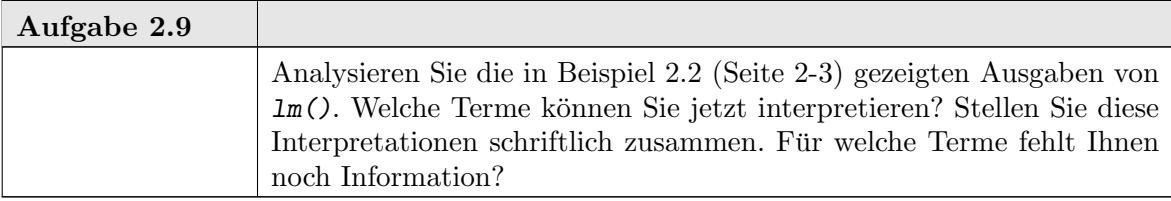

# help(anova)

anova Anova Tables

Description.

Compute analysis of variance (or deviance) tables for one or more fitted model objects.

Usage.

anova(object, ...)

Arguments.

object an object containing the results returned by a model fitting function (e.g., lm or glm).

... additional objects of the same type.

Value.

This (generic) function returns an object of class anova. These objects represent analysis-of-variance and analysis-of-deviance tables. When given a single argument it produces a table which tests whether the model terms are significant.

When given a sequence of objects, anova tests the models against one another in the order specified.

The print method for anova objects prints tables in a "pretty" form.

#### 2-14 ngermananova

#### Warning.

The comparison between two or more models will only be valid if they are fitted to the same dataset. This may be a problem if there are missing values and R's default of na.action = na.omit is used.

#### References.

Chambers, J. M. and Hastie, T. J. (1992) Statistical Models in S, Wadsworth & Brooks/Cole.

See Also.

### coefficients, effects, fitted.values, residuals, summary, drop1, add1.

Modelle für die Varianzanalyse können als Regeln angegeben werden. Dieselbe Syntax zur Modelbeschreibung wird benutzt wie schon bei der Regression. Wenn Terme auf der rechten Seite der Modelbeschreibung Faktoren sind, wird automatisch ein Varianzanalyse-Modell anstelle eines Regressionsmodells generiert. Wichtige Spezialfälle sind

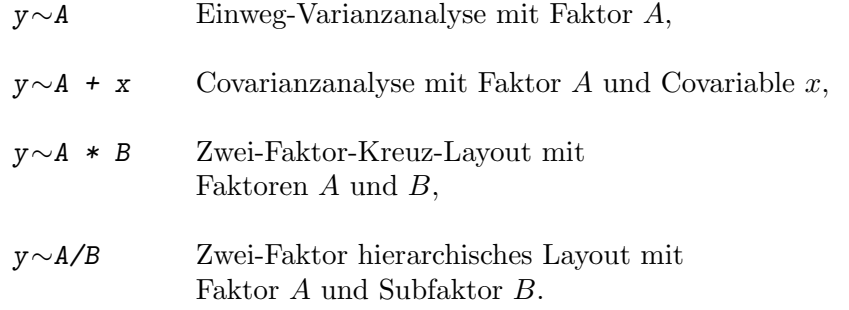

Die Modellbeschreibung bestimmt die linearen Räume, in denen die Erwartungswerte liegen. Die Streuungszerlegungen sind dadurch jedoch nicht eindeutig bestimmt: die Angabe der Räume lässt evtl. noch verschiedene Orthogonalzerlegungen zu (z.B. abhängig von der Reihenfolge). Mehr noch: die Angabe der Faktoren bestimmt ein Erzeugendensystem der Räume. Die Fakoren brauchen nicht orthogonal zu sein, noch nicht einmal unabhängig. Die Einweg-Varianzanalyse in Koordinatendarstellung illustriert dieses Problem: mit

 $y_{ij} = \mu + \alpha_j + \varepsilon_{ij}$  mit  $\mu, \alpha_j \in \mathbb{R}$ 

ist für  $n_j > 0$  die Zerlegung in  $\mu$  und  $\alpha_j$  nicht eindeutig. Der tieferliegende Grund ist: der globale Faktor  $\mu$  definiert den vom Einheitsvektor 1 aufgespannten Raum, und dieser liegt in dem von den Gruppenindikatoren aufgespannten Raum.

Die Modellformel definiert eine Designmatrix X und damit einen Modellraum. Eine zusätzliche Matrix  $C$  wird benutzt, um die Matrix zu reduzieren und damit eine eindeutige Streuungszerlegung zu spezifizieren. Die effektive Designmatrix ist dann [1 X C]; C heißt Kontrastmatrix. Die Funktionen zur Varianzanalyse erlauben es, die Kontraste zu spezifizieren.

Die Funktion anova() operiert wie eine spezielle Formatierung der Ausgabe und wird analog summary() benutzt, also z.B. in der Form anova $(\text{lm}()$ .

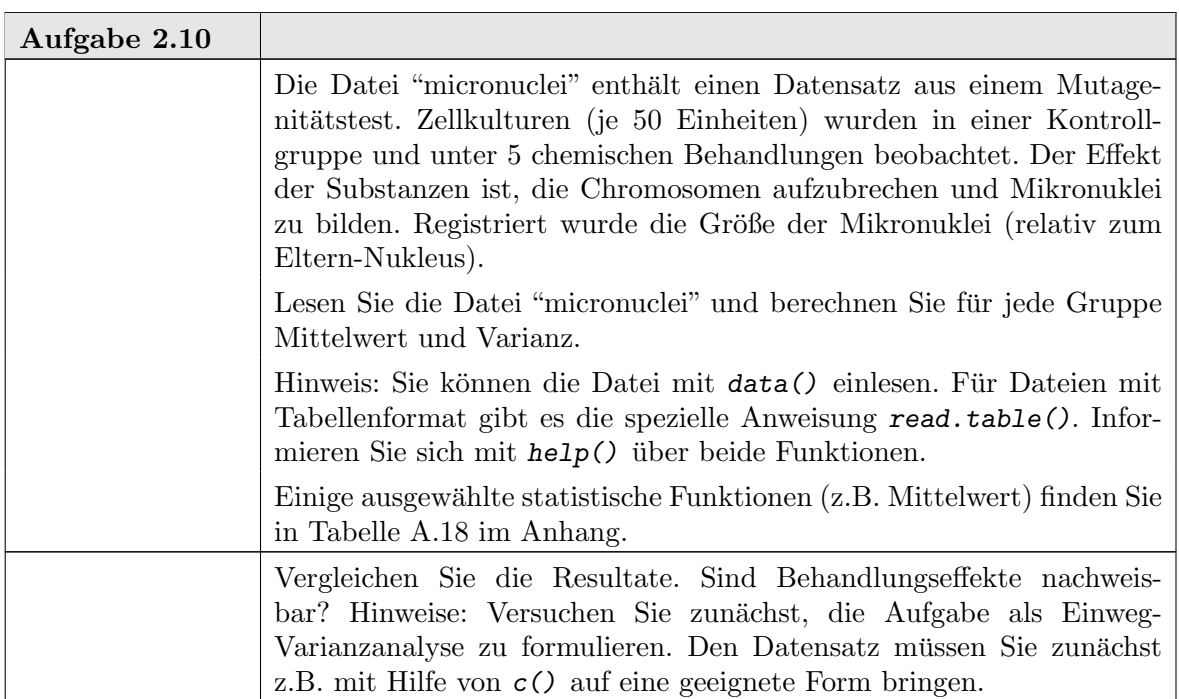

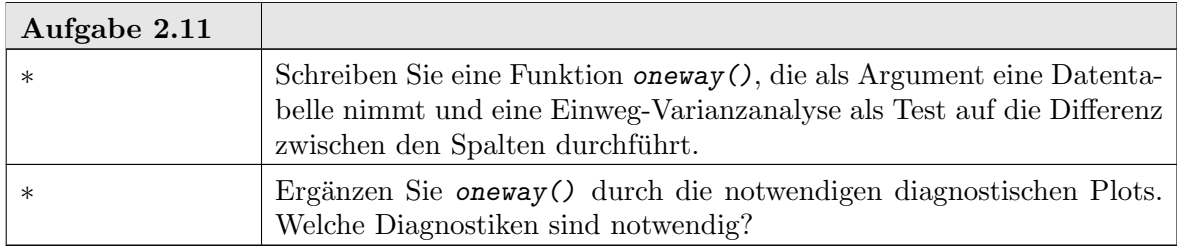

| Aufgabe 2.12 |                                                                                                    |
|--------------|----------------------------------------------------------------------------------------------------|
|              | Das Industrieunternehmen Kiwi-Hopp <sup>3</sup> möchte einen neuen Hub-<br>schrauber auf den Markt bringen. Die Hubschrauber müssen also da-<br>nach beurteit werden, wie lange sie sich in der Luft halten, bis sie aus<br>einer gegebenen Höhe (ca. 2m) den Boden erreichen <sup>4</sup> . Eine Konstrukti-<br>onszeichnung ist unten (Abbildung 2.1, Seite 2-26) angegeben. Welche<br>Faktoren könnten die Variabilität der Flug(Sink)zeiten beeinflussen?<br>Welche Faktoren könnten die mittlere Flugzeit beeinflussen? |
|              | Führen Sie 30 Versuchsflüge mit einem Prototyp durch und messen Sie<br>die Zeit in 1/100s. (Sie müssen vielleicht zusammenarbeiten, um die<br>Messungen durchzuführen.) Würden Sie die gemessene Zeit als nor-<br>malverteilt ansehen?<br>Die Anforderung ist, dass die mittlere Flugdauer mindestens 2.4s er-<br>reicht. Erfüllt der Prototyp diese Anforderung?                                                                                                    |
|              | Fortsetzung                                                                                                    |

<sup>3</sup>Nach einer Idee von Alan Lee, Univ. Auckland, Neuseeland

 $\mathbf{r}$ 

 ${}^{4}$ Kiwis können nicht fliegen.

2-16 ngermananova

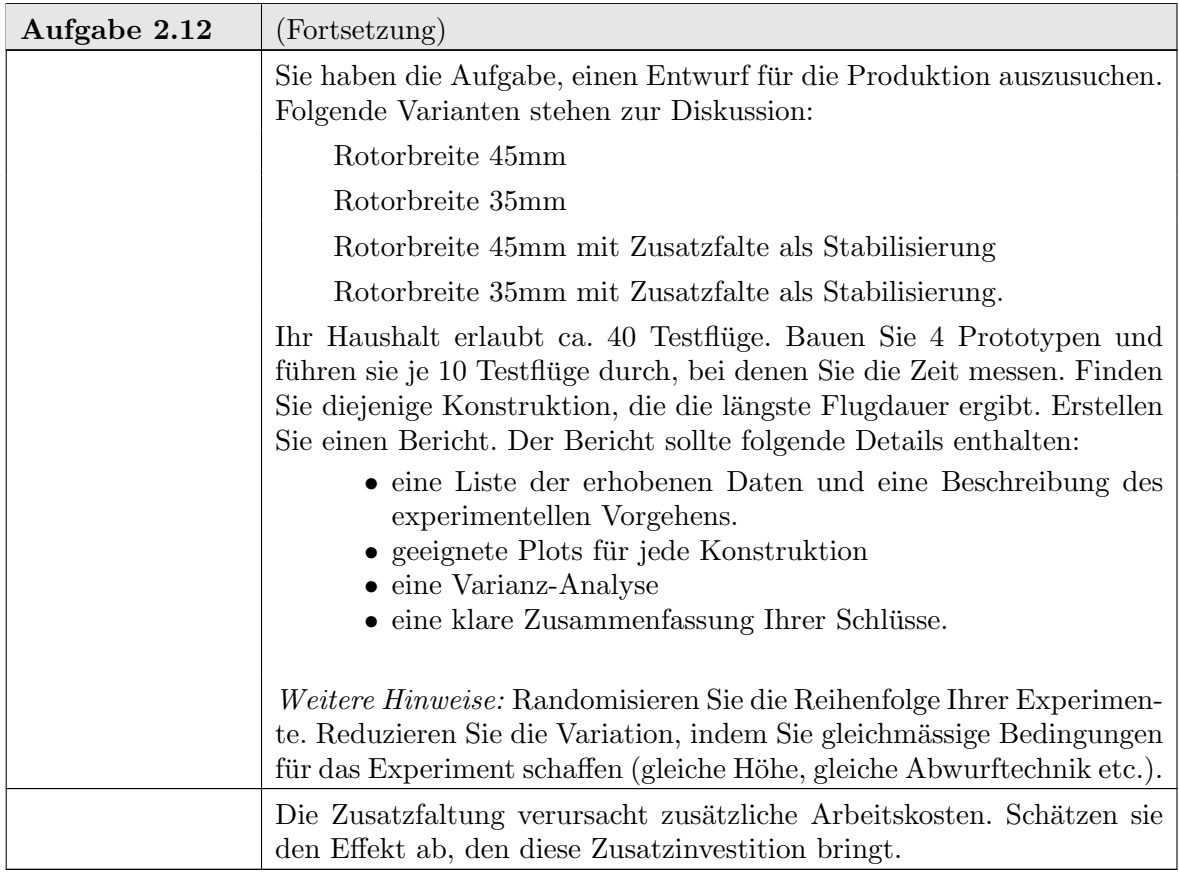

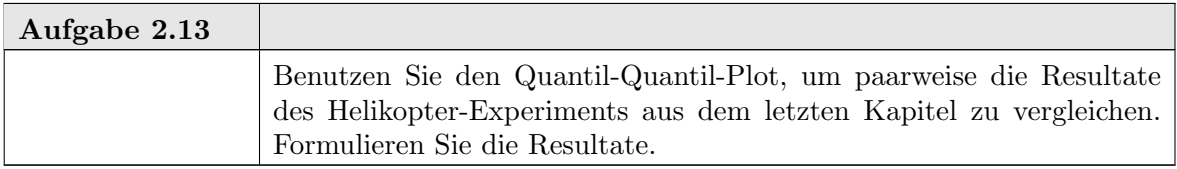

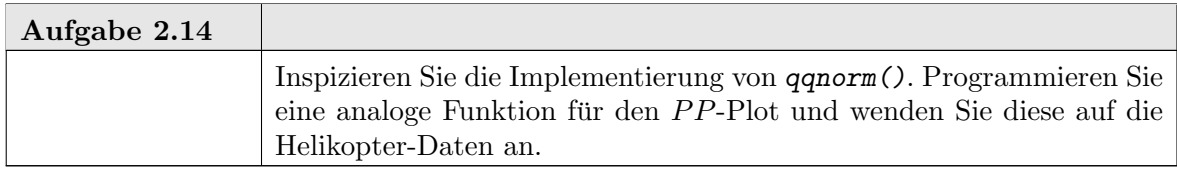

## 2.4. Simultane Schätzung und Kontraste

Der Kleinste-Quadrate-Schätzer schätzt im Prinzip alle Komponenten des Parameter-Vektors simultan. Die Optimalitäts-Aussagen des Gauß-Markoff-Theorems beziehen sich nur auf eindimensionale lineare Statistiken. Die Konfindenzaussagen gelten jedoch multivariat. Es gilt: Der mithilfe der  $F$ -Verteilung gewonnene Konfidenzbereich zum Konfidenzniveau  $1 - \alpha$  hat die Form

$$
\{\widehat{\overline{\beta}} \in \mathbb{R}^k : (\sum_{j=1}^k (\widehat{\overline{\beta}}_j - \beta_j)^2 ||x_j||^2 / k) / \widehat{\sigma^2} \le F_{1-\alpha}(k, n-k) \},\
$$

d.h. der Konfidenzbereich ist eine Elllipse. Wir können die Ellipse auch als den Bereich definieren, der durch alle Tangenten der Ellipse begrenzt wird. Dies ubersetzt die (eine) ¨ quadratischen Bedingung an die Punkte im Konfidenzbereich durch (unendlich viele) lineare Bedingungen. Diese geometrische Beziehung ist der Kern fur den folgenden Satz: ¨

THEOREM 2.3. Sei  $\mathscr{L} \subset \mathbb{R}^k$  ein linearer Unterraum der Dimension d;  $EY = Xb$  mit  $rk(X) = p < n$ . Dann ist

$$
P\{\ell^t\beta \in \ell^t\widehat{\beta} \pm (dF_{d,n-\alpha}^{\alpha})^{1/2}s(\ell^t(X^tX)^{-1}\ell)^{1/2} \,\forall \ell \in \mathscr{L}\} = (1-\alpha).
$$

BEWEIS. [Mil81, 2.2, p. 48]

Dies ist ein simultaner Konfidenzbereich für alle Linearkombinationen aus  $\mathscr{L}$ . Als Test übersetzt ergibt dies einen simultanen Test für alle linearen Hypothesen aus  $\mathscr{L}$ . Im Falle  $d = 1$  reduziert sich dieser Scheffé-Test auf den üblichen F-Test.

Geometrisch ist das Konfidenz-Ellipsoid also durch seine (unendlich vielen) Tangentialebenen gekennzeichnet. Ubersetzt als Test werden hier also unendlich viele lineare Tests ¨ simultan durchgeführt. In vielen Anwendungen ist es jedoch möglich, gezieltere Fragestellungen anzugehen, etwa im Zwei-Stichprobenfall nur die Hypothese  $\beta_1 - \beta_2 = 0$ . Diese reduzierten Fragestellungen können in linearen Modellen formuliert werden und zu schärferen Tests führen. Dies geschieht durch die Spezifizierung von Kontrasten und wird in R auch für die Varianzanalyse unterstützt.

#### 2.5. Nichtparametrische Regression

2.5.1. Zwischenspiel: verallgemeinerte lineare Modelle. Wir wollen schnell zur praktischen Arbeit kommen. An dieser Stelle sollte jedoch eine Ausblick nicht fehlen, wie wir über die einschränkenden Annahmen des linearen Modells hinauskommen. Die linearen Modelle gehören zu den am besten untersuchten Modellen. Theorie und Algorithmen hierfür sind weit entwickelt. Von daher ist es naheliegend, zu probieren, wieweit sich die Modellklasse so erweitern läßt, dass theoretische und algorihmische Erfahrungen noch nutzbar sind.

Wir notierten das lineare Modell als

$$
Y = m(X) + \varepsilon \quad Y \in \mathbb{R}^{n}
$$

$$
X \in \mathbb{R}^{n \times p}
$$

$$
E(\varepsilon) = 0
$$

$$
m(X) = X\beta \quad \beta \in \mathbb{R}^{p}.
$$

Eine wichtige Erweiterung ist, die Bedingung der Linearität aufzuheben. Sie wird abgemildert mit einer Zwischenstufe. Wir setzen also nicht mehr voraus, dass m linear ist, sondern nur, dass es sich über eine lineare Funktion faktorisieren läßt. Dies ergibt ein verallgemeinertes lineares Modell

$$
Y = m(X) + \varepsilon \quad Y \in \mathbb{R}^{n}
$$
  
\n
$$
X \in \mathbb{R}^{n \times p}
$$
  
\n
$$
E(\varepsilon) = 0
$$
  
\n
$$
m(X) = \overline{m}(\eta) \text{ mit } \eta = X\beta, \ \beta \in \mathbb{R}^{p}.
$$

Die nächste naheliegende Verallgemeinerung ist, eine Transformation für  $Y$  zu berücksichtigen. Zahlreiche weitere Abschw¨achungen sind diskutiert worden; eine kleine Anzahl

#### 2-18 ngermananova

hat sich als handhabbar erwiesen. Diese verbliebene Modellgruppe wird als generalisierte lineare Modelle bezeichnet. Generalisierte lineare Modelle haben in R eine weitgehende Unterstützung. In der Regel findet sich zu den hier diskutierten R-Funktionen für lineare Modelle eine Entsprechung für generalisierte lineare Modelle. Weitere Information mit help(glm).

2.5.2. Lokale Regression. Wir machen nun einen großen Sprung. Wir haben lineare Modelle diskutiert. Wir wissen, dass damit auch nichtlineare Funktionen modelliert werden können. Aber die Terme, die in die Funktion eingehen, müssen vorab spezifiziert werden. Zu viele Terme führen zu einer Überanpassung. Die statistische Behandlung von Regressionsproblemen mit geringen Einschr¨ankungen an die Modellfunktion bleibt ein Problem.

Ein partieller Lösungsansatz kommt aus der Analysis. Dort ist es eine Standard-Technik, Funktionen lokal zu approximieren. Das analoge Vorgehen in der Statistik ist, anstelle eines globalen Schätzverfahrens eine lokalisierte Variante zu wählen. Wir nehmen immer noch an, dass

$$
Y = m(X) + \varepsilon \quad Y \in \mathbb{R}^{n}
$$

$$
X \in \mathbb{R}^{n \times p}
$$

$$
E(\varepsilon) = 0,
$$

aber wir nehmen Linearität nur lokal an:

$$
m(x) \approx x'\beta_{x_0} \quad \beta_{x_0} \in \mathbb{R}^p
$$
und  $x \approx x_0$ .

Wenn wir praktisch arbeiten wollen, reicht abstrakte Asymptotik nicht. Wir müssen das  $\approx$  spezifizieren. Dies kann skalenspezifisch geschehen (z.B.  $x \approx x_0$  wenn  $|x - x_0| < 3$ ) oder designabhängig (z.B.  $x \approx x_0$  wenn  $\#i : |x - x_i| \leq |x - x_0| < n/3$ ). Die heute üblichen Implementierungen haben feinere Varianten, die hier noch nicht diskutiert werden können. Der Illustration halber kann die folgende Vergröberung reichen:

Lokalisierter Gauß-Markoff-Schätzer:

Für  $x \in \mathbb{R}^p$ , bestimme

$$
\delta = \min_{d} : (\#i : |x - x_i| \leq d) \geq n \cdot f
$$

wobei  $f$  ein gewählter Anteil (z.B. 0.5) ist.

Bestimme den Gauß-Markoff-Schätzer  $\widehat{\beta}_x$ , wobei nur diejenigen Beobachtungen einbezogen werden, für die  $|x - x_i| \leq \delta$ . Schätze

$$
\widehat{m}(x) = x'\widehat{\beta}_x.
$$

Diese Vergröberung ignoriert alle Messpunkte, die einen Abstand über  $\delta$  haben. Feinere Methoden benutzen eine Gewichtung, um den Einfluss entfernter Messpunkte zunehmend zu reduzieren.

help(loess)
Description.

Fit a polynomial surface determined by one or more numerical predictors, using local fitting.

Usage.

```
loess(formula, data, weights, subset, na.action, model = FALSE,
      span = 0.75, enp.target, degree = 2,
      parametric = FALSE, drop.square = FALSE, normalize = TRUE,
      family = c("gaussian", "symmetric"),
      method = c("loess", "model.frame"),
      control = loses.contrib(...), ...)
```
Arguments.

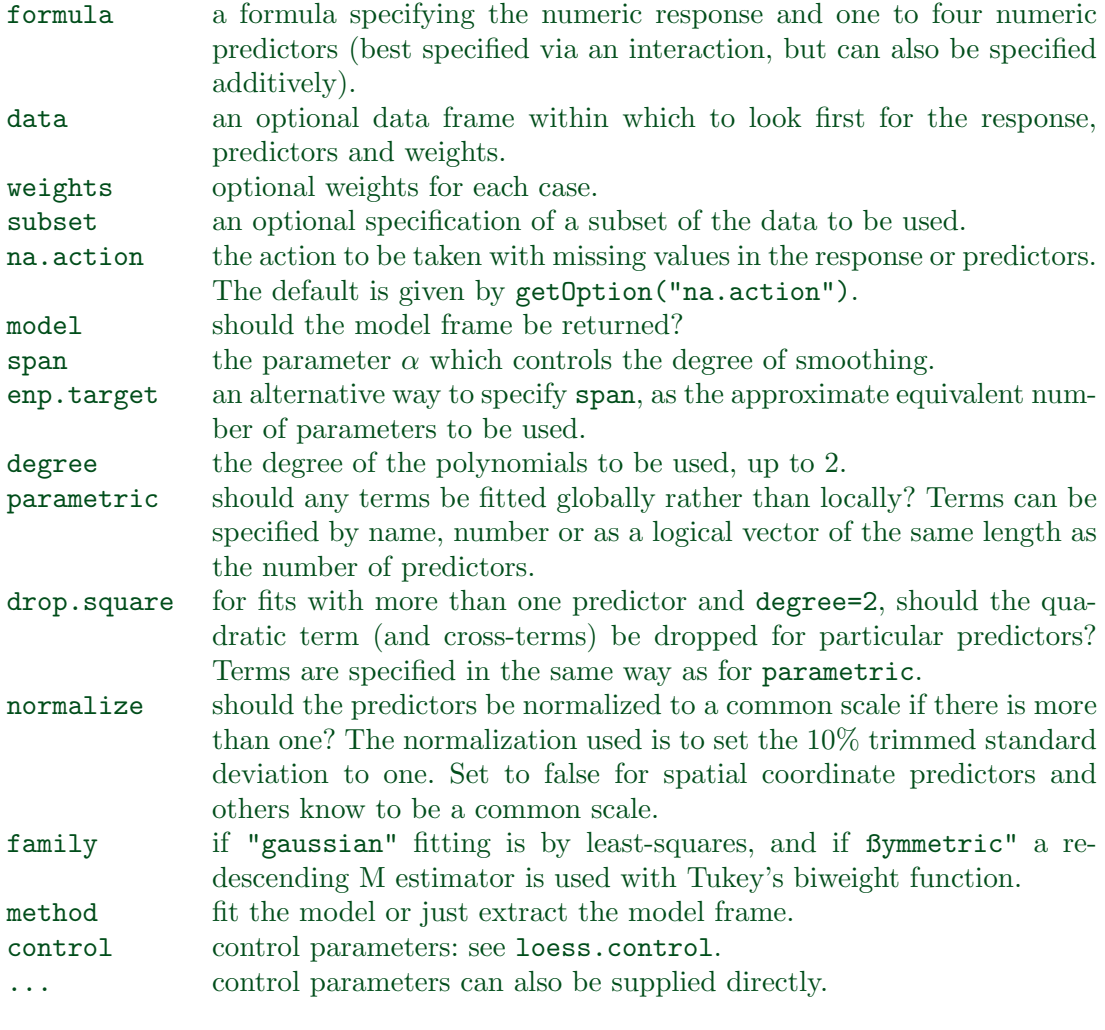

## Details.

Fitting is done locally. That is, for the fit at point  $x$ , the fit is made using points in a neighbourhood of  $x$ , weighted by their distance from  $x$  (with differences in 'parametric'

#### 2-20 ngermanloess

variables being ignored when computing the distance). The size of the neighbourhood is controlled by  $\alpha$  (set by span or enp.target). For  $\alpha < 1$ , the neighbourhood includes proportion  $\alpha$  of the points, and these have tricubic weighting (proportional to (1 −  $(\text{dist}/\text{maxdist})^3$ <sup>3</sup>. For  $\alpha > 1$ , all points are used, with the 'maximum distance' assumed to be  $\alpha^{1/p}$  times the actual maximum distance for p explanatory variables.

For the default family, fitting is by (weighted) least squares. For family=ßymmetric" a few iterations of an M-estimation procedure with Tukey's biweight are used. Be aware that as the initial value is the least-squares fit, this need not be a very resistant fit.

It can be important to tune the control list to achieve acceptable speed. See loess.control for details.

Value.

An object of class "loess".

Note.

As this is based on the cloess package available at netlib, it is similar to but not identical to the loess function of S. In particular, conditioning is not implemented.

The memory usage of this implementation of loess is roughly quadratic in the number of points, with 1000 points taking about 10Mb.

 $Author(s)$ .

B.D. Ripley, based on the cloess package of Cleveland, Grosse and Shyu avaliable at http://www.netlib.org/a/.

References.

W.S. Cleveland, E. Grosse and W.M. Shyu (1992) Local regression models. Chapter 8 of Statistical Models in S eds J.M. Chambers and T.J. Hastie, Wadsworth & Brooks/Cole.

See Also.

loess.control, predict.loess. lowess, the ancestor of loess (with different defaults!).

Examples.

```
cars.lo <- loess(dist ~ speed, cars)
predict(cars.lo, data-frame(speed = seq(5, 30, 1)), se = TRUE)# to allow extrapolation
cars.lo2 <- loess(dist \tilde{ } speed, cars,
  control = loess.control(surface = "direct"))
predict(cars.lo2, data.frame(speed = seq(5, 30, 1)), se = TRUE)
```
Während die lineare Regression durch die Modellannahmen verpflichtet ist, immer ein lineares (oder linear parametrisiertes) Bild zu geben, kann bei einer lokalisierten Variante auch Nichtlinearitäten gefolgt werden. Die Untersuchung dieser Familie von Verfahren bildet ein eigenes Teilgebiet der Statistik, die nichtparametrische Regression.

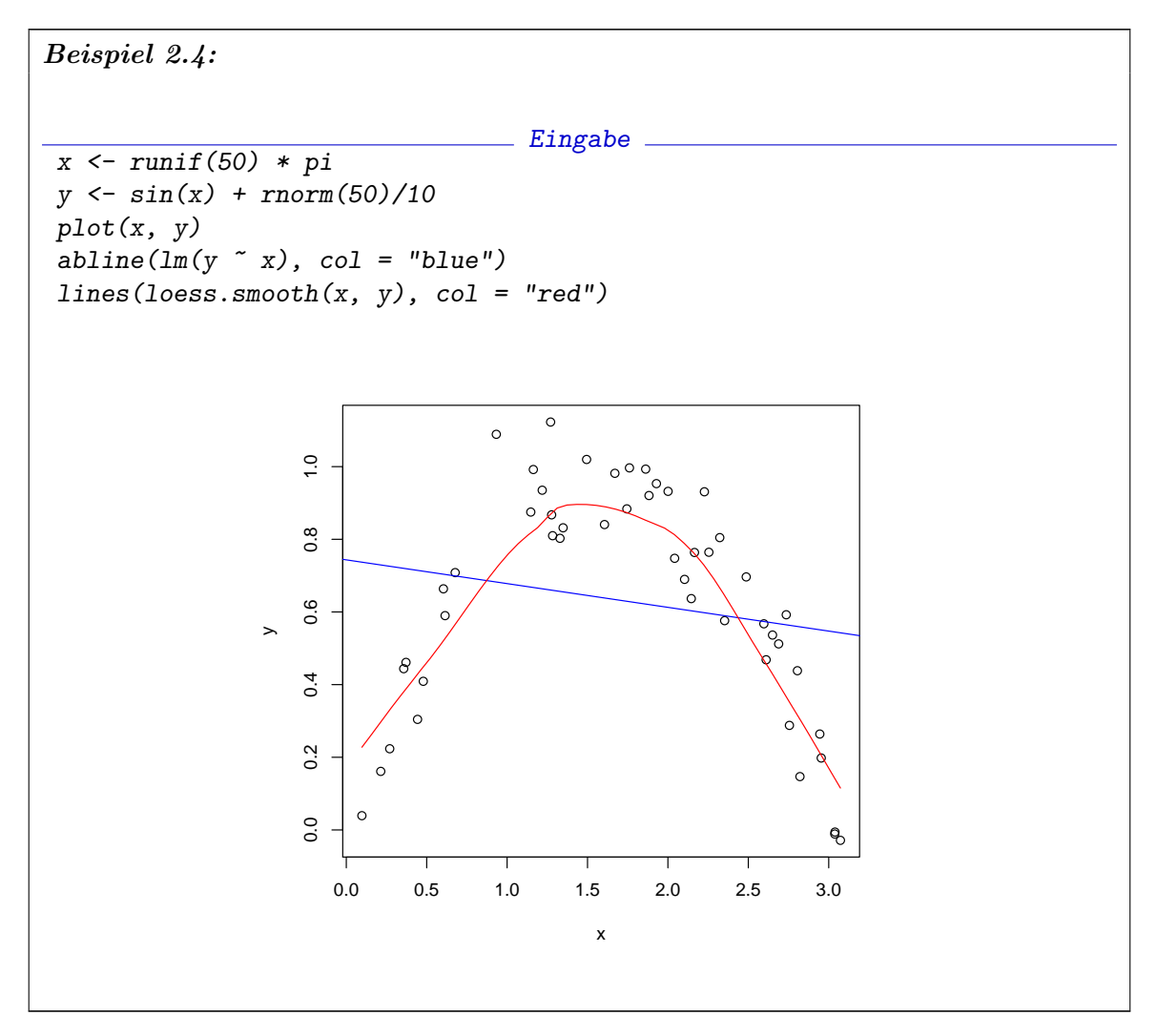

2.6. Ergänzungen

2.6.1. Ergänzung: Diskretisierungen. Analog zum Vorgehen bei den Histogrammen können wir wieder diskretisieren. Im Hinblick auf die Regressoren haben wir dies beim Helikopter-Beispiel getan. Die Diskretisierung können wir auch bei der Respons vornehmen. Damit wird aus dem Regressionsproblem ein Kontingenztafel-Problem. Wir gehen hier nicht weiter auf diese Möglichkeit ein.

2.6.2. Ergänzung: Software-Test. Alle vorbereiteten Algorithmen, wie hier die Algorithmen zu den linearen Modellen und deren Varianten, sollten mit derselben Vorsicht behandelt werden wie mathematische Veröffentlichungen und Zitate. Selbst einfache Programme jedoch haben schnell eine semantische Komplexität, die weit über die mathematischer Beweise hinaus geht. Die übliche Strategie des "Nachrechnens" oder des schrittweisen Nachvollziehens verbietet sich dadurch. Anstelle einer vollständigen Uberprüfung muss ein selektives Testen treten. Eine Teststrategie ist z.B. in [Sawitzki, 1994] beschrieben.

Die Überprüfung ist sowohl für die Implementierung als auch für den zu Grunde liegenden abstrakten Algorithmus nötig.

2-22 ngermanloess

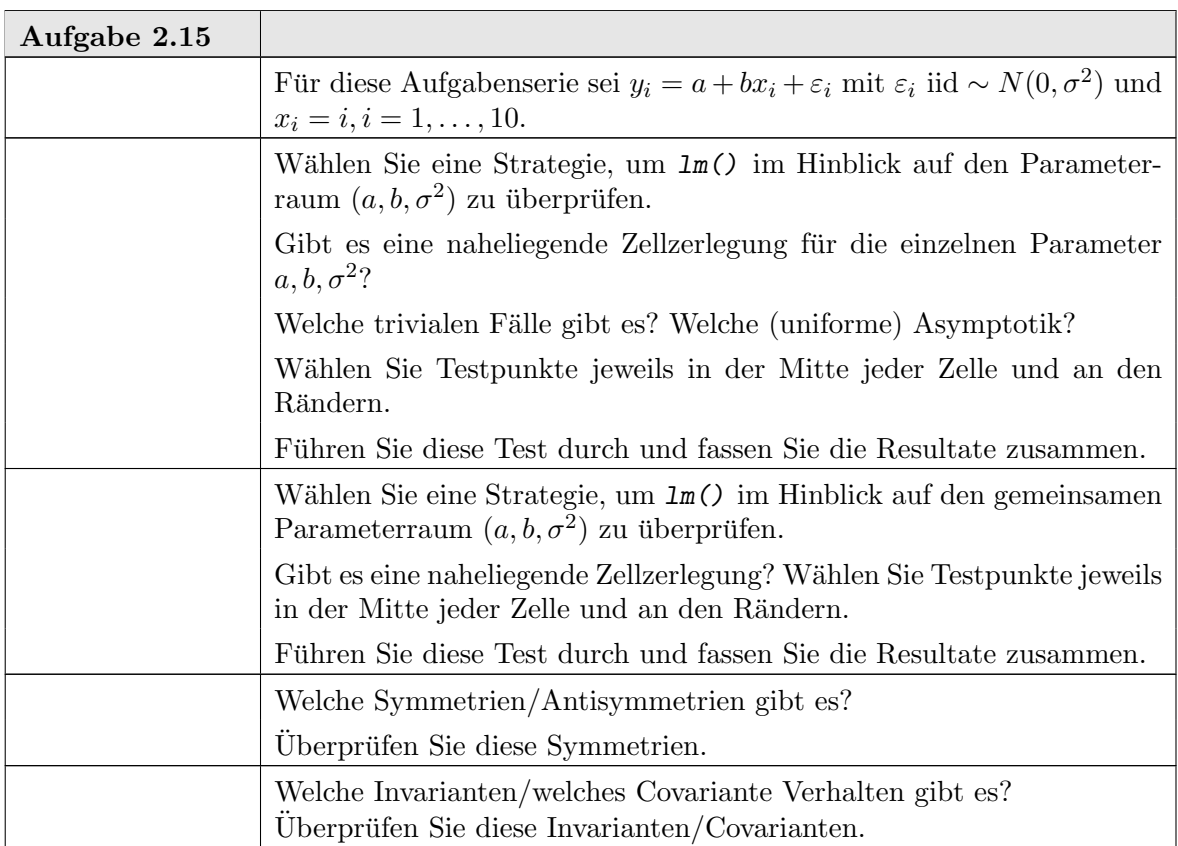

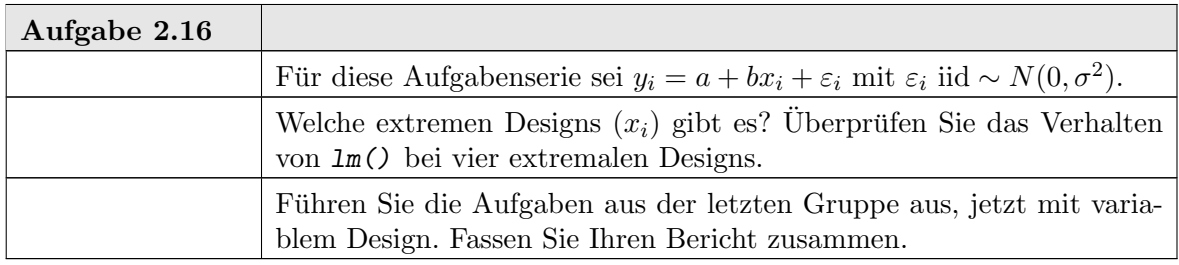

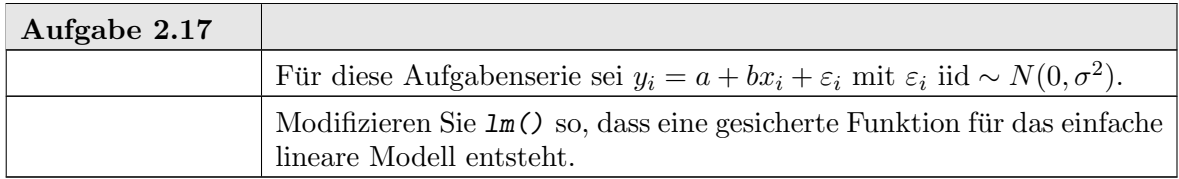

2.6.3. R-Datentypen. R ist eine interpretierte Programmiersprache. Sie will es dem Anwender erlauben, Definitionen und Konkretisierungen flexibel zu handhaben. Aus Geschwindigkeitsgründen versucht R, Auswertungen so spät wie möglich durchzuführen. Dies erfordert einige Einschränkungen an die Sprache, die R von anderen Programiersprachen unterscheidet.

R kennt keine abstrakten Datantypen. Ein Datentyp ist durch seine Instanzen, die Variablen, definiert.

Der Datentyp einer Variablen ist dynamisch: derselbe Name in denselben Kontext kann zu unterschiedlichen Zeiten unterschiedliche Variablenwerte und Variablentypen kennzeichnen.

Dennoch hat zu jeder Zeit eine Variable einen bestimmten Typ. Das R-Typensystem versteht man jedoch am besten in seiner historischen Entwicklung und die entsprechenden Funktionen. In der ersten Stufe war der Typ beschrieben durch mode() (z.B. "numeric") und storage.mode() (z.B. "integer" oder "real").

Beide Funktionen sind weitgehend durch typeof() abgelöst. Eine Zusammenfassung der Typen, die durch typeof() derzeit berichtet werden, ist in [R D04c] zu finden.

Komplexere Datentypen werden auf die in [R D04c] definierten zurückgeführt, indem die Variablen mit Attributen versehen werden. Dies geschieht mit der Funktion attr(), die auch benutzt werden kann, um Attribute zu setzen. So sind eine Matrix oder ein Array nur spezielle Vektoren, die sich dadurch auszeichnen, dass sie ein dim-Attribut haben.

Für die wesentlichen Typen sind Inspektionsprozeduren und Umwandlungsprozduren: is.  $\langle typ \rangle$  () pruft auf Typenzugehörigkeit, as.  $\langle typ \rangle$  () wandelt den Typ.

2.6.4. Klassen und Polymorphe Funktionen. Im Zuge der Weiterentwicklung wurde eine Anleihe an objekt-orientierte Programmierung gemacht. Dafur wurde ein spe- ¨ zielles Attribut mit dem Namen class genutzt: der Name des Typs (oder der "Klasse") wird hier gespeichert. Multiple Klassenzugehörigkeit in einer Hierarchie von Klassen ist auch möglich. In diesem Fall enthält class einen Vektor von Klassennamen. So hat zum Beispiel ein geordneter Faktor die Kennzeichnung class=c("ordered", "factor"). Zur Verwaltung der Klassen stehen Funktionen class(), unclass(), inherits() zur Verfu- ¨ gung.

Die Klassenzuordnung basiert dabei auf Vertrauen. R überprüft nicht, ob die Datenstruktur mit der angegebenen Klasse konsistent ist.

Funktionen wie  $plot()$ , print() und viele weitere überprüfen die Typen- und Klassenzugehörigkeit ihrer Argument und verzweigen dann zu entsprechenden spezialisierten Funktionen. Dieses nennt man Polymorphismus. Wenn man eine polymorphe Funktion auflistet, erhält man zunächst nur den Hinweise, das eine Dispatch-Funktion UseMethod() aufgerufen wird. Beispiel:

plot

Eingabe

```
Ausgabe
function (x, y, ...){
    if (is.null(attr(x, "class")) && is.function(x)) {
        nms <- names(list(...))
        if (missing(y))
            y \leftarrow \{if (!"from" %in% nms)
                   0
                 else if (!"to" %in% nms)
                   1
                 else if (!"xlim" %in% nms)
                   NULL
             }
```

```
2-24 ngermanloess
       if ("ylab" %in% nms)
           plot.function(x, y, ...)else plot.function(x, y, ylab = paste(deparse(substitute(x)),
           "(\mathbf{x})"), ...)
   }
   else UseMethod("plot")
}
<environment: namespace:graphics>
```
UseMethod() bestimmt die Klasse des ersten Argument, mit dem die Funktion aufgerufen wurde, sucht dann ein Spezialisierung fur diese Klasse und ruft schliesslich die gefundene ¨ Funktion auf. Für *polymorphe* Funktionen findet man die entsprechenden Spezialisierungen mit Hilfe von methods(), z.B. methods(plot).

## 2.7. Statistische Zusammenfassung

Als Leitbeispiel diente in diesem Kapitel die statistische Analyse eines funktionellen Zusammenhangs. Die betrachteten Modelle sind finit in dem Sinne, dass ein endlichdimensionaler Funktionenraum den in Betracht gezogenen Zusammenhang zwischen Regressoren und Respons beschreibt. Die stochastische Komponente in diesen Modellen ist noch auf eine (eindimensionale) Zufallsverteilung beschränkt. Die Dimensionsbegriffe verdienen hier eine genauere Betrachtung. Wir haben zum einen die Regressor-Dimension. Dies ist die Dimension des Raumes der beobachteten oder abgeleiteten Parameter. Nicht alle Parameter sind identifizierbar oder schätzbar. Genauer gefasst ist die Dimension die Vektorraum-Dimension des gewählten Modell-Raums. Die Modelle werden durch Parameter in diesem Raum beschrieben. Diese Parameter können unbekannt oder hypothetisch sein. In jedem Fall aber haben wir sie als deterministisch betrachtet. Zum anderen haben wir die stochastische Komponente, repräsentiert durch den Fehler-Term. In diesem Kapitel sind wir von homogenen Fehlern ausgegangen. Damit bestimmt der Fehler-Term im Prinzip eine Dimension, die allerdings aus einem Raum von Verteilungen stammt. Für den Spezialfall der einfachen Gauß-linearen Modell sind die Verteilungen mit zwei Parametern präzisiert, dem Erwartungswert und der Varianz. Von dem Erwartungswert haben wir uns durch die Annahme befreit, dass das Modell im Mittel alle systematischen Effekte erfasst, also der Erwartungswert null ist. Die Varianz ist in unseren Problemen noch ein unbekannter Störparameter. Wir haben die dadurch entstehenden Problemen vermieden, indem wir uns auf Probleme beschränkt haben, in denen diese Störparameter durch einen geschätzten Wert ersetzt und so eliminiert wird.

### 2.8. Literatur und weitere Hinweise:

- [CH92] Chambers, J.M.; Hastie, T.J. (eds.) (1992): Statistical Models in S. NewYork: Chapman & Hall.
- [Jør93] Jørgensen, B. (1993): The Theory of Linear Models. NewYork: Chapman & Hall.
- [R D04c] R Development Core Team (2004): The R language definition.
- [Saw94a] Sawitzki, G. (1994): Numerical Reliability of Data Analysis Systems. Computational Statistics & Data Analysis 18.2 (1994) 269-286. Siehe <http://www. statlab.uni-heidelberg.de/reports/>.
- [Saw94b] Sawitzki, G. (1994):Report on the Numerical Reliability of Data Analysis Systems. Computational Statistics & Data Analysis/SSN 18.2 (1994) 289-301. <http: //www.statlab.uni-heidelberg.de/reports/>.

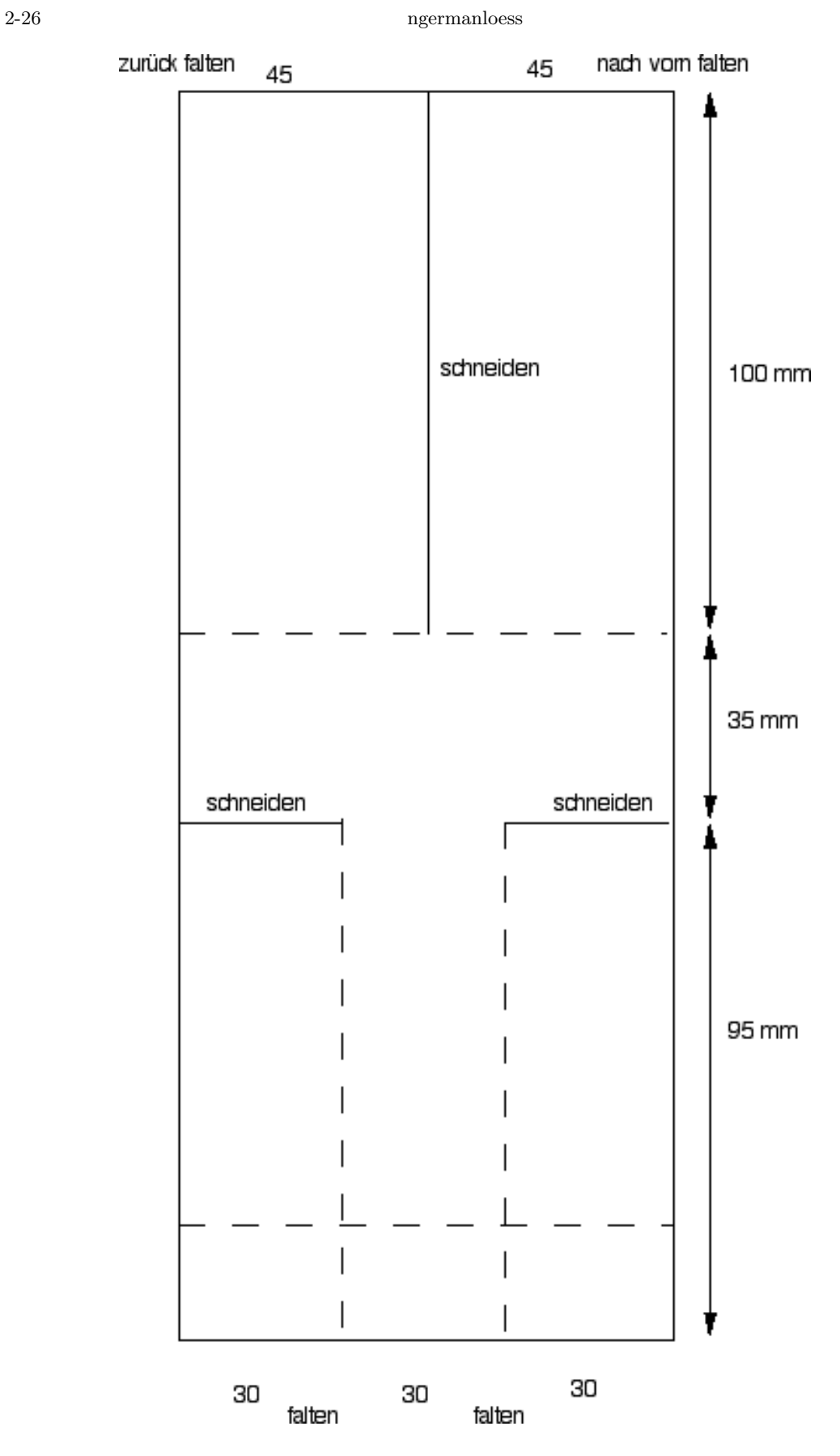

Abbildung 2.1. KiwiHopp

# KAPITEL 3

# Vergleich von Verteilungen

Wir beginnen mit der Konstruktion eines kleinen Werkzeugs, das uns Beispieldaten liefern wird. Basis ist ein kleiner Reaktionstester. Wir zeichen einen "zufälligen" Punkt, warten auf einen Maus-Klick, und registrieren die Position des Mauszeigers. Damit bei wiederholten Aufrufen das Bild stabil bleibt, fixieren wir das Koordinatensystem.

```
Beispiel 3.1:
                                    Eingabe
 plot(x = runif(1), y = runif(1), xlim = c(0, 1),ylim = c(0, 1), main = "Bitte auf den Punkt klicken",
     xlab = "", ylab = "", axes = FALSE, frame.plot = TRUE)locator(1)
                                  Ausgabe
x[1] 0.8214286
\gamma[1] 0.89375
                                                        \circBitte auf den Punkt klicken
```
Wir verpacken nun diesen Basistester. Wir merken uns die Koordinaten, versuchen, die Reaktionszeit des Benutzers zu messen, und liefern alle Resultate als Liste zuruck. ¨

```
Beispiel 3.2:
                                 = Eingabe.
 click1 <- function() {
     x \leftarrow runif(1)y \leftarrow runif(1)plot(x = x, y = y, xlim = c(0, 1), ylim = c(0,1), main = "Bitte auf den Punkt klicken",
         xlab = "", ylab = "", axes = FALSE, frame.plot = TRUE)clicktime <- system.time(xyclick <- locator(1))
     list(timestamp = Sys.time(), x = x, y = y, xclick = xyclick$x,
         yclick = xyclick$y, tclick = clicktime[3])
}
```
Zur weiteren Verarbeitung können wir die Liste in einen data.frame integrieren und diesen data.frame schrittweise mit Hilfe von rbind erweitern.

```
Beispiel 3.3:
                                Eingabe
dx \leftarrow as.data-frame(click1())dx \leftarrow rbind(dx, data-frame(click1())dx
                                Ausgabe
            timestamp x y xclick yclick tclick
1 2005-12-08 11:23:26 0.30744 0.44278 0.81765 0.88077 0.18
11 2005-12-08 11:23:26 0.34552 0.28214 0.45462 0.43077 0.49
```
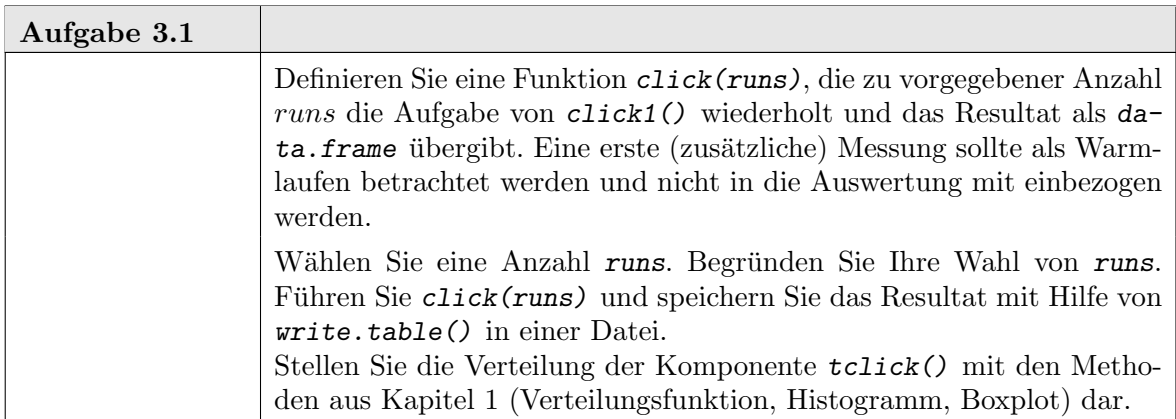

#### 3.1. SHIFT/SKALENFAMILIEN 3-3

#### 3.1. Shift/Skalenfamilien

Ein Vergleich von Verteilungen kann eine sehr anspruchsvolle Aufgabe sein. Der mathematische Raum, in dem Verteilungen angesiedelt sind, ist nicht mehr ein Zahlenraum oder ein (endlichdimensionaler) Vektorraum. Der eigentliche Raum, in dem Verteilungen beheimatet sind, ist ein Raum von Maßen. In einfachen Fällen, etwa bei Verteilungen auf R, können wir alles auf Verteilungsfunktionen reduzieren und sind damit immerhin bei einem Funktionenraum. Selbst hier kann ein Vergleich noch große Schwierigkeiten machen. Wir haben keine einfache Ordnungsrelation.

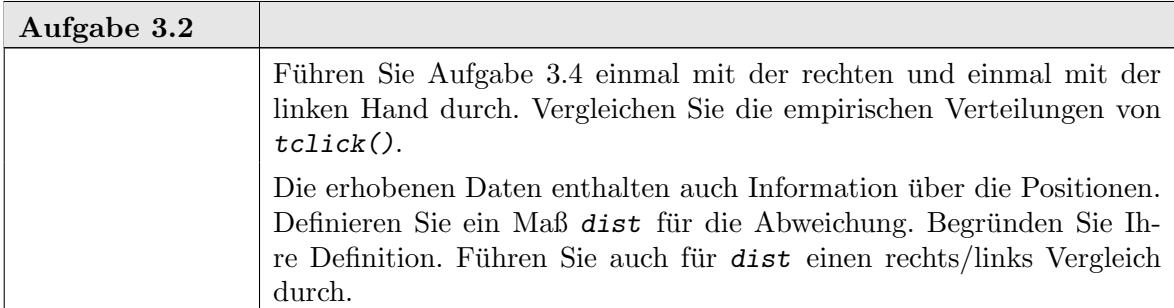

Wir konzentrieren uns hier auf den Vergleich von nur zwei Verteilungen, etwa der von Messungen in zwei Behandlungsgruppen. Wie nehmen wieder einen einfachen Fall: die Beobachtungen seien jeweils unabhängig identisch verteilt (jetzt mit der für den Vergleich von Behandlungen üblichen Index-Notation).

 $Y_{ij}$  unabhängig identisch verteilt mit Verteilungsfunktion  $F_i$ 

 $i = 1, 2$  Behandlungen

 $j = 1, \ldots, n_i$  Beobachtungen in Behandlungsgruppe i.

Wie vergleichen wir die Beobachtungen in den Gruppen  $i = 1, 2$ ? Die (einfachen) linearen Modelle

$$
Y_{ij} = \mu + \alpha_i + \varepsilon_{ij}
$$

betrachten als Unterschied häufig nur eine Verschiebung  $\Delta = \alpha_1 - \alpha_2$ .

Bezeichnungen: Zu einer Verteilung mit Verteilungsfunktion F heißt die Familie mit

$$
F_a(x) = F(x - a)
$$

die Shift-Familie zu F. Die Verschiebung a heißt Shift- oder Lage-Parameter.

Die Behandlung kann aber, in Wahrscheinlichkeiten gesprochen, die Wahrscheinlichkeitsmassen auch in anderer Weise verschieben, als es ein additiver Term im Modell bewirken kann. Wir brauchen allgemeinere Vergleichsmöglichkeiten als die durch einen Shift definierten.

Bezeichnung: Eine Verteilung mit Verteilungsfunktion  $F_1$  heißt stochastisch kleiner als eine mit Verteilungsfunktion  $F_2(F_1 \prec F_2)$ , wenn  $F_1$  eher bei kleineren Werten liegt als  $F_2$ :

$$
F_1(x) \ge F_2(x) \,\forall x
$$

und

 $F_1(x) > F_2(x)$  für mindestens ein x.

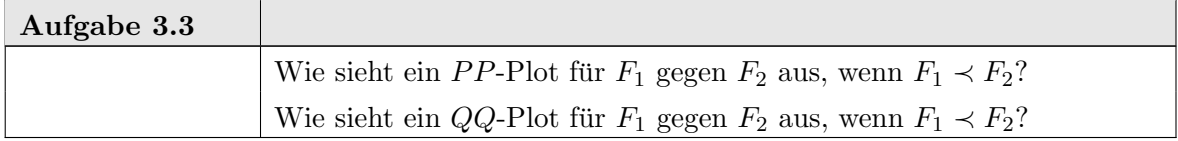

Leider ist die dadurch definierte stochastische Ordnung nur von beschränktem Wert. Sie definiert keine vollständige Ordnung. Für Shift-Familien ist sie ausreichend. Aber Gegenbeispiele kann man sich konstruieren, wenn man die Shift-Familien nur geringfügig erweitert.

Bezeichnungen: Zu einer Verteilung mit Verteilungsfunktion F heißt die Familie mit

$$
F_{a,b}(x) = F(\frac{x-a}{b})
$$

die Skalen-Shiftfamile zu F.

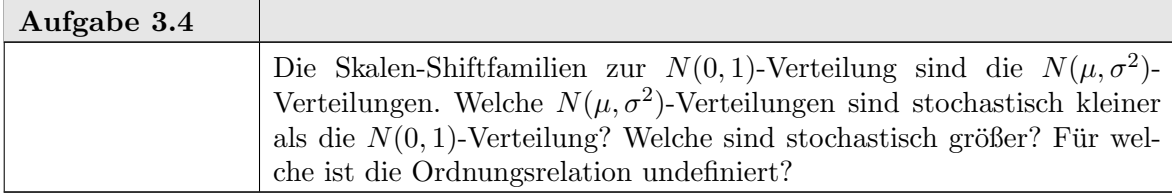

Die aus der linearen Theorie kommende Einordnung nach Lage/Skalen und die stochastische Ordnung klaffen auseinander, und beide Aspekte müssen oft getrennt betrachtet werden. Viele statistische Methoden konzentrieren sich auf Aspekte, die durch Skalen-Shiftfamilien motiviert sind. Unterschiede jenseits dessen, was durch Skala und Shift beschrieben werden kann, bedürfen oft besonderer Aufmerksamkeit.

In Kapitel 2 haben wir eine typische Situation fur lineare Modelle betrachtet. Im Prin- ¨ zip haben wir es mit Skalen-Shiftfamilien zu tun. Der (stochastische) Skalenparameter in diesen Modellen ist jedoch nur ein Störparameter, der eliminiert werden kann. Dazu benutzten wir einen Schätzer für diesen Skalenparameter, die residuelle Varianz, die wir dann heraus gekürzt haben. Als eine Besonderheit bei Gauß-linearen Modellen erhalten wir hier unabhängige Schätzer für Erwartungswert und Varianz. Dadurch können wir im Falle der einfachen Gauß-linearen Modelle Statistiken gewinnen, die nicht mehr vom Skalenparameter abhängen.

Im allgemeinen Fall haben wir jedoch eine aufsteigende Leiter von Problemen:

- Shift-Alternativen
- Shift/Skalen-Alternativen
- stochastische Ordnung
- allgemeinere Alternativen

## 3.2. *QQ*-Plot, *PP*-Plot

Als Vergleichsdarstellung für Verteilungsfunktionen haben wir den PP-Plot und den QQ-Plot kennengelernt. So lange man innerhalb einer Skalen-Shiftfamilie bleibt, hat der  $QQ$ -Plot zumindest in einer Hinsicht einen Vorteil gegenüber dem  $PP$ -Plot:

BEMERKUNG 3.1. Sind  $F_1, F_2$  Verteilungsfunktionen aus einer gemeinsamen Skalen-Shiftfamilie, so ist der  $QQ$ -Plot von  $F_1$  gegen  $F_2$  eine Gerade.

Insbesondere für die Gaußverteilungen ist der  $OO-P$ lot gegen  $N(0, 1)$  ein wichtiges Hilfsmittel. Jede Gaußverteilung gibt in diesem Plot eine Gerade.

Der  $QQ$ -Plot ist für diese Situation bereits als Funktion  $qqnorm()$  vorbereitet.

Für den Vergleich von zwei Stichproben mit gleichem Stichprobenumfang kann die entsprechende Funktion qqplot() genutzt werden: bezeichnen wir die empirischen Quantile mit  $Y_{1(i:n)}$  bzw.  $Y_{2(i:n)}$ , so ist dieser Plot der Graph  $(Y_{1(i:n)}, Y_{2(i:n)})_{i=1...n}$ . Sind die Stichprobenumfänge verschieden, so behilft sich R und generiert die Markierungspunkte durch lineare Interpolation, wobei der kleinere der beiden Stichprobenumfänge gewählt wird.

Der  $PP$ -Plot hat keine dem  $QQ$ -Plot vergleichbare Aquivarianzeigenschaften. Wenn wir Skalen-Shiftparameter eliminieren wollen, müssen wir die Daten zunächst entsprechend transformieren.

Der Äquivarianz des QQ-Plots als Vorteil stehen auf der anderen Seite strukturelle Nachteile entgegen. In Bereichen niedriger Dichte bestimmen empirisch wenige Datenpunkte den Plot. Entsprechend hat er hier eine große Varianz. Gleichzeitig sind hier der Wahrscheinlichkeit nach benachbarte Quantile im Wertebereich weit entfernt: die große Varianz kombiniert sich ungünstig mit einer großen Variabilität, und der QQ-Plot zeigt entsprechend große Fluktuation. Für die meisten Lehrbuch-Verteilungen bedeutet dies, dass der QQ-Plot in den Randbereichen kaum zu interpretieren ist. Der PP-Plot hat keine entsprechenden Skalendefizite.

#### help(qqplot)

qqnorm Quantile-Quantile Plots

Description.

qqnorm is a generic function the default method of which produces a normal QQ plot of the values in y. qqline adds a line to a normal quantile-quantile plot which passes through the first and third quartiles.

qqplot produces a QQ plot of two datasets.

Graphical parameters may be given as arguments to **qqnorm**, **qqplot** and **qqline**.

Usage.

```
q\text{qnorm}(y, \ldots)## Default S3 method:
qqnorm(y, ylim, main = "Normal Q-Q Plot",
       xlab = "Theoretical Quantiles",
       ylab = "Sample Quantiles", plot.it = TRUE, datax = FALSE,
       ...)
qqline(y, datax = FALSE, ...)qqplot(x, y, plot.it = TRUE, xlab = deparse(substitute(x)),ylab = deparse(substitute(y)), ...)
```
Arguments.

x The first sample for **qqplot**. The second or only data sample. xlab, ylab, main plot labels.

## 3-6 ngermanqqnorm

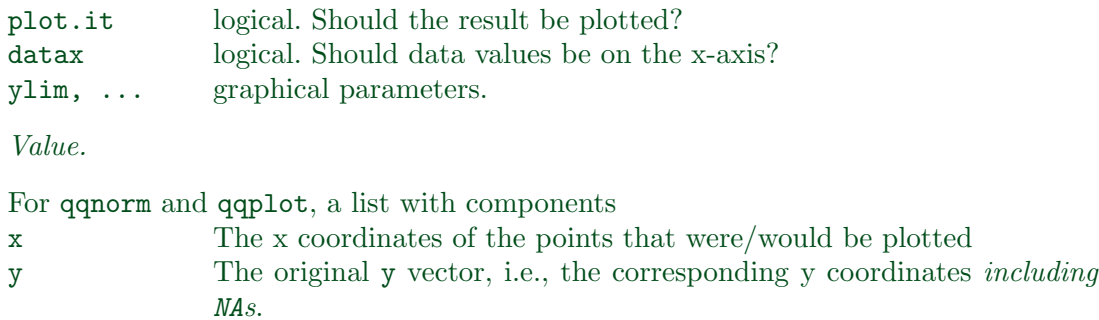

## References.

Becker, R. A., Chambers, J. M. and Wilks, A. R. (1988) The New S Language. Wadsworth & Brooks/Cole.

See Also.

ppoints.

Examples.

 $y \leftarrow rt(200, df = 5)$  $qqnorm(y)$ ;  $qqline(y, col = 2)$ qqplot(y,  $rt(300, df = 5)$ )

qqnorm(precip, ylab = "Precipitation [in/yr] for 70 US cities")

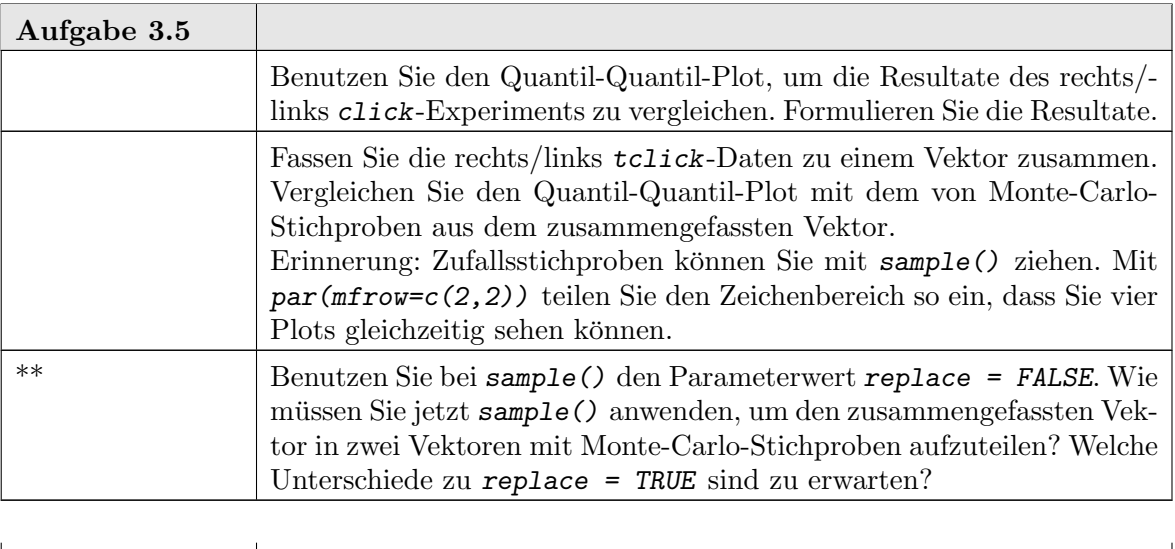

(Fortsetzung)→

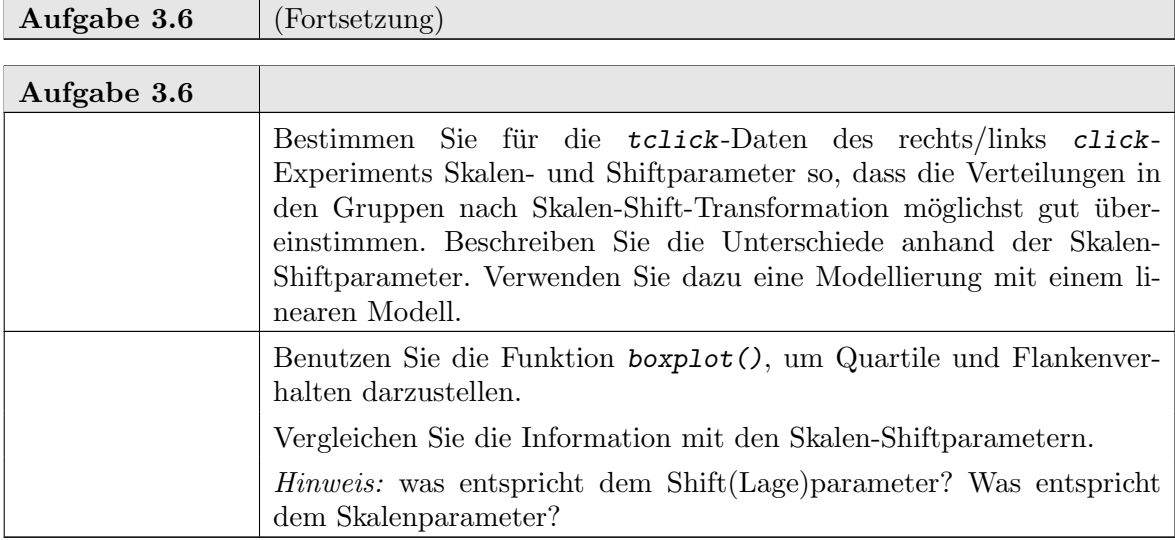

Wenn Darstellungen affin invariant sind, könnnen Skalen-Shiftparameter ignoriert werden. Wenn Darstellungen nicht affin invariant sind, ist es häufig hilfreich, zunächst Skalen-Shiftparameter geeignet zu schätzen, die Verteilungen zu standardisieren, und dann die standardisierten Verteilungen zu untersuchen.

Das Problem, das wir uns damit potentiell einhandeln, ist, dass dann das stochastische Verhalten der Schätzung für die Skalen-Shiftparameter berücksichtigt werden muss. Der übliche Ausweg ist es, vorsichtigerweise "konservative" Tests und robuste Schätzer zu benutzen.

Um Verteilungen direkt miteinander vergleichen zu können, greifen wir auf Techniken aus dem ersten Kapitel zurück. Was dort über den Vergleich zu einer theoretischen Verteilung gesagt worden ist, kann analog auf den Vergleich von zwei Verteilungen, z.B. aus zwei Behandlungsgruppen, übertragen werden. Die statistischen Aussagen müssen jedoch revidiert werden. Nun betrachten wir nicht mehr eine feste und eine zufällige Verteilung, sondern wir vergleichen zwei zufällige (empirische) Verteilungen.

Die fur den Einstichproben-Fall (eine Stichprobe im Vergleich zu einer hypothetischen ¨ Verteilung) benutzte Idee von Monte-Carlo-Bändern kann nicht unmittelbar übertragen werden: wir wollen zwei Verteilungen miteinander vergleichen, aber wir haben keine ausgezeichnete Modellverteilung, aus der wir Referenzstichproben ziehen können.

Wir können jedoch die Idee modifizieren und bedingte Monte-Carlo-Bänder konstruieren. Bedingt bedeutet hier: die Konstruktion hängt von beobachteten Stichprobenwerten ab. Wir nehmen an, dass wir zwei Stichproben  $Y_{11}, \ldots, Y_{1n_1}$  und  $Y_{21}, \ldots, Y_{2n_2}$  von insgesamt unabhängigen und innerhalb der Gruppen identisch nach  $F_1$  bzw.  $F_2$  verteilten Beobachtungen haben. Falls kein Unterschied zwischen den Verteilungen besteht, so ist  $(Y_{11},..., Y_{1n_1}, Y_{21},..., Y_{2n_2})$  eine iid-Stichprobe aus einer gemeinsamen Verteilung  $F =$  $F_1 = F_2$  mit Stichprobenumfang  $n = n_1 + n_2$ . Bei einer iid-Stichprobe hätte jede Permutation der Indizes die gleiche Wahrscheinlichkeit.

Die motiviert das folgende Verfahren: wir permutieren das Tupel  $(Y_{11},...,Y_{1n_1}, Y_{21},$  $\ldots, Y_{2n_2}$ ) und ordnen die ersten  $n_1$  Werte (nach Permutation) der ersten Gruppe zu, die anderen der zweiten. Wir benutzen die so generierten Werte, um Monte-Carlo-Bänder zu generieren.

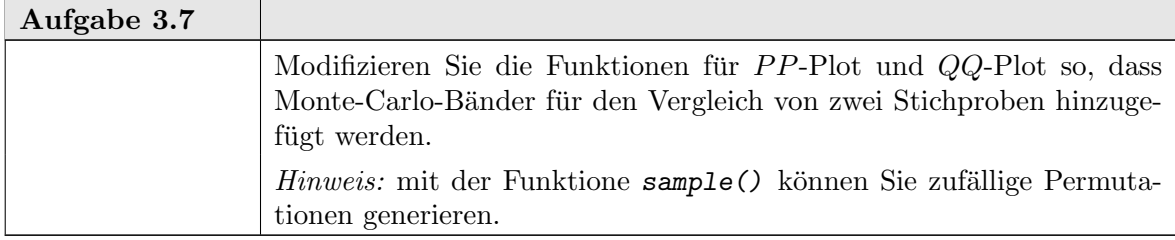

Bei größerem Stichprobenumfang kann der Aufwand Permutationen zu generieren zu zeitaufwendig sein. Um Verwaltungsaufwand zu sparen, können wir die Permutation durch ein Ziehen aus den *n* Werten  $(Y_{11},...,Y_{1n_1},Y_{12},...,Y_{1n_2})$  *mit Zurücklegen* ersetzen. Diese approximative Lösung wird als **Bootstrap-Approximation**<sup>1</sup> bezeichnet.

Da es nur endlich viele Permutationen gibt, können wir bei kleinem Stichprobenumfang auch alle Permutationen durchgehen. Wir wählen die Bänder dann so, dass ein hinreichend großer Anteil (etwa mehr als  $95\%$ ) aller Kurven innerhalb der Bänder liegt. Permutationen, die sich nur innerhalb der Gruppen unterscheiden, ergeben dieselben Kurven. Diese Zusatzüberlegung zeigt, dass wir nicht alle n! Permutationen überprüfen müssen, sondern nur die  $\binom{n}{n}$  $\binom{n}{n_1}$  Auswahlen für die Zuteilung zu den Gruppen.

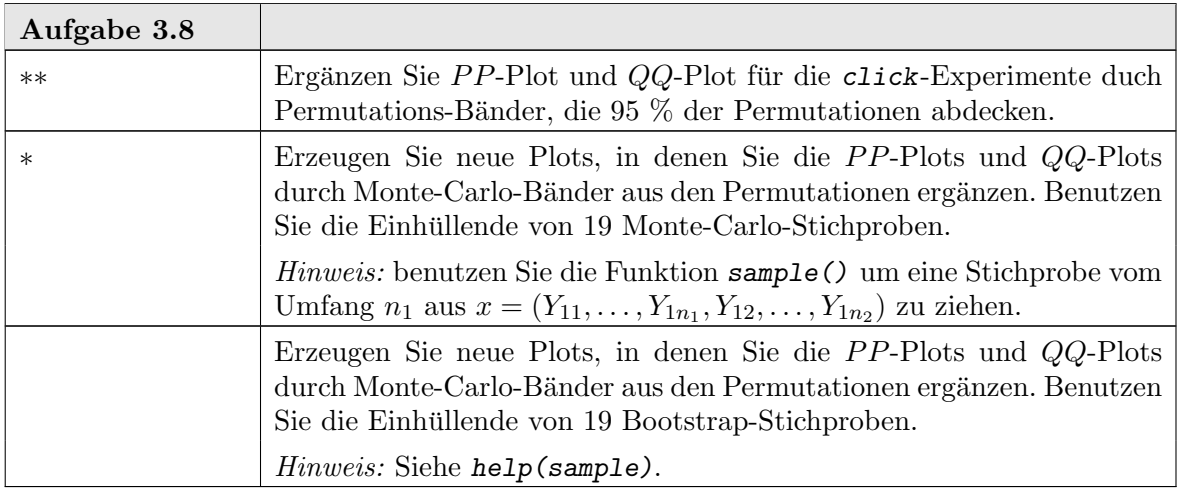

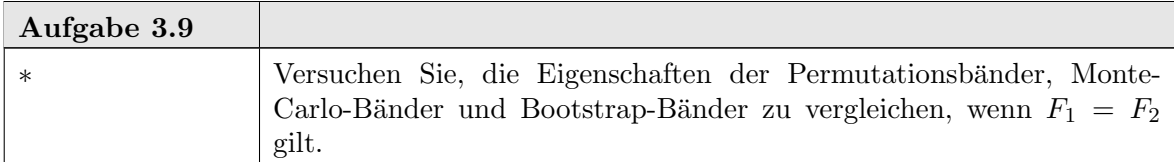

Wenn nicht die Verteilungen verglichen werden sollen, sondern nur einzelne festgelegte Kenngrößen, so können diese Strategien analog eingesetzt werden. Wenn wir uns z.B. auf die Lage-Alternative beschränken (d.h.  $F_1$  und  $F_2$  sind aus eine Lagefamilie, d.h.  $F_1(x)$  =  $F_2(x-a)$  für ein a), so können wir etwa den Mittelwert (oder den Median) als Kenngröße nehmen. Auf diese Kenngröße kann das obige Vorgehen analog angewandt werden, um zu

<sup>1</sup>Vorsicht: es gibt beliebig wilde Definitionen von Bootstrap. Versuchen Sie stets, das Vorgehen mathematisch genau zu formulieren, wenn von Bootstrap die Rede ist.

ngermant.test 3-9

entscheiden, ob die Hypothese, dass die Verteilungen sich nicht unterscheiden  $(a = 0)$ , angesichts der Daten haltbar ist.

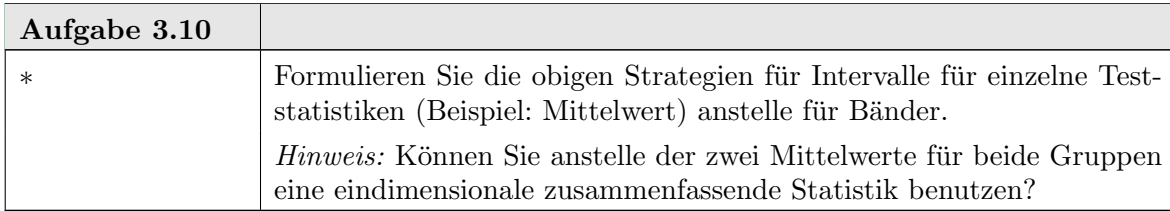

## 3.3. Tests auf Shift

Wenn wir zusätzliche Verteilungsannahmen machen, können wir andere Entscheidungsverfahren wählen. Für diese Verfahren sind aber die Verteilungsannahmen kritisch. Diese Abhängigkeit von den Verteilungsannahmen kann gemildert oder vermieden werden, wenn wir geeignete Verteilungsannahmen sicherstellen könnnen. Der F-Test, den wir im letzten Kapitel kennengelernt haben, ist ein Beispiel für ein verteilungsabhängiges Verfahren. Für den Zwei-Stichprobenfall kann dieser Test modifiziert werden zum t-Test.

help(t.test)

t.test Student's t-Test

Description.

Performs one and two sample t-tests on vectors of data.

Usage.

```
t.test(x, \ldots)
```

```
## Default S3 method:
t.test(x, y = NULL,alternative = c("two.sided", "less", "greater"),
       mu = 0, paired = FALSE, var.equal = FALSE,
       conf.level = 0.95, ...
```

```
## S3 method for class 'formula':
t.test(formula, data, subset, na.action, ...)
```
Arguments.

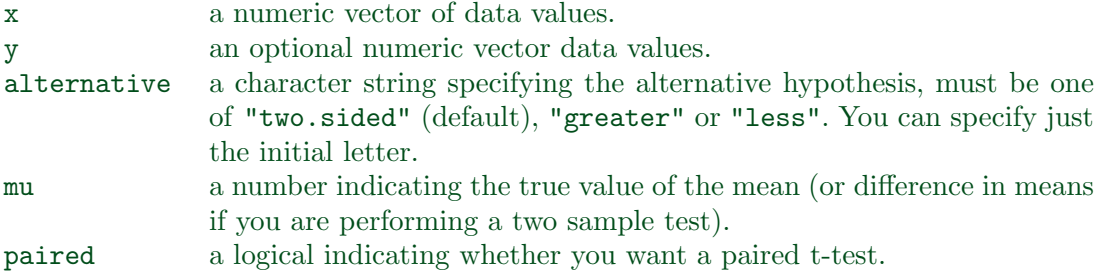

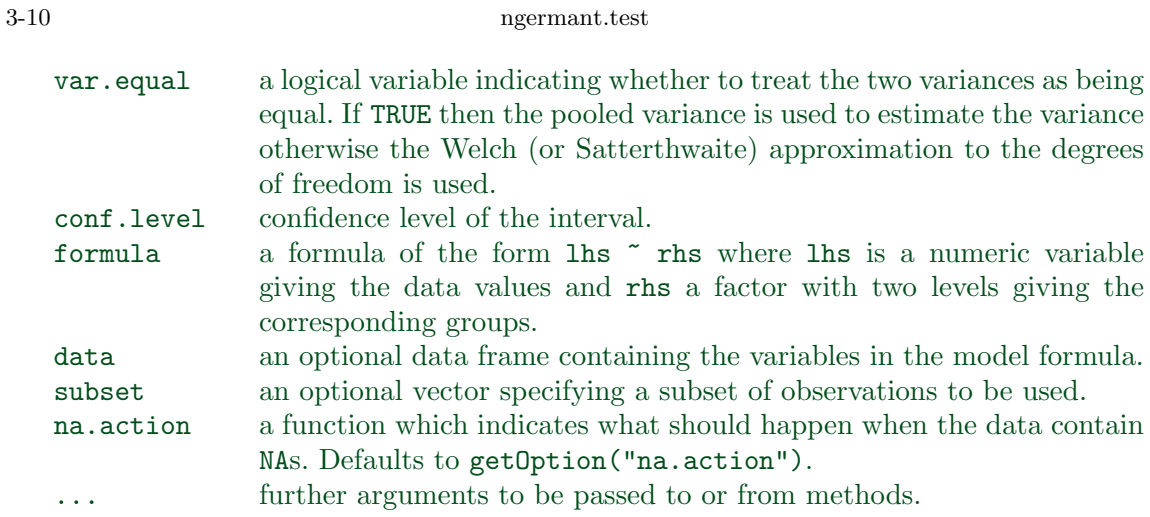

### Details.

The formula interface is only applicable for the 2-sample tests.

If paired is TRUE then both x and y must be specified and they must be the same length. Missing values are removed (in pairs if paired is TRUE). If var.equal is TRUE then the pooled estimate of the variance is used. By default, if var.equal is FALSE then the variance is estimated separately for both groups and the Welch modification to the degrees of freedom is used.

If the input data are effectively constant (compared to the larger of the two means) an error is generated.

## Value.

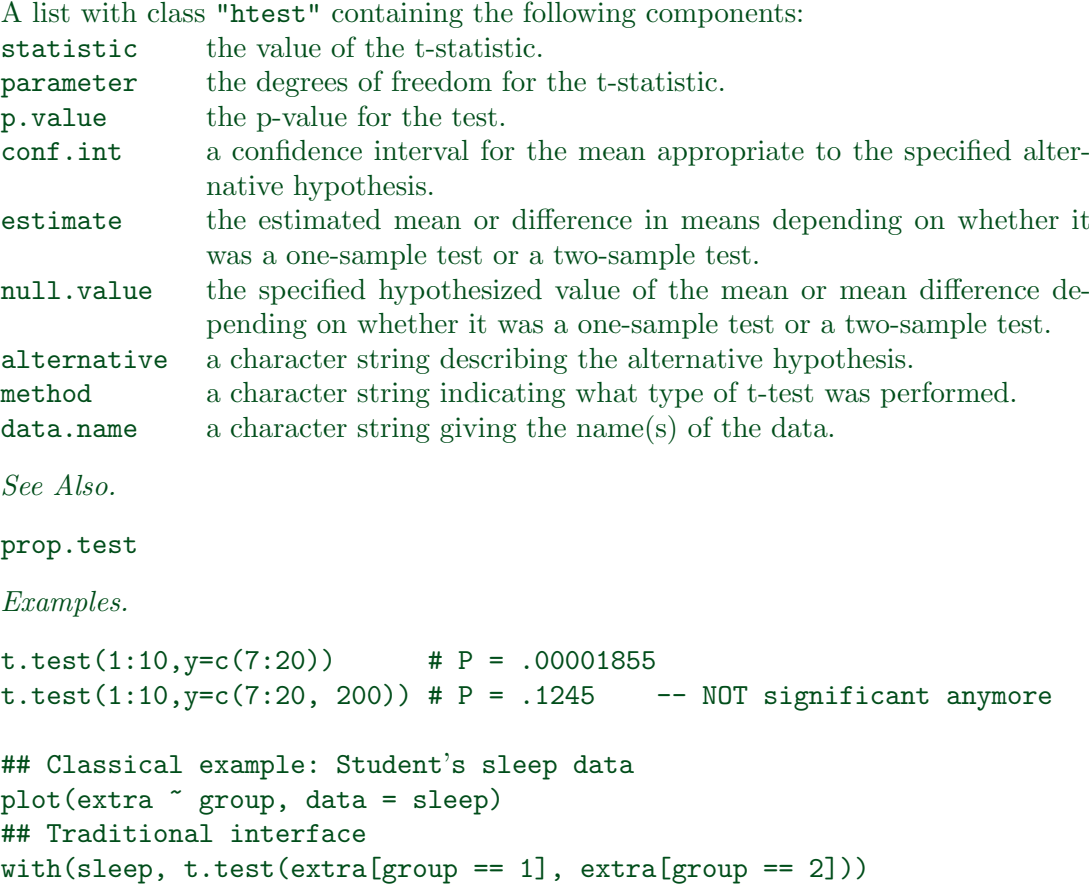

```
## Formula interface
t.test(extra ~ group, data = sleep)
```
In seiner einfachsten Form setzt der t-Test voraus, dass wir unabhängig identisch verteilte Stichproben aus Normalverteilungen haben. Tatsächlich reichen schwächere Voraussetzungen. Wenn wir die t-Test-Statistik als

$$
t = \frac{\widehat{\mu_1} - \widehat{\mu_2}}{\sqrt{(Var(\widehat{\mu_1} - \widehat{\mu_2}))}}
$$

schreiben, so sehen wir, dass t t-verteilt ist, wenn  $\widehat{\mu_1} - \widehat{\mu_2}$  normalverteilt und  $(Var(\widehat{\mu_1} - \widehat{\mu_2}))$  $\chi^2$  verteilt ist, und beide Term unabhängig sind. Der zentrale Grenzwertsatz garantiert, dass  $\widehat{\mu}_1 - \widehat{\mu}_2$  unter milden Bedingungen zumindest asymptotisch normalverteilt ist. Analoges gilt oft für  $(Var(\widehat{\mu_1} - \widehat{\mu_2}))$ . Gilt die Unabhängigkeit beider Terme, so ist t approximativ t-verteilt.

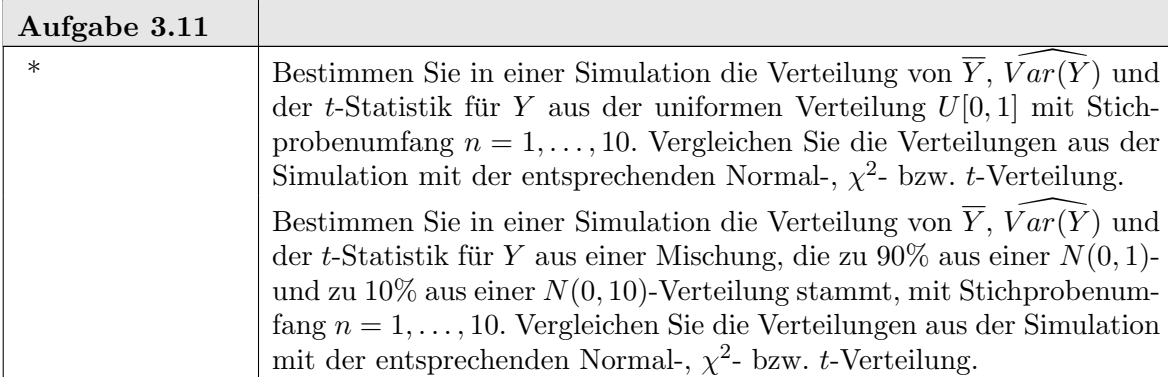

Der  $t$ -Test hat eine gewisse Robustheit, die ihm eine approximative Gültigkeit geben kann. Man kann sich jedoch ganz von der Normalverteilungs-Voraussetzung befreien. Wenn wir analog zum  $F$ -Test bzw.  $t$ -Test vorgehen, aber anstelle der Urdaten die Ränge benutzen, gewinnen wir Testverfahren, die verteilungsunabhängig sind (zumindest, solange keine Bindungen auftreten können). Der Wilcoxon-Test ist eine verteilungsunabhängige Variante des t-Tests. Theoretisch entspricht er genau dem t-Test, angewandt auf die (gemeinsam) rangtransformierten Daten. Wie der t-Test ist dieser Test nur darauf ausgelegt, die Nullhypothese (kein Unterschied) gegen eine Shift-Alternative zu testen. Fur die prak- ¨ tische Anwendung können arithmetische Vereinfachungen ausgenutzt werden. Deshalb ist die Beziehung zwischen den üblichen Formeln für den t-Test und für den Wilcoxon-Test nicht einfach zu erkennen.

Um den Wilcoxon-Test anzuwenden, muss zum einen die Teststatistik berechnet werden. Zur Bestimmung kritischer Werte, mit denen die Teststatistik zu vergleichen ist, muss zum anderen die Verteilungsfunktion ausgewertet werden. Sind alle Beobachtungen paarweise verschieden, so hängt diese Funktion nur von  $n_1$  und  $n_2$  ab, und relativ einfache Algorithmen stehen zur Verfügung. Diese sind in der Funktion R standardmäßig verfügbar und werden von wilcox.test() benutzt. Gibt es Bindungen in den Daten, d.h. gibt es übereinstimmende Werte, so hängt die Verteilung vom speziellen Muster dieser Bindungen ab und die Berechnung ist aufwendiger. wilcox.test() greift in diesem Fall auf Approximationen zuruck. Zur exakten (im Gegensatz zur approximativen) Auswertung ¨ stehen jedoch die entsprechenden Algorithmen ebenfalls zur Verfügung. Dazu benötigt man libary(coin). Die exakte Variante des Wilcoxon-Tests findet sich dort etwa als wilcox\_test().

#### 3-12 ngermant.test

Auf den Rängen basierende verteilungsunabhängige Verfahren zu charakterisieren und mit den früher vorgestellten verteilungsunabhängigen Monte-Carlo-Verfahren und deren Varianten zu vergleichen ist ein klassischer Teil der Statistik. Literatur dazu findet man unter den Schlagworten "Rangtests" oder "verteilungsfreie Verfahren". Zusätzliche R-Funktionen finden sich in libary(coin) sowie in einigen speziellen Paketen.

Naturlich stellt sich die Frage nach dem Informationsverlust. Wenn wir uns auf die Da- ¨ ten beschränken und keine oder geringe Verteilungsannahmen machen, haben wir weniger Information als in einem Modell mit expliziten Verteilungsannahmen. Wenn wir die Daten auf die Ränge reduzieren, verschenken wir zusätzlich möglicherweise Information. Dieser Informationsverlust kann z.B. durch die asymptotische relative Effizienz gemessen werden. Dies ist (asymptotisch) der Stichprobenumfang eines optimalen Tests, der benötigt wird, eine vergleichbare Gute wie ein konkurrierender Test zu erreichen. Beim Wilcoxon-Test ¨ unter Normalverteilung hat dies einen Wert von 94%. Gilt also die Normalverteilungsannahme, so benötigt der (optimale) t-Test nur 94% des Stichprobenumfangs, die der Wilcoxon-Test benötigt. 6% des Stichprobenumfangs sind die Kosten für die Reduzierung auf Ränge. Gilt die Normalverteilungsannahme nicht, so kann der t-Test möglicherweise zusammenbrechen. Der Wilcoxon-Test bleibt ein valider Test auf die Shift-Alternative.

help(wilcox.test)

 $wilcox.test(x, \ldots)$ 

wilcox.test Wilcoxon Rank Sum and Signed Rank Tests

Description.

Performs one and two sample Wilcoxon tests on vectors of data; the latter is also known as 'Mann-Whitney' test.

Usage.

```
## Default S3 method:
wilcox.test(x, y = NULL,
            alternative = c("two.sided", "less", "greater"),
            mu = 0, paired = FALSE, exact = NULL, correct = TRUE,
            conf.int = FALSE, conf.level = 0.95, ...
```

```
## S3 method for class 'formula':
wilcox.test(formula, data, subset, na.action, ...)
```
Arguments.

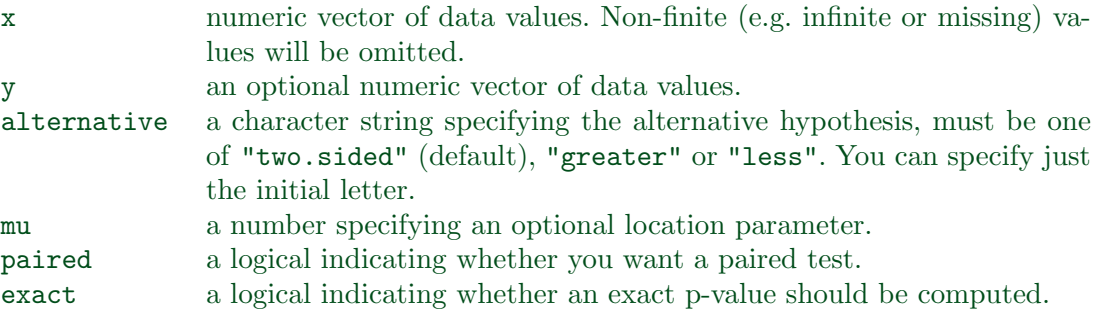

ngermanwilcox.test 3-13

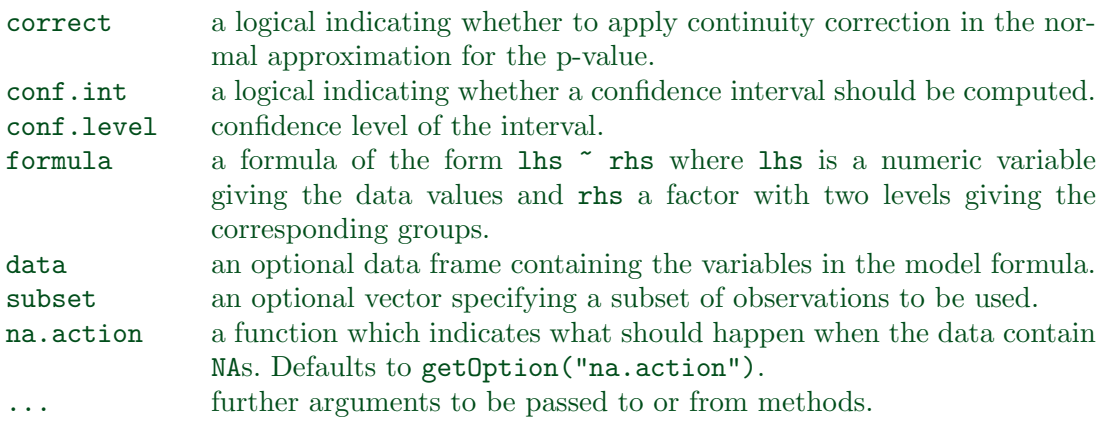

### Details.

The formula interface is only applicable for the 2-sample tests.

If only x is given, or if both x and y are given and paired is TRUE, a Wilcoxon signed rank test of the null that the distribution of x (in the one sample case) or of x-y (in the paired two sample case) is symmetric about mu is performed.

Otherwise, if both x and y are given and paired is FALSE, a Wilcoxon rank sum test (equivalent to the Mann-Whitney test: see the Note) is carried out. In this case, the null hypothesis is that the distributions of  $x$  and  $y$  differ by a location shift of mu and the alternative is that they differ by some other location shift.

By default (if exact is not specified), an exact p-value is computed if the samples contain less than 50 finite values and there are no ties. Otherwise, a normal approximation is used.

Optionally (if argument conf.int is true), a nonparametric confidence interval and an estimator for the pseudomedian (one-sample case) or for the difference of the location parameters  $x-y$  is computed. (The pseudomedian of a distribution  $F$  is the median of the distribution of  $(u + v)/2$ , where u and v are independent, each with distribution F. If  $F$  is symmetric, then the pseudomedian and median coincide. See Hollander  $\&$ Wolfe (1973), page 34.) If exact p-values are available, an exact confidence interval is obtained by the algorithm described in Bauer (1972), and the Hodges-Lehmann estimator is employed. Otherwise, the returned confidence interval and point estimate are based on normal approximations.

With small samples it may not be possible to achieve very high confidence interval coverages. If this happens a warning will be given and an interval with lower coverage will be substituted.

Value.

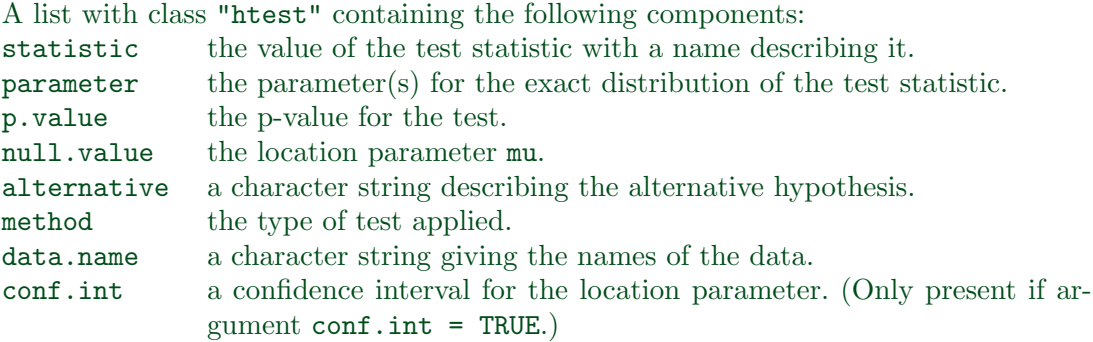

#### 3-14 ngermanwilcox.test

estimate an estimate of the location parameter. (Only present if argument conf.int  $=$  TRUE.)

#### Warning.

This function can use large amounts of memory and stack (and even crash R if the stack limit is exceeded) if exact = TRUE and one sample is large (several thousands or more).

#### Note.

The literature is not unanimous about the definitions of the Wilcoxon rank sum and Mann-Whitney tests. The two most common definitions correspond to the sum of the ranks of the first sample with the minimum value subtracted or not: R subtracts and S-PLUS does not, giving a value which is larger by  $m(m + 1)/2$  for a first sample of size m. (It seems Wilcoxon's original paper used the unadjusted sum of the ranks but subsequent tables subtracted the minimum.)

R's value can also be computed as the number of all pairs  $(x[i], y[i])$  for which  $y[i]$  is not greater than  $x[i]$ , the most common definition of the Mann-Whitney test.

#### References.

Myles Hollander & Douglas A. Wolfe (1973), Nonparametric statistical inference. New York: John Wiley & Sons. Pages 27–33 (one-sample), 68–75 (two-sample). Or second edition (1999).

David F. Bauer (1972), Constructing confidence sets using rank statistics. Journal of the American Statistical Association 67, 687–690.

## See Also.

#### psignrank, pwilcox.

wilcox.exact in exactRankTests covers much of the same ground, but also produces exact p-values in the presence of ties.

kruskal.test for testing homogeneity in location parameters in the case of two or more samples; t.test for an alternative under normality assumptions [or large samples]

## Examples.

```
## One-sample test.
## Hollander & Wolfe (1973), 29f.
## Hamilton depression scale factor measurements in 9 patients with
## mixed anxiety and depression, taken at the first (x) and second
## (y) visit after initiation of a therapy (administration of a
## tranquilizer).
x <- c(1.83, 0.50, 1.62, 2.48, 1.68, 1.88, 1.55, 3.06, 1.30)
y <- c(0.878, 0.647, 0.598, 2.05, 1.06, 1.29, 1.06, 3.14, 1.29)
wilcox.test(x, y, paired = TRUE, alternative = "greater")wilcox.test(y - x, alternative = "less") # The same.
wilcox.test(y - x, alternative = "less",
            exact = FALSE, correct = FALSE) # H&W large sample
                                            # approximation
```
## Two-sample test.

ngermanwilcox.test 3-15

```
## Hollander & Wolfe (1973), 69f.
## Permeability constants of the human chorioamnion (a placental
## membrane) at term (x) and between 12 to 26 weeks gestational
\## age (y). The alternative of interest is greater permeability
## of the human chorioamnion for the term pregnancy.
x <- c(0.80, 0.83, 1.89, 1.04, 1.45, 1.38, 1.91, 1.64, 0.73, 1.46)
y <- c(1.15, 0.88, 0.90, 0.74, 1.21)
wilcox.test(x, y, alternative = "g") # greater
wilcox.test(x, y, alternative = "greater",
            exact = FALSE, correct = FALSE) # H\&W large sample
                                            # approximation
wilcox.test(rnorm(10), rnorm(10, 2), conf.int = TRUE)
## Formula interface.
boxplot(Ozone ~ Month, data = airquality)
wilcox.test(Ozone ~ Month, data = airquality,
            subset = Month \frac{1}{2}in\frac{1}{2} c(5, 8))
```
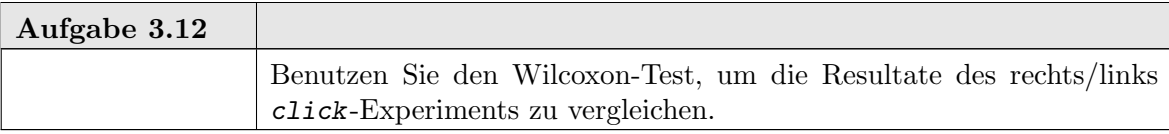

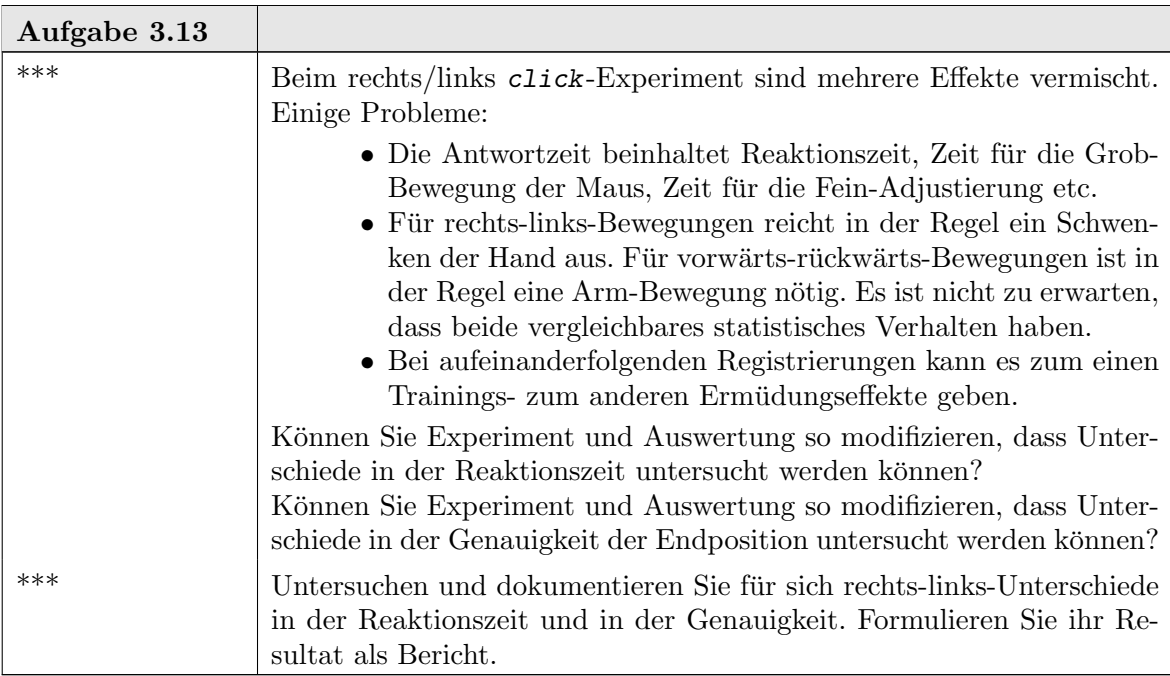

3-16 ngermanwilcox.test

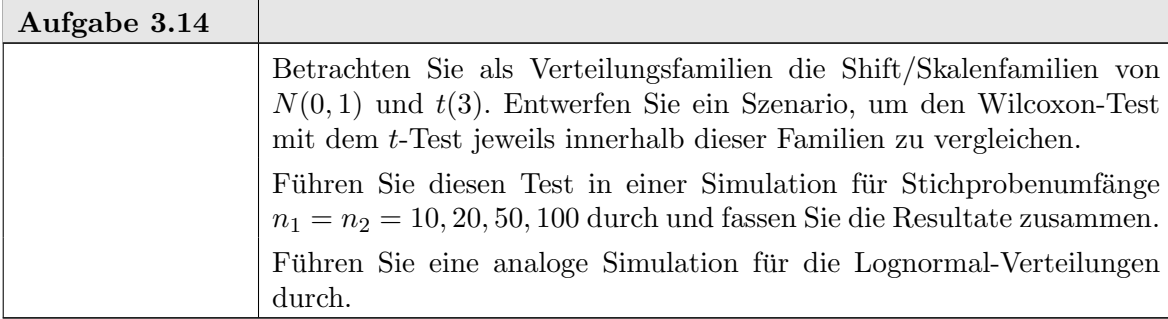

### 3.4. Ergänzungen

Lage- und Skalenparameter können auch als Versuch verstanden werden, die Verteilung auf eine Referenzgestalt zu transformieren. Lage- und Skalenparameter erfassen nur lineare Transformationen.

3.4.1. Ergänzung: Box-Cox-Transformationen. Die Box-Cox-Transformationen

$$
y^{(\lambda)} = \begin{cases} \frac{y^{\lambda} - 1}{\lambda} & \text{für } \lambda \neq 0, \\ \log(y) & \text{für } \lambda = 0 \end{cases}
$$

sind eine Famile, die so skaliert ist, dass die Logarithmus-Transformation stetig in Potenz-Transformationen eingebettet ist.

Generalisierte lineare Modelle sind so erweitert, dass sie bestimmte Transformationen schon im Modell berücksichtigen können.

Zu diesen Themen finden Sie weiter Information in den Buchern von Venables&Ripley ¨ [VR02].

3.4.2. Ergänzung: Kolmogoroff-Smirnoff-Test. In Kapitel 1 haben wir den Kolmogoroff-Smirnoff-Test zum Vergleich einer Stichprobe  $(X_i)_{i=1,\dots,n}$  und der zugehörigen empirischen Verteilung  $F_n$  mit einer (festen, vorgegebenen) Verteilung  $F$  kennengelernt. Die kritische Testgröße ist dabei

$$
\sup|F_n - F|.
$$

Wir können diesen Test etwas modifizieren, um zwei empirische Verteilungen zu vergleichen. Anstelle der Modellverteilung F tritt nun eine zweite empirische Verteilung  $G_m$  von Beobachtungen  $(Y_i)_{i=1,\dots,m}$  mit zu Grunde liegender (unbekannter) Verteilung G. Die kritische Testgröße ist dann

$$
\sup |F_n - G_m|.
$$

Der darauf basierende Test ist in der Literatur als 2-Stichproben-Kolmogoroff-Smirnoff-Test zu finden. Dieser Test korrespondiert zum PP-Plot und erlaubt es, Bänder zum P P-Plot zu konstruieren.

Wir können Bänder auch durch Simulation bestimmen. Im Gegensatz zum 1-Stichproben-Test haben wir jetzt keine vorgegebene Verteilung, aus der wir simulieren können. Unter der Hypothese, dass die Verteilungen  $F$  und  $G$  sich nicht unterscheiden, verhält sich jedoch bei unabhängigen Beobachtungen der gemeinsame Vektor  $(X_1, \ldots, X_n, Y_1, \ldots, Y_m)$ wie ein Vektor von  $n + m$  unabhängigen Zufallszahlen mit identischer Verteilung  $F = G$ . Bei gegebenen Daten kann diese Beziehung zur Simulation genutzt werden. Durch eine Permutation  $\pi$  der Indizes erzeugt man aus dem Vektor  $Z = (X_1, \ldots, X_n, Y_1, \ldots, Y_m)$  einen

neuen Vektor  $Z'$  mit  $Z'_i = Z_{\pi(i)}$ . Die ersten n Komponenten benutzen wir als simulierte Werte  $(X_i')_{i=1,\dots,n}$ , die übrigen m Komponenten als simulierte Werte  $(Y_j')_{j=1,\dots,m}$ .

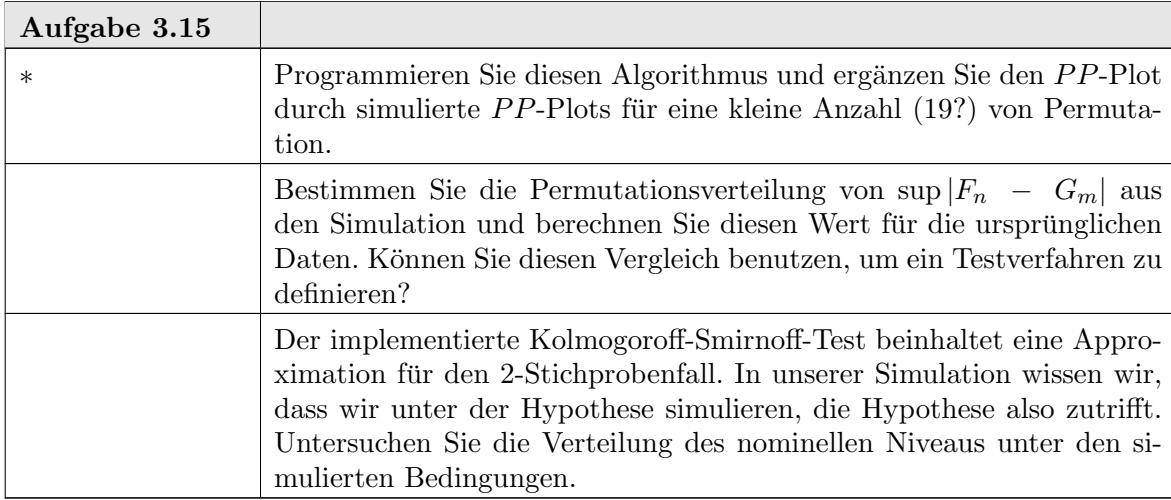

#### 3.5. Statistische Zusammenfassung

Als Leitbeispiel diente in diesem Kapitel der Vergleich von Stichproben. In einfachen Fällen unterscheiden sich Stichproben nur um eine Verschiebung des Mittelwerts. In diesem Fall können die Probleme auf die Ansätze aus Kapitel 2 reduziert werden. In diesem reduzierten Fall stimmen die um den Mittelwert zentrierten Verteilungen überein. Für den allgemeineren Fall, den wir jetzt untersucht haben, gilt diese Vereinfachung nicht. Ein wichtiges Beispiel ist etwa die Untersuchung von Therapie-Studien. Hat eine Behandlung einen homogenen Effekt, so können wir diesen mit den Mitteln von Kapitel 2 untersuchen. Häufig aber gibt es unter einer Behandlung eine Aufspaltung in "Responder" und "Nicht-Responder". Dies geht uber die in Kapitel 2 skizzierten Modelle hinaus, und die ¨ allgemeineren Ansätze aus diesem Kapitel 3 werden nötig.

Wir haben uns hier auf den Vergleich von zwei Stichproben beschränkt. Die Praxis führt oft auf andere Probleme. So ist ein typischer Fall, dass eine neue Behandlung mit einer bekannten Referenz-Behandlung verglichen werden soll, wobei für die neue Behandlung nur eine Stichprobeninformation, fur die Referenz-Behandlung aber umfassendere Vorin- ¨ formation bereit steht. Oder eine Referenz-Behandlung soll mit einer Serie von Alternativ-Behandlungen verglichen werden. Diese Probleme gehen über den Rahmen unserer Einführung hinaus. Hier kann nur auf weiterführende Literatur, z.B [Mil81] verwiesen werden.

Literatur und weitere Hinweise:

[VR02] Venables, W.N.; Ripley, B.D. (2002): Modern Applied Statistics with S. Heidelberg: Springer

[VR00] Venables, W.N.; Ripley, B.D. (2000): S Programming. Heidelberg: Springer

[Mil81] Miller, R. G. (1981): Simultaneous Statistical Inference. Heidelberg: Springer

## KAPITEL 4

# 1, 2, 3, Infinity

Wenn wir von einer Dimension zu höheren Dimensionen gehen, gibt es sowohl für die theoretische Untersuchung als auch fur die grafische Darstellung neue Herausforderungen. ¨ Die linearen Modelle können wieder als warnendes oder leitendes Beispiel dienen.

Die Herausforderungen können von ernsthaften Problemen stammen. So können Verteilungen auf höherdimensionalen Räumen selbst unter Regularitätsvoraussetzungen unüberschaubar komplex sein. Die Klassifikations- und Identifikationsprobleme für Funktionen und R¨aume aus Analysis und Geometrie geben einen Vorgeschmack davon, was bei der Untersuchung von Wahrscheinlichkeitsverteilungen zu bew¨altigen ist. Daneben gibt es hausgemachte Probleme: Eigentore, die durch selbstgetroffene Wahlen erst erzeugt werden.

Ein Beispiel fur hausgemachte Probleme kann an linearen Modellen illustriert werden. ¨ Die Interpretation des Gauß-Markoff-Schätzers als lineare Projektion zeigt, dass nur scheinbar Koeffizienten für einzelne Regressoren geschätzt werden. Eigentlich wird ein Vektor im von den Regressoren aufgespannten Raum geschätzt; die Zuordnung zu den einzelnen Regressoren ist dann nur lineare Algebra. Diese hängt nicht von dem Einfluss des einzelnen Regressors ab, sondern von der gemeinsamen Geometrie der Regressoren. Nur wenn die Regressoren eine Orthogonalbasis bilden, gibt es eine direkte Interpretation der Koeffizienten.

Wird im linearen Modell die Liste der Regressoren z.B. dupliziert, so ändert sich der Raum nicht. Die Rechnungen in Koordinaten werden etwas komplizierter, weil die Regressoren nun auf keinen Fall eine Basis bilden, aber von einem abstrakten Standpunkt bleibt die Situation unverändert. Gibt es aber kein echtes Duplikat, sondern geringfügige Abweichungen (durch minimale "Fehler", Rundungen, Transformationen), so ändert sich die Situation drastisch. Für den Gauß-Markoff-Schätzer ist nur der von den Regressoren aufgespannte Raum relevant, und selbst durch minimale Anderungen im Duplikat kann ¨ sich dessen Dimension verdoppeln. Dies ist ein Beispiel für ein hausgemachtes Problem.

Dies und andere Beispiele sind ein Grund, die Beziehungen zwischen den Variablen genauer zu untersuchen. Bei der Regression etwa betrifft dies nicht nur die Beziehung zwischen Respons und Regressor, sondern, wie durch das letzte Beispiel illustriert, auch die Beziehungen zwischen den Regressoren.

Um die Verbindung zu den Regressionsproblemen zu halten und auf die Erfahrungen in diesem Bereich zurückzugreifen, betten wir formal die Regressionsprobleme in einen allgemeineren Rahmen ein. Bei der Regression hatten wir eine herausgehobene Variable, die Respons Y, deren Verteilung in Abhängigkeit von den Werten der übrigen Variablen, der Regressoren X, modelliert werden sollte. Wir fassen jetzt Respons und Regressor zu einem Datenvektor Z = (Y; X) zusammen und werden auch die gemeinsame Verteilung von Z diskutieren. Wir finden das Regressionsproblem in diesem allgemeineren Rahmen wieder. Beim Regressionsproblem suchten wir nach einem Schätzer für die Mittelwertsfunktion m im Modell

$$
Y = m(X) + \varepsilon.
$$

Im allgemeineren Rahmen berücksichtigen wir eine gemeinsame Verteilung von  $X$  und  $Y$ . Das Regressionsmodell wird damit zum Modell

$$
Y = E(Y|X) + \varepsilon
$$

und wir haben zunächst die Identifizierung  $m(X) = E(Y|X)$ .

Wenn wir tatsächlich am ursprünglichen Regressionsmodell interessiert sind, müssen wir weitere Arbeit leisten. Eine Schätzung des bedingten Erwartungswerts  $E(Y|X)$  ist nicht dasselbe wie die Schätzung einer Regressionsfunktion  $m(X)$ . Bei dem Regressionsproblem haben wir keine Annahmen über die Verteilung von  $X$  gemacht. Um von  $E(Y|X)$ (oder einem Schätzer dafür) auf  $m(X)$  zurückzuschließen, müssen wir überprüfen, dass die Schätzung von Verteilungsannahmen über  $X$  unabhängig ist. Für unsere augenblicklichen Zwecke ist diese Unterscheidung aber nicht relevant. Wir können uns eine Ignoranz auf Zeit erlauben.

### 4.1. Nichtlinearität und Dimensionen

Haben wir im wentlichen lineare Strukturen, so können wir oft auch höher-dimensionale Strukturen mit Methoden analysieren, die fur eindimensionale Modelle entwickelt ¨ sind. Wir müssen die Methoden evtl. modifizieren oder iteriert anwenden. Sie helfen uns jedoch, die wesentlichen Merkmale zu erkennen. Sie versagen jedoch, wenn sich höhere Dimensionalität mit Nichtlinearität verbindet.

4.1.1. Spitzen-Nichtlinearität. Das einfachste Beispiel kann im Hinblick auf physikalische Anwendungen illustriert werden. In physikalischen Systemen hängen Wahrscheinlichkeitsverteilungen oft mit Energiezuständen zusammen; (lokale) Minima der Energie entsprechen dabei den Moden der Verteilung. Ein typischer Zusammenhang ist: verhält sich die Energie wie  $\varphi(y)$ , so verhält sich die Verteilung nach Standardisierung wie  $e^{-\varphi(y)}$ . Ist  $\varphi(y)$  in der Nähe des Minimums quadratisch, so erhalten wir (bis auf Skalentransformation) Verteilungen aus der Familie der Normalverteilungen.

Die Differentialtopologie lehrt uns, dass auch bei kleinen Störungen oder Variationen dieses qualitative Bild erhalten bleibt. Die Energie bleibt zumindest lokal approximativ quadratisch, und die Normalverteilungen bleiben zumindest approximativ eine geeignete Verteilungsfamilie.

Das Verhalten ändert sich drastisch, wenn das Potential sich lokal wie  $y^4$  verhält. Schon geringe Variationen können dazu führen, dass das Potential lokal quadratisch ist. Aber sie können auch dazu führen, dass das lokale Minimum aufbricht und zu zwei Minima führt. Das typische Bild ist von der Gestalt

(4.1) 
$$
\varphi(y; u, v) = y^4 + u \cdot y^2 + v \cdot y.
$$

Dabei sind die Variationen durch die Parameter  $u, v$  repräsentiert. Am einfachsten lässt sich Situation dynamisch interpretieren: wir stellen uns vor, dass  $u, v$  äußere Parameter sind, die sich verändern können. Dieses Bild kennen wir von der magnetischen Hysterese:  $y$  gibt die Magnetisierung in einer Richtung an,  $u$  spielt die Rolle der Temperatur;  $v$ die eines äußeren Magnetfelds. Bei hoher Temperatur folgt die Magnetisierung direkt dem ¨außeren Magnetfeld. Sinkt die Temperatur, so zeigt das Material Ged¨achtnis: die Magnetisierung hängt nicht nur vom äußeren Magnetfeld ab, sondern auch von der vorhergehenden Magnetisierung.

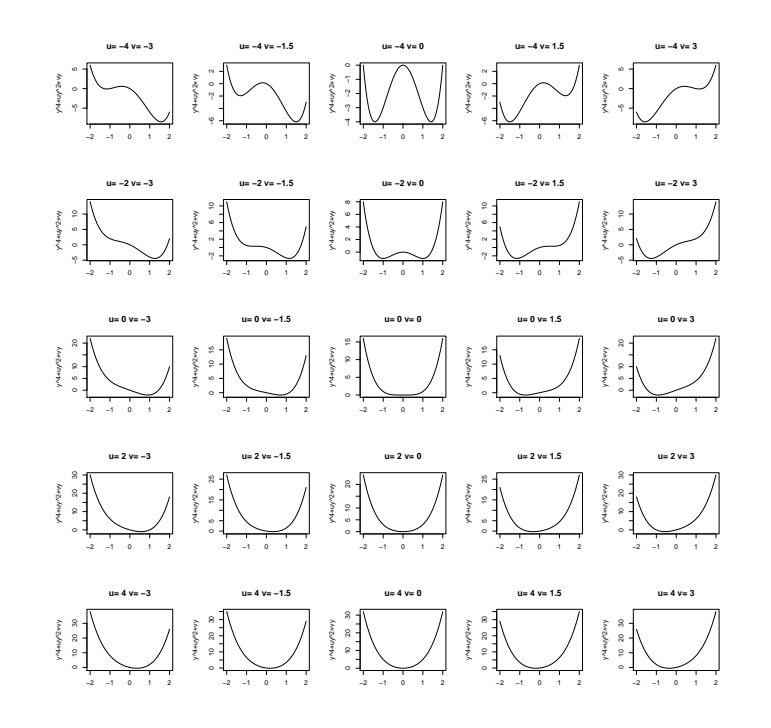

ABBILDUNG 4.1. Entfaltung von  $y^4$ :  $\varphi(y; u, v) = y^4 + u \cdot y^2 + v \cdot y$ 

Ähnliche "Gedächtniseffekte" kennen wir auch in anderen Bereichen. Man stelle sich einen Markt vor mit Preisen y, Kosten v und einem "Konkurrenzdruck" u. Bei ausreichender Konkurrenz folgen die Preise (mehr oder weniger) den Kosten bei sonst gleichen Bedingungen. Bei Monopol-Situationen scheinen die Preise ein Gedächtnis zu haben: sind sie einmal gestiegen, so sinken sie erst, wenn die Kosten drastisch reduziert sind.

Die in Formel 4.1 angegebenen "Entfaltung" des Potentials  $y^4$  hat eine typische Form. Aus

(4.2) 
$$
\varphi'(y; u, v) = 4y^3 + 2u \cdot y + v = 0
$$

erhält man die kritischen Punkte (siehe Abb 4.2).

Projiziert auf die u, v-Ebene gibt dies eine Spitze (engl.: "cusp")

$$
u = -\frac{27}{8}v^2
$$

Bei Parametern im inneren dieser Spitze gibt es zwei lokale Minima; außerhalb der Spitze gibt es nur einen Extremalwert.

Die diesen Potentialen entsprechenden Verteilungen sind – bis auf Skalentransformation zur Normalisierung –

(4.3) 
$$
p(y; u, v) \propto e^{-(y^4 + u \cdot y^2 + v \cdot y)}
$$

Die Struktur der Potentiale spiegelt sich auch in den entsprechenden Verteilungen wieder; der exponetielle Abfall macht allerdings die kritische Grenze etwas komplizierter.

4-4 4. 1, 2, 3, INFINITY

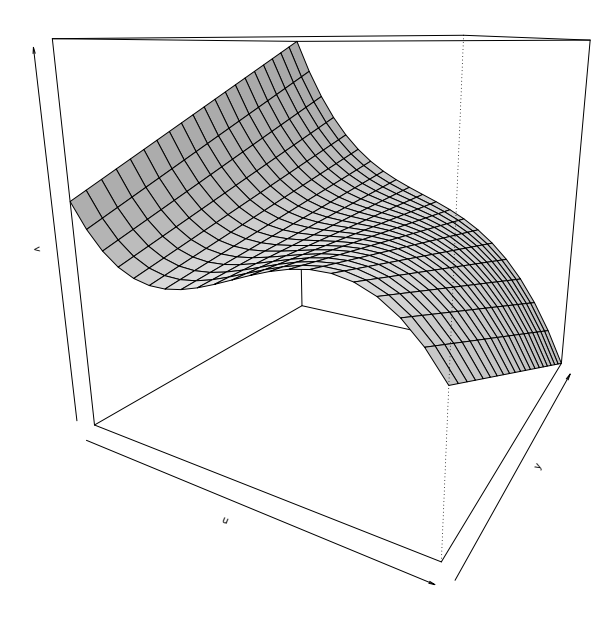

ABBILDUNG 4.2. Kritische Punkte  $\varphi'(y; u, v) = 4y^3 + 2u \cdot y + v = 0$ 

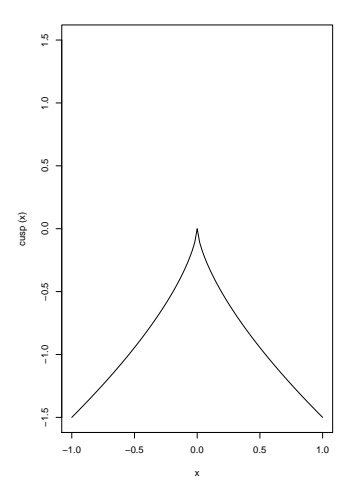

ABBILDUNG 4.3. Grenze zwischen Uni– und Bimodalität im  $(u, v)$ –Raum

Die Situation erscheint hier noch harmlos: der Parameterraum (der Raum der Regressoren) x=(u,v) hat nur zwei Dimensionen. Die Verteilung ist eindimensional mit einer glatten Dichte. Aber die Situation kann mit linearen Methoden nur unzureichend erfasst werden. Der typische nichtlineare Effekt wird nicht erkannt, wenn man darauf nicht vorbereitet ist. Erst das Gesamtbild im Dreidimensionalen vermittelt die eigentliche Struktur.

Dieses einfache Beispiel ist eine Herausforderung. Wie kann eine derartige Struktur diagnostiziert werden?

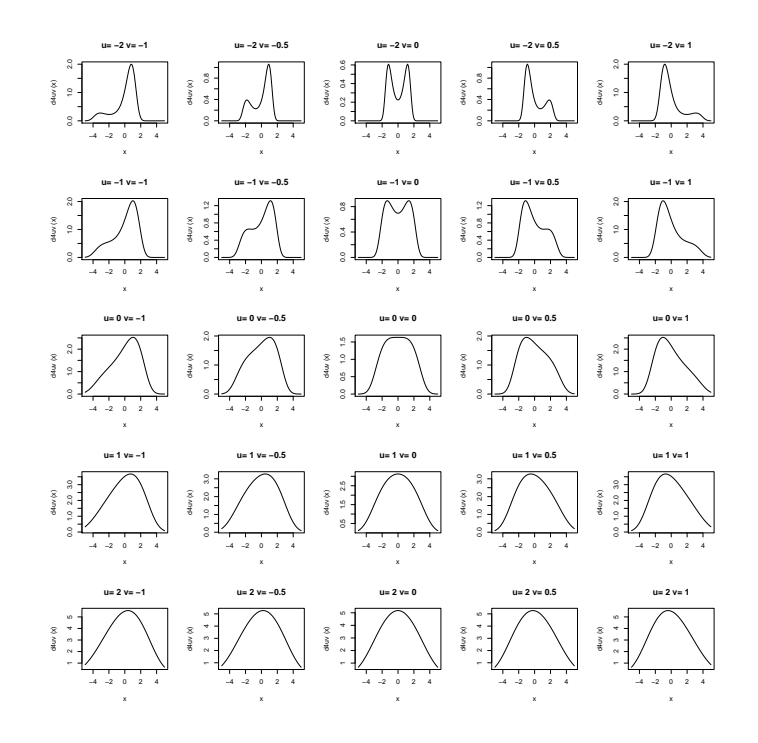

ABBILDUNG 4.4.  $p(y; u, v) \propto e^{-(y^4 + u \cdot y^2 + v \cdot y)}$ 

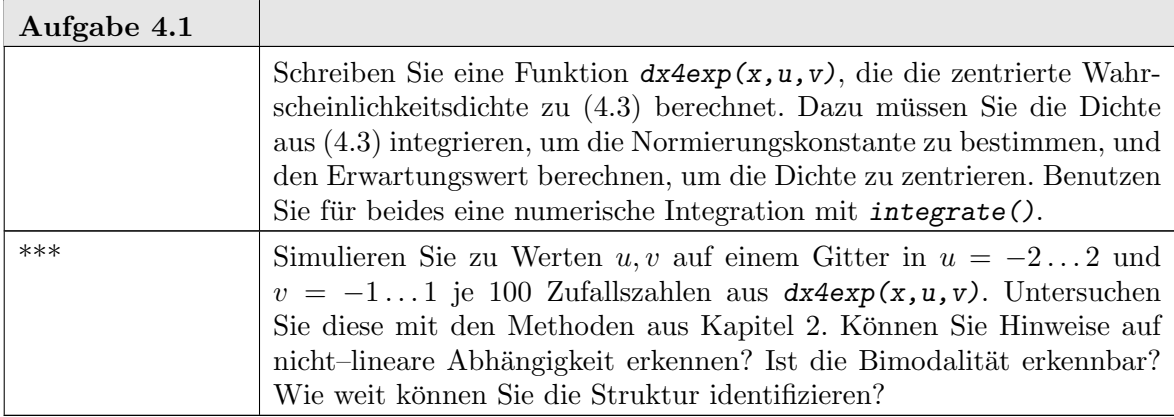

#### 4-6 4. 1, 2, 3, INFINITY

#### 4.2. Koordinatensysteme

Koordinatensystem sind nicht kanonisch vorgegeben. Dies trifft schon auf univariate Probleme zu. Bei univariaten Problemen können wir jedoch Koordinatensysteme relativ einfach transformieren. Die Modellierung der Fehlerverteilung einerseits und die Transformation der Daten auf eine Standard-Verteilung sind in gewisser Weise austauschbar.

In mehrdimensionalen Situationen sind geeignete Transformationsfamilien bisweilen nicht verfügbar oder nicht zugänglich, und die Struktur des Problem kann kritisch von der Wahl geeigneter Koordinaten abhängig sein. Hier hat eine sachorientierte Wahl der Koordinatendarstellung oft den Vorzug vor automatischen Selektionen.

Dieses kann an Anderson's Iris-Datensatz illustriert werden. Der Datensatz hat fünf Dimensionen: vier quantitative Variable (Länge und Breite von Blütenblatt (engl. petal) und Kelchblatt (engl. sepal) von Iris-Blüten) und eine kategorielle Variable (die Spezies: iris setosa canadensis, iris versicolor, iris virginica). Gesucht ist eine Klassifikation der Spezies anhand der vier quantiativen Variablen.

TABELLE 4.2. Iris Spezies. Photos: The Species Iris Group of North America. Mit freundlicher Genehmigung.

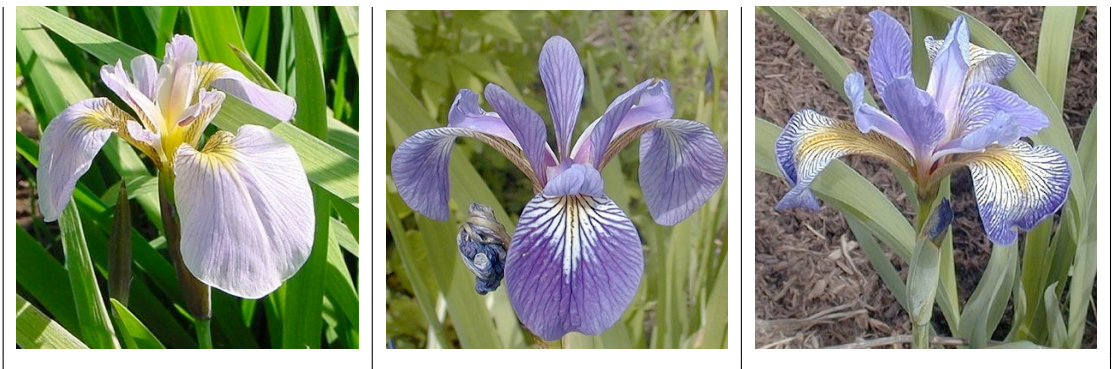

Iris setosa Iris versicolor Iris virginica

Um eine erste Übersicht zu bekommen ist es naheliegend, die vier Variablen getrennt nach Spezies zu betrachten. Die Standard-Konventionen von R machen dies umständlich. Die Spezies ist eine kategorielle Variable. Dies veranlasst R, bei der plot-Funktion von einer Punkt-Darstellung zu Box&Whisker-Plots über zu gehen.

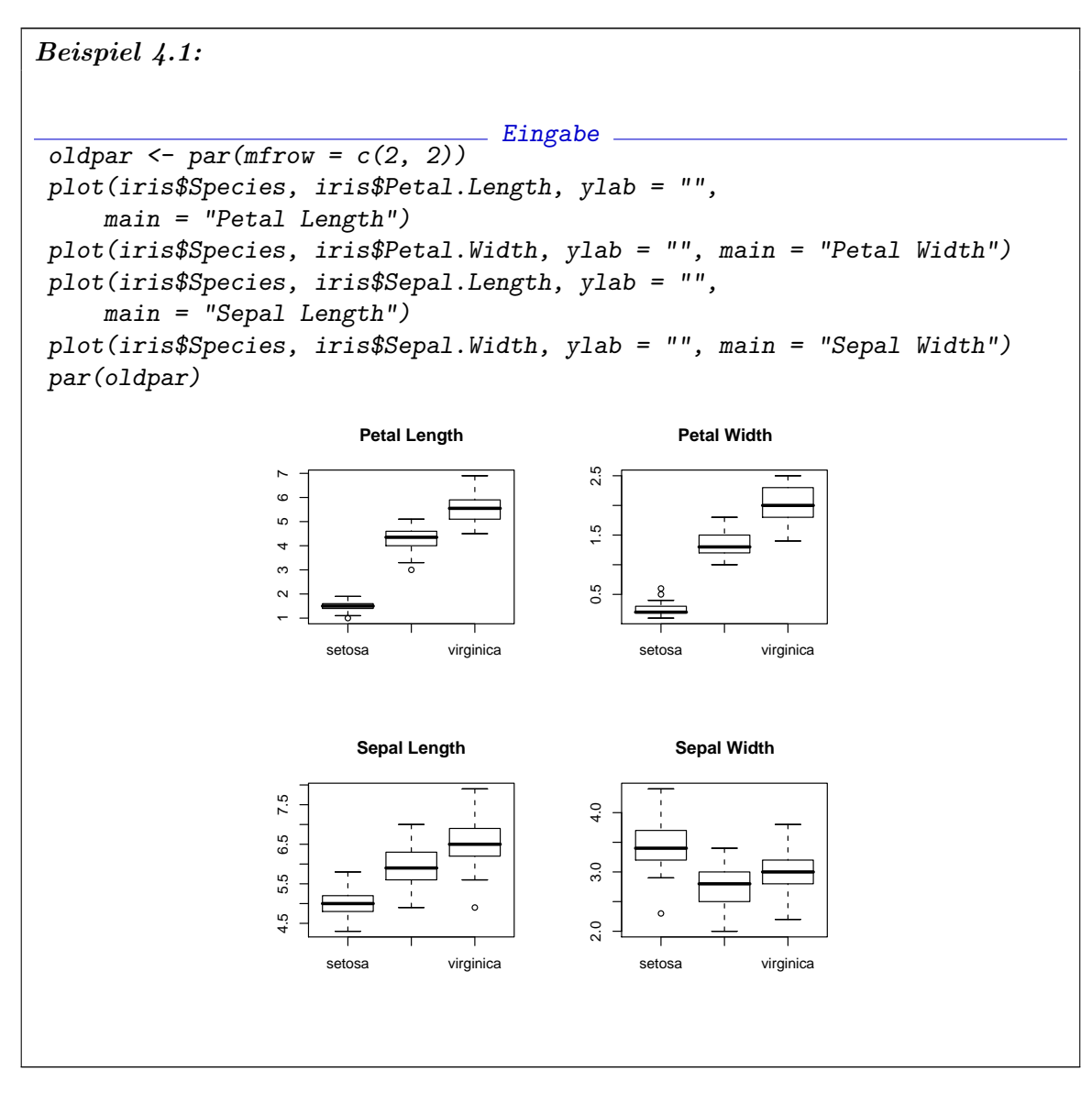

Wir könnten die R-Funktionen modifizieren, um das gewünschte Ergebnis zu erhalten. Anstatt uns diese Mühe zu machen, greifen wir lieber auf die grid-Grafik zurück, die mit dem Paket lattice eine weitgehende Unterstützung für multivariate Darstellungen liefert. grid ist dabei die Basis. Das ursprüngliche Grafiksystem von R implementiert ein Modell, dass an der Vorstellung von Stift und Papier orientiert ist. Ein Grafik-Port (Papier) wird eröffnet und darauf werden Linien, Punkte/Symbole gezeichnet. grid ist ein zweites Grafiksystem, dass an einem Kamera/Objekt-Modell orientiert ist. Grafische Objekte in unterschiedlicher Lage und Richtung werden in einem visuellen Raum abgebildet. Auf der grid baut lattice auf. In <http://cm.bell-labs.com/cm/ms/departments/sia/ project/trellis/> sind die Grundideen zur Visualisierung multidimensionaler Daten dokukumentiert, die in lattice implementiert sind.

Mit grid und lattice benutzen wir die Funktion stripplot. Weil bei der gegebenen Messgenauigkeit Werte vielfach auftreten, benutzen wir ein 'jitter': wir 'verwackeln' vielfache Werte, um sie getrennt darzustellen.

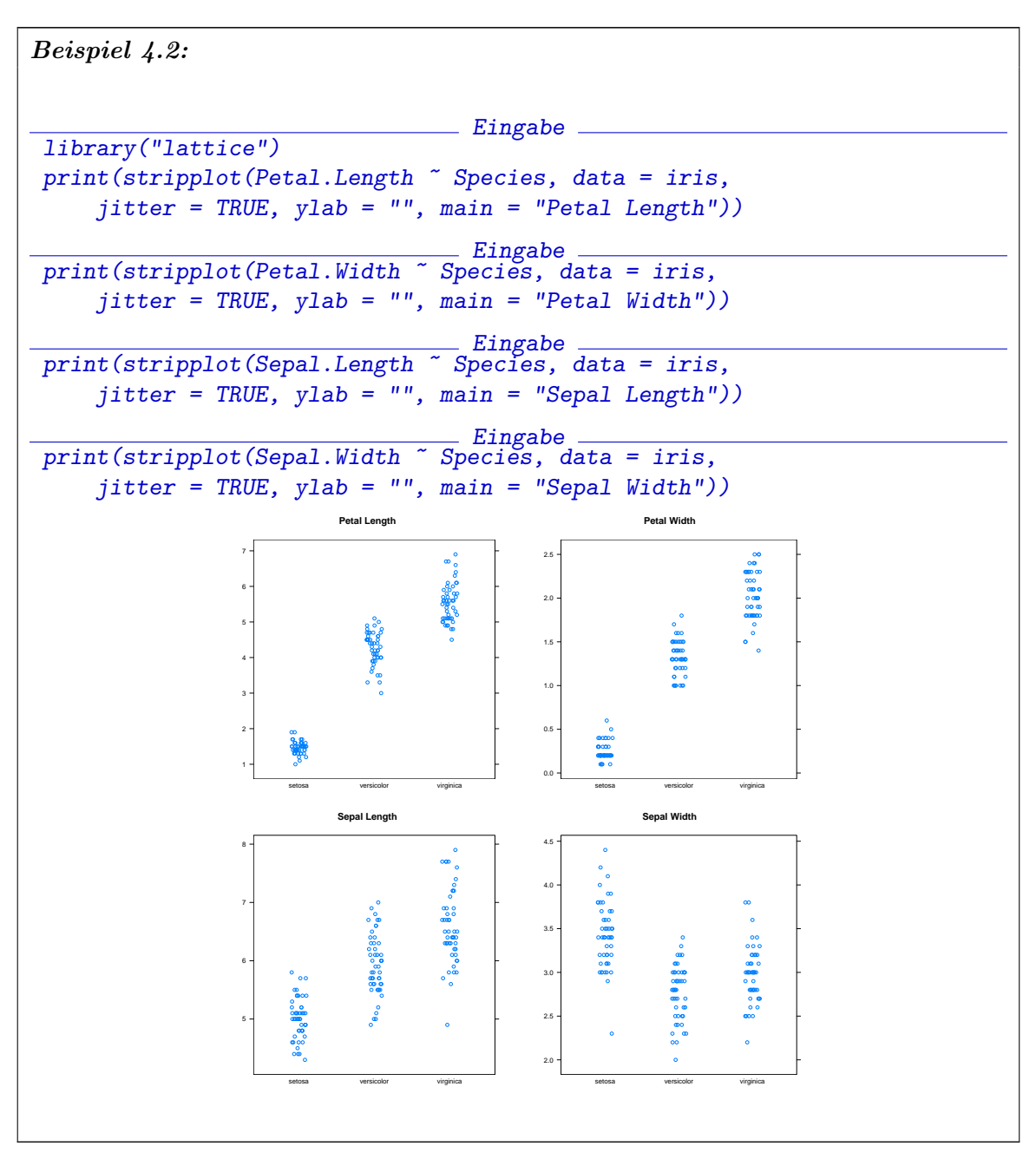

Die eindimensionalen Randverteilugen geben noch wenig Hinweis darauf, wie die drei Gruppen zu trennen sind.

Eine Übersicht über alle zweidimensionalen marginalen Verteilungen erhält man mit pairs(). Wir benutzen hier eine Farbcodierung, um die unterschiedlichen Spezies zu kennzeichen. Auch die zweidimensionale Darstellung hilft wenig weiter.

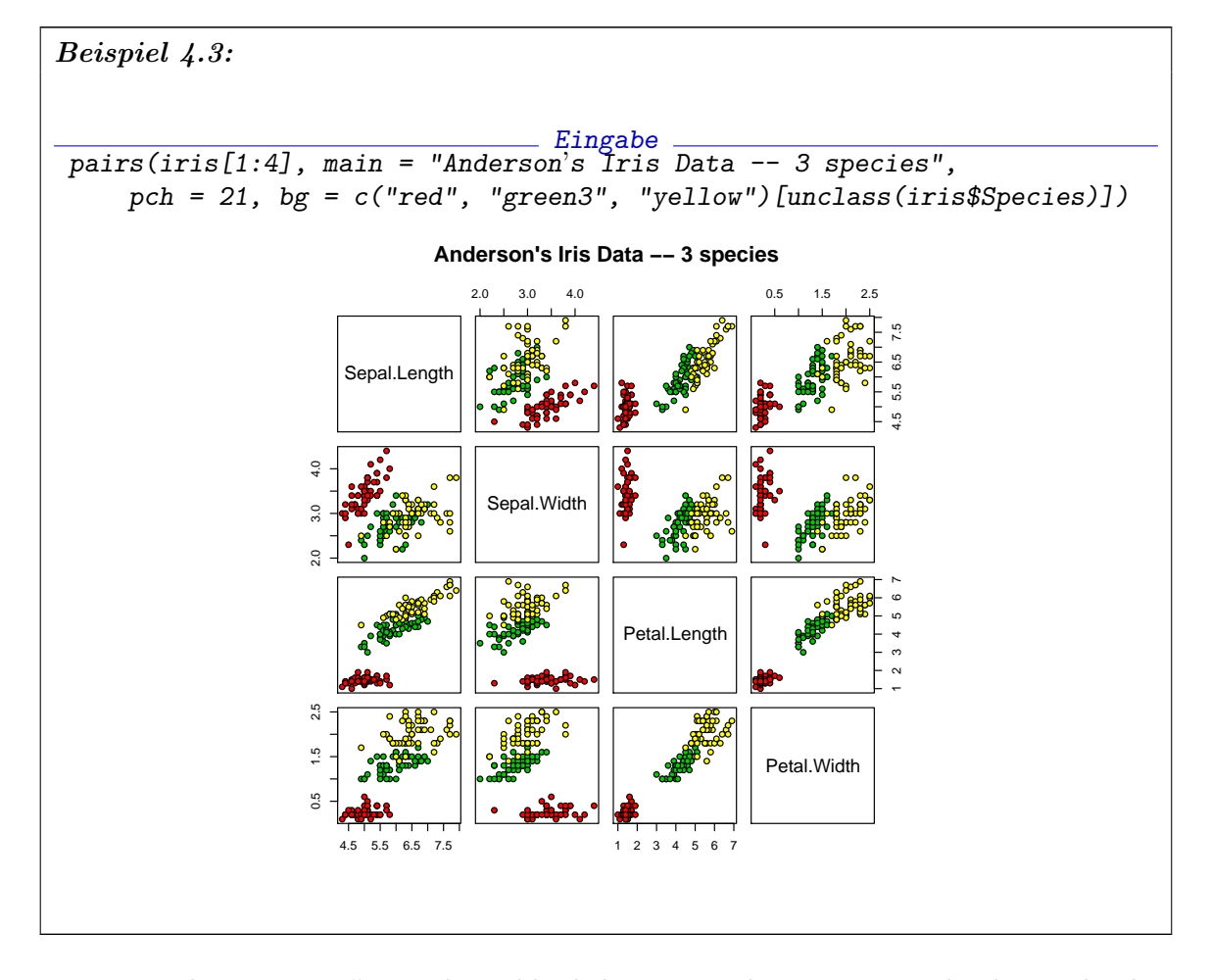

Die Funktion cloud() aus der Bibliothek lattice kann einen Eindruck von dreidimensionalen Aspekten geben, wieder mit einer Farbcodierung, um die unterschiedlichen Spezies zu kennzeichen.:

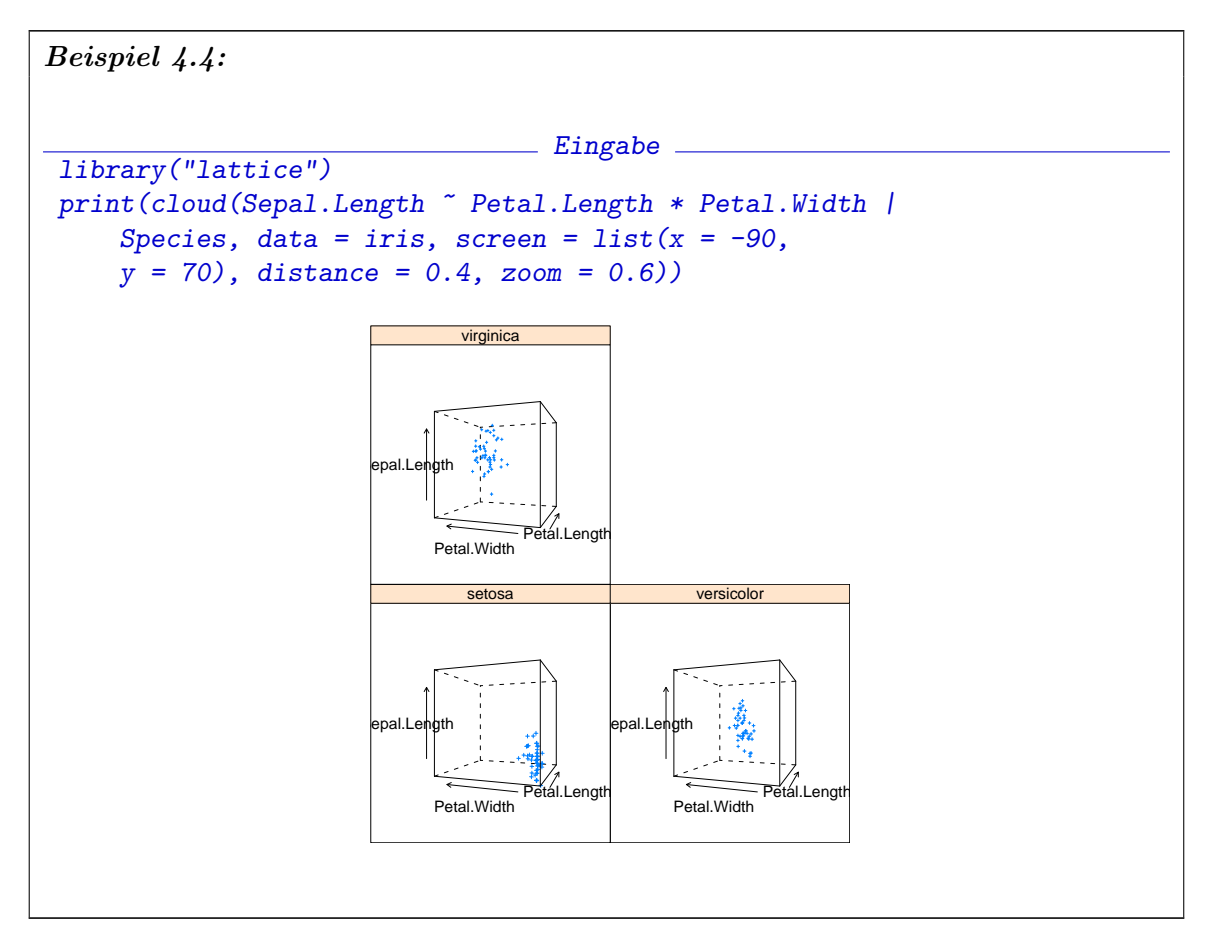
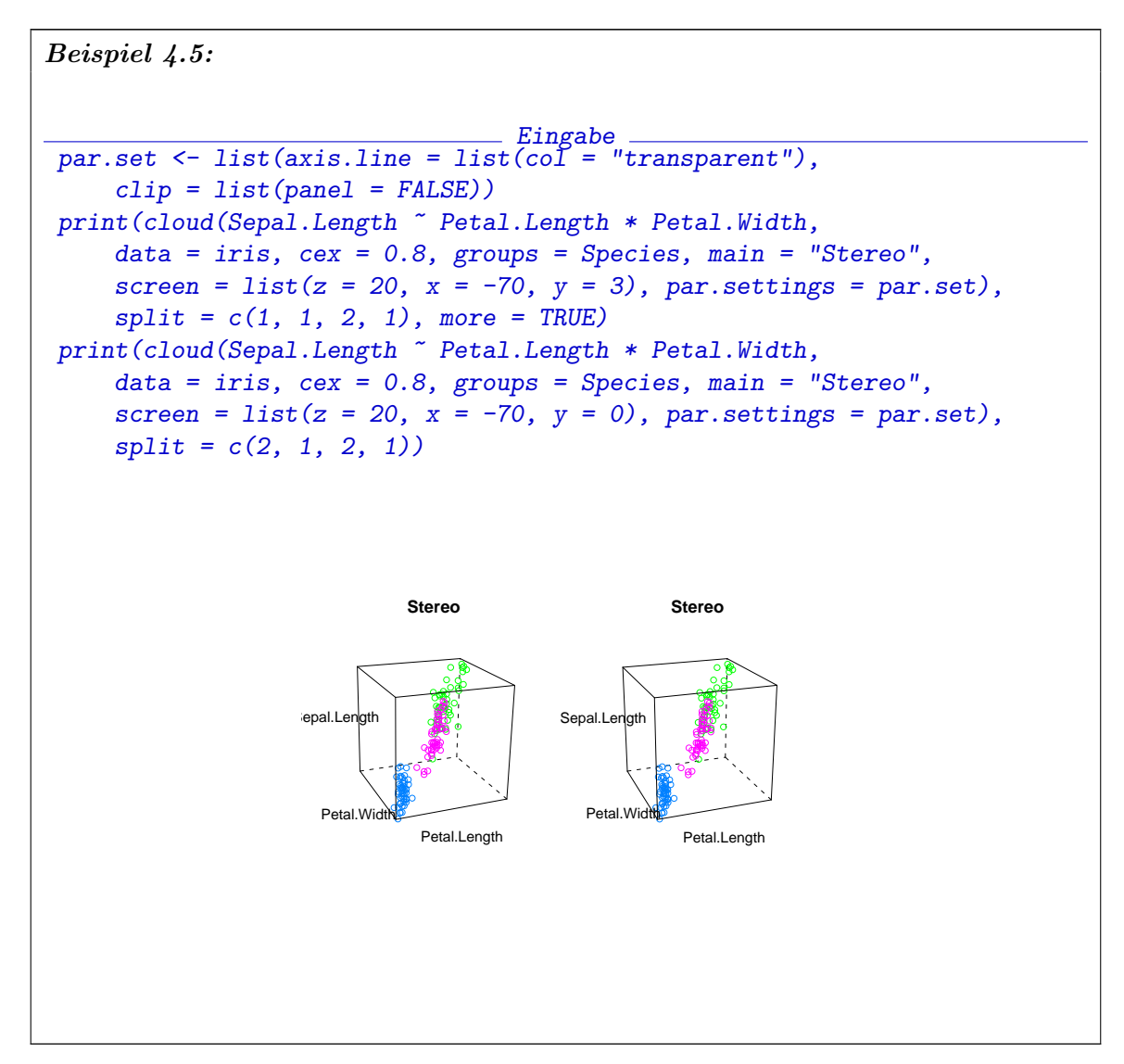

Mit formalen Methoden wie der Diskriminanzanalyse kann die Klassifikation anhand der ursprünglichen Variablen gefunden werden. Die Trennung der Spezies ist nicht trivial.

Die ursprünglichen Variablen repräsentieren jedoch nur den Aspekt der Daten, der technisch am einfachsten erhebbar ist. Biologisch gesehen würde man jedoch anders parametrisieren: die Variablen spiegeln Größe und Form der Blätter wieder. Eine erste Approximation wäre

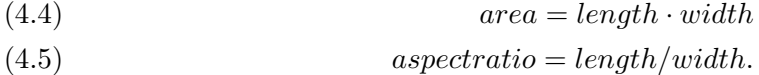

Damit erhält man die Darstellung

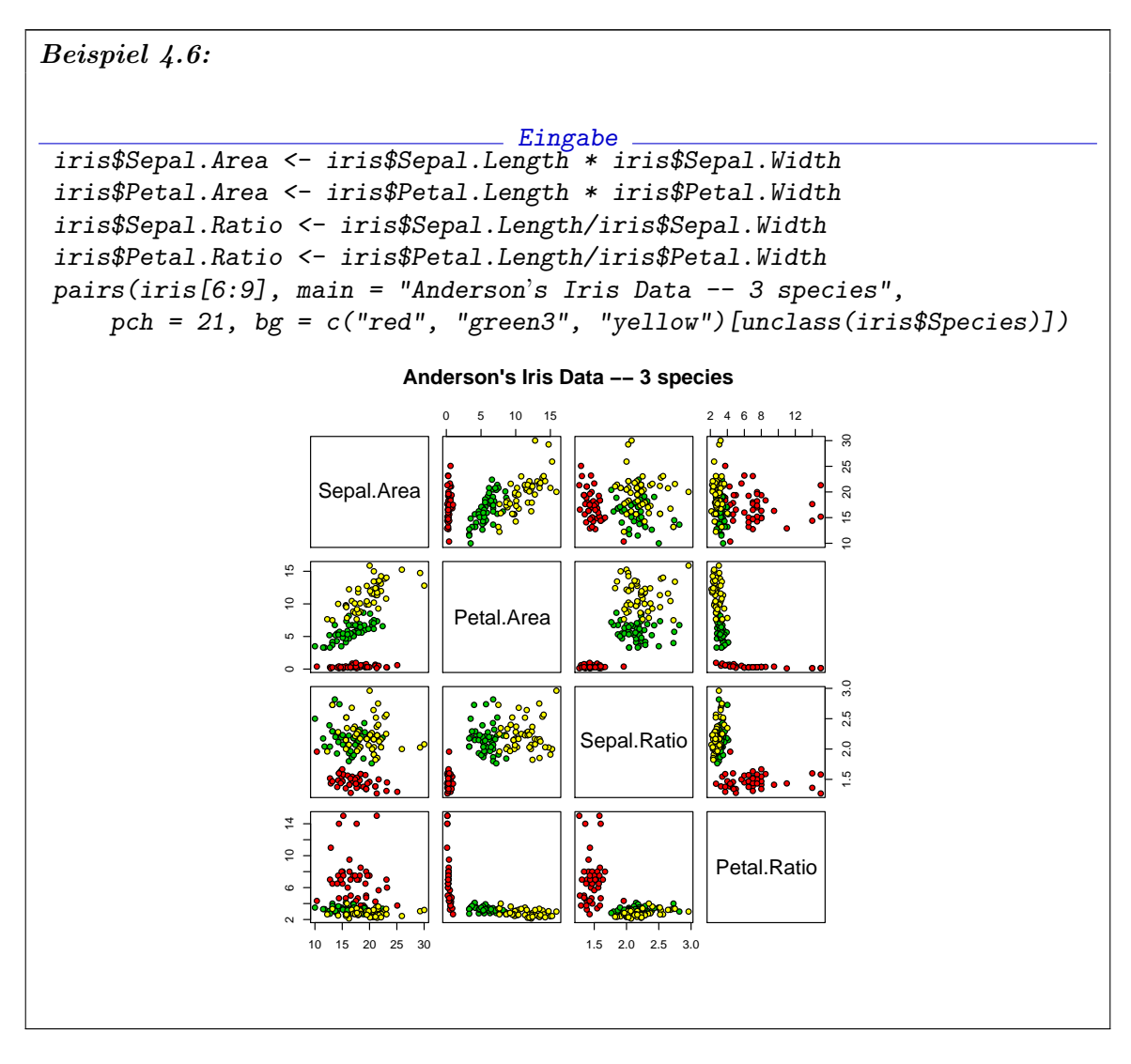

In der Marginalverteilung der Flächengrössen sind die Spezies fast vollständig getrennt. In diesen mehr biologischen Koordinaten sieht man, dass zur Klassifikation allein die Blattfläche zur Klassifikation ausreicht - mit zwei Grenzfällen. Jedes kompliziertere formale Verfahren muss sich mit dieser trivialen Klassifikationsregel erst einmal messen.

## 4.3. Projektionen und Schnitte

Eine Strategie zur Analyse höherdimensionaler Probleme ist die Dimensionsreduktion. Geometrisch gibt es zwei wesentliche Werkzeuge: Projektionen und Schnitte. Das Wechselspiel von Projektionen und Schnitten ist in [FB94] untersucht. Statistisch führen Projektionen zu Marginalverteilungen und Schnitte zu bedingten Verteilungen.

Sind der Anwendung angepasste Koordinatensysteme gewählt, so können bisweilen Projektionen bzw. Schnitte entlang der Koordinatenachsen helfen. Beispiel 4.6 benutzt die Art als Schnittvariable und zeigt 2d-Projektionen eins 3d-Unterraums (die Kelchblatt-Breite Sepal.Width ist nicht gezeigt. Beispiel 4.5 benutzt die Art als Schnittvariable, die durch Farbe codiert ist, und zeigt alle marginalen 2d-Verteilungen.

#### ngermanpairs 4-13

Ohne angepasste Koordinatensysteme ist eine umfassende Suche nach interessanten Projektionen und Schnitten nötig. Die Anzahl der Möglichkeiten steigt rasch mit der Dimension. Zu Illustration: Um einen Kubus zu identifizieren müssen zumindest die Eckpunkte erkannt werden. In d Dimensionen sind dies  $2^d$  Eckpunkte. Die Anzahl steigt exponentiell mit der Dimension. Dies ist ein Aspekt des als "Curse of dimension" bekannten Problems.

## 4.4. Marginale Verteilungen und Scatterplot-Matrizen

Wie wir gesehen haben gibt R eine einfache Möglichkeit, zumindest die marginalen Beziehungen (d.h. die Beziehungen zwischen je zwei Variablen) darzustellen. In einer Scatterplot-Matrix erscheinen alle paarweisen Plots von je zwei Variablen.

help(pairs)

## pairs Scatterplot Matrices

Description.

A matrix of scatterplots is produced.

Usage.

 $pairs(x, \ldots)$ 

```
## S3 method for class 'formula':
pairs(formula, data = NULL, ..., subset,
      na.action = stats::na.pass)
```

```
## Default S3 method:
pairs(x, labels, panel = points, ...,lower.panel = panel, upper.panel = panel,
      diag.panel = NULL, text.panel = textPanel,
      label.pos = 0.5 + has.diag/3,
      cex.labels = NULL, font.labels = 1,
      rowlattop = TRUE, gap = 1)
```
Arguments.

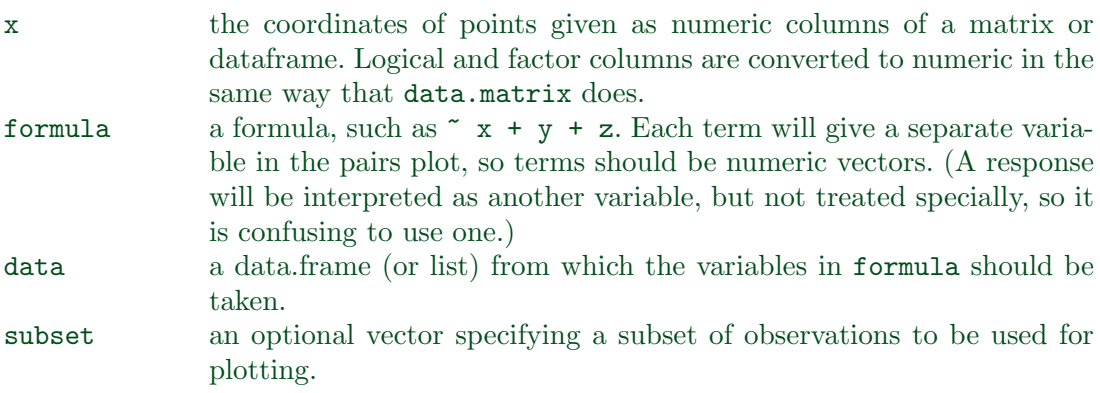

#### 4-14 ngermanpairs

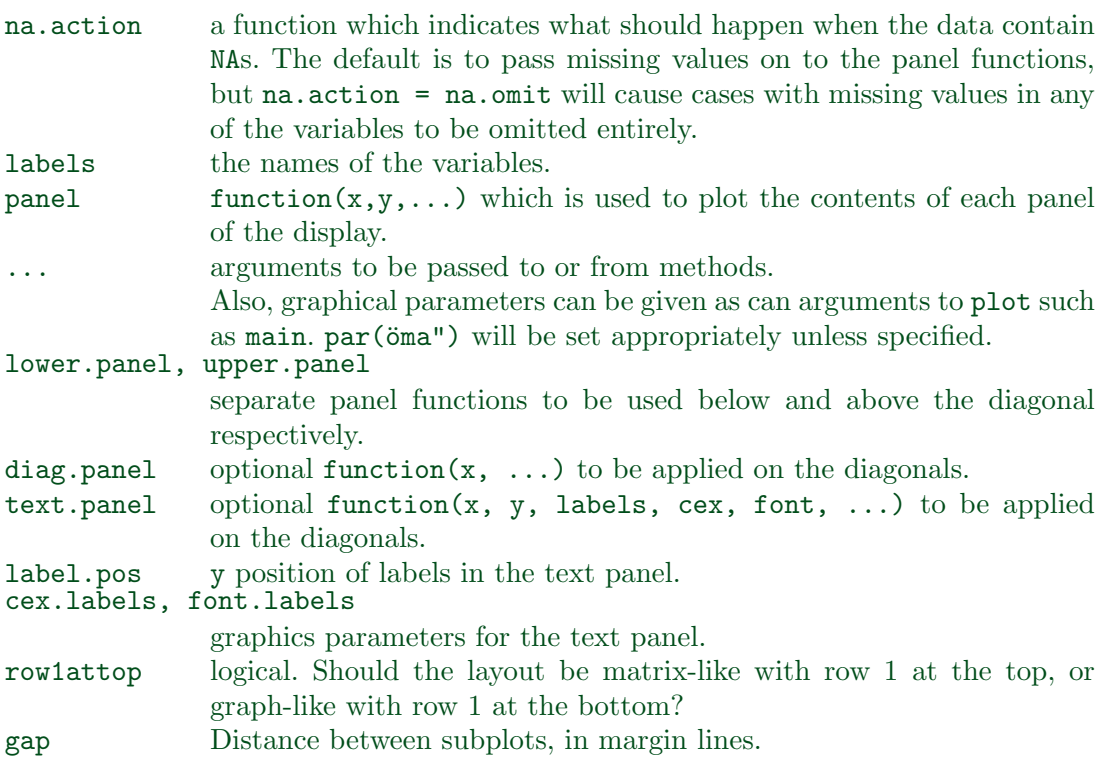

#### Details.

The *ij*th scatterplot contains  $x$ [, i] plotted against  $x$ [, i]. The "scatterplot" can be customised by setting panel functions to appear as something completely different. The off-diagonal panel functions are passed the appropriate columns of x as x and y: the diagonal panel function (if any) is passed a single column, and the text.panel function is passed a single  $(x, y)$  location and the column name.

The graphical parameters pch and col can be used to specify a vector of plotting symbols and colors to be used in the plots.

The graphical parameter oma will be set by pairs.default unless supplied as an argument.

A panel function should not attempt to start a new plot, but just plot within a given coordinate system: thus plot and boxplot are not panel functions.

By default, missing values are passed to the panel functions and will often be ignored within a panel. However, for the formula method and na.action = na.omit, all cases which contain a missing values for any of the variables are omitted completely (including when the scales are selected). (The latter was the default behaviour prior to R 2.0.0.)

## $Author(s)$ .

Enhancements for R 1.0.0 contributed by Dr. Jens Oehlschlaegel-Akiyoshi and R-core members.

## References.

Becker, R. A., Chambers, J. M. and Wilks, A. R. (1988) The New S Language. Wadsworth & Brooks/Cole.

## Examples.

```
ngermanpairs 4-15
```

```
pairs(iris[1:4], main = "Anderson's Iris Data -- 3 species",
      pch = 21, bg = c("red", "green3", "blue")[unclass(iris$Species)])
## formula method
pairs(\degree Fertility + Education + Catholic, data = swiss,
      subset = Education < 20, main = "Swiss data, Education < 20")
pairs(USJudgeRatings)
## put histograms on the diagonal
panel.hist \leq function(x, \ldots){
    usr <- par("usr"); on.exit(par(usr))
    par(usr = c(usr[1:2], 0, 1.5) )h \leftarrow \text{hist}(x, \text{ plot} = \text{FALSE})breaks <- h$breaks; nB <- length(breaks)
    y \leftarrow h$counts; y \leftarrow y / max(y)rect(breaks[-nB], 0, breaks[-1], y, col="cyan", ...)}
pairs(USJudgeRatings[1:5], panel=panel.smooth,
      cex = 1.5, pch = 24, bfg="light blue",diag.panel=panel.hist, cex.labels = 2, font.labels=2)
## put (absolute) correlations on the upper panels,
## with size proportional to the correlations.
panel.cor <- function(x, y, digits=2, prefix="", cex.cor)
{
    usr <- par("usr"); on.exit(par(usr))
    par(usr = c(0, 1, 0, 1))r \leftarrow abs(cor(x, y))txt \leftarrow format(c(r, 0.123456789), digits=digits)[1]
    txt <- paste(prefix, txt, sep="")
    if(missing(cex.cor)) cex <- 0.8/strwidth(txt)
    text(0.5, 0.5, txt, cex = cex * r)}
pairs(USJudgeRatings, lower.panel=panel.smooth, upper.panel=panel.cor)
```
Um die Situation besser zu verstehen gehen wir zunächst zu einem einfacheren Regressionsproblem. Der Datensatz "trees" enthält Daten über Stammduchmesser, Höhe und Zimmerholz-Volumen von 31 ehemaligen Kirschbäumen. Die Variable Girth dabei ist ein standardisierter Kennwert: der Durchmesser (in Zoll) gemessen in der Höhe 4 Fuß 6". Details erhält man mit help(trees). Das Holzvolumen, im wesentlichen aus dem Stamm gebildet, ist aus der Sicht der Autoren das Wichtige. Naive Vorstellungen können den Stamm als Zylinder oder Kegel modellieren - auf jeden Fall fuhren sie zu einem Modell, ¨ das den Stammquerschnitt als Parameter enthält; nur die Koeffizienten unterscheiden sich. Bis auf Konstanten ist dies das Quadrat des Durchmessers, und bis auf Konstanten ist das Volumen in diesen Modellen das Produkt aus Querschnitt und Höhe. Wir erweitern den Datensatz entsprechend durch eine zwei abgeleitete Variable Girth2 und Cyl.

4-16 ngermanpairs

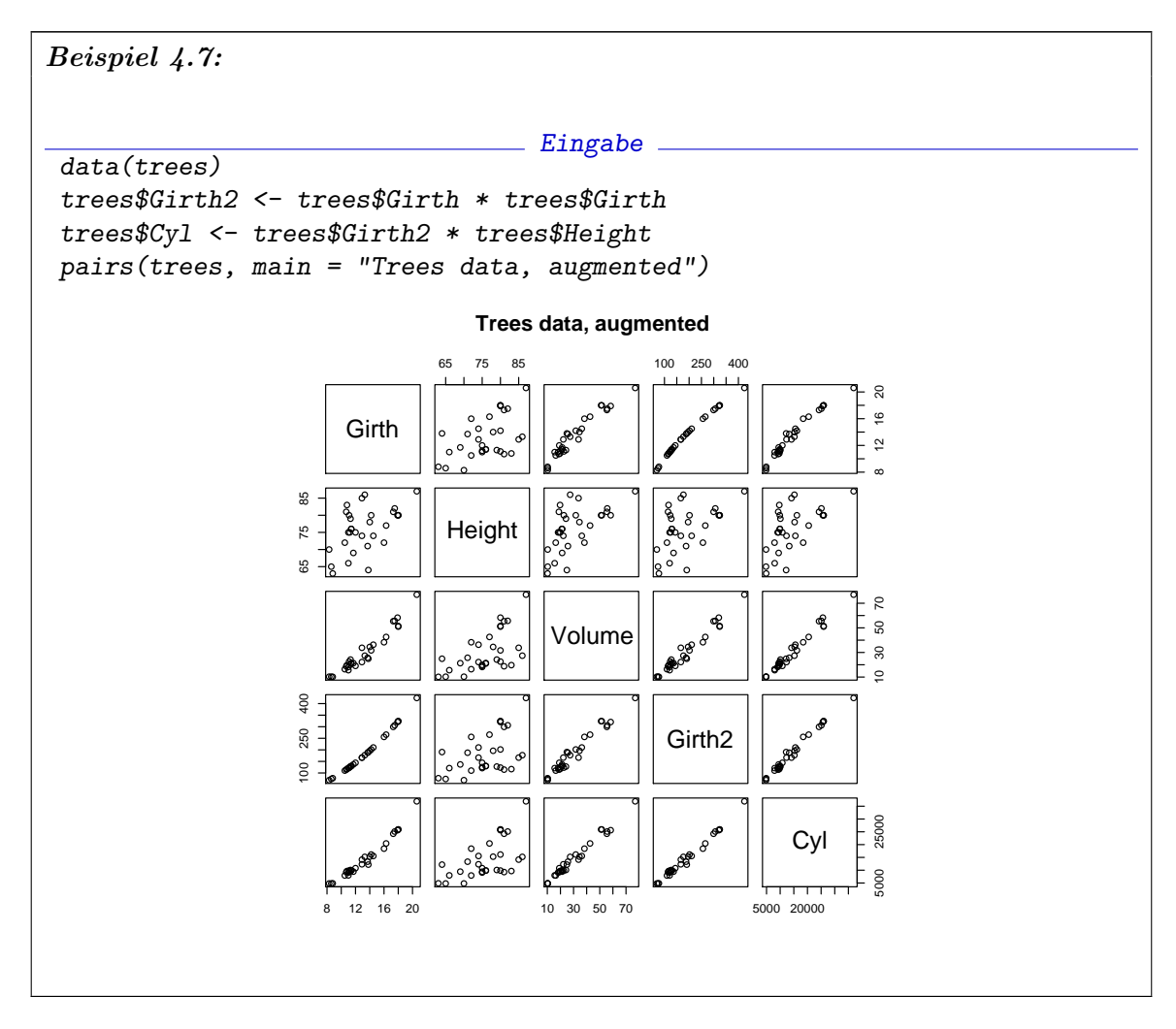

In dieser Situation wissen wir, dass Girth2 genau das Quadrat von Girth ist - wir haben die Variable so generiert. Hätten wir diese Information nicht, so wären die Plots von  $Girth$  gegen  $Girth2$  unsere Informationsquelle, und diese zeigen eine annähernd lineare Gestalt: Die Scatterplots der Zielvariablen gegen die "Regressoren" zeigen eine ähnlich klare lineare Beziehung von Volume gegen Cyl wie gegen Girth2 und sind wenig hilfreich. Wenn wir hier an ein lineares Modell denken, so wäre

 $Volume = a_0 + a_1Cyl + a_2Girth + a_3Girth2 + a_4Height + \varepsilon$ 

ein sehr allgemeiner Kandidat. Zu vermuten ist, dass die simple Geometrie hinter dem Beitrag  $a_1Cyl$  den wesentlichen Beitrag beschreibt, wobei  $a_1$  die eigentliche Form widerspiegelt. (Selbstverständlich ist Volume = 0, fallls  $Girth = 0$  oder  $Height = 0$ . Aber wir schätzen in einem einfachen Modell aus einem Datenmaterial mit Werten, die weit von null entfernt sind. Wir erwarten oder verlangen nicht, dass die Extrapolation exakt durch den Ursprung geht, sondern erlauben einen konstanten Term  $a_0$ .)

Ein wesenlich einfacheres Modell wäre

$$
Volume = a_0 + a_1Cyl + err.
$$

Bringt das kompliziertere Modell eine wesentliche Verbesserung gegenüber dem einfachen Modell? Welche Parameter bzw. welche abgeleitete Variable sollten in das Modell einbezogen werden? Die Lehre aus den linearen Modellen ist, dass nicht der Wert des einzelnen

Parameters den Beitrag im Modell bestimmt, sondern dass die durch die Parameter bestimmten Räume die wesentlichen Grössen sind. An dieser Stelle sind angepasste Strategien gefragt. Wir können mit einfachen Modellen beginnen und fragen, ob zusätzliche Parameter einen weiteren Beitrag liefern. Dadurch erreichen wir einen besseren Fit, aber erhöhen die Varianz unserer Schätzungen. Oder wir können mit einem relativ komplexen Modell beginnen, und fragen, ob wir Parameter fortlassen können. Dadurch wird zwar der Restfehler erhöht, wir gewinnen aber an Verlässlichkeit der Schätzungen.

Beide Strategien fuhren im abstrakten linearen Regressionsmodell zu einem Vergleich ¨ von zwei Modellräumen  $\mathscr{M}_{X'} \subset \mathscr{M}_X$ . Die entsprechenden Schätzer sind  $\pi_{\mathscr{M}_{X'}}(Y)$  und  $\pi_{\mathscr{M}_X}(Y)$ . Die Beziehung zwischen beiden wird klar, wenn wir die orthogonale Zerlegung  $\mathscr{M}_X = \mathscr{M}_{X'} \oplus L_X := M_0, L_X := \mathscr{M}_X \ominus \mathscr{M}_{X'}$  von  $\mathscr{M}_X$  wählen. Dann ist  $\pi_{\mathscr{M}_X}(Y) =$  $\pi_{\mathscr{M}_{X'}}(Y) + \pi_{L_X}(Y).$ 

## 4.5. Partielle Residuen und Added-Variable-Plots

In der Regression sind  $\mathcal{M}_{X'}$  und  $\mathcal{M}_X$  Räume, die von den Regressor-Variablenvektoren aufgespannt werden. In unserer Situation interessiert uns der Spezialfall

$$
X' = \text{span}(X'_1, \dots, X'_p); X = \text{span}(X_1, \dots, X_p)
$$

mit  $p > p'$ . Dann wird aber  $L_X$  aufgespannt von den Vektoren

$$
R_{p'+1} = X_{p'+1} - \pi_{\mathcal{M}'_X}(X_{p'+1}), \ldots, R_p = X_p - \pi_{\mathcal{M}_{X'}}(X_p).
$$

Wenn wir also (formal) eine lineare Regression der zusätzlichen Regressoren nach den bereits in  $X'$  enthaltenen durchführen, sind die dabei entstehenden Residuen ein Erzeugendensystem für  $L_X$ . Eine weitere Regression von Y nach diesen Residuen liefert uns den Term  $\pi_{L_{X'}}(Y)$ , der den Unterschied zwischen den Modellen beschreibt. Nach Konstruktion wissen wir, dass  $\pi_{\mathscr{M}_{X'}}(Y)$  orthogonal zu  $L_X$  ist. Bei dieser zweiten Regression wird deshalb dieser Anteil auf null abgebildet. Wir können diesen Anteil gleich eliminieren und uns auf die Regression von  $Y' = Y - \pi_{\mathcal{M}_{X'}}(Y)$  nach  $R_{p'+1}, \ldots, R_p$  beschränken.

Im Beispiel der "tree"-Daten ist das Modell

 $Volume = a_0 + a_1Cyl + \varepsilon$ 

ein sehr plausibles Ausgangsmodell, und die Strategiewahl ist einfach: wir untersuchen, ob zusätzliche Parameter in das Modell aufgenommen werden sollten. Anstelle der Scatterplot-Matrix der ursprünglichen Daten betrachten wir die Scatterplots der (formalen) Residuen aus diesem einfachen Modell. Diese Scatterplots werden Added-Variable-Plots genannt.

4-18 ngermanpairs

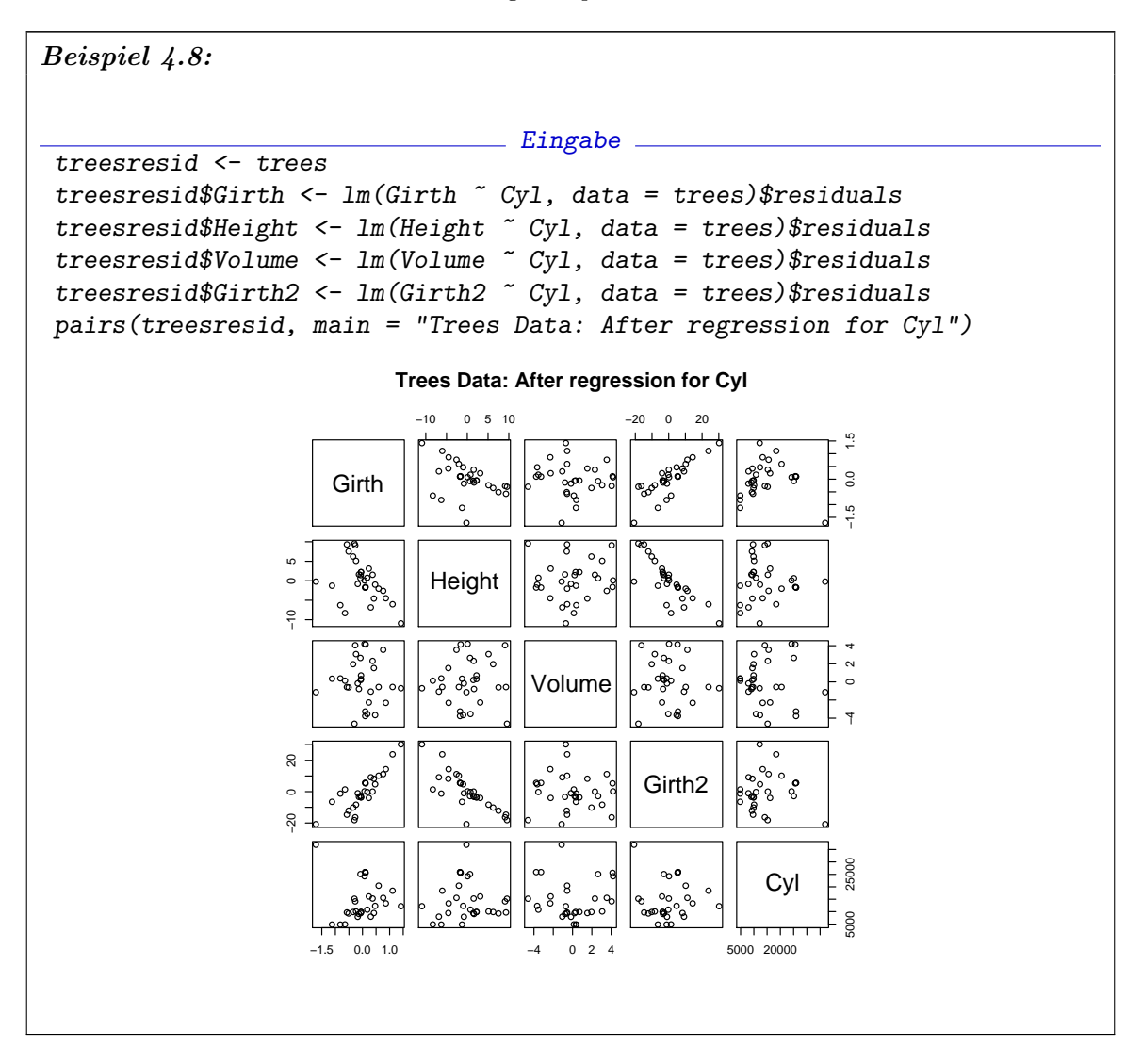

Die Scatterplot-Matrix der Residuen nach Regression für  $Cyl$  zeigt keine erkennbare lineare Struktur in der Beziehung von "Volume" zu einer der anderen (adjustierten) Variablen. Im Rahmen des linearen Modell erscheint das einfache Modell

$$
Volume = a_0 + a_1\,Cyl + \varepsilon
$$

als ausreichend. Eine erkennbare (nichtlineare) Beziehung besteht zwischen den adjustierten Werten für Height und Volume. Bei größerer Höhe zeigen die Residuen für das Volumen eine deutlich größere Variabilität. Eine Keilform ist in den Scatterplots zu sehen. Wenn ein detallierteres Modell gesucht wird, so wäre hier ein Ansatzpunkt.

Um den Unterschied zur Scatterplot-Matrix der Ausgangsdaten zu betonen: lineare Strukturen im Scatterplot der Ausgangsdaten sind ein klarer Hinweis auf lineare Abhängigkeiten. Nichtlineare Strukuren, wie z.B. die Dreiecksgestalt in einigen der Scatterplots können eine entsprechende Abhängigkeit widerspiegeln; sie können aber auch Artefakte sein, die als Folge der Verteilungs- und Korrelationsstruktur der Regressoren auftreten. Sie haben in der Regel keine einfache Deutung. Im Gegensatz dazu sind die Darstellungen in der Matrix der Added-Variable-Plots fur lineare Effekte der vorausgehenden Variablen ad- ¨ justiert. Dadurch h¨angen sie von der Wahl der Reihenfolge ab, in der Variable einbezogen

werden. Sie korrigieren aber für lineare Effekte, die aus den Korrelationen zu vorausgehenden Variablen kommen. Dadurch wird eine ganze Reihe von Artefakten vermieden und sie können unter Berücksichtigung des Zusammenhangs unmittelbar interpretiert werden.

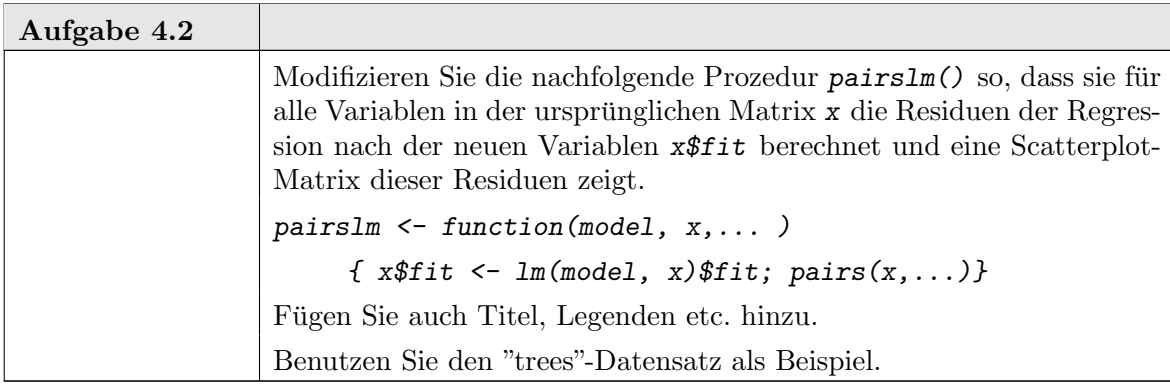

Wir haben an diesem Beispiel den Übergang von  $p'$  zu  $p' + 1$  Variablen untersucht (in unserem Fall:  $p' = 2$  für die Variablen const= 1 und Cyl). Die Scatterplot-Matrix erlaubt uns einen schnellen Überblick über eine (nicht zu) große Zahl von Kandidaten (bei uns drei mögliche zusätzliche Regressoren). Der Übergang von  $p$  zu  $p-1$ , zur Elimination einer Variablen, ist in gewisser Weise dual dazu. Dies entspricht der zweiten Strategie, der schrittweisen Elimination.

Statt eine einzelne Variable als Leitvariable auszuwählen ist es effizienter, Kombinationen von Variablen als synthetische Leitvariablen zu benutzen. Dies geht uber den Rahmen ¨ dieser Einfuhrung hinaus. Entsprechende Methoden werden in der Theorie als Hauptkom- ¨ ponentenanlyse behandelt und durch die Funktion princomp() in der Bibliothek mva() bereitgestellt.

Das Beispiel der linearen Modelle lehrt uns, dass die marginalen Beziehungen nur die halbe Wahrheit sind. Anstelle die einzelnen Regressoren zu betrachten, müssen wir im linearen Modell schrittweise orthogonalisieren. Komponentenweise Interpretationen sind damit fragwürdig - sie sind weitgehend von der Reihenfolge abhängig, in der Variablen einbezogen werden. Bei den "tree"-Daten haben wir eine schrittweise Hinzunahme von Variablen als Strategie verfolgt.

In komplexeren Situtationen fuhren formale Methoden oft nur in die Irre. Handwerkli- ¨ ches Geschick ist hier notwendig. Leider sind die Kennntnisse daruber, wie handwerkliche ¨ Eingriffe die Gültigkeit formaler Methoden beeinflussen, noch sehr beschränkt. Deshalb ist es gerade hier wichtig, gewählte Strategien anhand von Simulationen kritisch zu beurteilen.

Scatterplot-Matrizen gehören zu einer Familie von Verfahren, die versuchen, höherdimensionale Probleme durch Projektion auf ausgew¨ahlte marginale Aspekte zu analysieren. Die einfachen Scatterplot-Matrizen benutzen dazu die Projektionen auf die durch Paare von Variablen definierten zweidimensionalen Ränder. Dies ist ein erster Ansatz. Anstelle der Variablen haben wir Linearkombinationen benutzt, um uns die Zielräume der Projektion zu definieren: die Räume, die durch Kleinste-Quadrate-Schätzung und schrittweise orthogonale Komplemente bestimmt sind. Das hat zu den Added-Variable-Plots gefuhrt, ¨ die wir als marginale Projektionen in einem transformierten Datensatz, den Residuen, erhalten haben. Nachdem die Transformation durchgeführt war, können wir wieder die Standard-Algorithmen für die Scatterplot-Matrix benutzen.

## 4-20 ngermanpairs

Die Funktion pairs kontrolliert nur das "Layout" der Matrix, die Auswahl und Anordnung der Projektionen. Die Darstellung in den Plot-Feldern wird durch den Aufruf gesteuert. Die Default-Belegungen führen dazu, dass in der Diagonale die Namen der Variablen und ausserhalb der Diagonale die paarweisen Scatterplots gezeigt werden.

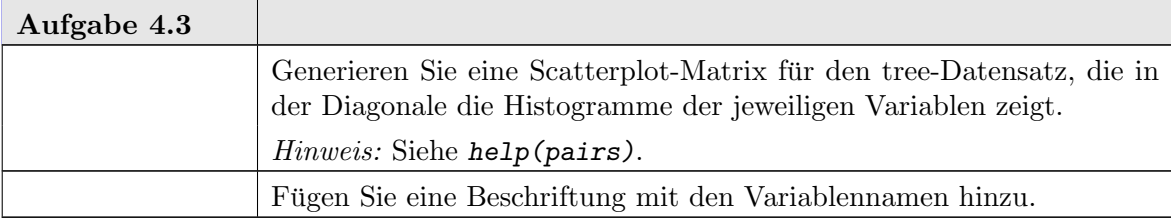

Bei nichtlinearen Beziehungen können gemeinsame Abhängigkeiten eine noch größere Bedeutung haben. Im allgemeinen erfordert dies Umsicht bei der Modellbildung. Nichtlineare Beziehungen können in Projektionen versteckt sein. Artefakte der (linearen) Projektion können ein Bild vermittlen, das nicht den ursprünglichen Beziehungen entspricht.

Abstrakt gesprochen sind wir beim Problem, eine höherdimensionale Verteilung zu untersuchen. Projektionen reduzieren die Verteilung auf Randverteilungen. Wo diese aussagekräftig sind, helfen Projektionen weiter. Wenn die Verteilungen nicht durch Randverteilungen eindeutig definiert ist, stoßen Projektionen an Grenzen.

## 4.6. Bedingte Verteilungen und Coplots

Alternativ können wir höherdimensionale Verteilungen durch Schnitte beschreiben. Abstrakt sind dies bedingte Verteilungen, und sie sind nur dort zuverlässig, wo die Bedingung ein positives Maß hat. Um die Idee der Reduktion auf bedingte Verteilungen auch auf Daten anwenden zu können, dicken wir die Schnitte auf. Abstrakt: anstelle bedingte Verteilungen des Typs  $P(\cdot | X = x)$  zu untersuchen, betrachten wir  $P(\cdot | \Omega \| X - x \| < \varepsilon)$ , wobei  $\varepsilon$  auch mit x variieren kann. In grafische Darstellungen von Daten verlangt dies eine Serie von Plots, die jeweils nur den durch die Bedingung eingeschränkten Teildatensatz zeigen.

Schnitte und Projektionen sind in gewissem Sinne komplementär: Projektionen zeigen Strukturmerkmale niedriger Dimension. Schnitte sind geeignet, Strukturmerkmale niedriger Co-Dimension zu entdecken. Beide können zur Datenanalyse kombiniert werden.

Als erstes Hilfsmittel stellt R die Möglichkeit bereit, zwei Variablen bedingt auf eine oder mehre weitere Variable zu analysieren. Als grafische Darstellung dient dazu der Coplot. Er ist eine Variante der Plot-Matrix und zeigt in jedem Feld den Scatterplot zweier Variabler, gegeben die Bedingung. Wie die Bedingungen zu wählen sind, wird durch den Aufruf gesteuert.

Der Coplot kann nun auf bestimmte Muster untersucht werden. Sind die dargestellten Variablen stochastisch unabhängig von den bedingenden Variablen, so zeigen alle Plot-Elemente dieselbe Gestalt. Dargestellte Variable und bedingende Variable können dann entkoppelt werden.

Stimmt die Gestalt überein, aber Ort und Größe variieren, so weist dies auf eine (nicht notwendig lineare) Shift/Skalenbeziehung hin. Additive Modelle oder Varianten davon können benutzt werden, um die Beziehung zwischen dargestellten Variablen und bedingenden Variablen zu modellieren.

Verändert sich bei Variation der Bedingung die Gestalt, so liegt eine wesentliche Abhängigkeitsstruktur oder Interaktion vor, die genauerer Modellierung bedarf.

## help(coplot)

coplot  $Conditioning Plots$ 

#### Description.

This function produces two variants of the conditioning plots discussed in the reference below.

Usage.

```
coplot(formula, data, given.values, panel = points, rows, columns,
       show.given = TRUE, col = par("fg"), pch = par("pch"),
       bar. bg = c(num = gray(0.8), fac = gray(0.95)),xlab = c(x.name, paste("Given :", a.name)),ylab = c(y.name, paste("Given :", b.name)),
       subscripts = FALSE,
       axlabels = function(f) abbreviate(levels(f)),
      number = 6, overlap = 0.5, xlim, ylim, ...)
co.intervals(x, number = 6, overlap = 0.5)
```
Arguments.

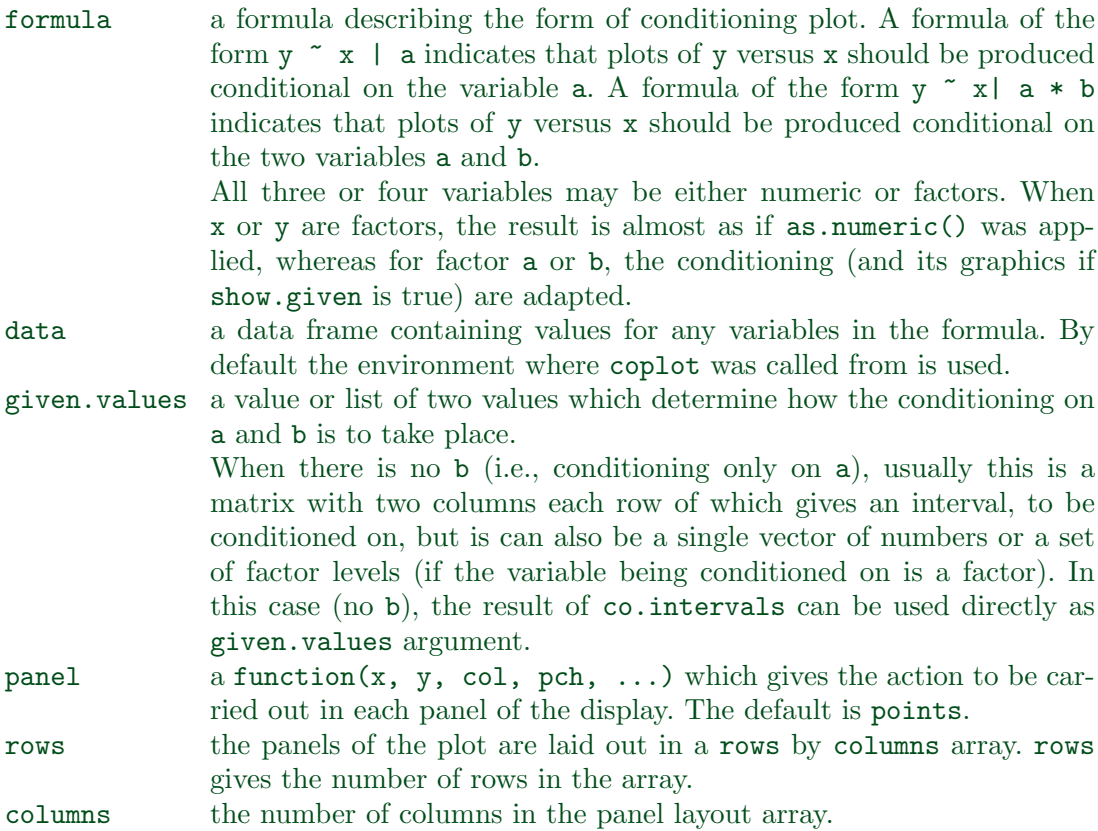

#### 4-22 ngermancoplot

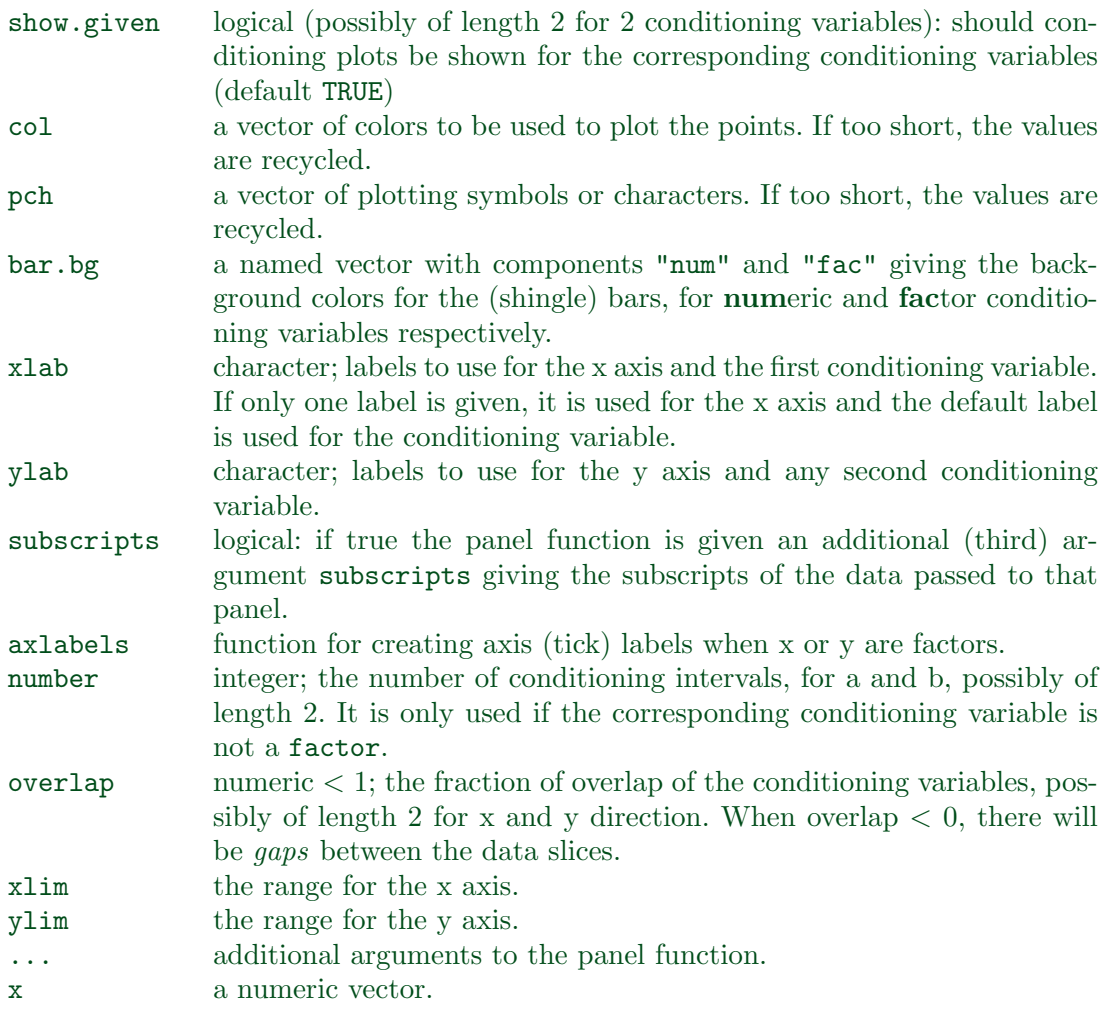

## Details.

In the case of a single conditioning variable a, when both rows and columns are unspecified, a "close to square" layout is chosen with columns  $\ge$  rows.

In the case of multiple rows, the order of the panel plots is from the bottom and from the left (corresponding to increasing a, typically).

A panel function should not attempt to start a new plot, but just plot within a given coordinate system: thus plot and boxplot are not panel functions.

As from R 2.0.0 the rendering of arguments xlab and ylab is not controlled by par arguments cex.lab and font.lab even though they are plotted by mtext rather than title.

## Value.

co.intervals(., number, .) returns a (number  $\times$  2) matrix, say ci, where ci[k,] is the range of x values for the k-th interval.

## References.

Chambers, J. M. (1992) Data for models. Chapter 3 of Statistical Models in S eds J. M. Chambers and T. J. Hastie, Wadsworth & Brooks/Cole.

Cleveland, W. S. (1993) Visualizing Data. New Jersey: Summit Press.

```
See Also.
pairs, panel.smooth, points.
Examples.
## Tonga Trench Earthquakes
\text{coplot}(lat \text{'long} | depth, data = quakes)
given.depth <- co.intervals(quakes$depth, number=4, overlap=.1)
\text{coplot}(lat \text{ and } \text{long } | \text{ depth}, \text{ data = quakes}, \text{ given } v = \text{given}.depth, \text{ rows=1})## Conditioning on 2 variables:
ll.dm <- lat ~ long | depth * mag
coplot(ll.dm, data = quakes)
\text{coplot}(11.dm, data = quakes, number=c(4,7), show.given=c(TRUE, FALSE))\text{coplot}(11.dm, data = quakes, number=c(3,7),overlap=c(-.5,.1)) # negative overlap DROPS values
## given two factors
Index <- seq(length=nrow(warpbreaks)) # to get nicer default labels
coplot(breaks \tilde{ } Index | wool * tension, data = warpbreaks, show.given = 0:1)
\text{coplot}(\text{breaks} \text{ m} \text{index } | \text{ wool} \text{ * tension}, \text{ data} = \text{warpheres},col = "red", bg = "pink", pch = 21, bar.bg = c(fac = "light blue"))## Example with empty panels:
attach(data.frame(state.x77))#> don't need 'data' arg. below
\text{coplot}(\text{Life}.\text{Exp} \text{ m} \text{Home } \text{ | } \text{Illustracy} \text{ * state}.\text{region, number = 3,})panel = function(x, y, ...) panel.smooth(x, y, span = .8, ...))
## y " factor -- not really sensical, but 'show off':
coplot(Life.Exp ~ state.region | Income * state.division,
        panel = panel.smooth)
detach() # data.frame(state.x77)
```
Wir illustrieren die Coplots mit dem "Quakes"-Datensatz. Dieser Datensatz gibt die geografische Länge und Breite einer Reihe von Erdbeben in der Nähe der Fiji-Inseln, zusammen mit der Tiefe des Erdbebenherdes. Wir benutzen die geografische Länge und Breite als Variablen aud die wir projizieren, und die Tiefe als Covariable, nach der wir Schnitte bilden.

```
\operatorname{ngermancoplot}
```
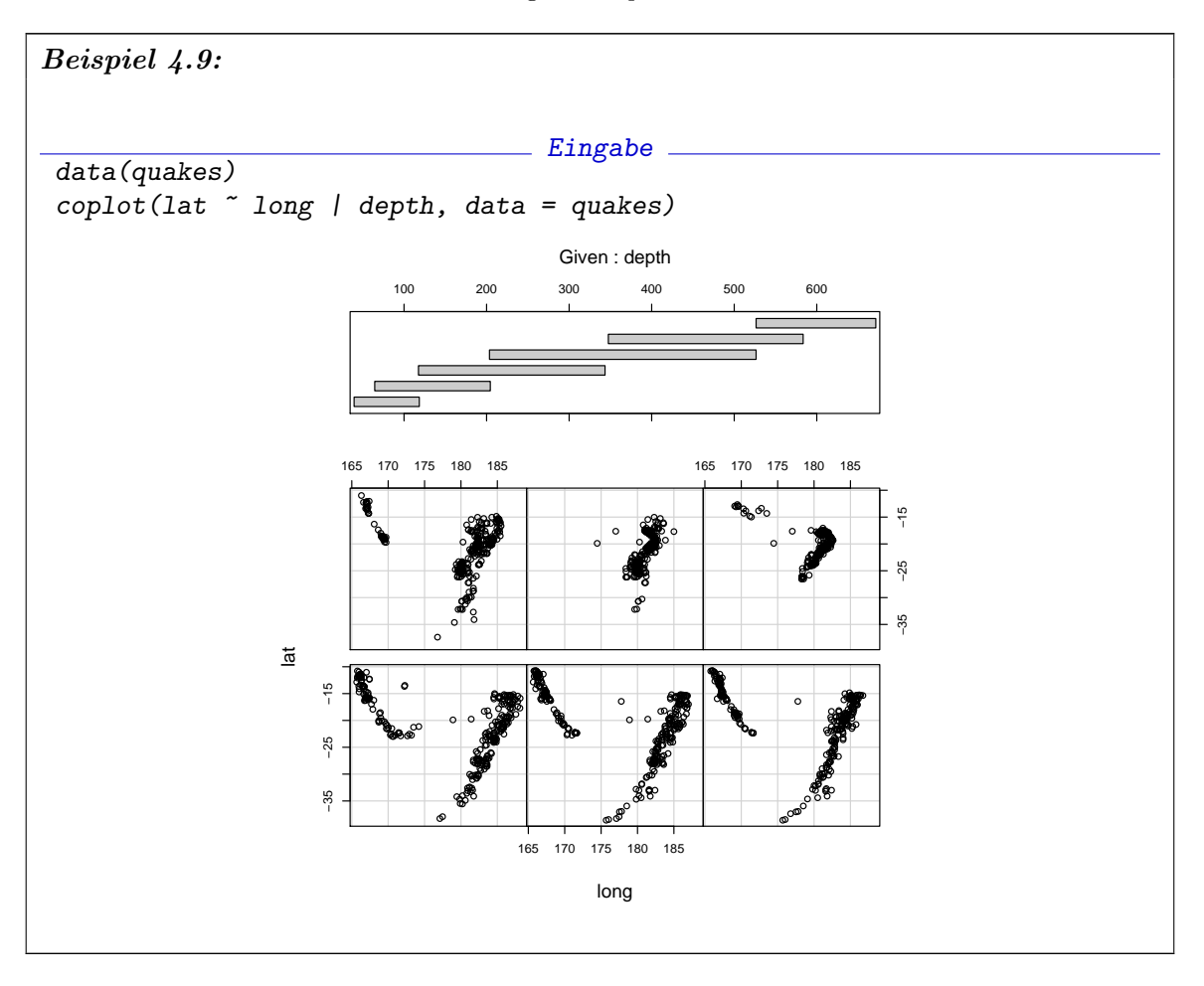

 $4 - 24$ 

ngermancoplot 4-25

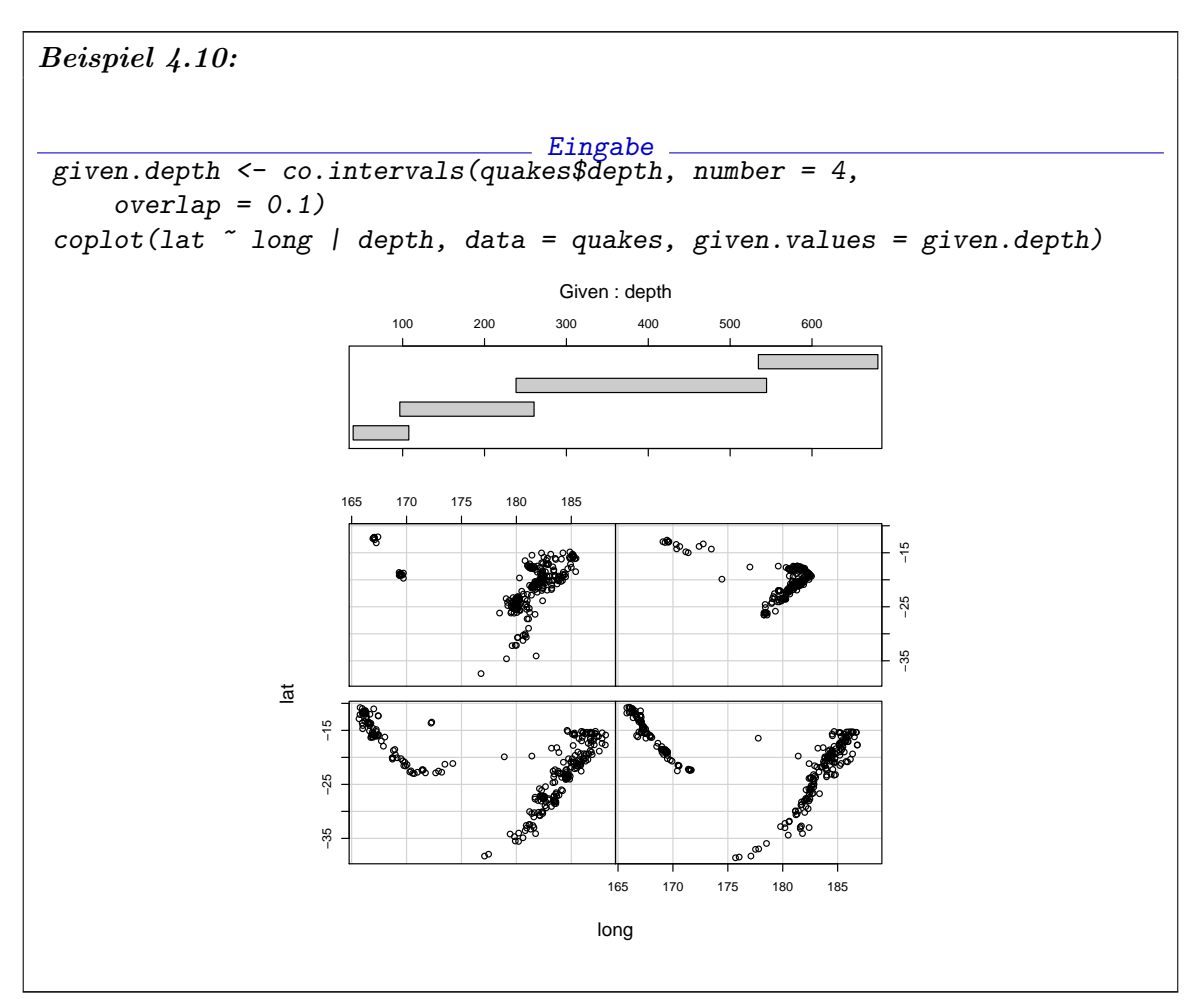

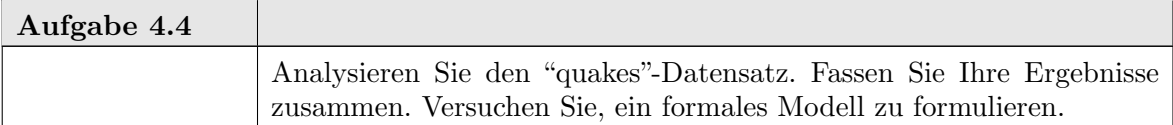

Die Idee der Coplots wird generalisiert in den Trellis-Displays (siehe [Cle93]). Trellis-Displays sind in R in library("lattice") implementiert.

4-26 ngermancoplot

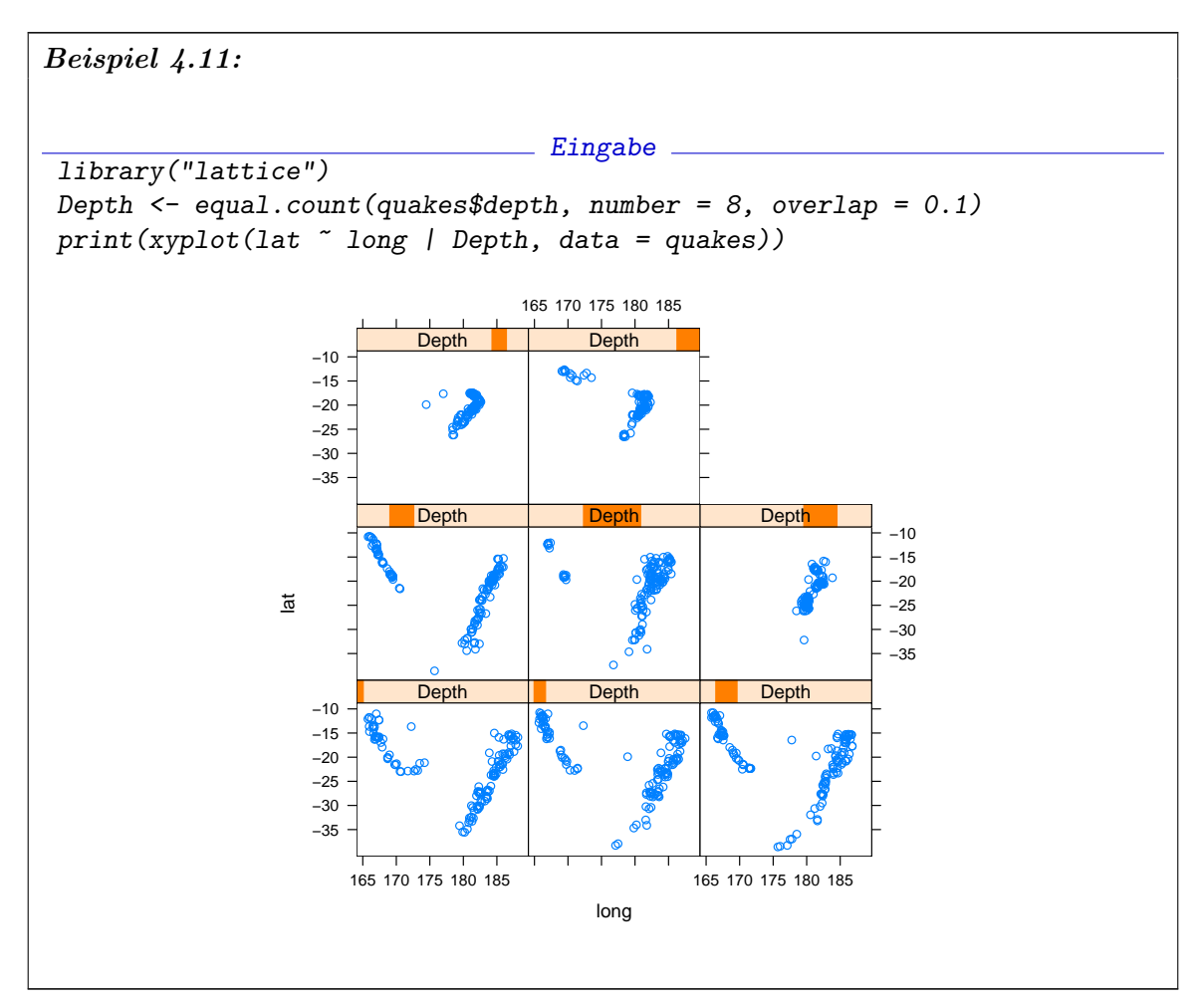

Der USJudgeRating-Datensatz ist ein Beispiel, wo die Strategie der schrittweisen Elimination angewandt werden könnte. Wieder ist die einfache Scatterplotmatrix der Rohdaten nur der erste Schritt. Sie zeigt uns, dass zwischen allen Variablen (ausser CONT) eine starke lineare Abhängigkeit besteht. Sie lässt uns jedoch mit dem Problem alleine, die interne Struktur dieser Variablen zu untersuchen.

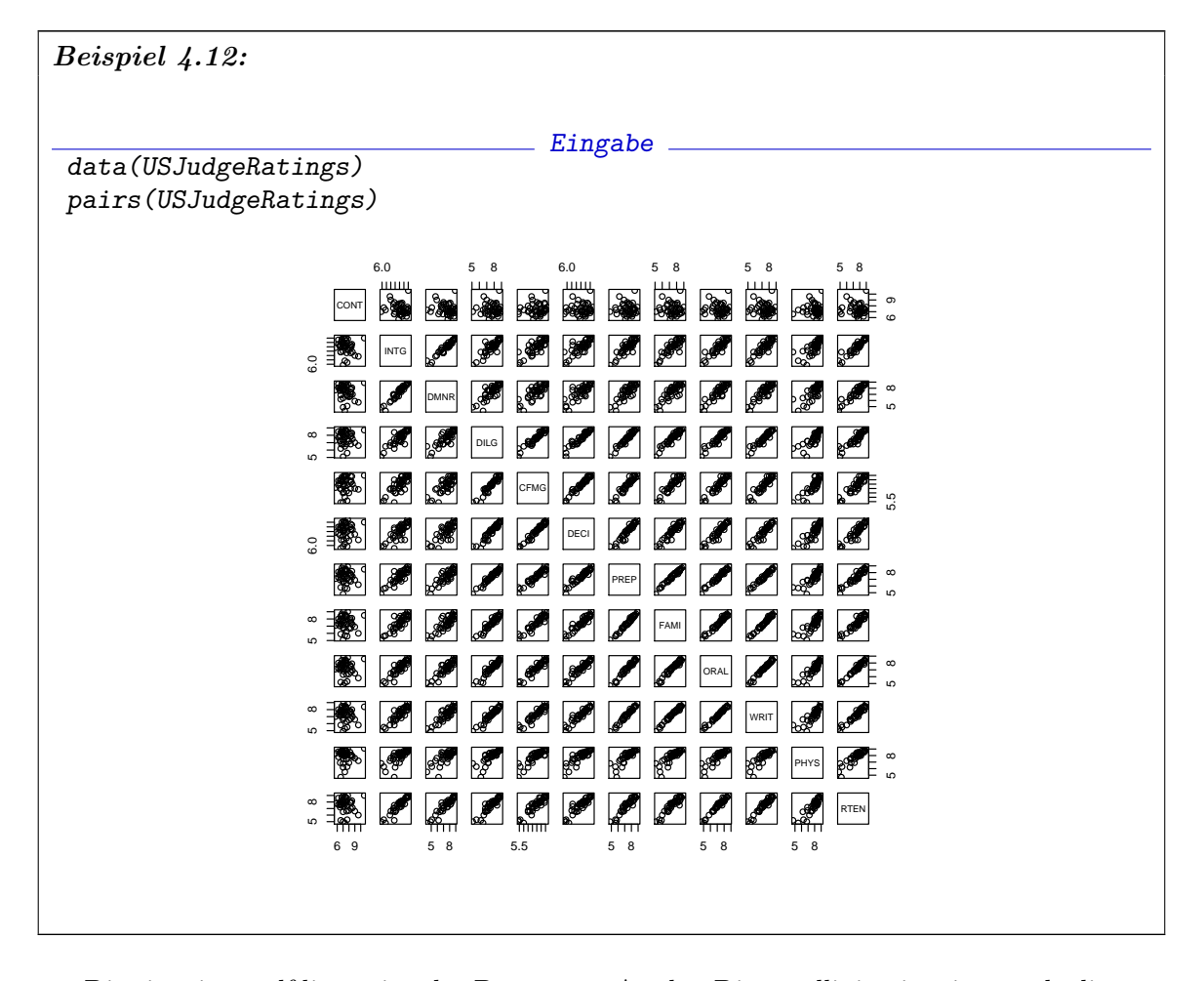

Dies ist ein zwölfdimensionaler Datensatz. An den Diagonallinien ist eine starke lineare Abhängigkeit zwischen den meisten Variablenpaaren erkennbar. Die Variable "cont" Anzahl der Klientenkontakte ist dabei eine deutliche Ausnahme.

Die Scatterplot-Matrix zeigt uns die marginale paarweise Verteilung aller Variablen. Es ist an sich schon hilfreich, diesen Plot zu untersuchen. Dies über eine blinde Anwendung von Schätzmethoden hinaus. Aber der Wert von Scatterplot-Matrizen ist begrenzt durch die starke Abhängigkeit zwischen den Variablen. Die Funktion pairs () ist hier nur von bedingtem Wert.

Neben der starken Abhängigkeit, die das Bild dominiert, ist die Anzahl der Plots so groß, dass es kaum gelingt, einen Überblick zu bekommen. Das letztere Problem kann umgangen werden, indem man als Darstellung Parallel-Koordinaten anstelle von cartesischen Koordinaten wählt. In Parallel-Koordinaten erhält jede Variable eine eigene Koordinaten-Achse. Die Koordinaten-Achsen werden parallel angeordnet. Die zu einem Fall gehörenden Markierungen auf diesen Achsen werden durch einen Linienzug verbunden. Parallel-Koordinaten sind in *library* ("lattice") bereitgestellt. Diese Plots sind etwas gewöhnungsbedürftig. Was jedoch schnell auffällt ist, dass die Einstufungen, die von Rechtanwälten mit wenigen Kontakten stammen, eher positiv ausfallen.

4-28 ngermancoplot

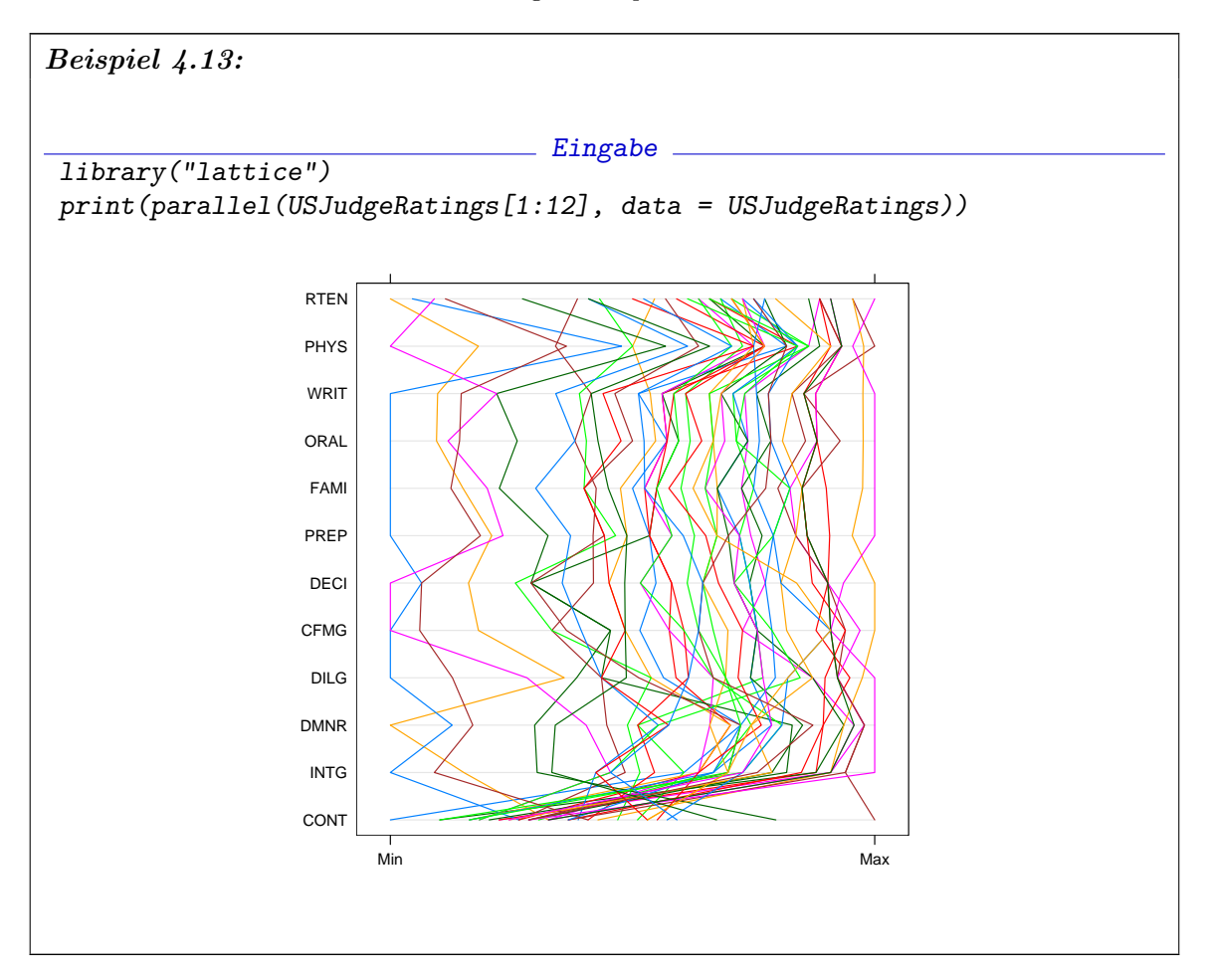

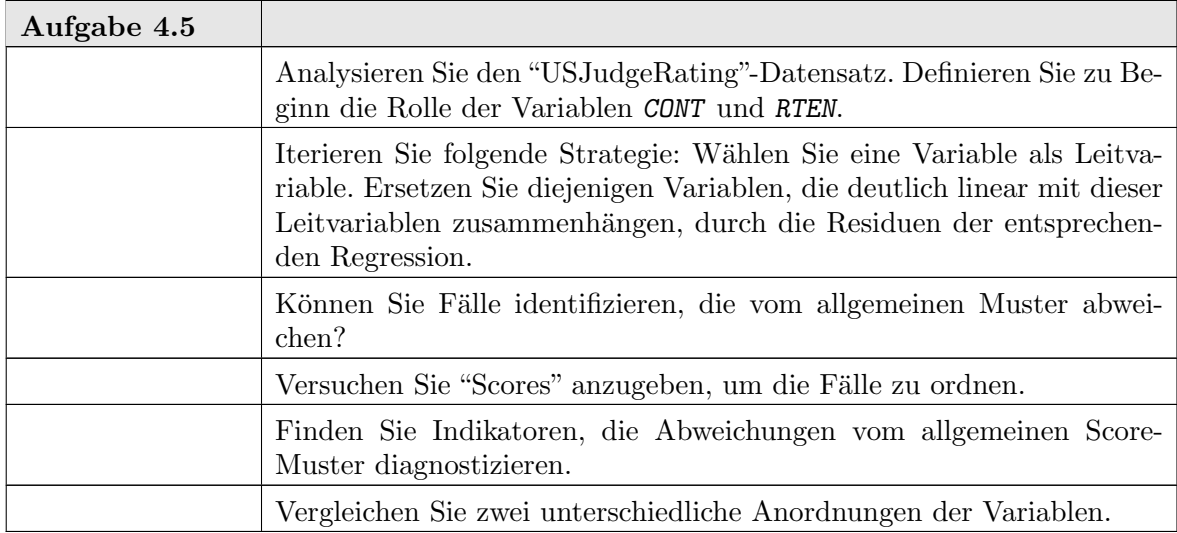

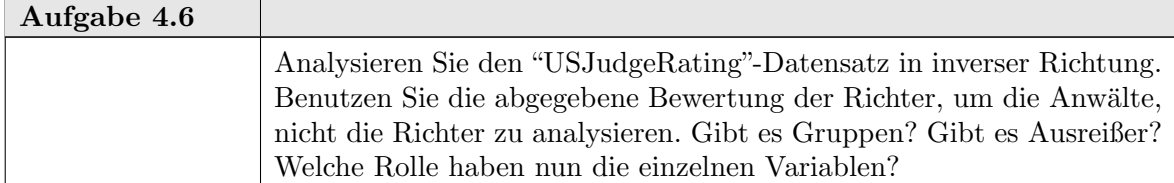

## 4.7. Statistische Zusammenfassung

Die Analyse multivariater Daten konnte in diesem Zusammenhang nur gestreift werden. Multivariate Probleme tauchen implizit schon bei Regressionsproblemen auf (siehe Kapitel 2). Bei den einfachen Regressionsproblemen bezogen sich die multivariaten Aspekte aber nur auf deterministische Parameter. Im allgemeinen Fall haben wir aber eine multivariate statistische Verteilung zu analysiseren. An dieser Stelle muss die Einführung abbrechen, und weiteres bleibt weiterführenden Vorlesungen vorbehalten.

# R als Programmiersprache: Ubersicht ¨

R ist eine interpretierte Ausdruckssprache. Ausdrucke sind zusammengesetzt aus Objekten ¨ und Operatoren.

## A.1. Namen und Suchpfade

Objekte werden durch Namen identifiziert. Anhand des Namens werden Objekte in einer Kette von Suchbereichen identifiziert. Die aktuellen Suchbereiche können mit search() inspiziert werden.

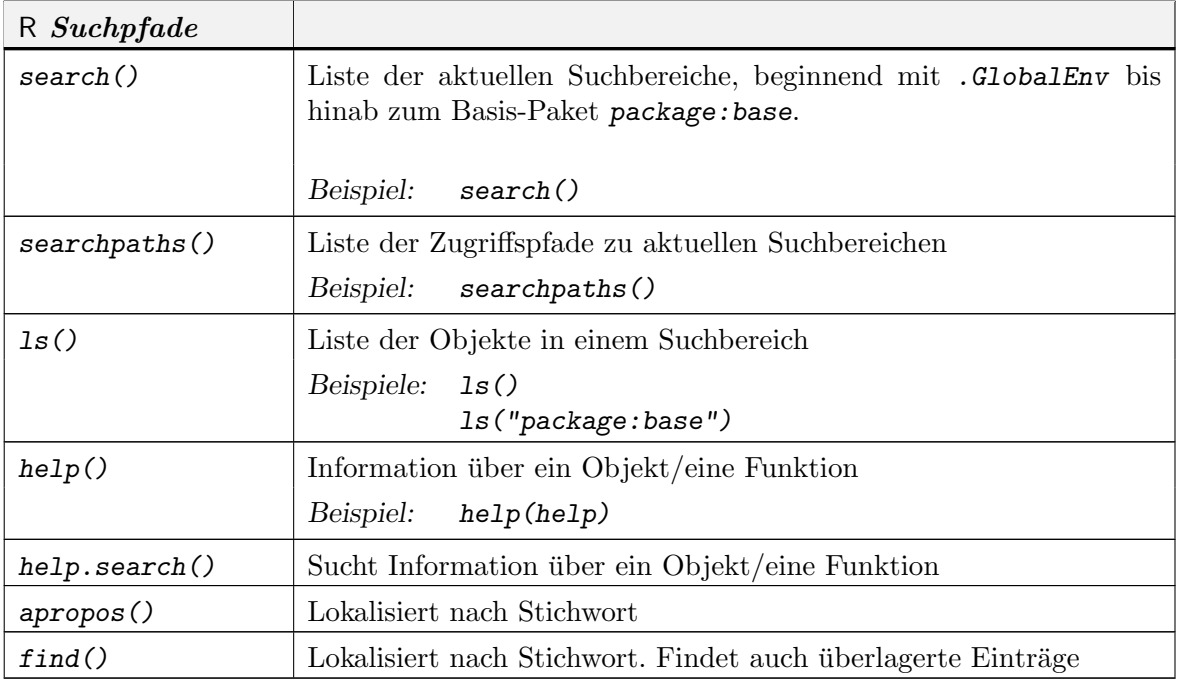

Funktionen können sowohl bei Definition als auch bei Aufruf geschachtelt sein. Dies macht eine Erweiterung der Suchpfade nötig. Die dynamische Identifikation von Objekten benutzt Umgebungen (environments), um in Funktionen lokale Variable oder globale Variablen aufzulösen.

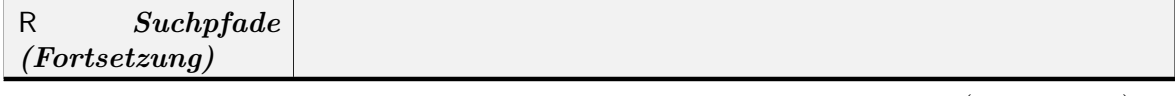

 $(Fortsetzung) \rightarrow$ 

## A-2 R ALS PROGRAMMIERSPRACHE: ÜBERSICHT

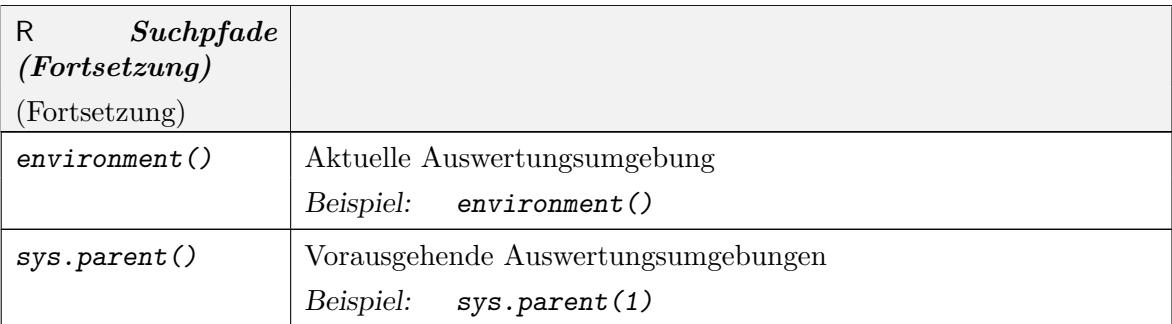

Objekte haben zwei implizite Attribute, die erfragt werden mit mode() und length(). Die Funktion typeof() gibt den (internen) Speichermodus eines Objektes an.

## A.2. BASIS-DATENTYPEN A-3

## A.2. Basis-Datentypen

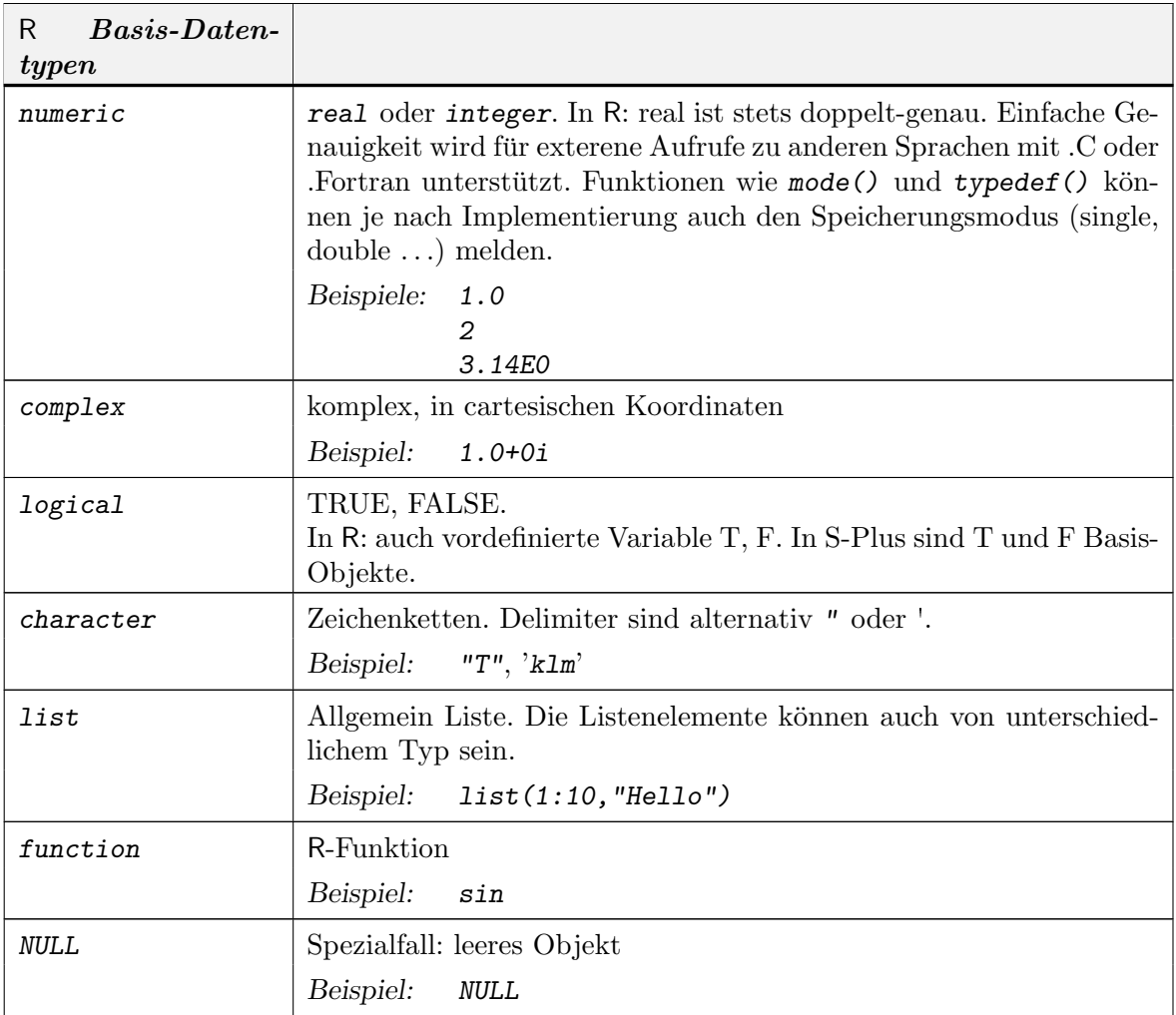

Zusätzlich zu den Konstanten TRUE und FALSE gibt es drei spezielle Werte für Ausnahmesituationen:

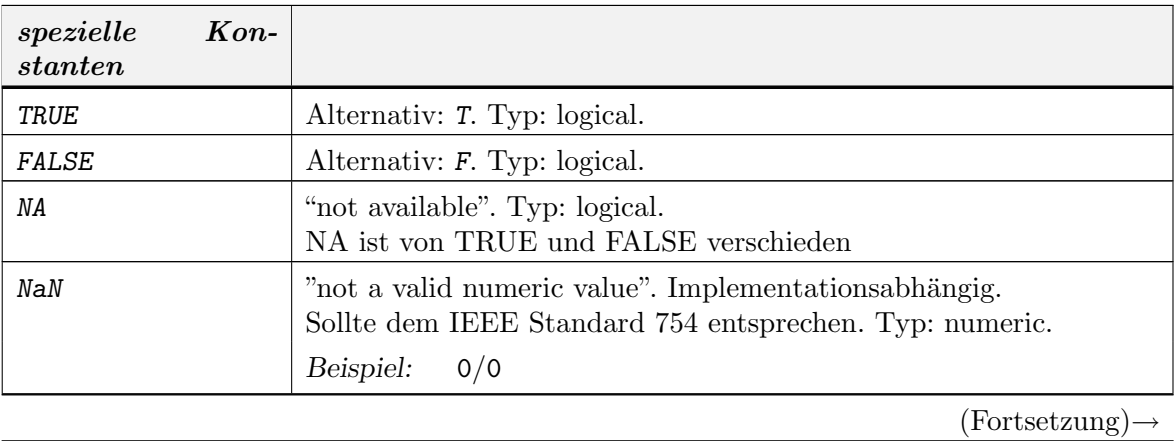

## R ALS PROGRAMMIERSPRACHE: ÜBERSICHT

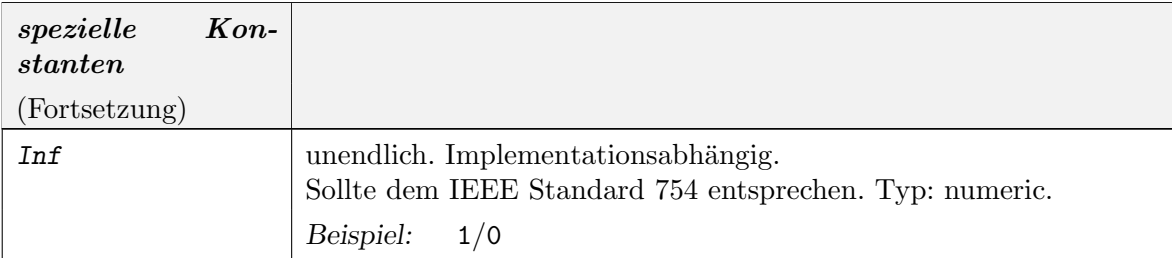

 $A-4$ 

## A.3. AUSGABE VON OBJEKTEN A-5

## A.3. Ausgabe von Objekten

Die Objekt-Attribute und weitere Eigenschaften können abgefragt oder mit Ausgaberoutinen angefordert werden. Die Ausgaberoutinen sind in der Regel polymorph, d.h. sie erscheinen in Varianten, die den jeweiligen Objekten angepasst werden.

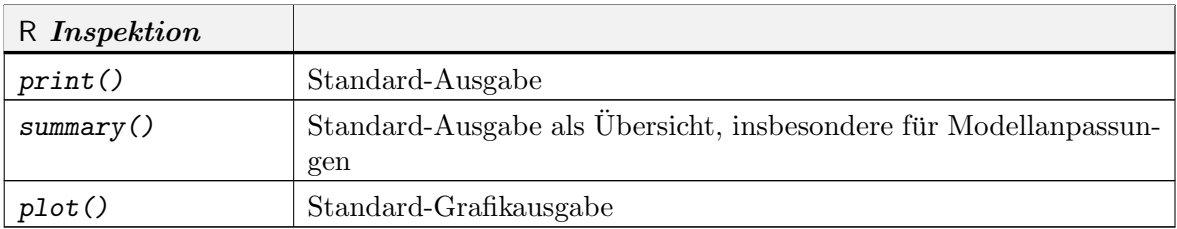

## A.4. INSPEKTION VON OBJEKTEN A-7

# A.4. Inspektion von Objekten

Die folgende Tabelle fasst die wichtigsten Informationsmöglichkeiten über Objekte zusammen.

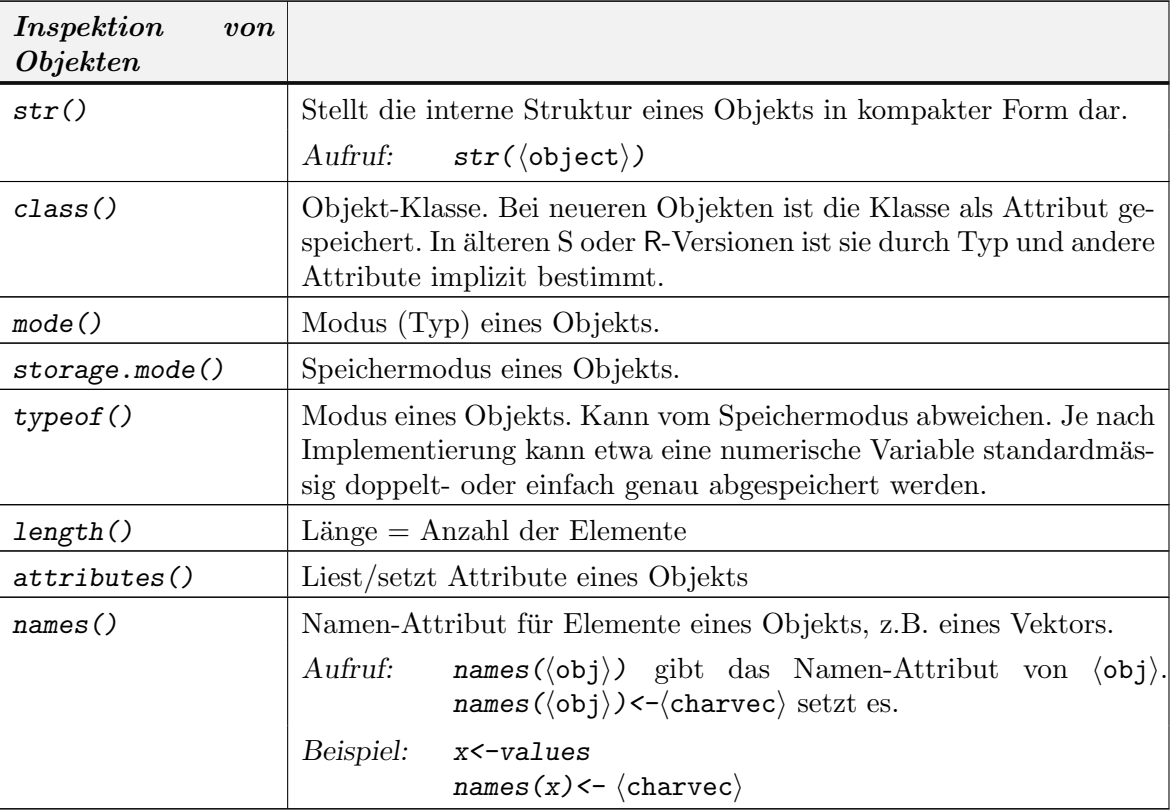

## A.5. INSPEKTION DES SYSTEMS A-9

## A.5. Inspektion des Systems

Die folgende Tabelle faßt die wichtigsten Informationsmöglichkeiten über die allgemeine Systemumgebung zusammen.

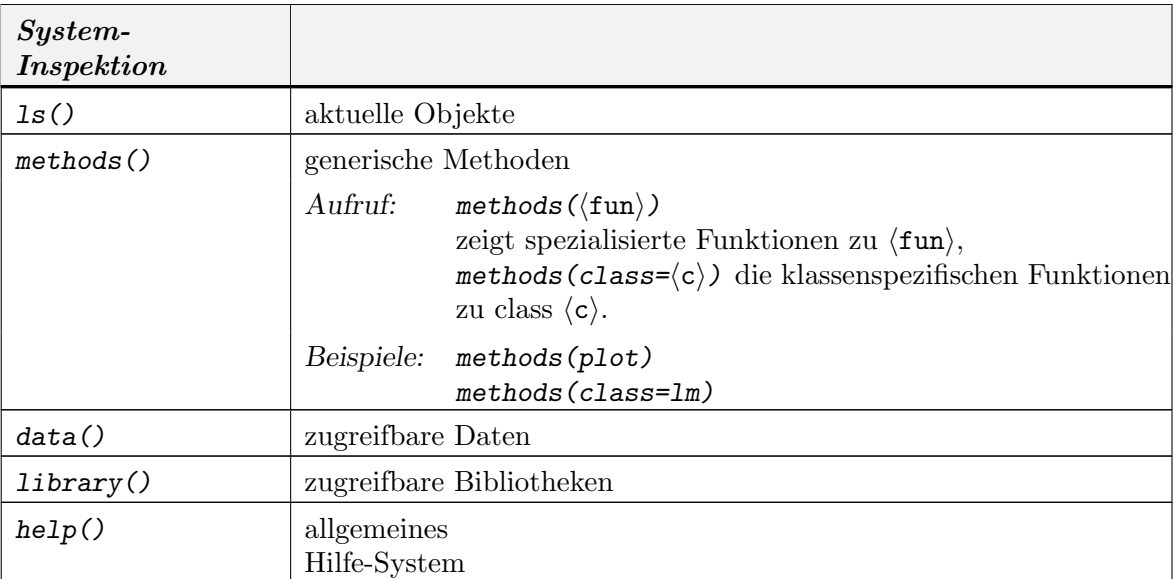

#### A.6. KOMPLEXE DATENTYPEN A-11

## A.6. Komplexe Datentypen

Die Interpretation von Basistypen oder abgeleiteten Typen kann durch ein oder mehrere class-Attribute spezifiziert werden. Polymorphe Funktionen wie print oder plot werten dieses Attribut aus und rufen nach Möglichkeit entsprechend der Klasse spezialisierte Varianten auf (Siehe 2.6.4Seite 2-23).

Zur Speicherung von Datumsangaben und Zeiten stehen entsprechende Klassen bereit. Nähere Information zu diesen Datentypen erhält man mit

## help(DateTimeClasses).

R ist vektor-basiert. Einzelne Konstanten oder Werte sind nur Vektoren der speziellen Länge 1. Sie geniessen keine Sonderbehandlung.

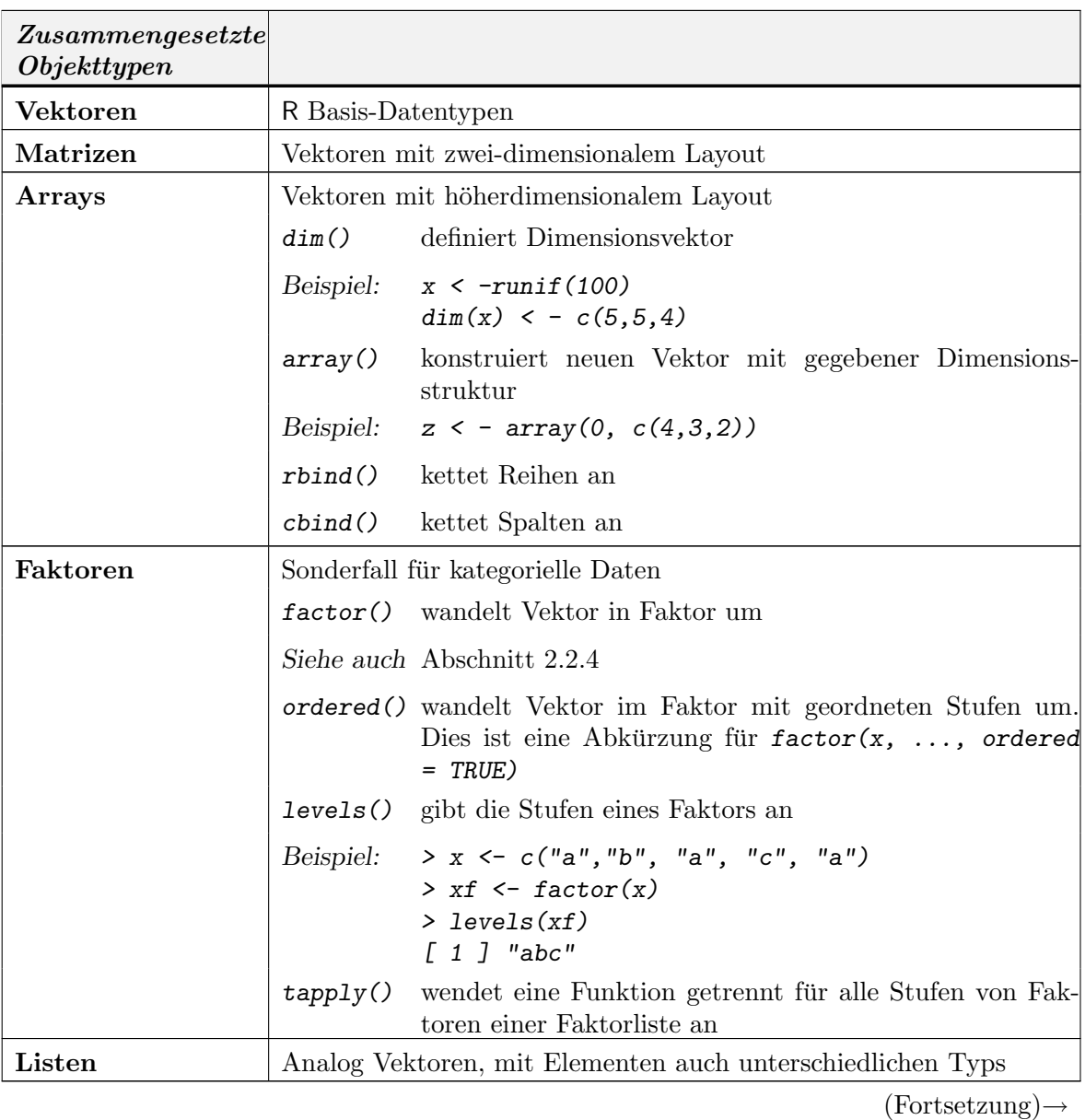

## A-12 R ALS PROGRAMMIERSPRACHE: ÜBERSICHT

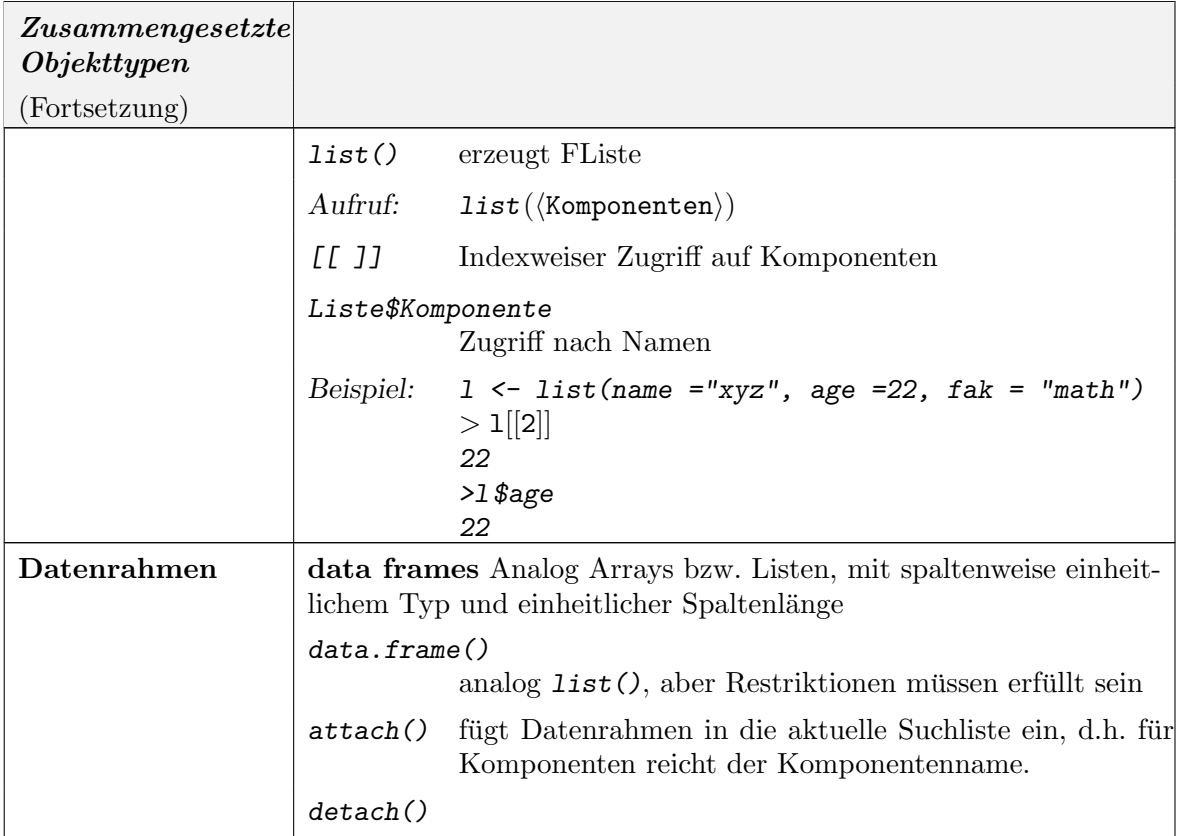

## A.7. ZUGRIFF AUF KOMPONENTEN A-13

## A.7. Zugriff auf Komponenten

Die Länge von Vektoren ist ein dynamisches Attribut. Sie wird bei Bedarf erweitert und gekürzt. Insbesondere gilt implizit eine "Recyling-Regel": Hat ein Vektor nicht die erforderliche Länge für eine Operation, so wird er periodisch bis zur erforderlichen Länge wiederholt.

Auf Vektor-Komponenten kann über Indizes zugegriffen werden. Die Indizes können explizit oder als Regel-Ausdruck angegeben werden.

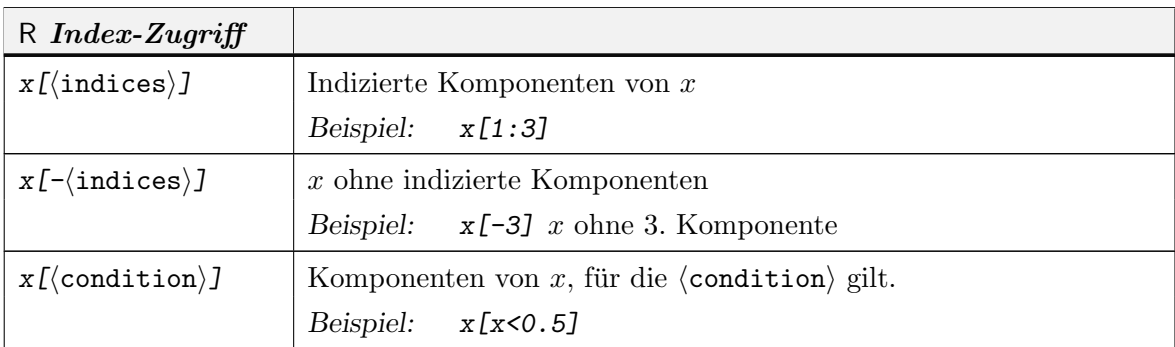

Vektoren (und andere Objekte) können auf höherdimensionale Konstrukte abgebildet werden. Die Abbildung wird durch zusätzliche Dimensions-Attribute beschrieben. Nach Konvention erfolgt eine spaltenweise Einbettung, d.h. der erste Index variiert zuerst (FORTRAN-Konvention). Operatoren und Funktionen können die Dimensions-Attribute auswerten.

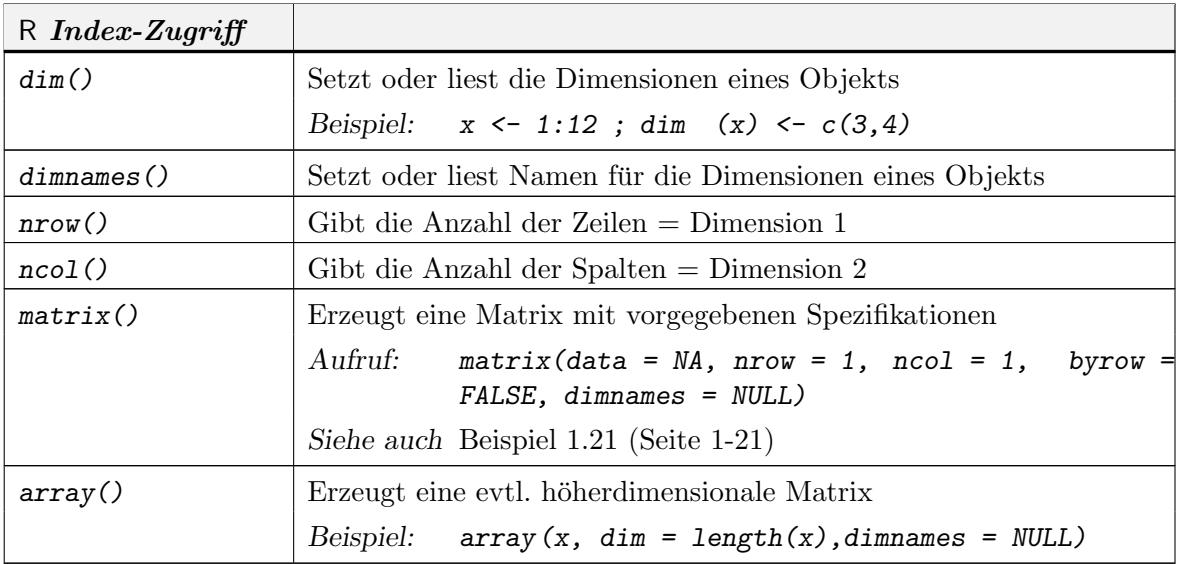

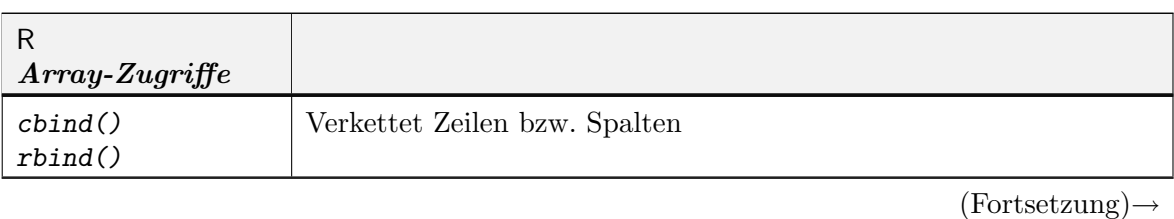

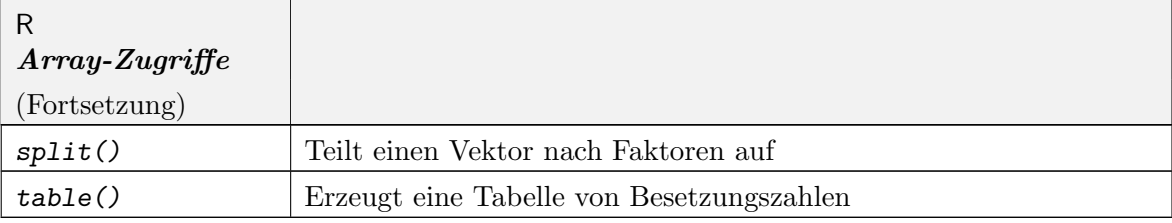

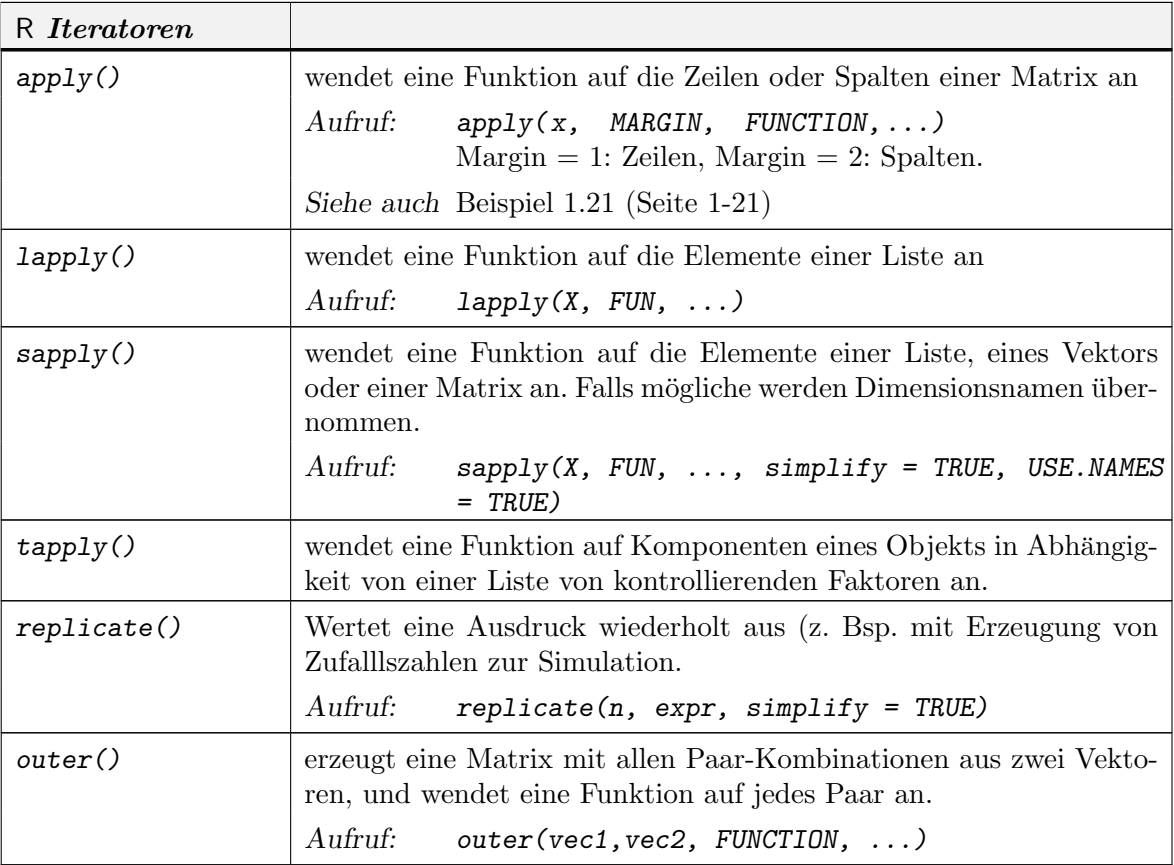

#### A.8. OPERATOREN A-15

## A.8. Operatoren

Ausdrücke in R können aus Objekten und Operatoren zusammengesetzt sein. Die folgende Tabelle ist nach Vorrang geordnet (höchster Rang oben).

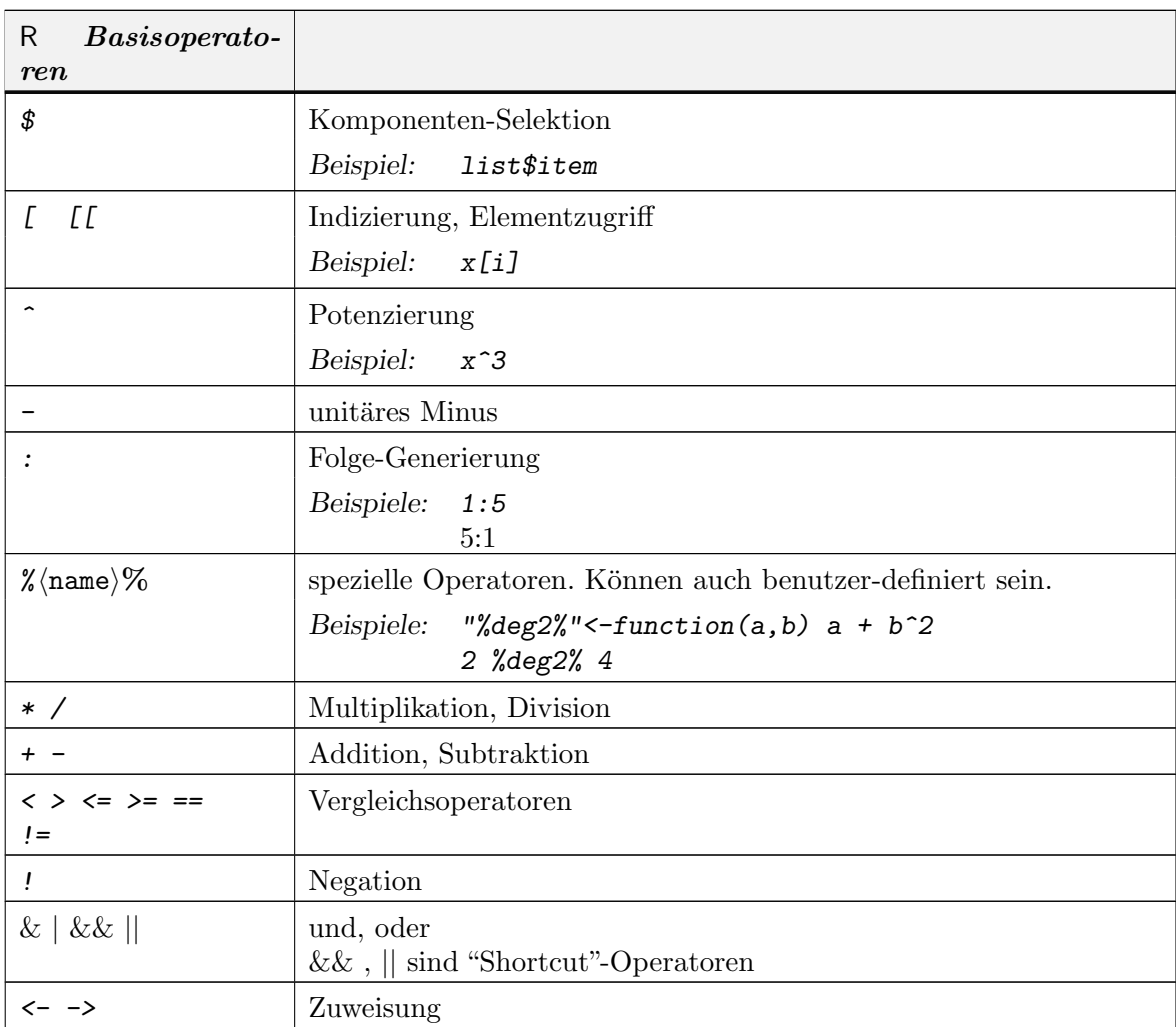

Operatoren der Form % $\langle$ name $\rangle$ % können vom Benutzer definiert werden. Die Definition folgt den Regeln für Funktionen.

Ausdrücke können als Folge mit trennendem Semikolon geschrieben werden. Ausdrucksgruppen können durch  $\{ \ldots \}$  zusammengefasst werden.
### A.9. FUNKTIONEN A-17

## A.9. Funktionen

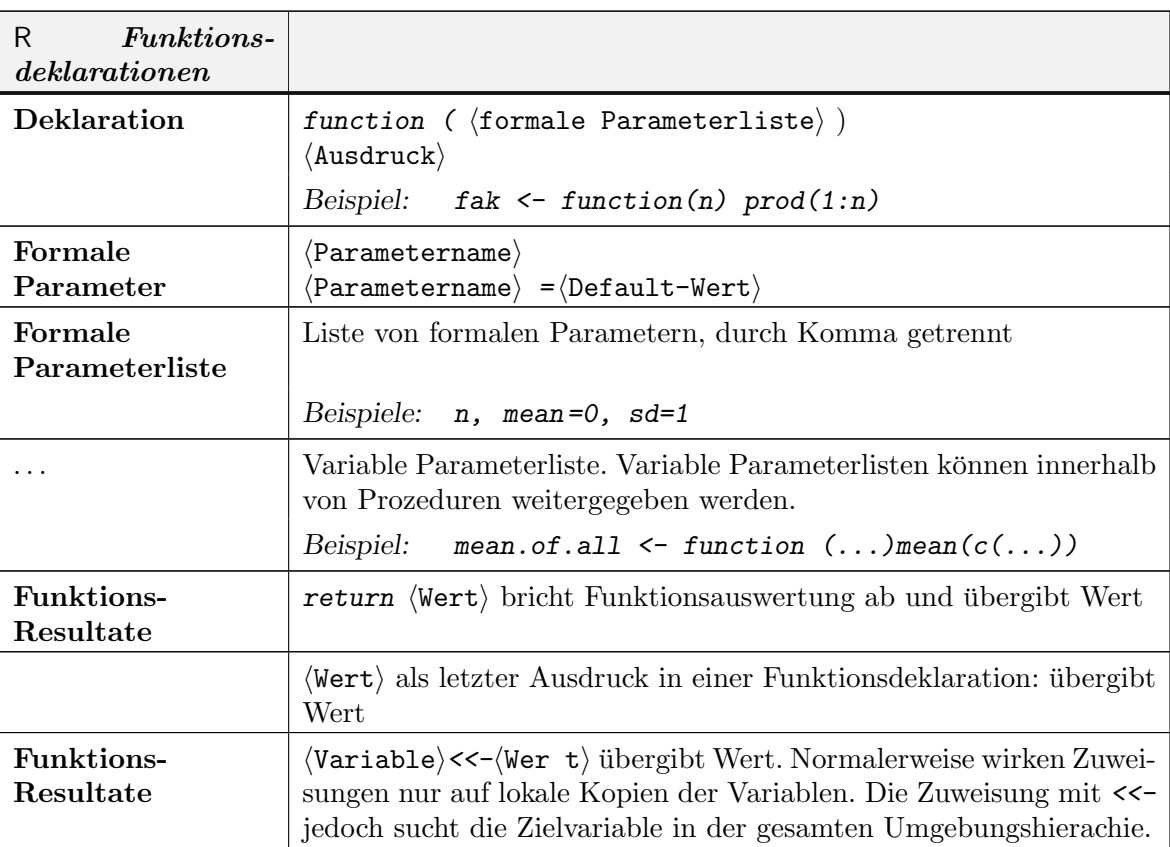

Funktionen sind spezielle Objekte. Funktionen können Resultat-Objekte übergeben.

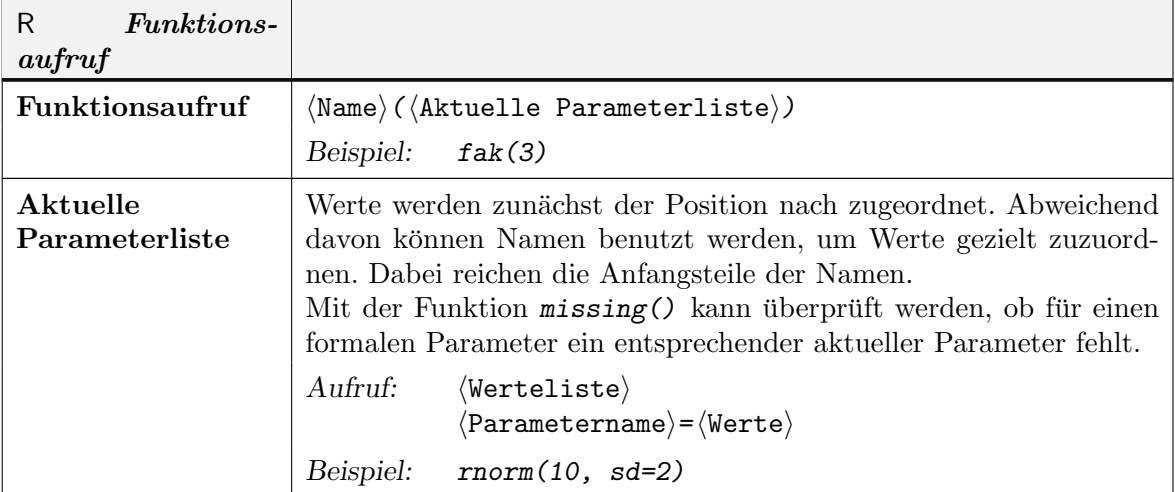

Parameter bei Funktionen werden dem Wert nach übergeben, Soll der damit verbundene Aufwand vermieden werden, so kann mit Hilfe der environment-Information direkt auf Variable zugegriffen werden. Entstprechende Techniken sind in [GI00] beschrieben.

Spezialfall: Funktionen mit Namen der Form xxx<- erweitern die Zuweisungsfunktion. Beispiel:

```
"inc<-" <-function (x, value) x+value
x \leftarrow 10inc(x) <- 3
x
```
In R-Zuweisungsfunktionen muss das Wert-Argument "value" heißen.

#### A.10. DEBUGGING UND PROFILING A-19

#### A.10. Debugging und Profiling

R bietet eine Reihe von Werkzeugen zur Identifizierung von Fehlern. Diese sind besonders im Zusammenhang mit Funktionen hilfreich. Mit browser() kann in einen Browser-Modus geschaltet werden. In diesem Modus sind die üblichen R-Anweisungen möglich. Daneben gibt es eine kleine Zahl von speziellen Anweisungen. Der Browser-Modus kann mit debug() automatisch bei Eintritt in eine Funktion aktiviert werden. Durch den speziellen Prompt Browse[xx]> ist der Browser-Modus erkennbar. debug-Kontrolle steht. Fährt mit der Anweisungsausführung fort, falls browser direkt aufgerufen wurde. aufgerufen wurde). fort.

- hreturni: geht zur n¨achsten Anweisung, falls die Funktion unter debug-Kontrolle steht. Fährt mit der Anweisungsausführung fort, falls browser direkt aufgerufen wurde.
- n: geht zur nächsten Anweisung (auch falls browser direkt aufgerufen wurde).

cont: Fährt mit der Anweisungsausführung fort.

c: Kurzform für cont. Fährt mit der Anweisungsausführung fort.

where: Zeigt Aufrufverschachtelung.

 $Q:$  Stoppt Ausführung und springt in Grundzustand zurück.

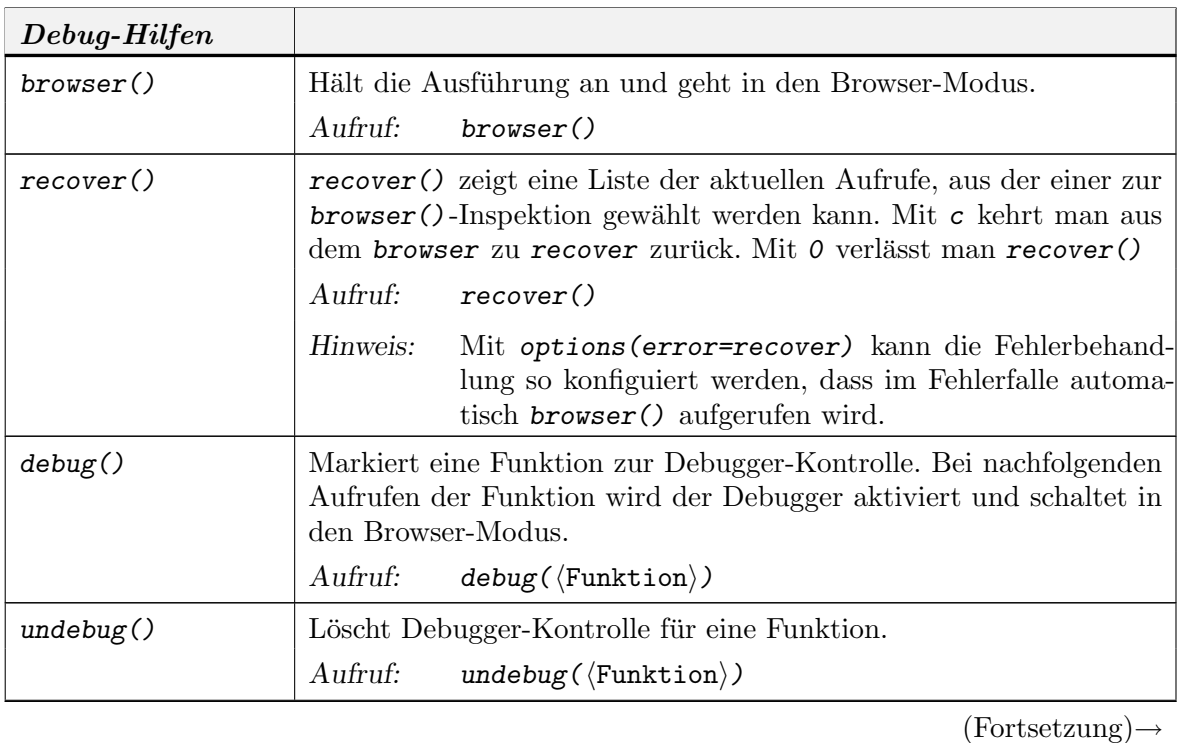

# A-20  $\,$  R ALS PROGRAMMIERSPRACHE: ÜBERSICHT

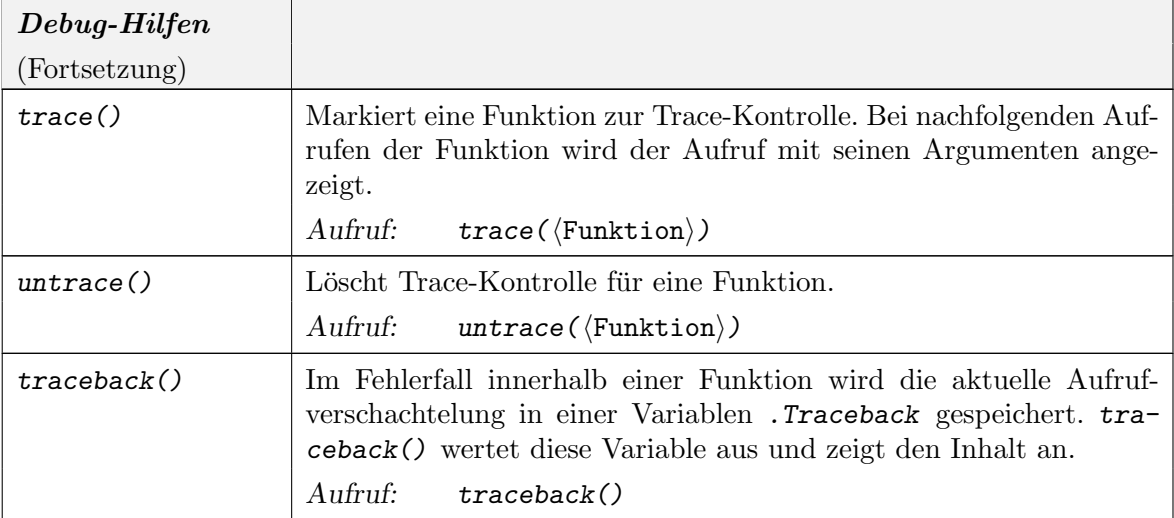

Um die Laufzeit in einzelnen Bereichen zu messen, bietet R ein "profiling", das jedoch teilweise nur verfügbar ist, wenn R mit den entsprechnden Optionen compiliert worden ist.

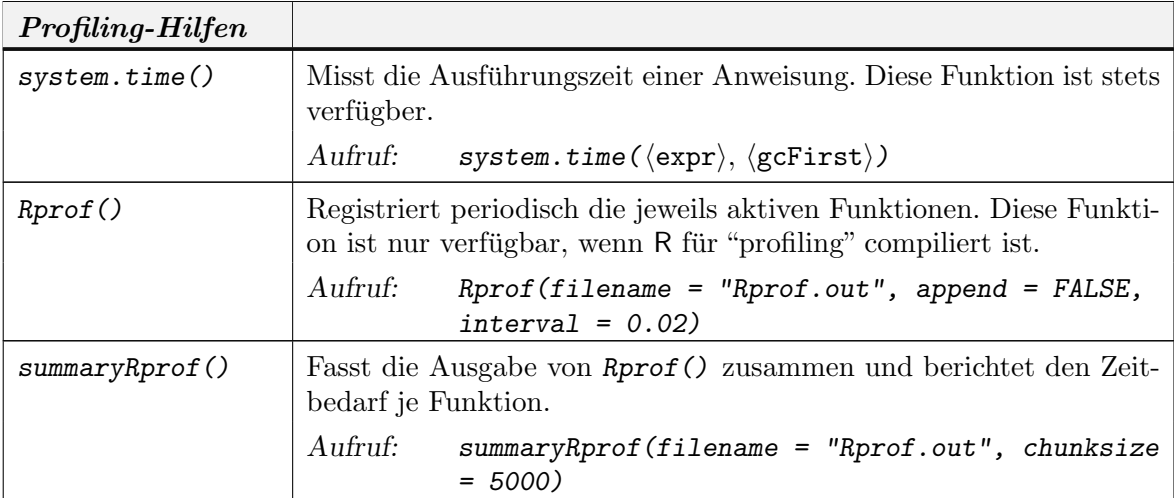

## A.11. KONTROLLSTRUKTUREN A-21

# A.11. Kontrollstrukturen

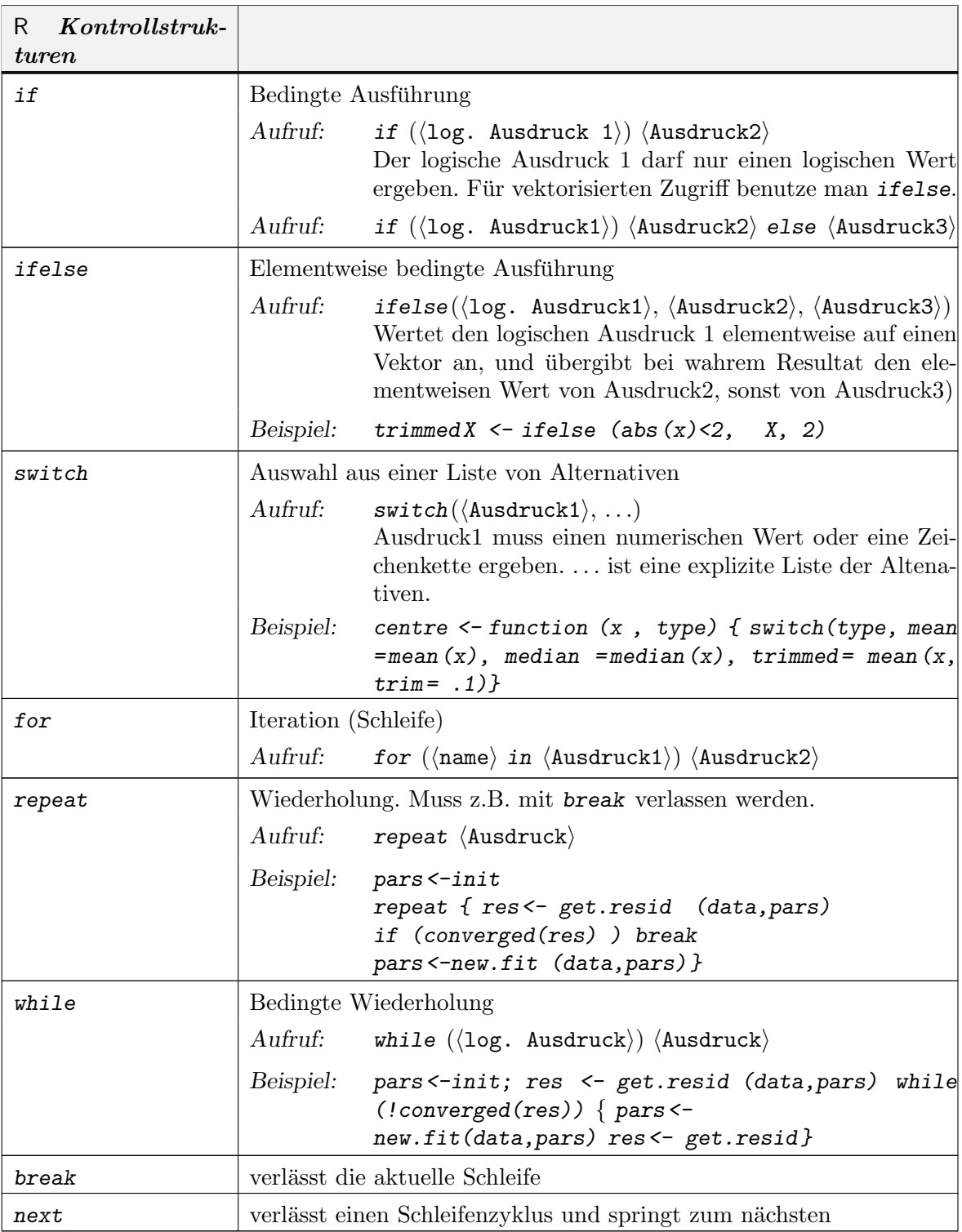

# A.12. VERWALTUNG UND ANPASSUNG A-23

# A.12. Verwaltung und Anpassung

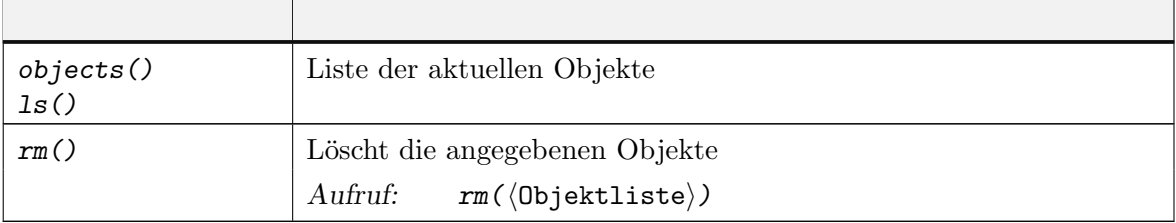

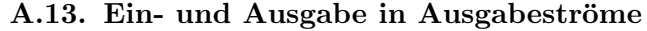

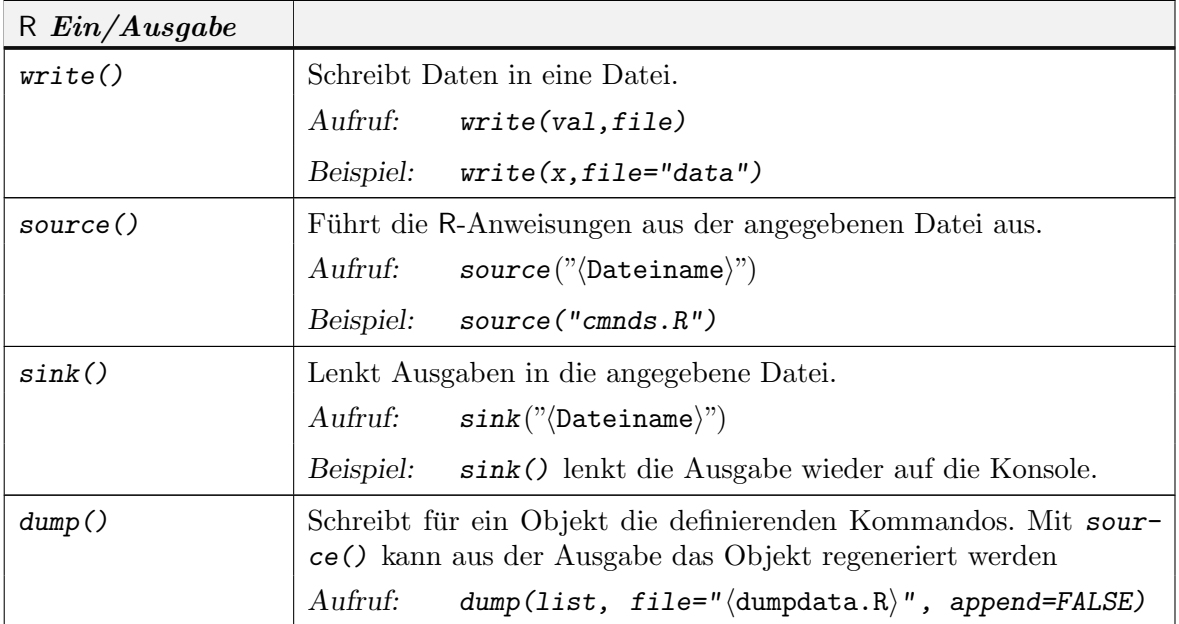

#### A.14. EXTERNE DATEN A-27

#### A.14. Externe Daten

Zum Editieren und für die Eingabe nach Spreadsheet-Art innerhalb von R gibt es  $edit()$  (früherer Name: data.entry()).

Für den Austausch müssen die Datenformate zwischen allen Beteiligten abgestimmt sein. Zum Import aus Datenbanken und anderen Paketen steht eine Reihe von Bibliotheken zu verfügung, z.B. stataread für Stata, foreign für SAS, Minitab und SPSS, RODBC für SQL. Weitere Information findet sich im Manual "Data Import/Export" ([R D04b]).

Innerhalb von R werden vorbereitete Daten üblicherweise als data frames bereitgestellt. Sind zusätzliche Objekte wie Funktionen oder Parameter nötig, so können sie gebündelt als Paket bereit gestellt werden (siehe Aufgabe A.15 (Seite A-29)).

Für den Austausch zu R kann ein spezielles Austauschformat benutzt werden. Dateien in diesem Format können mit save() generiert werden und haben konventionell die Namensendung .Rda.

Daten werden mit der Funktion data() geladen. Abhängig von der Endung des Dateinamens der Eingabedatei verzweigt data() in mehreren Spezialfällen. Neben den .Rda sind übliche Endungen für reine Daten-Eingabedateien  $.\texttt{tab}$  oder  $.\texttt{txt}$ . Die online-help-Funktion help(data) gibt weitere Auskunft.

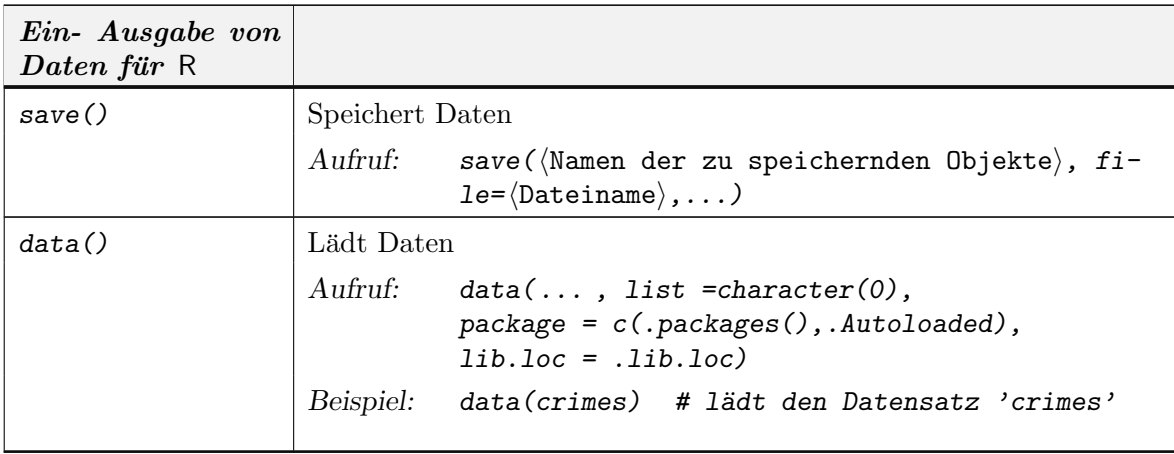

Für den flexiblen Austausch mit anderen Programmen werden Daten in der Regel als Text-Dateien bereitgestellt, nach Möglichkeit

- in Tabellenform,
- nur ASCII-Zeichen (z.B. keine Umlaute!)
- Variablen spaltenweise angeordnet
- Spalten durch Tabulator-Sprünge getrennt.
- $\bullet$  evtl. Spaltenüberschriften in Zeile 1
- evtl. Zeilennr. in Spalte 1.

Dafür wird zum Lesen die Funktion read.table() und zum Schreiben die Funktion write.table() bereitgestellt. Neben read.table() gibt es eine Reihe von Varianten, die auf andere gebräuchliche Datenformate abgestimmt sind. Diese sind unter help(read.table) aufgeführt.

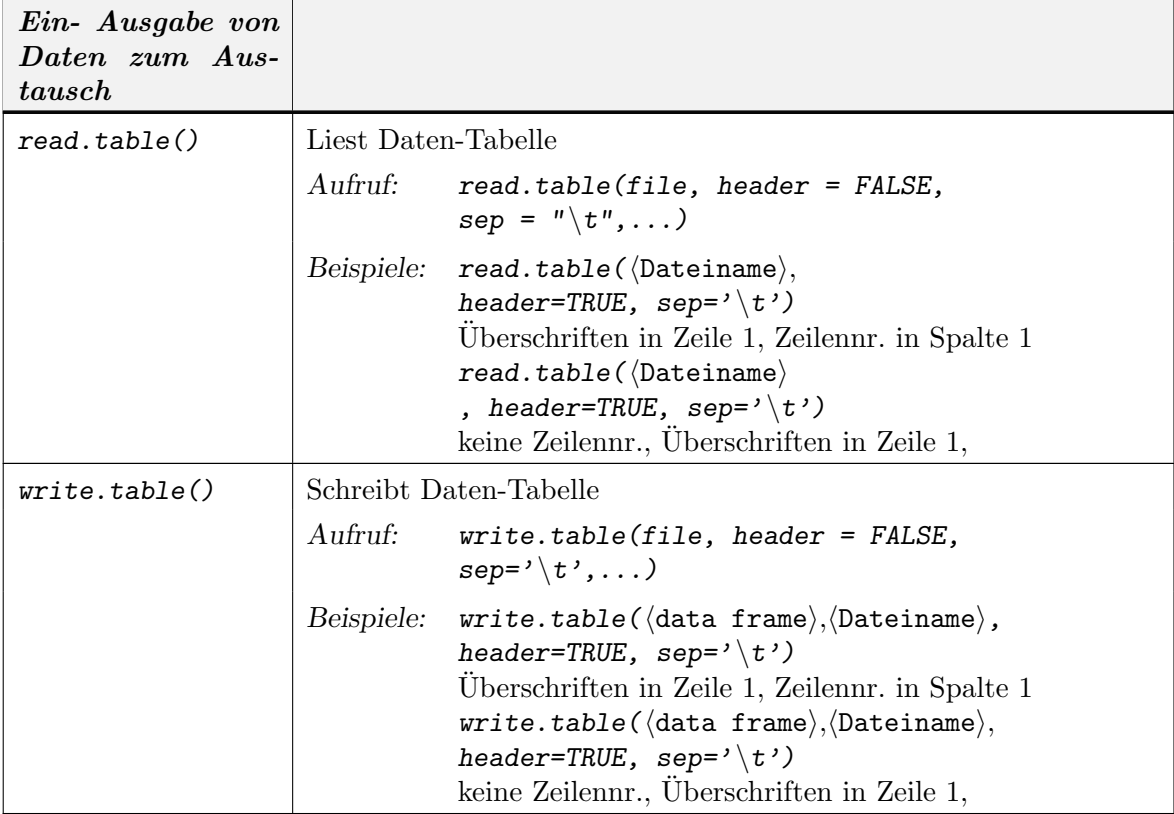

Defaultmäßig konvertiert read.table() Daten in factor-Variable, falls möglich. Dieses Verhalten kann mit dem Parameter as.is beim Aufruf von read.table() modifiziert werden. Diese Modifikation ist z. B. nötig, um Datums- und Zeitangaben einzulesen, wie in dem folgen Beispiel aus [GP04]:

```
# date col in all numeric format yyyymmdd
df <- read.table("laketemp.txt", header = TRUE)
as.Date(as.character(df$date), "%Y-%m-%d")
# first two cols in format mm/dd/yy hh:mm:ss
# Note as.is= in read.table to force character
library("chron")
df <- read.table("oxygen.txt", header = TRUE,
as.is = 1:2)chron(df$date, df$time)
```
Für sequentielles Lesen steht scan() zur Verfügung. Dateien mit stellengenau fest vorgegebenenem Format können mit read.fwf() gelesen werden.

#### A.15. LIBRARIES, PAKETE A-29

#### A.15. Libraries, Pakete

Externe Information kann in (Text)-Dateien und Paketen(Packages) gespeichert sein. Bibliotheken und Pakete sind dabei nach speziellen R-Konventionen strukturiert. "Bibliotheken" sind Sammlungen von "Paketen".

Zusätzliche Funktionen werden in der Regel als Pakete bereitgestellt. Pakete werden mit library()

geladen. Im Paket enthaltene Datensätze sind dann direkt auffindbar und werden mit data()

(ohne Argument) aufgelistet. Beispiel:

> library(nls) data() data(Puromycin)

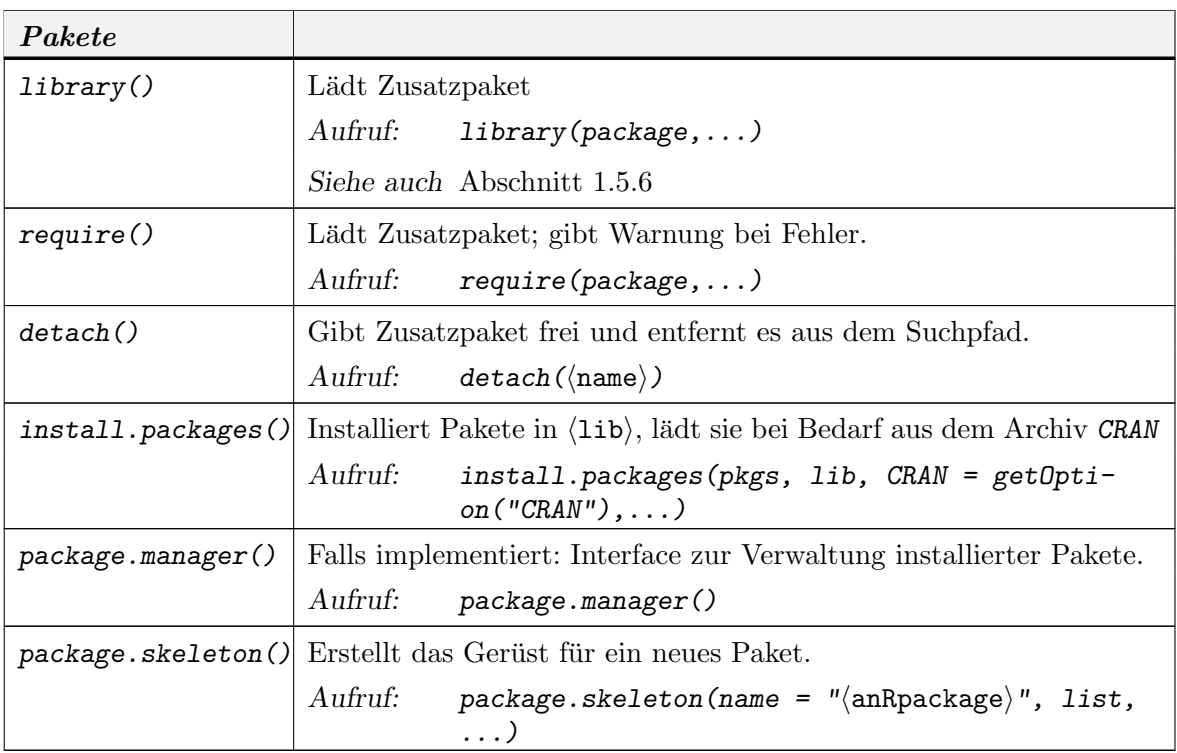

Detailinformation zur Erstellung von R-Paketen findet man in "Writing R Extensions"  $([R\ D04e]).$ 

#### A.16. Modell-Beschreibungen

Lineare statistische Modelle können durch Angabe einer Design-Matrix X spezifiziert werden und in der allgemeinen Form

$$
\mathtt{Y}=\mathtt{X}\beta+\varepsilon
$$

dargestellt werden, wobei die Matrix X jeweils genauer bestimmt werden muß.

R erlaubt es, Modelle auch dadurch zu spezifizieren, dass die Regeln angegeben werden, nach denen die Design-Matrix gebildet wird.

| Operator            | Syntax             | Bedeutung                                                                                                    | Beispiel                                |
|---------------------|--------------------|----------------------------------------------------------------------------------------------------|-----------------------------------------|
| $\sim$              | $Y \sim M$         | Y hängt von $M$ ab                                                                                                    | $Y \sim X$ ergibt<br>$E(Y) = a + bX$    |
| $^{+}$              | $M_1 + M_2$        | $M_1$ und $M_2$<br>einschliessen                                                                                                    | $Y \sim X + Z$<br>$E(Y) =$<br>$a+bX+cZ$ |
|                     | $M_1 - M_2$        | $M_1$ einschliessen,<br>aber $M_2$ ausschlies-<br>sen                                                                                              | $Y \sim X-1$<br>$E(Y) = bX$             |
|                     | $M_1 : M_2$        | Tensorprodukt                                                                                                    |                                         |
| $\%$ in $\%$        | $M_1\%$ in $\%M_2$ | modifiziertes Tensor-<br>produkt                                                                                                    |                                         |
| $\ast$              | $M_1 * M_2$        | "gekreuzt":<br>$M_1 + M_2 + M_1$ : $M_2$                                                                                                    |                                         |
|                     | $M_1/M_2$          | "geschachtelt": $M_1$ +<br>$M_2 \; \%in \; M_1$                                                                                                    |                                         |
| $\hat{\phantom{1}}$ | $M\hat{~}n$        | $M$ mit allen "Inter-<br>aktionen" bis Stufe $n$                                                                                                   |                                         |
| I()                 | I(M)               | Interpretiere M. Ter-   $Y \sim (1 + I(X^2))$<br>me in $M$ behalten<br>ihre ursprüngliche<br>Bedeutung;<br>das<br>Resultat bestimmt<br>das Modell. | $E(Y) = a + bX^2$                       |

TABELLE A.44. Wilkinson-Rogers-Notation für lineare Modelle

Die Modell-Spezifikation ist auch für allgemeinere, nicht lineare Modelle möglich. Beispiele

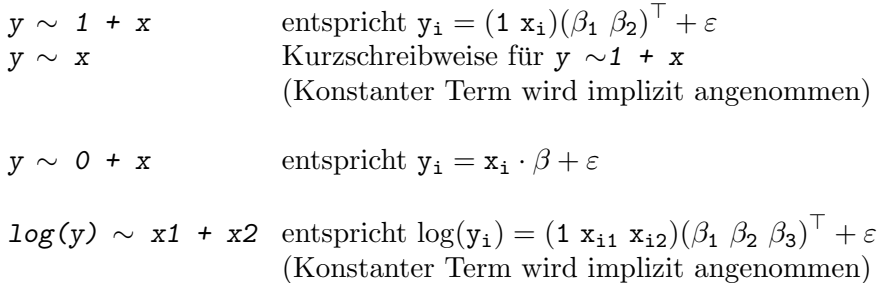

## A-32 R ALS PROGRAMMIERSPRACHE: ÜBERSICHT

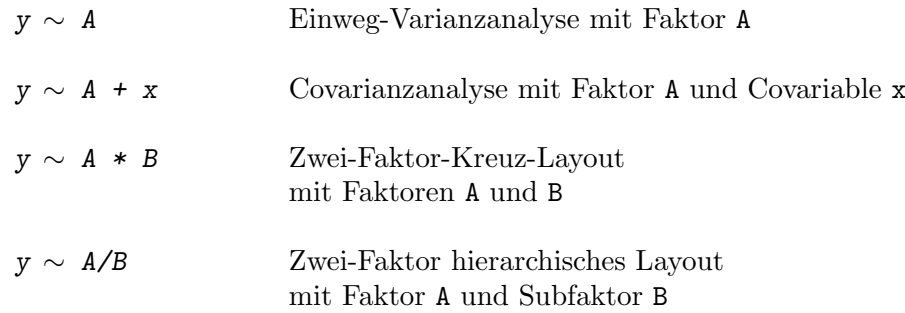

Um zwischen verschiedenen Modellen ökonomisch wechseln zu können, steht die Funktion update() zur Verfügung.

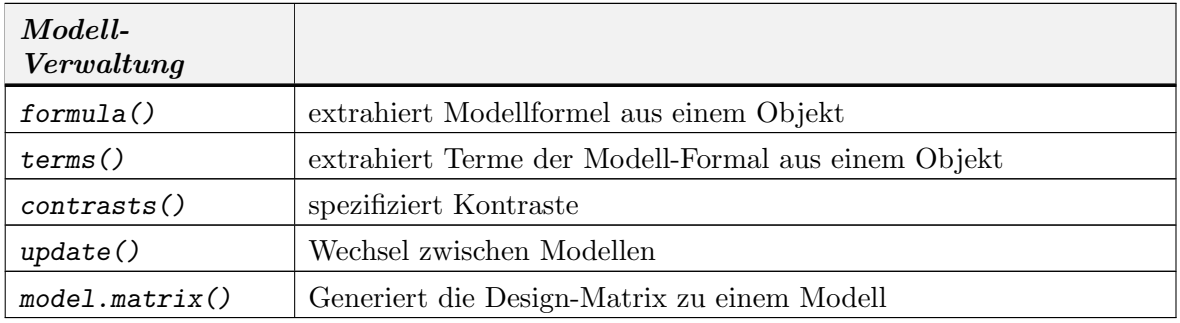

Anwendungsbeispiel:

# $lm(y \sim poly(x, 4)$ , data = experiment)

analysiert den Datensatz "experiment" mit einem linearen Modell für polynomiale Regression vom Grade 4.

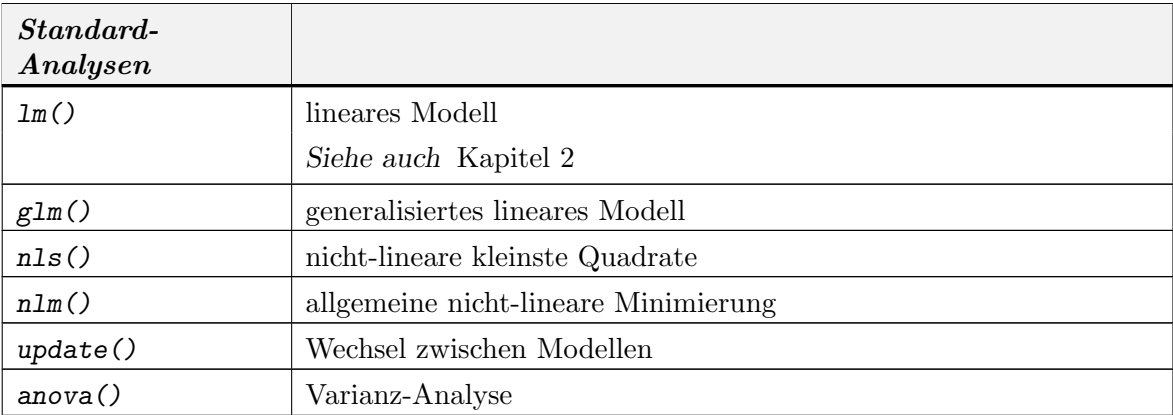

#### A.17. GRAFIK-FUNKTIONEN A-33

#### A.17. Grafik-Funktionen

R bietet zwei Grafik-Systeme: Das Basis-Grafiksystem von R implementiert ein Modell, dass an der Vorstellung von Stift und Papier orientiert ist. Das Lattice-Grafiksystem ist ein zus¨atzliches zweites Grafiksystem, dass an einem Kamera/Objekt-Modell orientiert ist. Information über Lattice erhält man mit  $help(Lattice)$  (Großbuchstabe L!), eine Ubersicht über die Funktionen in Lattice mit library(help = lattice). Informationen über das Basis-Grafiksystem folgen in hier.

Grafik-Funktionen fallen im wesentlichen in drei Gruppen:

"high level"-Funktionen. Diese definieren eine neue Ausgabe.

"low level"-Funktionen. Diese modifizieren eine vorhandene Ausgabe.

Parametrisierungen. Diese modifizieren die Voreinstellungen des Grafik-Systems.

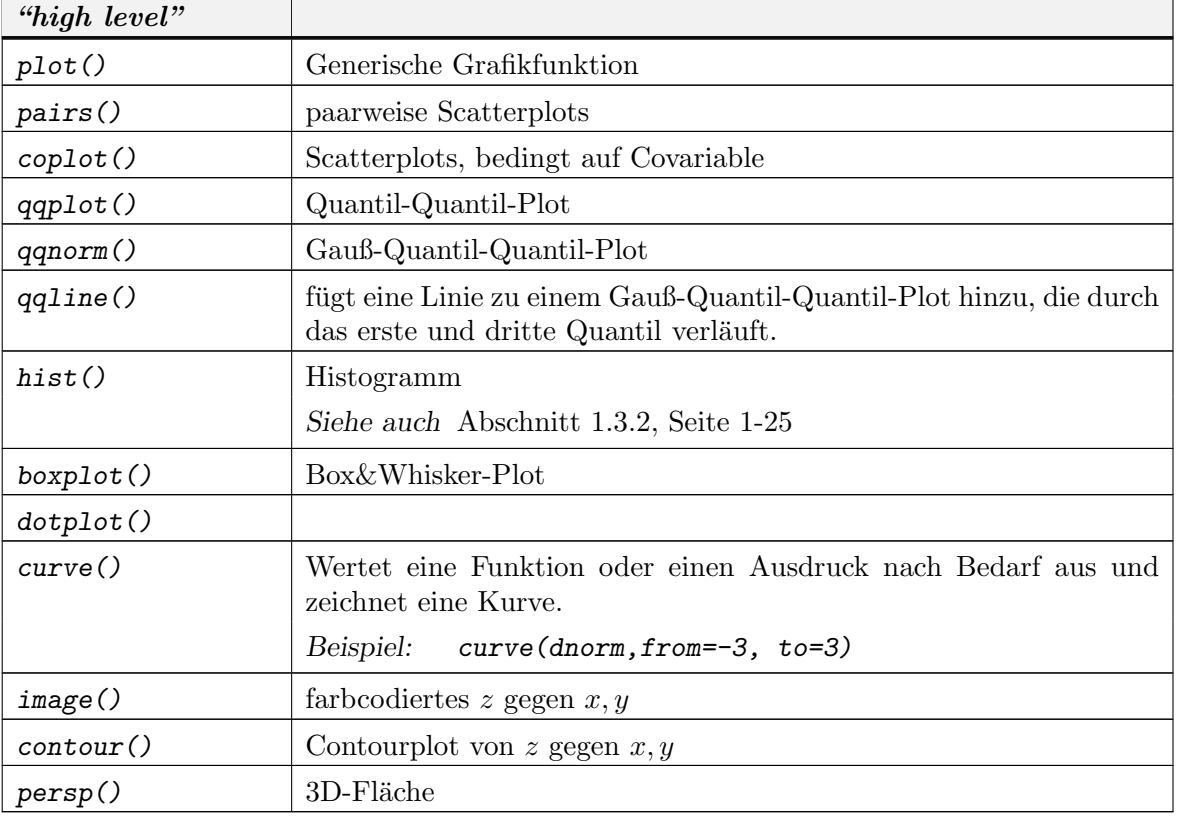

#### A.17.1. high level Grafik.

A.17.2. low level Grafik. Die high-level-Funktionen haben in der Regel einen Parameter add. Wird beim Aufruf add=FALSE gesetzt, so können sie auch benutzt werden, um zu einem vorhandenen Plot Elemente hinzu zu fügen. Daneben gibt es eine Reihe von low-level-Funktionen, die voraussetzen, dass bereits eine Plot-Umgebung geschaffen ist.

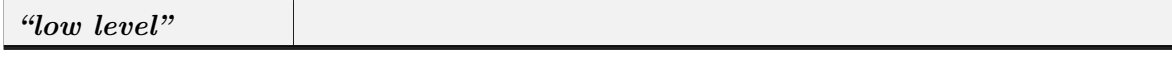

 $(Fortsetzung) \rightarrow$ 

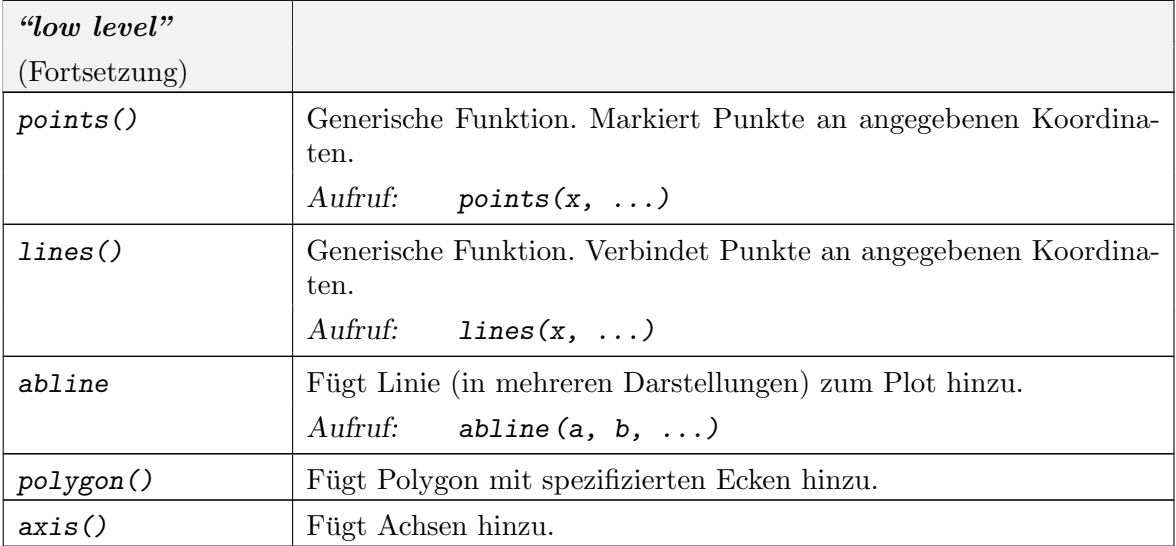

Daneben hat R rudimentäre Möglichkeiten für Interaktion mit Grafik.

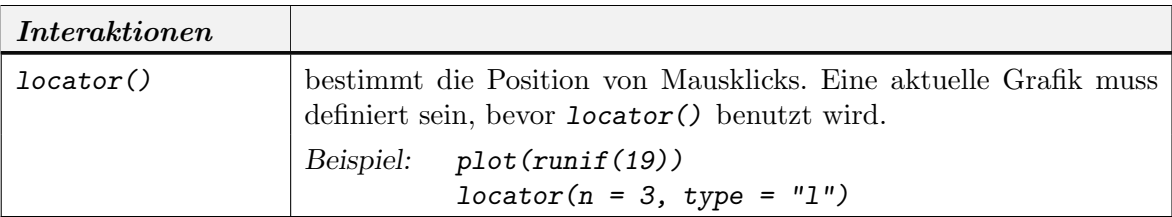

A.17.3. Annotationen und Legenden. Die high-level-Funktion bieten in der Regel die Möglichkeiten, Standard-Beschriftungen durch geeignete Parameter zu kontrollieren.

- main= Haupt-Überschrift, über dem Plot
- sub= Plot-Unterschrift
- xlab= Beschriftung der x-Achse

ylab= Beschriftung der y-Achse

Beschreibungen erhält man mit help(plot.default).

Zur Ergänzung stehen low-level-Funktionen bereit.

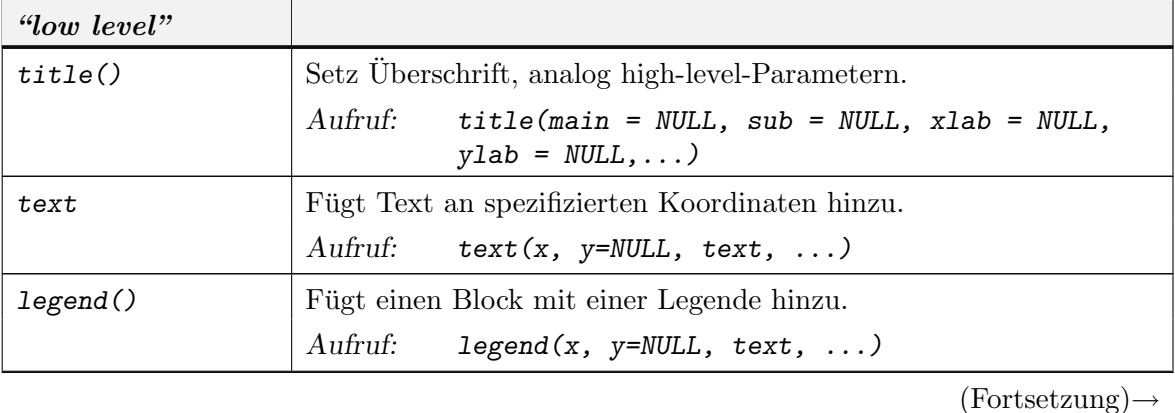

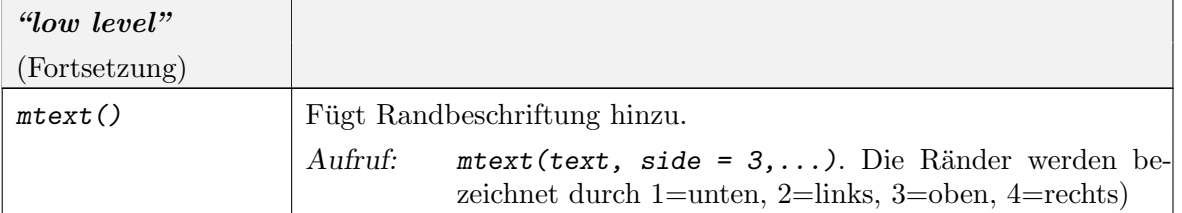

R gibt auch (eingeschränkte) Möglichkeiten zum Formelsatz. Ist der Text-Parameter eine Zeichenkette, so wird sie direkt übernommen. Ist der Text-Parameter ein (unausgewerteter) R-Ausdruck, so wird versucht, die mathematisch übliche Darstellung zu geben. R-Ausdrücke können mit den Funktionen expression() oder bquote() erzeugt werden.

### Beispiel:

```
text (x,y, expression(paste(bquote("(", atop(n,x),")"), (.p)^x, (.q)^{f} n-x})))
```
Ausgabe-Beispiele erhält man mit demo(plotmath).

## A.17.4. Grafik-Parameter.

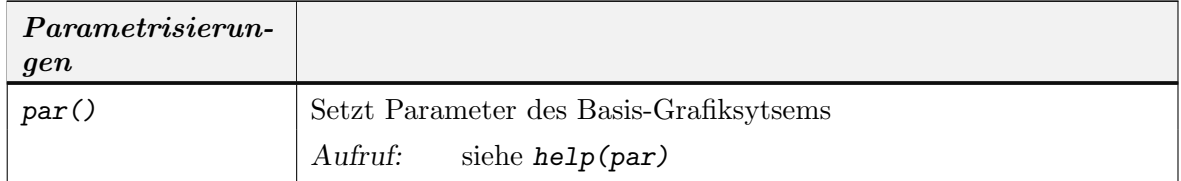

# A.18. EINFACHE STATISTISCHE FUNKTIONEN A-37

# A.18. Einfache Statistische Funktionen

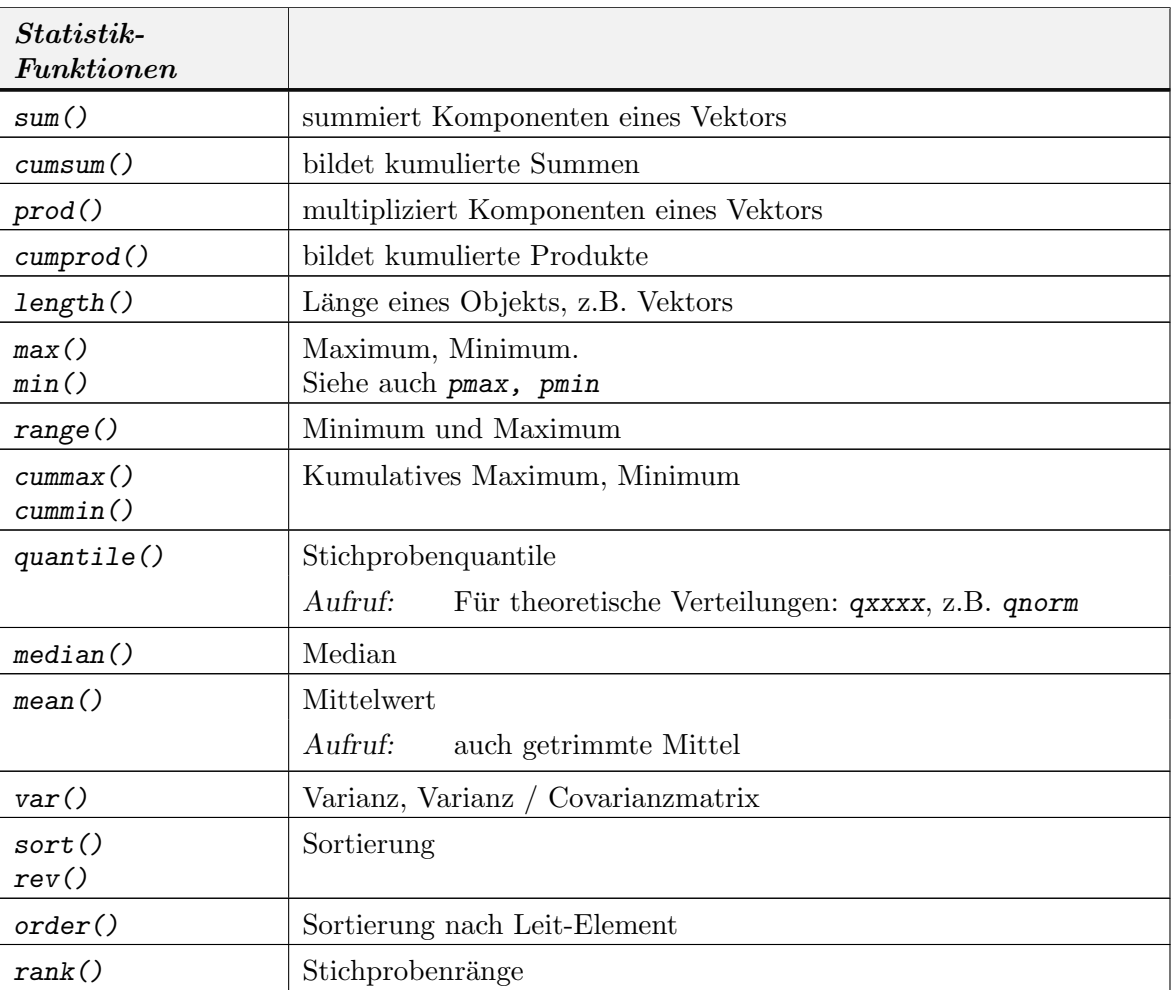

#### A.19. Verteilungen, Zufallszahlen, Dichten. . .

Der Basis-Generator für uniforme Zufallszahlen wird von Random verwaltet. Verschiedene Basis-Generatoren stehen zur Verfügung. Für ernsthafte Simulation wird eine Lektüre der Empfehlungen von Marsaglia et al. dringend empfohlen. (Siehe help(.Random.seed)). Alle nicht-uniformen Zufallszahlengeneratoren sind vom aktuellen Basisgenerator abgleitet. Eine Übersicht über die wichtigsten nicht-uniformen Zufallszahlengeneratoren, ihre Verteilungsfunktionen und ihre Quantile findet sich unten.

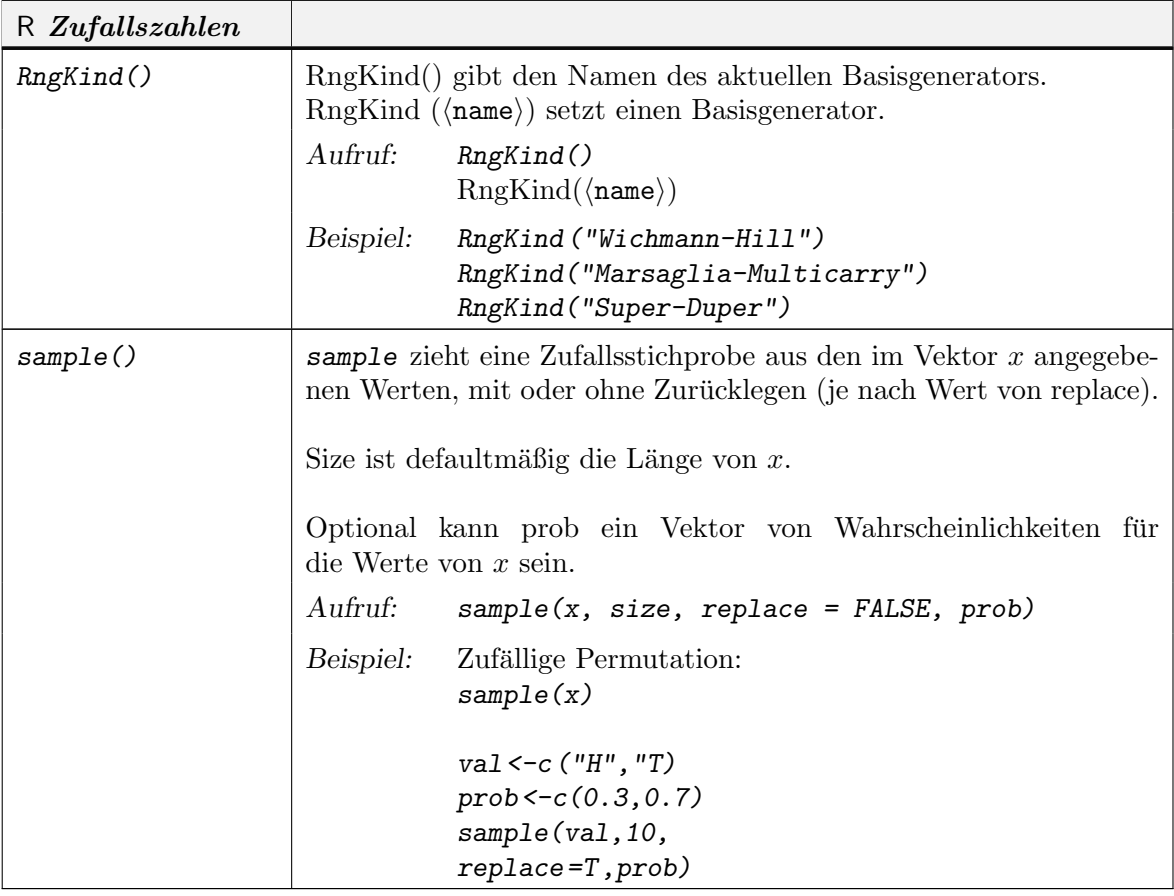

Die einzelnen Funktionsnamen fur die wichtigsten nicht-uniformen Generatoren und Funk- ¨ tionen setzen sich aus einem Präfix und dem Kurznamen zusammen. Allgemeiner Schlüssel: xxxx ist der Kurzname

rxxxx erzeugt Zufallszahlen dxxxx Dichte oder Wahrscheinlichkeit pxxxx Verteilungsfunktion qxxxx Quantile Beispiel:

> $x$  <-runif(100) erzeugt 100 U(0, 1)-verteilte Zufallsvariable  $qf(0.95, 10, 2)$  berechnet das  $95\%$ -Quantil der F(10, 2)-Verteilung.

# ${\bf R\;ALS\; PROGRAMMIERSPRACHE: \; ÜBERSICHT}$

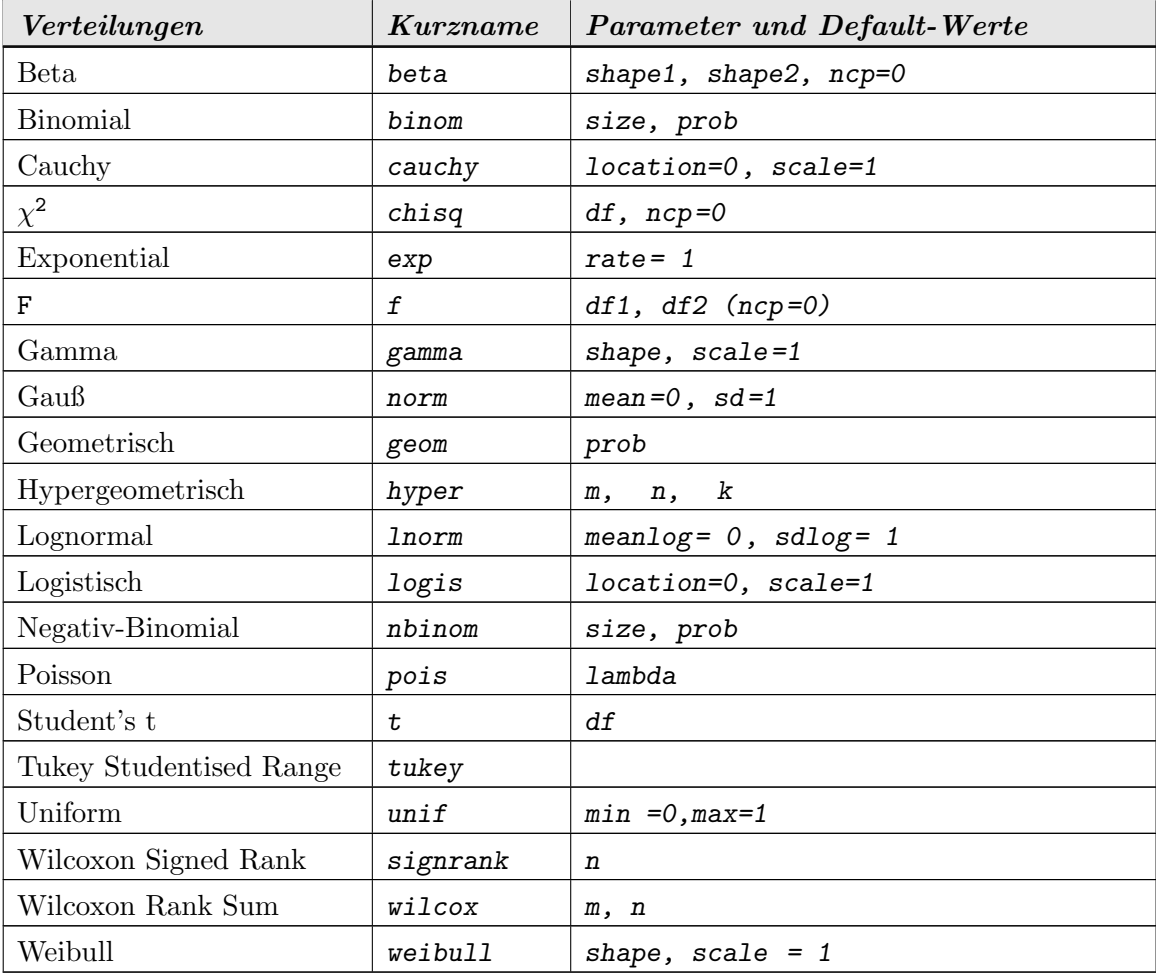

## A.20. VERARBEITUNG VON AUSDRÜCKEN A-41

# A.20. Verarbeitung von Ausdrücken

Die Sprachausdrücke von R sind genau so Objekte wie Daten oder Funktionen. Wie diese können sie gelesen oder verändert werden.

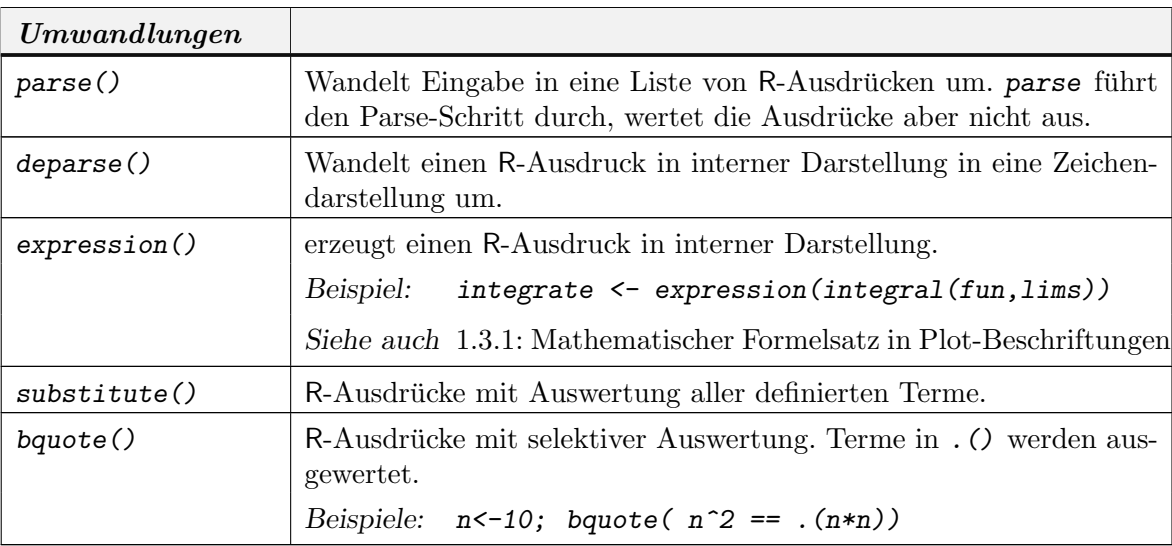

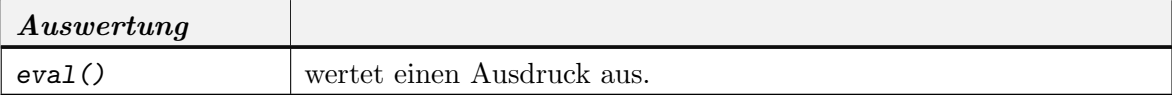

# Literaturverzeichnis

- [BCW88] Richard A. Becker, John M. Chambers, and Allan R. Wilks, The new S language, Chapman & Hall, London, 1988.
- [CH92] John M. Chambers and Trevor J. Hastie, Statistical models in S, Chapman & Hall, London, 1992.
- [Cha98] John M. Chambers, Programming with data, Springer, New York, 1998, ISBN 0-387- 98503-4.
- [Cle93] William S. Cleveland, Visualizing data, AT&T Bell Laboratories, Murray Hill, 1993.
- [FB94] George W. Furnas and Andreas Buja, Prosection views: dimensional inference through sections and projections, J. Comput. Graph. Statist. 3 (1994), no. 4, 323–385.
- [Gen95] Robert Gentleman, Statistical computing using R, Tech. Report Papers 528.188/T187, Auckland: The University, 1995.
- [GI00] Robert Gentleman and Ross Ihaka, Lexical scope and statistical computing, Journal of Computational and Graphical Statistics 9 (2000), 491–508.
- [GP04] Gabor Grothendieck and Thomas Petzoldt, R help desk: Date and time classes in R, R News 4 (2004), no. 1, 29–32.
- [GS77] P. Gänssler and W. Stute, Wahrscheinlichkeitstheorie, Springer, 1977.
- [JK70] N.L. Johnson and S. Kotz, *Discrete distributions*, Wiley, New York, 1970.
- [Jør93] Bent Jørgensen, The theory of linear models, Chapman & Hall, New York-London, 1993.
- [Lee95] Allan Lee, *Data analysis an introduction based on R*, Tech. Report Papers 528.281/288, Auckland: The University, 1995.
- [Mil81] R. G. Miller, Simultaneous statistical inference, Springer, New York, 1981.
- [R D04a] R Development Core Team, An introduction to R, Tech. report, R Project, 2004.
- $[R \text{ D04b}]$  ,  $R \text{ data import/expert}$ , Tech. report, R Project, 2004.
- [R D04c] \_\_\_\_, The R language definition, Tech. report, R Project, 2004.
- [R D04d] \_\_\_\_\_, The R reference index, Tech. report, R Project, 2004.
- [R D04e] \_\_\_\_\_, Writing R extensions, Tech. report, R Project, 2004.
- [Rao73] C. Radhakrishna Rao, *Linear statistical inference and its applications*, 2 ed., Wiley, 1973.
- [Saw94a] Günther Sawitzki, Numerical reliability of data analaysis systems, Camputational Statistics & Data Analysis 18 (1994), no. 2, 269–286.
- [Saw94b] Günther Sawitzki, *Report on the numerical reliability of data analysis systems*, Computational Statistics and Data Analysis 18 (1994), no. 2, 289 – 301.
- [VR00] William N. Venables and Brian D. Ripley, S programming, Springer, 2000, ISBN 0-387- 98966-8.
- [VR02] , Modern applied statistics with S. fourth edition, Springer, Heidelberg, 2002.

# Index

axis,  $A-34$ 

<sup>∗</sup>Topic aplot coplot, 4-21 <sup>∗</sup>Topic debugging browser, A-19 debug, A-19 recover, A-19 traceback, A-19 <sup>∗</sup>Topic distribution qqnorm, 3-5 Uniform, 1-3 <sup>∗</sup>Topic hplot coplot, 4-21 pairs, 4-13 qqnorm, 3-5 <sup>∗</sup>Topic htest t.test, 3-9 wilcox.test, 3-12 <sup>∗</sup>Topic loess loess, 2-19 <sup>∗</sup>Topic models anova, 2-13 <sup>∗</sup>Topic regression anova, 2-13 lm, 2-4 <sup>∗</sup>Topic smooth loess, 2-19  $PP$ -Plot,  $1-35$ QQ-Plot, 1-35 .Random.seed,  $1-3$ abline , 1-11 add1 , 2-14 Added-Variable-Plots, 4-17 Annotation, A-34 anova,  $2-6$ ,  $2-13$ ,  $A-32$ anova.lm,  $2-7$ aov,  $2-5$ ,  $2-7$ apply, 1-22, A-14 apropos , A-1 array,  $A-11$ ,  $A-13$ attach , A-12 attr , 2-23 attributes,  $A-7$ 

bedingt, 4-20 Beschriftung, A-34 Bindung, 3-11 Bootstrap, 3-8 Box-Cox-Transformation, 3-16 boxplot, 1-32, A-33 bquote, 1-22, A-35, A-41 browser , A-19 c , 1-7 cbind, A-11, A-13 chisq.test , 1-26 class, 2-6, 2-23, A-7 co.intervals (coplot ), 4-21 coef , 2-7 coefficients , 2-14 confint , 2-7 contour , A-33 contrasts , A-32 coplot, 4-21, A-33 ctest , 1-25 cummax,  $A-37$ cummin , A-37 cumprod , A-37 cumsum , A-37 curve, 1-20, A-33 data,  $1-40$ ,  $A-9$ ,  $A-27$ ,  $A-29$ data.entry,  $A-27$ data.frame,  $A-1\%$ data.matrix,  $4-13$ Datenstrukturen, 1-16, A-11 DateTimeClasses, A-28 Datum see DateTimeClasses, A-28  $d$ ebug,  $A-19$ Debugging, 1-38, A-19 density , 1-14  $\epsilon$ deparse,  $A-4$ Design-Matrix, 2-8 detach, A-12, A-29 dim,  $A-11, A-13$ 

Index-1

dimnames, A-13 dotplot, A-33 drop1, 2-14 dump,  $A-25$ dunif  $(Uniform)$ , 1-3 edit, A-27 effects, 2-6, 2-7, 2-14 environment, 1-38, A-2 Erwartungswert, 1-30 eval, 1-38, A-41 exakter Test, 3-11 expression,  $1-11$ ,  $A-35$ ,  $A-41$ factor, 2-10, 4-22, A-11 Faktor, 2-9 Stufen, 2-10 find,  $A-1$ Fit, 2-2 fitted, 2-7 fitted.values,  $2-14$ formula,  $2-6$ ,  $A-32$ function, 1-36, A-17–A-21 function, 4-21 Funktion polymorph, siehe polymorph Gauß-Markoff-Schätzer, 2-2 glm, 2-7, A-32 help,  $A-1$ ,  $A-9$ help.search, A-1 hist, 1-14, 1-17, A-33 Hut-Matrix, 2-2 image,  $A-33$ inherits, 2-23 install.packages, 1-39, A-29 Kleinster-Quadrate-Schätzer, 2-2 Kontrast, 2-14, 2-17 kruskal.test, 3-14 ks.test, 1-25 lapply, A-14 legend,  $1-36$ ,  $A-34$ Legende, A-34 length, 1-11, A-2, A-7, A-37 levels, A-11 library,  $A-9$ ,  $A-29$ lines,  $A-34$ list,  $A-12$ lm, 2-4, A-32 lm.fit, 2-6, 2-7 lm.influence, 2-7 lm.wfit, 2-7

locator, A-34

Index-2 INDEX

loess, 2-19 loess.control, 2-19, 2-20 loglin, 1-27 lowess,  $2-20$ ls, A-1, A-9, A-23 matrix, 4-22, A-13 max,  $A-37$ mean, 1-31, A-37 median, A-37 methods,  $2-24$ ,  $A-9$ min,  $A-37$ missing, A-17 mode, 2-23, A-2, A-3, A-7 model.matrix, 2-6, 2-9, A-32 model.matrix.default, 2-5 Modellfunktion, 2-1 mtext, 1-38, 4-22, A-35 NA, 3-6 na.exclude, 2-5 na.fail,  $2-5$ na.omit,  $2-5$ names, A-7 ncol,  $A-13$ nlm, A-32 nls, A-32 nrow,  $A-13$ objects, A-23 offset, 2-5 options, 2-5 order, A-37 ordered, A-11 outer, 1-22, A-14 package.manager, 1-39, A-29 package.skeleton,  $1-39$ ,  $1-40$ ,  $A-29$ pairs, 4-13, 4-23, A-33 panel.smooth, 4-23 par, 4-22 parse, 1-38, A-41 persp, A-33 plot, 1-4 plot, 1-11, 1-12, 2-23, A-5, A-33 plotmath, 1-11 points, 4-23, A-34 polygon, A-34 polymorph, 1-2, 1-39, 2-23, 2-24, A-5 ppoints, 3-6 predict, 2-7 predict.lm, 2-7 predict.loess, 2-20 print, 1-38, 1-39, 2-23, A-5 print.anova (anova), 2-13 print.lm  $(lm)$ , 2-4

probability plot, 1-35 prod, A-37 Profiling, A-19 prop.test, 3-10 psignrank, 3-14 punif (Uniform), 1-3 pwilcox, 3-14 q, 1-1 qqline  $(qqnorm)$ , 3-5, A-33 qqnorm, 1-35, 3-5, 3-5, A-33 qqplot, 3-5, A-33 qqplot  $(qqnorm), 3-5$ quantile,  $1-32$ ,  $A-37$ Quantilplot, 1-35 qunif  $(Uniform)$ , 1-3 range, 4-22, A-37 rank, A-37 rbind, A-11, A-13 read.fwf, A-28 read.table, A-27, A-28 recover, A-19 Regression lineare, 2-2 Regressor, 2-1 rep, 1-7 replicate, A-14 require, A-29 residuals,  $2-7$ ,  $2-14$ Residuum, 2-2 Respons, 2-1 rev,  $A-37$ rm, A-23 RngKind, A-39 rnorm, 1-3 Rprof, A-20 rug, 1-13 runif, 1-3 runif (Uniform), 1-3 sample, A-39 sapply, A-14 save,  $A-27$ save().,  $1-40$ scan,  $A-28$ sd, 1-31 search, 1-38, A-1 searchpaths, A-1 seq,  $1-7$ Shift-Familie, 3-3 sink,  $A-25$ Skala kategoriell, 2-10 ordinal, 2-10 Skalen-Shiftfamile, 3-4

smoothing, 1-9 sort, 1-10, A-37 source,  $1-39$ ,  $1-40$ ,  $A-25$ split,  $A-14$ Standardabweichung, 1-31 Stichproben wiederholte, 1-28 Stichprobenvarianz, 1-31 stochastisch kleiner, 3-3 storage.mode, 2-23, A-7 str,  $A-7$ Streuungszerlegung, 2-12 substitute,  $A-41$ sum,  $A-37$ summary,  $1-32$ ,  $2-14$ ,  $A-5$ summary.lm, 2-7 summaryRprof,  $A-20$ Sweave, 1-39 sys.parent, A-2 system.time, A-20 t.test, 3-9, 3-14 table,  $1-17, A-14$ tapply,  $A-11$ ,  $A-14$ terms, 2-6, A-32 Test  $\chi^2$ , 1-26 exakt, 3-11 Kolmogoroff-Smirnoff, 1-25 Median-, 1-25 Monte-Carlo, 1-22 t, 3-9 Wilcoxon, 3-11 title, 4-22, A-34 trace, A-20 traceback, A-20 ts.intersect, 2-6 typedef, A-3 typeof, 2-23, A-2, A-7 unclass, 2-23 undebug, A-19 Uniform, 1-3 untrace, A-20 update, A-32 update.packages, 1-39 UseMethod, 2-23, 2-24 var, 1-31, A-37 Varianz, 1-30 Varianzanalyse, 2-12 vcov, 2-7 wilcox.exact, 3-14 wilcox.test,  $3-11$ ,  $3-12$ wilcox test,  $3-11$ 

#### INDEX Index-3

Index-4 INDEX

write, A-25 write.table, A-27, A-28

Zeit see DateTimeClasses, A-28 Zufallszahlen, 1-2 Pseudo-, 1-6